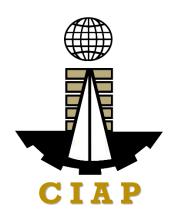

# CONSTRUCTION INDUSTRY AUTHORITY OF THE PHILIPPINES

# CITIZEN'S CHARTER HANDBOOK

2024 (1<sup>st</sup> EDITION)

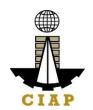

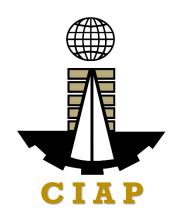

# CONSTRUCTION INDUSTRY AUTHORITY OF THE PHILIPPINES

# CITIZEN'S CHARTER HANDBOOK

2024 (1<sup>st</sup> EDITION)

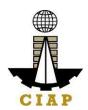

## **LIST OF SERVICES**

| AGENCY PROFILE                                                                                           |                  |
|----------------------------------------------------------------------------------------------------|------------------|
| I. MANDATE                                                                                               |                  |
| II. VISION                                                                                               |                  |
| III. MISSION                                                                                             |                  |
| IV. SERVICE PLEDGE                                                                                       | 12               |
| ARTA SERVICES                                                                                            | 13               |
| I. EXTERNAL SERVICES                                                                                     |                  |
| A. Philippine Contractors Accreditation Board                                                            |                  |
| A. Contractors Licensing and Registration                                                                |                  |
| <ol> <li>Online Filing of Upgrading of Size Range AND/OR Additional</li> </ol>                           |                  |
| Kind in Registration for Government Infrastructure Project/A                                             |                  |
| <ol><li>Online Filing of New Registration for Government Infrastruct<br/>Project/ARCC</li></ol>          |                  |
| 3. Online Filing of Renewal of Registration for Government Infr                                          | astructure 26    |
| Project/ARCC                                                                                             |                  |
| 4. Online Filing of New 'Pakyaw' Contractor's License Application                                        | ion 31           |
| <ol><li>Online Filing of Renewal of 'Pakyaw' Contractor's License A</li></ol>                            | pplication 37    |
| <ol> <li>Online Filing of Additional-Revision in Classification/s in Reg<br/>Application</li> </ol>      | gular License 41 |
| 7. Online Filing of Change of Authorized Managing Officer App                                            | lication 49      |
| <ol> <li>Online Filing of Change of Business Name for Regular Licens         Application     </li> </ol> | se 55            |
| <ol><li>Online Filing of New Regular License Application</li></ol>                                       | 61               |
| 10. Online Filing of Renewal of Regular License Application                                              | 73               |
| 11. Online Filing of Upgrading Category of New Regular License                                           | 83               |
| 12. Online Filing of New-Foreign Individual Special License                                              | 93               |
| 13. Online Filing of New Special License-Consortium (Foreign/L                                           | ocal) 106        |
| 14. Online Filing of New Special License-Joint Venture (Foreign                                          | ) 113            |
| 15. Online Filing of New Special License-Joint Venture (Local                                            | 118              |
| 16. Online Filing of Renewal of Special License-Foreign individu<br>Application                          | 124              |
| 17. Online Filing of Renewal of Special License-Consortium (Fo                                           | reign/Local) 129 |

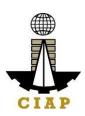

| 18. Online Filing of Renewal of Special License-Joint Venture (Foreign)                                                    | 133 |
|----------------------------------------------------------------------------------------------------|-----|
| 19. Online Filing of Renewal of Special License-Joint Venture (Local)                                                      | 137 |
| B. Philippine Overseas Construction Board                                                                                  |     |
| Issuance of POCB Registration Certificate (New)                                                                            | 143 |
| Issuance of POCB Registration Certificate (Renewal)                                                                        | 150 |
| Issuance of Project Authorization                                                                                          | 157 |
| 4. Issuance of Certified True Copy of POCB Certificate of Registration                                                     | 162 |
| C. Philippine Domestic Construction Board                                                                                  |     |
| <ol> <li>Prescreening, Evaluation, and Approval of New Applications for<br/>Accreditation as CPES Evaluator</li> </ol>     | 165 |
| <ol><li>Prescreening, Evaluation, and Approval of Renewal of Application for<br/>Accreditation as CPES Evaluator</li></ol> | 167 |
| D. Construction Industry Arbitration Commission                                                                            |     |
| Construction Arbitration                                                                                                   | 175 |
| Construction Mediation                                                                                                    | 194 |
| E. Construction Manpower Development Foundation                                                                            |     |
| Provision of Customized Training                                                                                           | 207 |
| Replacement of Damaged or Lost Certificate                                                                                 | 209 |
| Rental of Training Facilities                                                                                              | 212 |
| Provision of Customized Training – Regional/Field Office                                                                   | 216 |
| 5. Replacement of Damaged or Lost Certificate –Regional/Field Office                                                       | 219 |
| Administration of Training Prior to Assessment                                                                             | 222 |
| 7. Administration of Certification Programs                                                                                | 227 |

## II. INTERNAL SERVICES

| A. Construction Industry Authority of the Philippines                                                                       |     |
|----------------------------------------------------------------------------------------------------|-----|
| Handling Service Inquiry                                                                                                    | 233 |
| Implementation of Writ of Execution                                                                                         | 235 |
| Technical Assistance to Governing Board                                                                                     | 241 |
| Preparation of Disbursement Voucher Payment of DrugsAnd Medicines     Procured Thru Public Bidding                          | 242 |
| <ol> <li>Preparation of Disbursement Voucher Payment of FirstSalary Job Order/<br/>Casual/ Contractual Personnel</li> </ol> | 246 |
| i. For Non-Transferees                                                                                                    |     |
| ii. Transferees                                                                                                    |     |
| Preparation of Disbursement Voucher Payment                                                                                 | 253 |
| i. Last Salary                                                                                                    |     |

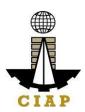

| ii.     | Salary Differential                                                 |     |
|---------|---------------------------------------------------------------------|-----|
| iii.    | Job Order/ Casual/ Contractual Personnel                            |     |
| iv.     | Overtime Pay (Permanent)                                            |     |
| V.      | Regular Payroll                                                     |     |
|         | aration of Disbursement Voucher Payment of Supplies,Materials,      |     |
| Equi    | oment and Motor Vehicles Procured                                   |     |
| i.      | Public Bidding                                                      | 273 |
| ii.     | Direct Contracting                                                  | 277 |
| iii.    | Limited Source Bidding                                              | 280 |
| iv.     | Negotiated Procurement (In Case of Two FailedBiddings               | 284 |
| V.      | Negotiated Procurement (In Case of Emergency Cases                  | 287 |
| vi.     | Negotiated Procurement (In Case of SmallValue Procurement)          | 291 |
| vii.    | Negotiated Procurement (In Case of TakeoverOf Contracts)            | 295 |
| viii.   | Preparation of Disbursement Voucher Payment of Supplies, Materials, | 280 |
|         | Equipment and Motor Vehicles Produced                               |     |
| 8. Nego | otiated Procurement (in case of takeover contacts)                  |     |
| i.      | Preparation for disbursement voucher thru repeat order              | 299 |
| ii.     | Purchase request for goods thru alternative method of procurement   | 306 |
| iii.    | Preparation of disbursement voucher payment for supplies, materials | 309 |
|         | and equipment thru shopping                                         |     |
| iv.     | Corrective maintenance (internal service)                           | 312 |
| V.      | Dispatch of services vehicles (internal services)                   | 314 |
| vi.     | Hiring and selection for permanent position                         | 315 |
| vii.    | Hiring for the contractual position                                 | 319 |
| viii.   | Performance evaluation for contract of services personnel           | 321 |

FEEDBACK AND COMPLAINTS MECHANISM......325

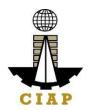

#### **AGENCY PROFILE**

#### I. MANDATE

#### **Construction Industry Authority of the Philippines (CIAP)**

The CIAP was created by virtue of P.D. 1746 (as amended by E.O. 679 dated April 21, 1981 and E.O. 768 dated January 19, 1982; E.O. 1008 dated February 4, 1985; E.O. 133 dated February 27, 1987). It is mandated to promote, accelerate and regulate the growth and development of the construction industry in conformity with national goals. It exercises jurisdiction and supervision over the following implementing arms.

#### Philippine Contractors Accreditation Board (PCAB)

Exercises regulatory power and functions of the defunct Philippine Contractors LicensingBoard (PLB) created under RA 4566 (Contractors Licensing Law). Among others, it shall:

- (a) Issue, suspend and revoke licenses of contractors;
- (b) Investigate such violations on RA No. 4566 and the regulations thereunder as may come to its knowledge and issue subpoena and subpoena duces tecum to secure appearance of witnesses in connection with the charges presented to the Board;
- (c) Adopt a code of ethics for contractors;
- (d) Adopt reasonably necessary rules and regulations to effect the classification of contractors in a manner consistent with established usage and procedure as found in the construction business, and may limit the field and scope of the operations of a licensed contractor to those in which he is classified to engage;
- (e) Classify and qualify applicants for contractors' licenses by written or oral examination, or both, and require an applicant to show at least two years of experience in the construction industry, and knowledge of the building, safety, health and Philippine laws and the rudimentary administrative principles of the contracting business, deemed necessary for the safety of the contracting business and the public; and
- (f) Discharge such other powers and duties affecting the construction industry in the Philippines.

# Philippine Overseas Construction Board (POCB)

POCB shall continue to exercise its power, duties and function under P.D. 1167(Overseas Construction Incentives Decree. Among others, POCB shall:

- (a) Formulate strategies and programs for developing the Philippine overseas construction industry;
- (b) Regulate and control the participation of construction contractors in overseas construction projects:
- (c) Coordinate its strategies and policies with those of the National Economic and Development Authority (NEDA), Philippine Export Council (now Export Development

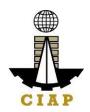

Council), Philippine Export and foreign Loan Guaranty Corporation (Philippine Overseas Employment Development Board (now Philippine Overseas Employment Administration, and all relevant agencies of the government involved in the development and promotion of the overseas construction industry. The strategies formulated by the Board shall be incorporated into the National Export Strategy;

- (d) Administer the grant of incentives under PD No. 1167;
- (e) Receive, process and approve, on such terms and conditions it may deem necessary to promote the objectives of PD No. 1167, applications of construction contractors for registration under PD No. 1167, and to impose and collect reasonable fees which shall be used exclusively to meet the operating and administrative expenses of the Board and in promoting its objectives;
- (f) Identify, in coordination with the Department of Foreign Affairs, Overseas Employment Development Board (now the Philippine Overseas Employment Administration), and the Department of Trade (now the DTI), the projects, opportunities, and the countries where construction contractors may operate;
- (g) Determine, with the assistance of the representatives of the private construction industry and the Department of Public Works, Transportation and Communication (now the DPWH and DOTC), from among those interested construction contractors who will be allowed to bid for overseas projects.
- (h) Determine from among the registrants those who will avail of and are eligible for the incentives provided under PD No. 1167 and cause the granting of the same;
- (i) Check, verify, and evaluate at regular intervals, through the facilities of appropriate existing agencies, the performance of construction contractors engaged in overseas projects;
- (j) Check and verify periodically, with the assistance of other instrumentalities of government, through the inspection of the books or by requiring regular reports or by some other methods deemed most effective, on the compliance by construction contractors with the provisions of PD No. 1167 and the rules and regulations issued thereunder;
- (k) Authorize, upon the recommendation of the Department of Trade, the exportation of construction materials and equipment, subject to existing rules on exportation;
- (I) After due notice and hearing, cancel the registration of, or suspend or cancel, or cause the suspension or cancellation, wholly or partly, of the enjoyment of incentives, and other benefits by any Filipino contractor, including the imposition of penalties as provided for under PD 1167, for:
  - Failure by the contractor to maintain the qualifications required;
  - ii) Violation of any provision of this Decree and of other laws granting incentives and benefits to such contractors, or of the rules and regulations issues thereunder, or of any law or decree for the protection of labor; and
  - iii) Unjustified abandonment, incompetent management and administration of any overseas project awarded to such contractor
- (m) Recommend or participate, subject to the approval of appropriate authorities, in the negotiation of bilateral or multi-lateral agreements that would facilitate the entry of

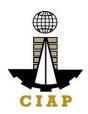

- contractors in overseas markets and to protect the interest of Filipino contractors and their workers operating overseas;
- (n) Obtain, collate and evaluate information necessary for the effective discharge of its primary purpose and the proper exercise of its powers and functions; and
- (o) Generally exercise all the powers necessary or incidental to attain the purposes of PD No. 1167, including the promulgation of its internal rules and procedures governing meetings, organization and staffing.

#### **Philippine Domestic Construction Board (PDCB)**

Created under PD 1746, it is mandated to recommend and implement policies and programs for the efficient implementation of public and private construction in the country. Among others, it shall:

- (a) Formulate and recommend appropriate polices and guidelines for pre-qualification, bidding and contract award for public infrastructure projects;
- (b) Monitor and evaluate information on the status of public construction projects, as well as on the performance and contracting capacity of contractors engaged in such projects;
- (c) Formulate and recommend approximate and standardized contract terms/conditions and guidelines for determining contract price adjustments in private construction; and
- (d) Formulate and recommend rules and procedures for the adjudication and settlement of claims and disputes in the implementation of contracts in private construction.

### **Construction Industry Arbitration Commission (CIAC)**

Vested with original and exclusive jurisdiction over construction disputes except labor, under E.O. 1008, CIAC shall:

- (a) Formulate and adopt an arbitration program for the construction industry;
- (b) Enunciate policies and prescribe rules and procedures for construction arbitration; and
- (c) Supervise the arbitration program, and exercise such authority related thereto as regards the appointment, replacement or challenging of arbitrators.

## **Construction Manpower Development Foundation (CMDF)**

Created under Section 7 of P.D. 1746, CMDF shall serve as the manpower developmentarm of the Construction Industry Authority of the Philippines. Among others, it shall:

- (a) Draw up overall construction manpower development plan and relevant strategies
- (b) Develop and implement manpower training programs for the construction industry
- (c) Formulate and adopt construction skills and standards and establish skills testing and certification facilities in coordination with the National Manpower and Youth Council;
- (d) Recommend appropriate policies and measures to rationalize training and export of trained manpower in the construction industry in coordination with the Ministry of Labor

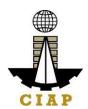

- and other pertinent government agencies;(e) Develop a funding mechanism in cooperation with the construction industry to enable it to carry out its functions by collecting fees and undertaking income generating activities;(f) Borrow from financing institutions as may support its operations

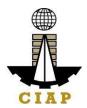

#### II. VISION

We are the central authority of the Philippine construction industry in the forefront of construction policy and program formulation, development and implementation.

#### III. MISSION

Spearhead initiatives for the growth of the construction industry, through regulation, human resource capacity building, dispute resolution and domestic and overseas program development.

#### IV. SERVICE PLEDGE

We, the Construction Industry Authority of the Philippines, commit to;

- (a) Work for an environment conducive to the growth and development of the Construction Industry;
- (b) Ensure that only competent and reliable contractors are allowed to engage in construction contracting;
- (c) Promote Filipino capabilities and corporate export of construction and related services;
- (d) Promote an environment for the effective and efficient implementation of public and private construction in the country;
- (e) Provide speedy and expeditious settlement of claims/disputes arising from construction contracts:
- (f) Enhance the competencies and capabilities of the human resource of the construction industry;
- (g) Promote greater participator of the private sector in the formulation of the policies and resolutions of issues affecting the industry;
- (h) Promote the implementation of streamlined services and procedures to expedite the delivery of our services to the internal and external clients;
- (i) Continually improve our processes while upholding the value of professionalism, integrity and commitment to public service;
- (j) Utilize optimally the resources and harness the fullest potential of our people adhering to the R.A. 11032 or the 'Ease of Doing Business and Efficient Government Service Delivery Act of 2018" and
- (k) Address the need of all clients or requesting parties who are within the premises of the office prior to the end of official working hours and during lunch break.

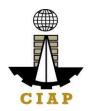

# Figure 2. CIAP Organizational Structure

DBM letter dated 10 October 2013 approving the Rationalization Plan of the Construction Industry Authority of the Philippines and the Construction Manpower Development Foundation

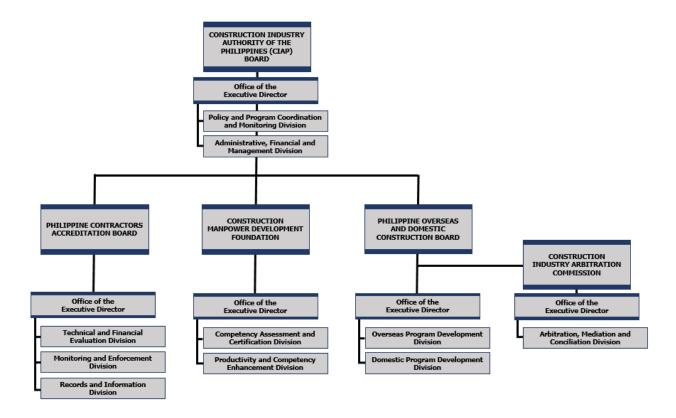

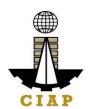

# **CIAP SERVICES**

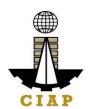

# I. EXTERNAL SERVICES

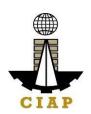

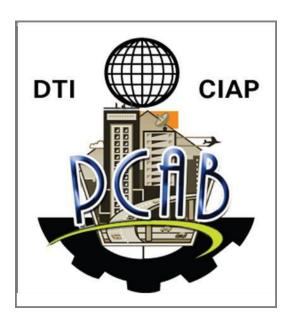

Philippine Contractors Accreditation Board External Services

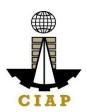

#### A. CONTRACTORS LICENSING AND REGISTRATION

# 1. Online Filing of Upgrading of Size Range AND/OR Additional Project Kind in Registration for Government Infrastructure Project/ARCC

Processing of application for Upgrading of Size Range and/or Additional Project of existing Registration for Government Infrastructure Project or "ARCC".

| Office or Division:                                            | Philippine Contractors Accreditation Board (PCAB) |                                                 |  |  |  |  |
|----------------------------------------------------------------|---------------------------------------------------|-------------------------------------------------|--|--|--|--|
| Classification:                                                | Highly Technical                                  | Highly Technical                                |  |  |  |  |
| Type of Transaction:                                           | overnment to Business                             | overnment to Business                           |  |  |  |  |
| Who may avail:                                                 | PCAB Licensed Contractors with                    | existing and valid Registration for Government  |  |  |  |  |
|                                                                | Infrastructure Project or "ARCC"                  | · ·                                             |  |  |  |  |
| Checklist of R                                                 | equirements                                       | Where to Secure                                 |  |  |  |  |
| Reference: Categorization and Class                            | ssification Table                                 | PCAB Online Licensing Portal:                   |  |  |  |  |
| (PCAB-QMS-REF-001)                                             |                                                   | pcab.construction.gov.ph                        |  |  |  |  |
| • Instructional Guide: ARCC – Upgr                             | ading of ARCC-Additional Project                  | pcabgovph.com                                   |  |  |  |  |
| Kind                                                           |                                                   | bit.ly/PCABGuide                                |  |  |  |  |
| Signed-up account for PCAB Online Lic                          | ensing Portal                                     | PCAB Online Licensing Portal:                   |  |  |  |  |
|                                                                | •                                                 | pcab.construction.gov.ph                        |  |  |  |  |
| Note: Use ONE account only for all app                         | olication types.                                  | pcabgovph.com                                   |  |  |  |  |
| Valid Regular Contractor's License refle                       | cted in the PCAB Online Licensing                 | PCAB Online Licensing Portal account            |  |  |  |  |
| Portal account                                                 | 3                                                 | ŭ                                               |  |  |  |  |
| Duly accomplished set of digital forms:                        | ARCC   Upgrade/Addl Project Kind                  | PCAB Online Licensing Portal account □ARCC □    |  |  |  |  |
|                                                                | . •                                               | Upgrade/Addl Project Kind                       |  |  |  |  |
| A. Legal                                                       |                                                   |                                                 |  |  |  |  |
| A.1 Contractor's Gen                                           | eral Information.                                 | PCAB Online Licensing Portal account   ARCC     |  |  |  |  |
|                                                                |                                                   | Upgrade/Addl Project Kind ☐ General Information |  |  |  |  |
| Note:                                                          |                                                   |                                                 |  |  |  |  |
|                                                                |                                                   |                                                 |  |  |  |  |
| <ul> <li>Applicant has the option to simultaneously</li> </ul> |                                                   |                                                 |  |  |  |  |
| upgrade the size range/s and add project kind/s                |                                                   |                                                 |  |  |  |  |
| by selecting                                                   | ng both "Upgrade" and "Additional                 |                                                 |  |  |  |  |
| Project Kir                                                    | nd" under "Type of Application for                |                                                 |  |  |  |  |

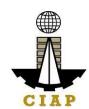

| In    | Registration and Classification of Contractor for Government Infrastructure Projects" option and indicating the new AND currently approved project kind/s and size range/s. Additional fees will apply.  • Always declare the new and current ARCC Project Kinds and Size Ranges in the application. Otherwise, these will not be included in the digital license.  • Computation of application fees would depend on the selected type of application, declared new and/or changes in the current size ranges and project kinds.  • Always refer to your previously approved contractor's license certificate for reference. |               |
|-------|----------------------------------------------------------------------------------------------------|---------------|
| A.1.1 | For UPGRADING OF SIZE RANGE: The following supporting documents should be signed by the AMO on each and every page:                                                                                                    | Project Owner |
|       | Government Project (Certified True Copy by the Project Owner):                                                                                                    |               |
|       | <ol> <li>Copy of Contract Agreement;</li> <li>Authenticated copy of Contract Agreement;</li> <li>Certificate of Acceptance/Completion from<br/>Tendering Agency;</li> <li>Approved sub-contract agreement by the<br/>government implementing agency, if<br/>applicable</li> </ol>                                                                                                    |               |

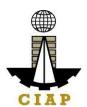

|                | Private Project (Certified True Copy by the Project Owner):  1. Copy of Contract Agreement 2. Certificate of acceptance completion from Project Owner/Main Contractor 3. Copy of Cost Breakdown/Bill of Quantities, if applicable 4. Copy of Certificate of Creditable Tax Withheld at Source (BIR Form No. 2307) 5. Copy of the following BIR documents duly filed, stamped-received and certified by BIR a. Quarterly Value-Added Tax Return (BIR Form No. 2550-Q); b. Summary Alphabetical List/Alphalist of Withholding Taxes (SAWT); Instruction: Upload as attachment (one PDF file only). |                                                                                                    |
|----------------|----------------------------------------------------------------------------------------------------|----------------------------------------------------------------------------------------------------|
| B. Payment X I | Pay the application fees.                                                                                                    | PCAB Online Licensing Portal account ☐ ARCC ☐                                                                                                    |
|                | Over-the-counter*: CIAP Makati Cashier or CIAP Windows Cashier (Legazpi and Tacloban)  Note:  *Scanned copy of proof of payment (e.g. official receipt, transaction receipt) shall be uploaded as attachment in the application and subject to payment reconciliation by the CIAP Cashier.  *Accepts Manager's Cheque or Cashier's Cheque payable to CIAP-PCAB.                                                                                                    | <ul> <li>Upgrade/Addl Project Kind ☐ Pay/Submit</li> <li>QR Ph payment facility integrated within PCAB Online Licensing Portal</li> <li>Over-the-counter: CIAP Makati Cashier or CIAP Windows Cashier (Legazpi and Tacloban)</li> </ul> |

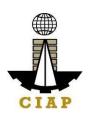

payment will be reconciled automatically and uploading of proof of payment is NOT required.

Instruction: Accomplish the digital form.

| CLIENT STEPS                                    | AGENCY<br>ACTIONS | FEES TO BE<br>PAID | PROCESSING<br>TIME          | PERSON<br>RESPONSIBLE |
|-------------------------------------------------|-------------------|--------------------|-----------------------------|-----------------------|
| STEP 1                                          |                   |                    |                             |                       |
| Complete application requirements.              | None              | None               | None                        | None                  |
| STEP 2                                          |                   |                    |                             |                       |
| Log-in at PCAB Online Licensing Portal using    | None              | None               | None                        | None                  |
| previously signed-up account.                   |                   |                    |                             |                       |
|                                                 |                   |                    |                             |                       |
| Note: Use ONE account only for all              |                   |                    |                             |                       |
| application types.                              |                   |                    |                             |                       |
| STEP 3                                          | <b>.</b>          |                    |                             |                       |
| 3.1. Accomplish each digital forms and upload   | None              | None               | None                        | None                  |
| supporting documents                            |                   |                    |                             | 2112 2 11 /           |
| 3.2. Pay the application fees.                  | CIAP Cashier /    | Breakdown          | 10 minutes                  | CIAP Cashier /        |
|                                                 | CIAP Window       | of fees can        | (Note: for over-the-counter | CIAP Window           |
| Payment Options:                                | Cashier will      | be found in        | transactions only).         | Cashier (Note: for    |
| Online: QR Ph                                   | receive the       | the Payment        |                             | over-the-counter      |
| • Over-the-counter*: CIAP Makati                | payment and       | portion of the     |                             | transactions only)    |
| Cashier or CIAP Windows Cashier                 | copy of Order     | application.       |                             |                       |
| (Legazpi and Tacloban)                          | of Payment and    | Computation        |                             |                       |
|                                                 | issue Official    | of fees by the     |                             |                       |
| Note:                                           | Receipt (Note:    | system will        |                             |                       |
| • *Scanned copy of proof of payment (e.g.       | for over-the-     | be based on        |                             |                       |
| official receipt, transaction receipt) shall be | counter           | the selected       |                             |                       |
| uploaded as attachment in the application       | transactions      | application        |                             |                       |
| and subject to payment reconciliation by        | only).            | type,              |                             |                       |
| the CIAP Cashier.                               |                   | category,          |                             |                       |
| *Accepts Manager's Cheque or Cashier's          |                   | principal          |                             |                       |
| Cheque payable to <b>CIAP-PCAB</b> .            |                   | classification,    |                             |                       |
| Cheques are NOT proof of payment and            |                   | number of          |                             |                       |

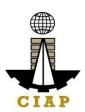

| should not be uploaded at the Portal.  • For those who paid through QR Ph payment facility, payment will be reconciled automatically and uploading of proof of payment is NOT required. |                                                                                        | declared other classification s, number of declared project kinds and size ranges.  See License Fee Structure at the last page. |                  |                                                                                                    |
|----------------------------------------------------------------------------------------------------|----------------------------------------------------------------------------------------|----------------------------------------------------------------------------------------------------|------------------|----------------------------------------------------------------------------------------------------|
| 3.3. Submit complete application.  Important Note: For this type of application, submission of application is automatic once the payment portion is accomplished.                       | None                                                                                   | None                                                                                                    | None             | None                                                                                                    |
| <b>STEP 4</b> 4.1. Check the status of application via PCAB                                                                                                    | 4.1. Evaluate                                                                          | None                                                                                                    |                  | Government                                                                                                  |
| Online Licensing Portal account. System-<br>generated notices (such as conditions /<br>deficiencies) will be sent to applicant's<br>registered email address.                           | Government Registration qualifications and indicate conditions / deficiencies, if any. |                                                                                                    | 20 business days | Registration Evaluator / PCAB Technical and Financial Evaluation Division Chief / PCAB Executive Director / |
| 4.2. Receive schedule of STE interview, if applicable.                                                                                                    | 4.2. Inform client regarding the schedule of STE interview, if applicable.             | None                                                                                                    |                  | PCAB Board<br>Members                                                                                       |

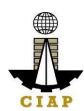

| 4.3. Receive application result.  For disapproved application, receive system-generated notice of disapproval and its details through PCAB Online Licensing Portal account and registered e-mail address.  For approved application, receive system-generated notice of approval and its details through PCAB Online Licensing Portal account and registered e-mail address.  STEP 5 | 4.3. Review evaluation result and recommend disapprove or approve.                              | None         |          |                               |
|----------------------------------------------------------------------------------------------------|-------------------------------------------------------------------------------------------------|--------------|----------|-------------------------------|
| Download and print the digital license certificate from PCAB Online Licensing Portal account.  Note: If the applicant receives a notice of deficiency/ies (as mentioned in Step 4.1), the download link for digital license is disabled until ALL conditions / deficiencies are found fully complied.  STEP 6                                                                        | Generate<br>digital license<br>certificate.                                                     | None         | 1 minute | PCAB License<br>Creation Team |
| Verify issued digital license at pcab.construction.gov.ph/verify or pcabgovph.com/verify  TOTAL PROCESSING DAYS: 20 Business D                                                                                                    | Details of the digital license certificate is automatically posted at the verification website. | None         | None     | None                          |
| (From time of submission of application to reco                                                                                                    |                                                                                                 | ard Members) |          |                               |

#### LICENSING FEE STRUCTURE

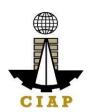

#### Upgrading of Size Range for Registration for Government Infrastructure Project / ARCC

- a. Upgrading:
  - From Small A to Small B: ₽ 120
  - From Small A/B to Medium A/B: ₽ 2,400
  - From Small A/B to Large A/B: ₽ 4,800
  - From Medium A to Medium B: P 120
  - From Medium A/B to Large A/B: P 2,400
  - From Large A to Large B: P 120
- b. Filing Fee: P 1,200
- c. License Fee: P 100
- d. Documentary Stamp Tax: ₽ 30e. Legal Research Fund: ₽ 12

#### Additional Project Kinds for Registration for Government Infrastructure Project / ARCC

- a. Current Project Kind with Size Range of:
  - o Small A to Large B: ₽ 1,200 for each project kinds
  - Small A/B and applied for:
    - Medium A/B: ₽ 3,600 (1<sup>st</sup> PK) + ₽ 1,200 for each succeeding project kinds
    - Large A/B: ₽ 4,800 (1<sup>st</sup> PK) + ₽ 1,200 for each succeeding project kinds
  - Medium A/B and applied for:
    - Small A/B or Medium A/B: ₽ 1,200 for each additional project kinds
    - Large A/B: 

       = 4,800 (1st PK) + 
       = 1,200 for each succeeding additional project kinds
  - o Large A/B: ₽ 1,200 each additional project kinds
- b. Filing Fee: ₽ 1,200
- c. License Fee: ₽ 100
- d. Documentary Stamp Tax: ₽ 30
- e. Legal Research Fund: ₽ 12

#### 2. Online Filing of New Registration for Government Infrastructure Project/ARCC

Processing of application for New Registration for Government Infrastructure Project

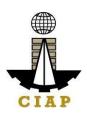

| Office or Division:                          | Philippine Contractors Accreditation E   | Board (PCAB)                                       |  |
|----------------------------------------------|------------------------------------------|----------------------------------------------------|--|
| Classification:                              | Highly Technical                         |                                                    |  |
| Type of Transaction:                         | Government to Business                   |                                                    |  |
| Who may avail:                               | PCAB Licensed Contractors without        | Registration for Government Infrastructure Project |  |
|                                              | or "ARCC"                                |                                                    |  |
| Checklist of Re                              | quirements                               | Where to Secure                                    |  |
| Reference: Categorization and Classific      | cation Table (PCAB-QMS-REF-001)          | PCAB Online Licensing Portal:                      |  |
| Instructional Guide: ARCC – New ARC          | CC                                       | <ul> <li>pcab.construction.gov.ph</li> </ul>       |  |
|                                              |                                          | pcabgovph.com                                      |  |
|                                              |                                          | bit.ly/PCABGuide                                   |  |
| Signed-up account for PCAB Online Licens     | ing Portal                               | PCAB Online Licensing Portal:                      |  |
|                                              |                                          | pcab.construction.gov.ph                           |  |
| Note: Use ONE account only for all applica   | ation types.                             | pcabgovph.com                                      |  |
| Valid Regular Contractor's License reflected | in the PCAB Online Licensing Portal      | PCAB Online Licensing Portal account               |  |
| account                                      | -                                        |                                                    |  |
| Duly accomplished set of digital forms: ARC  | CC □ New Registration for                | PCAB Online Licensing Portal account □ARCC         |  |
| Government Infrastructure Project            |                                          | ☐ New Registration for Government                  |  |
|                                              |                                          | Infrastructure Project                             |  |
| A. Legal                                     |                                          |                                                    |  |
| A.1 Contractor's Ger                         | eral Information.                        | PCAB Online Licensing Portal account ☐ ARCC        |  |
|                                              |                                          | □ New Registration for Government                  |  |
| Note:                                        |                                          | Infrastructure Project □ General Information       |  |
|                                              | oject kinds based on the approved        |                                                    |  |
| · · · · · · · · · · · · · · · · · · ·        | assification and other classification/s. |                                                    |  |
|                                              | on of application fees would depend on   |                                                    |  |
|                                              | er of declared size ranges and project   |                                                    |  |
| kinds.                                       |                                          |                                                    |  |
|                                              | refer to your previously issued          |                                                    |  |
| contractor'                                  | s license certificate for reference.     |                                                    |  |
|                                              |                                          |                                                    |  |
| Instruction: Accomplish digital form.        |                                          |                                                    |  |
|                                              |                                          |                                                    |  |
| B. Payment                                   |                                          |                                                    |  |

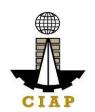

#### B.1 Pay the application fees.

#### **Payment Options:**

- Online: QR Ph
- Over-the-counter\*: CIAP Makati Cashier or CIAP Windows Cashier (Legazpi and Tacloban)

#### Note:

- \*Scanned copy of proof of payment (e.g. official receipt, transaction receipt) shall be uploaded as attachment in the application and subject to payment reconciliation by the CIAP Cashier.
- \*Accepts Manager's Cheque or Cashier's Cheque payable to CIAP-PCAB.
- Cheques are NOT proof of payment and should not be uploaded at the Portal.
- For those who paid through QR Ph payment facility, payment will be reconciled automatically and uploading of proof of payment is NOT required.

**Instruction**: Accomplish the digital form.

PCAB Online Licensing Portal account ☐ ARCC ☐ New Registration for Government Infrastructure Project ☐ Pay/Submit

- QR Ph payment facility integrated within PCAB Online Licensing Portal
- Over-the-counter: CIAP Makati Cashier or CIAP Windows Cashier (Legazpi and Tacloban)

| CLIENT STEPS                                                               | AGENCY<br>ACTIONS | FEES TO BE<br>PAID | PROCESSI<br>NG TIME | PERSON<br>RESPONSIBLE |
|----------------------------------------------------------------------------|-------------------|--------------------|---------------------|-----------------------|
| STEP 1                                                                     |                   |                    |                     |                       |
| Complete application requirements.                                         | None              | None               | None                | None                  |
| STEP 2                                                                     |                   |                    |                     |                       |
| Log-in at PCAB Online Licensing Portal using previously signed-up account. | None              | None               | None                | None                  |
| Note: Use ONE account only for all application types.                      |                   |                    |                     |                       |
| STEP 3                                                                     |                   |                    |                     |                       |
| 3.1. Accomplish each digital forms and upload                              | None              | None               | None                | None                  |

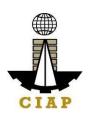

| supporting documents                                                                                                    |                                                                                                    |                                                                                                    |                                                             |                                                                                    |
|----------------------------------------------------------------------------------------------------|----------------------------------------------------------------------------------------------------|----------------------------------------------------------------------------------------------------|-------------------------------------------------------------|------------------------------------------------------------------------------------|
| <ul> <li>3.2. Pay the application fees.</li> <li>Payment Options: <ul> <li>Online: QR Ph</li> <li>Over-the-counter*: CIAP Makati Cashier or CIAP Windows Cashier (Legazpi and Tacloban)</li> </ul> </li> <li>Note: <ul> <li>*Scanned copy of proof of payment (e.g. official receipt, transaction receipt) shall be uploaded as attachment in the application and subject to payment reconciliation by the CIAP Cashier.</li> <li>*Accepts Manager's Cheque or Cashier's Cheque payable to CIAP-PCAB.</li> <li>Cheques are NOT proof of payment and should not be uploaded at the Portal.</li> <li>For those who paid through QR Ph payment facility, payment will be reconciled automatically and uploading of proof of payment is NOT required.</li> </ul> </li> </ul> | CIAP Cashier / CIAP Window Cashier will receive the payment and copy of Order of Payment and issue Official Receipt (Note: for over-the-counter transactions only). | Breakdown of fees can be found in the Payment portion of the application. Computation of fees by the system will be based on the selected application type, category, principal classification, number of declared other classifications, number of declared project kinds and size ranges.  See License Fee Structure at the last page. | 10 minutes (Note: for over-the-counter transaction s only). | CIAP Cashier / CIAP Window Cashier (Note: for over-the- counter transactions only) |
| 3.3. Submit complete application.  Important Note: For this type of application, submission of application is automatic once the payment portion is accomplished.                                                                                                    | None                                                                                                    | None                                                                                                    | None                                                        | None                                                                               |
| <ul><li>STEP 4</li><li>4.1. Check the status of application via PCAB</li><li>Online Licensing Portal account. System-generated</li></ul>                                                                                                    | 4.1. Evaluate<br>Government                                                                                                    | None                                                                                                    | 20<br>business                                              | Government<br>Registration Evaluator                                               |

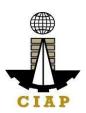

| notices (such as conditions / deficiencies) will be sent to applicant's registered email address.                                                                                                    | Registration qualifications and indicate conditions / deficiencies, if any. |      | days     | / PCAB Technical and Financial Evaluation Division Chief / PCAB Executive Director / |
|----------------------------------------------------------------------------------------------------|-----------------------------------------------------------------------------|------|----------|--------------------------------------------------------------------------------------|
| 4.2. Receive schedule of STE interview, if applicable.                                                                                                    | 4.2. Inform client regarding the schedule of STE interview, if applicable.  | None |          | PCAB Board Members                                                                   |
| <ul> <li>4.3. Receive application result.</li> <li>For disapproved application, receive system-generated notice of disapproval and its details through PCAB Online Licensing Portal account and registered e-mail address.</li> <li>For approved application, receive system-generated notice of approval and its details through PCAB Online Licensing Portal account and registered e-mail address.</li> </ul> | 4.3. Review evaluation result and recommend disapprove or approve.          | None |          |                                                                                      |
| STEP 5                                                                                                    |                                                                             |      |          |                                                                                      |
| Download and print the digital license certificate from PCAB Online Licensing Portal account.  Note: If the applicant receives a notice of                                                                                                    | Generate digital license certificate.                                       | None | 1 minute | PCAB License<br>Creation Team                                                        |
| deficiency/ies (as mentioned in Step 4.1), the download link for digital license is disabled until ALL conditions / deficiencies are found fully complied.                                                                                                    |                                                                             |      |          |                                                                                      |
| STEP 6                                                                                                    |                                                                             |      |          |                                                                                      |
| Verify issued digital license at pcab.construction.gov.ph/verify or pcabgovph.com/verify                                                                                                    | Details of the digital license certificate is automatically posted at the   | None | None     | None                                                                                 |

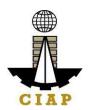

| verification website.                           |                              |  |  |  |  |
|-------------------------------------------------|------------------------------|--|--|--|--|
| TOTAL PROCESSING DAYS: 20 Business Days         |                              |  |  |  |  |
| (From time of submission of application to reco | mmendation of Board Members) |  |  |  |  |

#### LICENSING FEE STRUCTURE

#### **New Registration for Government Infrastructure Project / ARCC**

a. Small A/B: ₽ 2,400 for 1st project kind + ₽ 1,200 for each succeeding project kinds

b. Filing Fee: ₽ 1,200c. License Fee: 100

d. Documentary Stamp Tax: ₽ 30e. Legal Research Fund: ₽ 12

### 3. Online Filing of Renewal of Registration for Government Infrastructure Project/ARCC

Processing of application for Renewal of Registration for Government Infrastructure Project or "ARCC".

| Office or Division:                                           | Philippine Contractors Accreditation Board (PCAB) |            |               |        |                |        |            |
|---------------------------------------------------------------|---------------------------------------------------|------------|---------------|--------|----------------|--------|------------|
| Classification:                                               | Highly Technical                                  |            |               |        |                |        |            |
| Type of Transaction:                                          | Government to Business                            |            |               |        |                |        |            |
| Who may avail:                                                | PCAB L                                            | icensed    | Contractors   | with   | Registration   | for    | Government |
|                                                               | Infrastruct                                       | ture Proje | ct or "ARCC"  |        | _              |        |            |
| Checklist of Requiren                                         | nents                                             |            |               |        | Where          | to Se  | cure       |
| Reference: Categorization and Classification Table            | PCAB-QM                                           | S-REF-00   | 1)            | P      | CAB Online Lic | ensir  | ig Portal: |
| Instructional Guide: ARCC – Renewal of ARCC                   | • pcab.construction.gov.ph                        |            |               | gov.ph |                |        |            |
|                                                               |                                                   |            |               | •      | pcabgovph.c    | om     |            |
|                                                               |                                                   |            |               | •      | bit.ly/PCABG   | Guide  |            |
| Signed-up account for PCAB Online Licensing Portal            |                                                   |            |               | Р      | CAB Online Lic | ensir  | g Portal:  |
|                                                               |                                                   |            |               | •      | pcab.constru   | ction. | gov.ph     |
| <b>Note</b> : Use ONE account only for all application types. |                                                   |            |               | •      | pcabgovph.c    | om     |            |
| Valid Regular Contractor's License reflected in the PCAI      | 3 Online Lic                                      | ensing Po  | ortal account | Р      | CAB Online Lic | ensir  | g Portal   |
|                                                               |                                                   |            |               | a      | ccount         |        | -          |
| Duly accomplished set of digital forms: ARCC  Renew           | al of Regist                                      | ration for | Government    | Р      | CAB Online Lic | ensin  | g Portal   |

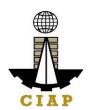

| Infrastructure Project |                                                                                                    | account □ARCC □ Renewal of                                                                                                    |
|------------------------|----------------------------------------------------------------------------------------------------|----------------------------------------------------------------------------------------------------|
| -                      |                                                                                                    | Registration for Government                                                                                                    |
|                        |                                                                                                    | Infrastructure Project                                                                                                    |
| A. Legal               |                                                                                                    |                                                                                                    |
| A.1                    | Note:  Select project kinds based on the approved primary classification and other classification/s.  Computation of application fees would depend on the number of declared size ranges and project kinds.  Always refer to your previously issued contractor's license certificate for reference.                                                                                                    | PCAB Online Licensing Portal account □ ARCC □ Renewal of Registration for Government Infrastructure Project □ General Information                                                                                                    |
|                        | Instruction: Accomplish digital form.                                                                                                    |                                                                                                    |
| B. Payment             |                                                                                                    |                                                                                                    |
| B.1                    | <ul> <li>Payment Options: <ul> <li>Online: QR Ph</li> <li>Over-the-counter*: CIAP Makati Cashier or CIAP Windows Cashier (Legazpi and Tacloban)</li> </ul> </li> <li>Note: <ul> <li>*Scanned copy of proof of payment (e.g. official receipt, transaction receipt) shall be uploaded as attachment in the application and subject to payment reconciliation by the CIAP Cashier.</li> <li>*Accepts Manager's Cheque or Cashier's Cheque payable to CIAP-PCAB.</li> <li>Cheques are NOT proof of payment and should not be uploaded at the Portal.</li> <li>For those who paid through QR Ph payment facility, payment will be reconciled automatically and uploading of proof of payment is NOT required.</li> </ul> </li> </ul> | PCAB Online Licensing Portal account □ ARCC □Renewal of Registration for Government Infrastructure Project □ Pay/Submit  • QR Ph payment facility integrated within PCAB Online Licensing Portal  • Over-the-counter: CIAP Makati Cashier or CIAP Windows Cashier (Legazpi and Tacloban) |

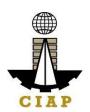

| Instruction: Accomplish the digital form. |  |
|-------------------------------------------|--|
|                                           |  |
|                                           |  |

|                                                                        | 1                | 1                | 1            |                |
|------------------------------------------------------------------------|------------------|------------------|--------------|----------------|
| CLIENT STEPS                                                           | AGENCY           | FEES TO BE       | PROCESSIN    | PERSON         |
| STEP 1                                                                 | ACTIONS          | PAID             | G TIME       | RESPONSIBLE    |
|                                                                        | None             | None             | None         | None           |
| Complete application requirements.  STEP 2                             | None             | None             | None         | None           |
|                                                                        | None             | None             | None         | None           |
| Log-in at PCAB Online Licensing Portal using previously                | None             | None             | None         | None           |
| signed-up account.                                                     |                  |                  |              |                |
| Note: Use ONE account only for all application types.                  |                  |                  |              |                |
| STEP 3                                                                 |                  |                  |              |                |
| 3.1. Accomplish each digital forms and upload                          | None             | None             | None         | None           |
| supporting documents                                                   |                  |                  |              |                |
| 3.2. Pay the application fees.                                         | CIAP Cashier /   | Breakdown of     | 10 minutes   | CIAP Cashier / |
|                                                                        | CIAP Window      | fees can be      | (Note: for   | CIAP Window    |
| Payment Options:                                                       | Cashier will     | found in the     | over-the-    | Cashier (Note: |
| Online: QR Ph                                                          | receive the      | Payment          | counter      | for over-the-  |
| Over-the-counter*: CIAP Makati Cashier or CIAP                         | payment and      | portion of the   | transactions | counter        |
| Windows Cashier (Legazpi and Tacloban)                                 | copy of Order of | application.     | only).       | transactions   |
|                                                                        | Payment and      | Computation of   |              | only)          |
| Note:                                                                  | issue Official   | fees by the      |              |                |
| *Scanned copy of proof of payment (e.g. official)                      | Receipt (Note:   | system will be   |              |                |
| receipt, transaction receipt) shall be uploaded as                     | for over-the-    | based on the     |              |                |
| attachment in the application and subject to payment                   | counter          | selected         |              |                |
| reconciliation by the CIAP Cashier.                                    | transactions     | application      |              |                |
| *Accepts Manager's Cheque or Cashier's Cheque                          | only).           | type, category,  |              |                |
| payable to <b>CIAP-PCAB</b> .                                          |                  | principal        |              |                |
| Cheques are NOT proof of payment and should not                        |                  | classification,  |              |                |
| be uploaded at the Portal.                                             |                  | number of        |              |                |
| <ul> <li>For those who paid through QR Ph payment facility,</li> </ul> |                  | declared other   |              |                |
| payment will be reconciled automatically and                           |                  | classifications, |              |                |

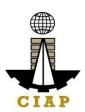

| uploading of proof of payment is NOT required.                                                                                                    |                                                                                                    | number of declared project kinds and size ranges.  See License Fee Structure at the last page. |             |                                                                                                    |
|----------------------------------------------------------------------------------------------------|----------------------------------------------------------------------------------------------------|------------------------------------------------------------------------------------------------|-------------|----------------------------------------------------------------------------------------------------|
| 3.3. Submit complete application.  Important Note: For this type of application, submission of application is automatic once the payment portion is accomplished.                                 | None                                                                                                 | None                                                                                           | None        | None                                                                                                    |
| STEP 4                                                                                                    |                                                                                                    |                                                                                                |             |                                                                                                    |
| 4.1. Check the status of application via PCAB Online Licensing Portal account. System-generated notices (such as conditions / deficiencies) will be sent to applicant's registered email address. | 4.1. Evaluate Government Registration qualifications and indicate conditions / deficiencies, if any. | None                                                                                           | 20 business | Government Registration Evaluator / PCAB Technical and Financial Evaluation Division Chief / PCAB Executive |
| 4.2. Receive schedule of STE interview, if applicable.                                                                                                    | 4.2. Inform client regarding the schedule of STE interview, if applicable.                           | None                                                                                           | days        | Director /<br>PCAB Board<br>Members                                                                         |

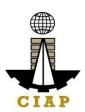

| 4.3. Receive application result.  For disapproved application, receive systemgenerated notice of disapproval and its details through PCAB Online Licensing Portal account and registered email address.  For approved application, receive system-generated notice of approval and its details through PCAB Online | 4.3. Review evaluation result and recommend disapprove or approve.                              | None              |              |                               |  |
|----------------------------------------------------------------------------------------------------|-------------------------------------------------------------------------------------------------|-------------------|--------------|-------------------------------|--|
| Licensing Portal account and registered e-mail address.                                                                                                    |                                                                                                 |                   |              |                               |  |
| STEP 5                                                                                                    |                                                                                                 |                   |              |                               |  |
| Download and print the digital license certificate from PCAB Online Licensing Portal account.                                                                                                    | Generate digital license certificate.                                                           | None              | 1 minute     | PCAB License<br>Creation Team |  |
| <b>Note</b> : If the applicant receives a notice of deficiency/ies (as mentioned in Step 4.1), the download link for digital license is disabled until ALL conditions / deficiencies are found fully complied.                                                                                                    |                                                                                                 |                   |              |                               |  |
| STEP 6                                                                                                    |                                                                                                 |                   |              |                               |  |
| Verify issued digital license at pcab.construction.gov.ph/verify or pcabgovph.com/verify                                                                                                    | Details of the digital license certificate is automatically posted at the verification website. | None              | None         | None                          |  |
| TOTAL PROCESSING DAYS: 20 Business Days (From time of submission of application to recommendation of Board Members)                                                                                                    |                                                                                                 |                   |              |                               |  |
| (From time of Submission of app                                                                                                    | iication to recomme                                                                             | FIGATION OF BOATU | ivierribers) |                               |  |

#### LICENSING FEE STRUCTURE

# Renewal of Registration for Government Infrastructure Project / ARCC

a. For First Project Kind with Largest Size Range of:

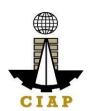

- Small A/B: ₽ 2,400 + ₽ 1,200 for each succeeding project kinds
- Medium A/B: ₽ 4,800 + ₽ 1,200 for each succeeding project kinds
- Large A/B: ₽7,200 + ₽1,200 for each succeeding project kinds
- b. Filing Fee: ₽ 1,200c. License Fee: ₽ 100
- d. Documentary Stamp Tax: ₽ 30e. Legal Research Fund: ₽ 12

#### 4. Online Filing of New 'Pakyaw' Contractor's License Application

Processing of applications for 'Pakyaw' Contractor's License which provides for a facility to legitimize the operation of smalls scale contractors.

| Office or Division:                             | Philippine Contractors Accreditation Board (PCAB)    |                                        |  |  |  |
|-------------------------------------------------|------------------------------------------------------|----------------------------------------|--|--|--|
| Classification:                                 | Complex                                              |                                        |  |  |  |
| Type of Transaction:                            | Government to Business                               |                                        |  |  |  |
| Who may avail:                                  | New applicants                                       |                                        |  |  |  |
|                                                 | Small-scale Filipino Sole Proprie                    | tors                                   |  |  |  |
|                                                 | <ul> <li>For Sole Proprietorship only and</li> </ul> | can undertake private projects only    |  |  |  |
| Checklist of Re                                 | quirements                                           | Where to Secure                        |  |  |  |
| Instructional Guide: Pakyaw License - Ne        | w                                                    | PCAB Online Licensing Portal:          |  |  |  |
|                                                 |                                                      | pcab.construction.gov.ph               |  |  |  |
|                                                 |                                                      | pcabgovph.com                          |  |  |  |
|                                                 |                                                      | bit.ly/PCABGuide                       |  |  |  |
| Signed-up account for PCAB Online Licens        | ing Portal                                           | PCAB Online Licensing Portal:          |  |  |  |
|                                                 |                                                      | pcab.construction.gov.ph               |  |  |  |
| Note: Use ONE account only for all applications | ation types.                                         | pcabgovph.com                          |  |  |  |
| Duly accomplished set of digital forms: Pak     | yaw □ Pakyaw New                                     | PCAB Online Licensing Portal account   |  |  |  |
|                                                 |                                                      | □Pakyaw □ Pakyaw                       |  |  |  |
| A. Legal                                        |                                                      |                                        |  |  |  |
| A.1   Contractor's Gen                          | eral Information.                                    | PCAB Online Licensing Portal account □ |  |  |  |
|                                                 |                                                      | Pakyaw □ Pakyaw □ General Information  |  |  |  |
| Instruction: Accor                              |                                                      |                                        |  |  |  |
|                                                 | s Name Registration (Territorial                     | Department of Trade & Industry (DTI) / |  |  |  |
| Scope: at least                                 | st City/Municipal)                                   | www.dti.gov.ph                         |  |  |  |

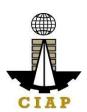

|              |       | Instruction: Accomplish digital form.                                                                                                    |                                                                                                    |
|--------------|-------|----------------------------------------------------------------------------------------------------|----------------------------------------------------------------------------------------------------|
| B. Technical |       |                                                                                                    |                                                                                                    |
| B.1          | I Au  | thorized Managing Officer (AMO)/Proprietor.                                                                                                    | PCAB Online Licensing Portal account □ Pakyaw □ Pakyaw □ General Information                                                 |
|              |       | te: Authorized Managing Officer (AMO)/Proprietor ould be at least 18 years old.                                                                                                    |                                                                                                    |
|              | Ins   | truction: Accomplish digital form.                                                                                                    |                                                                                                    |
|              | B.1.1 | National Certification (NC) 2* issued by TESDA in a construction related skill.                                                                                                    | Technical Education And Skills Development Authority (TESDA) / www.tesda.gov.ph                                              |
|              |       | *Note: New applicants may skip this requirement/supporting document and will be required to be completed on the renewal of license.                                                              |                                                                                                    |
|              |       | <b>Instruction:</b> Upload as attachment (one PDF file only).                                                                                                    |                                                                                                    |
|              | B.1.2 | l                                                                                                    | Construction Manpower Development                                                                                            |
|              |       | Entrepreneurial Course / 2-day AMO Seminar                                                                                                    | Foundation (CMDF)                                                                                                    |
|              |       | <b>Instruction:</b> Upload as attachment (one PDF file only).                                                                                                    | facebook.com/dti.ciap.cmdf -OR- PCAB Accredited Contractors Associations                                                     |
|              | B.1.3 | Certificate of Completion of One-day Safety Seminar / Certificate of Completion of 40-hour Construction Safety and Health (COSH) Seminar  Instruction: Upload as attachment (one PDF file only). | Construction Manpower Development Foundation (CMDF) facebook.com/dti.ciap.cmdf -OR- PCAB Accredited Contractors Associations |
| C. Financial |       |                                                                                                    |                                                                                                    |
| C.1          | two   | nk Certificate/Bank Statement dated within the last o (2) weeks immediately preceding the filing of olication showing a balance of at least Php 20,000.                                          | PCAB Online Licensing Portal account □ Pakyaw □ Pakyaw □ General Information                                                 |

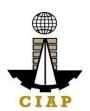

| C.1.1 Authority to Verify Documents with the I Bank – template can be downloaded at Online Licensing Portal account □ Paky Pakyaw New □ General Information  Instruction: Download the LATEST Verify Documents with the Depos                                                                                                    | PCAB Pakyaw Delayaw General Information                                                                                                    |
|----------------------------------------------------------------------------------------------------|----------------------------------------------------------------------------------------------------|
| template, accomplish, notarize and attachment (one PDF file only).                                                                                                    | sitory Bank                                                                                                    |
| D. Payment                                                                                                    |                                                                                                    |
| Pay the application fees.  Payment Options: Online: QR Ph Over-the-counter*: CIAP Makati Cashi Windows Cashier (Legazpi and Tacloban)  Note:  *Scanned copy of proof of payment of receipt, transaction receipt) shall be unattachment in the application and subject reconciliation by the CIAP Cashier.  *Accepts Manager's Cheque or Cashied payable to CIAP-PCAB. Cheques are NOT proof of payment and be uploaded at the Portal. For those who paid through QR Ph payment will be reconciled automat uploading of proof of payment is NOT required.  Instruction: Accomplish the digital form. | Over-the-counter: CIAP Makati Cashier or CIAP Windows Cashier (Legazpi and Tacloban)  (e.g. official uploaded as to payment er's Cheque d should not ment facility, atically and |

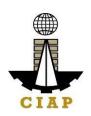

| CLIENT STEPS                                                                                                    | AGENCY<br>ACTIONS                                                                                                    | FEES TO BE<br>PAID                                                                                                    | PROCESSING<br>TIME                                          | PERSON<br>RESPONSIB<br>LE                                                                  |
|----------------------------------------------------------------------------------------------------|----------------------------------------------------------------------------------------------------|----------------------------------------------------------------------------------------------------|-------------------------------------------------------------|--------------------------------------------------------------------------------------------|
| STEP 1                                                                                                    |                                                                                                    |                                                                                                    |                                                             |                                                                                            |
| 1.1. Attend the One-day Entrepreneurial Course and One-day Safety Seminar.                                                                                                    | None                                                                                                    | Cost of One-<br>day<br>Entrepreneurial<br>Course and<br>One-day Safety<br>seminar may<br>vary depending<br>on the Seminar<br>Host. | None                                                        | None                                                                                       |
| 1.2. Complete remaining application requirements.                                                                                                    | None                                                                                                    | None                                                                                                    | None                                                        | None                                                                                       |
| STEP 2                                                                                                    |                                                                                                    |                                                                                                    |                                                             |                                                                                            |
| 2.1. Create a valid email address.                                                                                                    | None                                                                                                    | None                                                                                                    | None                                                        | None                                                                                       |
| 2.2. Sign-up an account at PCAB Online Licensing                                                                                                    | None                                                                                                    | None                                                                                                    | None                                                        | None                                                                                       |
| Portal: pcab.construction.gov.ph or pcabgovph.com  Note: Use ONE account only for all application types.                                                                                                    |                                                                                                    |                                                                                                    |                                                             |                                                                                            |
| 2.3. Log-in using signed-up account.                                                                                                    | None                                                                                                    | None                                                                                                    | None                                                        | None                                                                                       |
| STEP 3                                                                                                    |                                                                                                    | 110110                                                                                                    |                                                             |                                                                                            |
| 3.1. Accomplish each digital forms and upload supporting documents                                                                                                    | None                                                                                                    | None                                                                                                    | None                                                        | None                                                                                       |
| <ul> <li>3.2. Pay the application fees.</li> <li>Payment Options: <ul> <li>Online: QR Ph</li> <li>Over-the-counter*: CIAP Makati Cashier or CIAP Windows Cashier (Legazpi and Tacloban)</li> </ul> </li> <li>Note: <ul> <li>*Scanned copy of proof of payment (e.g. official receipt, transaction receipt) shall be uploaded as</li> </ul> </li> </ul> | CIAP Cashier / CIAP Window Cashier will receive the payment and copy of Order of Payment and issue Official Receipt (Note: for over-the- | Breakdown of fees can be found in the Payment portion of the application. Computation of fees by the system will be based on the   | 10 minutes (Note: for over- the-counter transactions only). | CIAP Cashier / CIAP Window Cashier ( <b>Note:</b> for over-the- counter transactions only) |
| attachment in the application and subject to payment                                                                                                    | counter                                                                                                    | selected                                                                                                    |                                                             |                                                                                            |

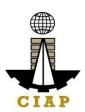

| <ul> <li>reconciliation by the CIAP Cashier.</li> <li>*Accepts Manager's Cheque or Cashier's Cheque payable to <u>CIAP-PCAB</u>.</li> <li>Cheques are NOT proof of payment and should not be uploaded at the Portal.</li> <li>For those who paid through QR Ph payment facility, payment will be reconciled automatically and uploading of proof of payment is NOT required.</li> </ul> | transactions only).                                                                                   | application type, category, principal classification, number of declared other classifications, number of declared project kinds and size ranges.  See License Fee Structure at the last page. |                 |                                                                                        |
|----------------------------------------------------------------------------------------------------|----------------------------------------------------------------------------------------------------|----------------------------------------------------------------------------------------------------|-----------------|----------------------------------------------------------------------------------------|
| 3.3. Submit complete application. Important Note: For this type of application, submission of application is automatic once the payment portion is accomplished.                                                                                                    | None                                                                                                  | None                                                                                                    | None            | None                                                                                   |
| STEP 4                                                                                                    |                                                                                                    |                                                                                                    |                 |                                                                                        |
| 4.1. Check the status of application via PCAB Online Licensing Portal account. System-generated notices (such as conditions / deficiencies) will be sent to applicant's registered email address.                                                                                                    | 4.1. Evaluate Technical and, Financial qualifications and indicate conditions / deficiencies, if any. | None                                                                                                    | 7 business days | PCAB Pakyaw License Evaluator / PCAB Technical and Financial Evaluation Division Chief |

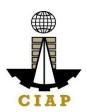

| <ul> <li>4.2. Receive application result.</li> <li>For disapproved application, receive system-generated notice of disapproval and its details through PCAB Online Licensing Portal account and registered e-mail address.</li> <li>For approved application, receive system-generated notice of approval and its details through PCAB Online Licensing Portal account and registered e-mail address.</li> </ul> | disapprove or approve.                                                                          | None |          | / PCAB Executive Director / PCAB Board Members |  |  |
|----------------------------------------------------------------------------------------------------|-------------------------------------------------------------------------------------------------|------|----------|------------------------------------------------|--|--|
| STEP 5                                                                                                    |                                                                                                 |      |          |                                                |  |  |
| Download and print the digital license certificate from PCAB Online Licensing Portal account.  Note: If the applicant receives a notice of deficiency/ies (as mentioned in Step 4.1), the download link for digital license is disabled until ALL conditions / deficiencies are found fully complied.                                                                                                    | Generate digital license certificate.                                                           | None | 1 minute | PCAB<br>License<br>Creation<br>Team            |  |  |
| STEP 6                                                                                                    |                                                                                                 |      |          |                                                |  |  |
| Verify issued digital license at pcab.construction.gov.ph/verify or pcabgovph.com/verify                                                                                                    | Details of the digital license certificate is automatically posted at the verification website. | None | None     | None                                           |  |  |
| TOTAL PROCESSING DAYS: 7 Business Days                                                                                                    |                                                                                                 |      |          |                                                |  |  |
| (From time of submission of application to recommendation of Board Members)                                                                                                    |                                                                                                 |      |          |                                                |  |  |

# LICENSING FEE STRUCTURE

## New Pakyaw Contractors License Application

License Fee: ₽ 500

• Documentary Stamp Tax: ₽ 30

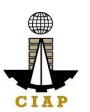

# 5. Online Filing of Renewal of 'Pakyaw' Contractor's License Application

Processing of applications for renewal of 'Pakyaw' Contractor's License.

| Office or Division:                           | Philippine Contractors Accreditation Board (PCAB) |                                              |  |  |  |  |  |
|-----------------------------------------------|---------------------------------------------------|----------------------------------------------|--|--|--|--|--|
| Classification:                               | Complex                                           |                                              |  |  |  |  |  |
| Type of Transaction:                          | Government to Business                            |                                              |  |  |  |  |  |
| Who may avail:                                | Pakyaw Contractor's license hol                   | der                                          |  |  |  |  |  |
|                                               |                                                   |                                              |  |  |  |  |  |
| Checkli                                       | st of Requirements                                | Where to Secure                              |  |  |  |  |  |
| Instructional Guide: Pakyaw License - Rene    | ewal                                              | PCAB Online Licensing Portal:                |  |  |  |  |  |
|                                               |                                                   | <ul> <li>pcab.construction.gov.ph</li> </ul> |  |  |  |  |  |
|                                               |                                                   | <ul> <li>pcabgovph.com</li> </ul>            |  |  |  |  |  |
|                                               |                                                   | <ul> <li>bit.ly/PCABGuide</li> </ul>         |  |  |  |  |  |
| Signed-up account for PCAB Online Licensin    | g Portal                                          | PCAB Online Licensing Portal:                |  |  |  |  |  |
|                                               |                                                   | <ul> <li>pcab.construction.gov.ph</li> </ul> |  |  |  |  |  |
| Note: Use ONE account only for all applicati  | on types.                                         | <ul> <li>pcabgovph.com</li> </ul>            |  |  |  |  |  |
| Valid Pakyaw Contractor's License reflected i | PCAB Online Licensing Portal                      |                                              |  |  |  |  |  |
|                                               | account                                           |                                              |  |  |  |  |  |
| Duly accomplished set of digital forms: Pakya | ıw □ Pakyaw                                       | PCAB Online Licensing Portal                 |  |  |  |  |  |
|                                               |                                                   | account □Pakyaw □ Pakyaw                     |  |  |  |  |  |
| A. Legal                                      | Contractor's General Information.                 |                                              |  |  |  |  |  |
| A.1                                           | PCAB Online Licensing Portal                      |                                              |  |  |  |  |  |
|                                               | account □ Pakyaw □ Pakyaw                         |                                              |  |  |  |  |  |
|                                               | ☐ General Information                             |                                              |  |  |  |  |  |
| B. Technical                                  |                                                   |                                              |  |  |  |  |  |
| B.1                                           | Authorized Managing Officer (AMO)/Proprietor.     | PCAB Online Licensing Portal                 |  |  |  |  |  |
|                                               |                                                   | account □ Pakyaw □ Pakyaw                    |  |  |  |  |  |
|                                               | Instruction: Accomplish digital form.             | ☐ General Information                        |  |  |  |  |  |

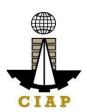

| C. Financial C.1 | Instruction: Upload as attachment (one PDF file only).  Instruction: Upload as attachment (one PDF file only).                                                                                                    | Technical Education And Skills Development Authority (TESDA) / www.tesda.gov.ph  PCAB Online Licensing Portal account  Pakyaw Pakyaw General Information                                                |
|------------------|----------------------------------------------------------------------------------------------------|----------------------------------------------------------------------------------------------------|
| D. Payment D.1   | Pay the application fees.                                                                                                    | PCAB Online Licensing Portal                                                                                                    |
|                  | <ul> <li>Payment Options:</li> <li>Online: QR Ph</li> <li>Over-the-counter*: CIAP Makati Cashier or CIAP Windows Cashier (Legazpi and Tacloban)</li> <li>Note:</li> <li>*Scanned copy of proof of payment (e.g. official receipt, transaction receipt) shall be uploaded as attachment in the application and subject to payment reconciliation by the CIAP Cashier.</li> <li>*Accepts Manager's Cheque or Cashier's Cheque payable to CIAP-PCAB.</li> <li>Cheques are NOT proof of payment and should not be uploaded at the Portal.</li> <li>For those who paid through QR Ph payment facility, payment will be reconciled automatically and uploading of proof of payment is NOT required.</li> <li>Instruction: Accomplish the digital form.</li> </ul> | account □ Pakyaw □ Pakyaw □ Pay/Submit  • QR Ph payment facility integrated within PCAB Online Licensing Portal  • Over-the-counter: CIAP Makati Cashier or CIAP Windows Cashier (Legazpi and Tacloban) |

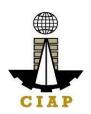

| CLIENT STEPS                                                                                    | AGENCY<br>ACTIONS             | FEES TO BE<br>PAID          | PROCESSING<br>TIME                     | PERSON<br>RESPONSIB<br>LE |
|-------------------------------------------------------------------------------------------------|-------------------------------|-----------------------------|----------------------------------------|---------------------------|
| STEP 1                                                                                          |                               |                             |                                        |                           |
| Complete application requirements.                                                              | None                          | None                        | None                                   | None                      |
| STEP 2                                                                                          |                               |                             |                                        |                           |
| Log-in at PCAB Online Licensing Portal using previously signed-up account.                      | None                          | None                        | None                                   | None                      |
| Note: Use ONE account only for all application types.                                           |                               |                             |                                        |                           |
| STEP 3                                                                                          |                               |                             |                                        |                           |
| 3.1. Accomplish each digital forms and upload supporting documents                              | None                          | None                        | None                                   | None                      |
| 3.2. Pay the application fees.                                                                  | CIAP Cashier /<br>CIAP Window | Breakdown of fees can be    | 10 minutes<br>( <b>Note:</b> for over- | CIAP Cashier<br>/ CIAP    |
| Payment Options:                                                                                | Cashier will                  | found in the                | the-counter                            | Window                    |
| Online: QR Ph                                                                                   | receive the                   | Payment                     | transactions                           | Cashier                   |
| Over-the-counter*: CIAP Makati Cashier or CIAP                                                  | payment and                   | portion of the              | only).                                 | (Note: for                |
| Windows Cashier (Legazpi and Tacloban)                                                          | copy of Order of Payment and  | application. Computation of |                                        | over-the-<br>counter      |
| Note:                                                                                           | issue Official                | fees by the                 |                                        | transactions              |
| Note:                                                                                           | Receipt ( <b>Note:</b>        | system will be              |                                        | only)                     |
| *Scanned copy of proof of payment (e.g. official                                                | for over-the-                 | based on the                |                                        | Offig)                    |
| receipt, transaction receipt) shall be uploaded as attachment in the application and subject to | counter                       | selected                    |                                        |                           |
| payment reconciliation by the CIAP Cashier.                                                     | transactions                  | application                 |                                        |                           |
| <ul> <li>*Accepts Manager's Cheque or Cashier's Cheque</li> </ul>                               | only).                        | type, category,             |                                        |                           |
| payable to <b>CIAP-PCAB</b> .                                                                   | ,                             | principal                   |                                        |                           |
| <ul> <li>Cheques are NOT proof of payment and should</li> </ul>                                 |                               | classification,             |                                        |                           |
| not be uploaded at the Portal.                                                                  |                               | number of                   |                                        |                           |
| <ul> <li>For those who paid through QR Ph payment</li> </ul>                                    |                               | declared other              |                                        |                           |
| facility, payment will be reconciled automatically                                              |                               | classifications,            |                                        |                           |
| and uploading of proof of payment is NOT                                                        |                               | number of                   |                                        |                           |
| required.                                                                                       |                               | declared                    |                                        |                           |
|                                                                                                 |                               | project kinds               |                                        |                           |
|                                                                                                 |                               | and size                    |                                        |                           |

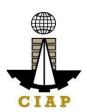

|                                                                                                    |                                                                    | ranges.  See License Fee Structure at the last page. |                 |                                                                         |
|----------------------------------------------------------------------------------------------------|--------------------------------------------------------------------|------------------------------------------------------|-----------------|-------------------------------------------------------------------------|
| 3.3. Submit complete application.  Important Note: For this type of application, submission of application is automatic once the payment portion is accomplished.  STEP 4                                                                                                    | None                                                               | None                                                 | None            | None                                                                    |
| 4.1. Check the status of application via PCAB Online Licensing Portal account. System-generated notices (such as conditions / deficiencies) will be sent to applicant's registered email address.                                                                                                    |                                                                    | None                                                 |                 | PCAB Pakyaw License Evaluator / PCAB Technical and Financial Evaluation |
| <ul> <li>4.2. Receive application result.</li> <li>For disapproved application, receive system-generated notice of disapproval and its details through PCAB Online Licensing Portal account and registered e-mail address.</li> <li>For approved application, receive system-generated notice of approval and its details through PCAB Online Licensing Portal account and</li> </ul> | 4.2. Review evaluation result and recommend disapprove or approve. | None                                                 | 7 business days | Division Chief / PCAB Executive Director / PCAB Board Members           |
| registered e-mail address.  STEP 5                                                                                                    |                                                                    |                                                      |                 |                                                                         |
| Download and print the digital license certificate from                                                                                                    | Generate digital                                                   | None                                                 | 1 minute        | PCAB                                                                    |

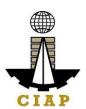

| PCAB Online Licensing Portal account.                                                                                                    | license certificate.                                                                            |      |      | License<br>Creation |  |
|----------------------------------------------------------------------------------------------------|-------------------------------------------------------------------------------------------------|------|------|---------------------|--|
| <b>Note</b> : If the applicant receives a notice of deficiency/ies (as mentioned in Step 4.1), the download link for digital license is disabled until ALL conditions / deficiencies are found fully complied. |                                                                                                 |      |      | Team                |  |
| STEP 6                                                                                                    |                                                                                                 |      |      |                     |  |
| Verify issued digital license at pcab.construction.gov.ph/verify or pcabgovph.com/verify                                                                                                    | Details of the digital license certificate is automatically posted at the verification website. | None | None | None                |  |
| TOTAL PROCESSING DAYS: 7 Business Days                                                                                                    |                                                                                                 |      |      |                     |  |
| (From time of submission of application to recommendation of Board Members)                                                                                                    |                                                                                                 |      |      |                     |  |

### LICENSING FEE STRUCTURE

## Renewal of Pakyaw Contractors License Application

• License Fee: ₽ 500

Documentary Stamp Tax: ₽ 30
Legal Research Fund: ₽ 12

## 6. Online Filing of Additional-Revision in Classification/s in Regular License Application

Processing of applications for additional-revision in principal classification and/or other classification/s of regular license.

| Office or Division: Philippine Contractors Accreditation Board (PCAB) |                           |  |  |
|-----------------------------------------------------------------------|---------------------------|--|--|
| Classification:                                                       | Highly Technical          |  |  |
| Type of Transaction:                                                  | Government to Business    |  |  |
| Who may avail:                                                        | PCAB Licensed Contractors |  |  |
| Checklist of Requirements Where to                                    |                           |  |  |

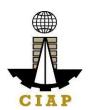

| Reference: Categorization a                       | • Reference: Categorization and Classification Table (PCAB-QMS-REF-001) PCAB Online Licensing Portal:     |                                              |  |  |  |  |  |
|---------------------------------------------------|----------------------------------------------------------------------------------------------------|----------------------------------------------|--|--|--|--|--|
| • Instructional Guide: Regula                     | <ul> <li>pcab.construction.gov.ph</li> </ul>                                                              |                                              |  |  |  |  |  |
| Classification                                    |                                                                                                    | <ul> <li>pcabgovph.com</li> </ul>            |  |  |  |  |  |
|                                                   |                                                                                                    | bit.ly/PCABGuide                             |  |  |  |  |  |
| Signed-up account for PCAB On                     | line Licensing Portal                                                                                     | PCAB Online Licensing Portal:                |  |  |  |  |  |
|                                                   |                                                                                                    | <ul> <li>pcab.construction.gov.ph</li> </ul> |  |  |  |  |  |
| Note: Use ONE account only for                    |                                                                                                    | <ul><li>pcabgovph.com</li></ul>              |  |  |  |  |  |
| Valid Regular Contractor's Licens                 | se reflected in the PCAB Online Licensing Portal account                                                  | PCAB Online Licensing Portal                 |  |  |  |  |  |
|                                                   |                                                                                                    | account                                      |  |  |  |  |  |
| Duly accomplished set of digital f                | forms: Regular License   Upgrade/Addl Class                                                               | PCAB Online Licensing Portal                 |  |  |  |  |  |
|                                                   |                                                                                                    | account □Regular License □                   |  |  |  |  |  |
|                                                   |                                                                                                    | Upgrade/Addl Class                           |  |  |  |  |  |
| A. Legal                                          |                                                                                                    |                                              |  |  |  |  |  |
| A.1                                               | Contractor's General Information.                                                                         | PCAB Online Licensing Portal                 |  |  |  |  |  |
|                                                   |                                                                                                    | account  Regular License                     |  |  |  |  |  |
|                                                   | Note:                                                                                                    | Upgrade/Addl Class □                         |  |  |  |  |  |
|                                                   | Applicant has the option to simultaneously renew the                                                      | General Information                          |  |  |  |  |  |
|                                                   | Registration for Government Infrastructure Projects                                                       |                                              |  |  |  |  |  |
|                                                   | or "ARCC" by selecting the "Yes" button under "I                                                          |                                              |  |  |  |  |  |
|                                                   | want to apply for renewal of Registration for                                                             |                                              |  |  |  |  |  |
|                                                   | Government Projects" option and indicating the current project kind/s and size range/s. <b>Additional</b> |                                              |  |  |  |  |  |
|                                                   |                                                                                                    |                                              |  |  |  |  |  |
|                                                   | fees will apply.                                                                                          |                                              |  |  |  |  |  |
| Always refer to your previously issued contractor |                                                                                                    |                                              |  |  |  |  |  |
|                                                   | license certificate for reference.                                                                        |                                              |  |  |  |  |  |
|                                                   | Instruction: Accomplish digital form.                                                                     |                                              |  |  |  |  |  |
|                                                   | mondon. Accomplish digital form.                                                                          |                                              |  |  |  |  |  |

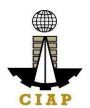

| A.2                       | <ul> <li>Note: <ul> <li>Only the LATEST and NOTARIZED Contractor's Affidavit shall be uploaded.</li> <li>For applications with STE, upload the duly accomplished Contractor's Affidavit which includes the signature of STE opposite its name (paragraph 5, item f)</li> <li>INCOMPLETE and INCONSISTENT information in the Contractor's Affidavit shall result to DOWNGRADING of category and/or DISAPPROVAL of the application.</li> </ul> </li> <li>Instruction: Download the LATEST Contractor's Affidavit template (PCAB-QMS-CLR-AFF-F16 Revision No. 00, 01AUG2022), accomplish, notarize and upload as attachment (one PDF file only).</li> </ul> | PCAB Online Licensing Portal account □Regular License □ Upgrade/Addl Class □Affidavit                    |
|---------------------------|----------------------------------------------------------------------------------------------------|----------------------------------------------------------------------------------------------------|
| B. Experience of the Firm |                                                                                                    |                                                                                                    |
| B.1                       | Statement of Annual Value of Work Accomplished / On-going Projects, if applicable.  Instruction: Accomplish digital form.                                                                                                    | PCAB Online Licensing Portal account □Regular License □ Upgrade/Addl Class □Experience of the Firm/SAVWA |
| C. Technical              |                                                                                                    |                                                                                                    |
| C.1                       | New Sustaining Technical Employees (STEs), if applicable.  Note: Category "Trade/E" license holders with principal classification "Specialty-Trade" or "Specialty-Waterproofing Work" or "Specialty-Painting Work", may skip the New STE requirements.  Instruction: Accomplish digital form.                                                                                                    | PCAB Online Licensing Portal account □Regular License □ Upgrade/Addl Class □ Newly Nominated STEs        |

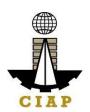

| C                                                                                                    | 1.1 Clear copy of valid PRC ID Card (Front and Back)                                                                                                    | Professional Regulation<br>Commission / prc.gov.ph                                                                                     |
|----------------------------------------------------------------------------------------------------|----------------------------------------------------------------------------------------------------|----------------------------------------------------------------------------------------------------|
|                                                                                                    | <b>Instruction</b> : Upload as attachment (one PDF file only).                                                                                                    |                                                                                                    |
| C                                                                                                    | 1.2 Certificate of Completion of 40-hour Construction Safety and Health (COSH) Seminar.  Instruction: Upload as attachment (one PDF file only).                                              | Construction Manpower Development Foundation (CMDF) / facebook.com/dti.ciap.cmdf                                                       |
| C                                                                                                    | <ul> <li>Note:</li> <li>Applicant will be notified of the schedule through provided contact details and email address indicated in the application.</li> <li>Interview is online.</li> </ul> | Philippine Contractors Accreditation Board (PCAB) STE Interview Staff                                                                  |
| C.2                                                                                                    | Currently Nominated STEs, if applicable.                                                                                                    | PCAB Online Licensing Portal account □Regular License □ Upgrade/Addl Class                                                             |
| D. Paymont                                                                                                    | Instruction: Accomplish digital form.                                                                                                    | ☐ Currently Nominated STEs                                                                                                    |
| Payment Options:  Online: QR Ph Over-the-counter*: CIAP Makati Cashier or CIAP                                                                                                    |                                                                                                    | PCAB Online Licensing Portal account □ Regular License □ Upgrade/Addl Class □ Payment  • QR Ph payment facility integrated within PCAR |
| Note:  *Scanned copy of proof of payment (e.g. official receipt, transaction receipt) shall be uploaded as attachment in the application and subject to payment reconciliation by the CIAP Cashier. |                                                                                                    | <ul> <li>integrated within PCAB         <ul> <li>Online Licensing Portal</li> </ul> </li> <li>Over-the-counter: CIAP</li></ul>         |

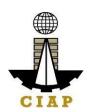

| *Accepts Manager's Cheque or Cashier's Cheque        |
|------------------------------------------------------|
| payable to <b>CIAP-PCAB</b> .                        |
| Cheques are NOT proof of payment and should not      |
| be uploaded at the Portal.                           |
| • For those who paid through QR Ph payment facility, |
| payment will be reconciled automatically and         |
| uploading of proof of payment is NOT required.       |

**Instruction**: Accomplish the digital form.

| CLIENT STEPS                                                                                                    | AGENCY<br>ACTIONS                                                                            | FEES TO BE<br>PAID                                                                                               | PROCESSING<br>TIME                    | PERSON<br>RESPONSIBLE                                                 |
|----------------------------------------------------------------------------------------------------|----------------------------------------------------------------------------------------------|----------------------------------------------------------------------------------------------------|---------------------------------------|-----------------------------------------------------------------------|
| STEP 1                                                                                                    |                                                                                              |                                                                                                    |                                       |                                                                       |
| Complete application requirements.                                                                                                    | None                                                                                         | None                                                                                                    | None                                  | None                                                                  |
| STEP 2                                                                                                    |                                                                                              |                                                                                                    |                                       |                                                                       |
| Log-in at PCAB Online Licensing Portal using previously signed-up account.                                                                                                    | None                                                                                         | None                                                                                                    | None                                  | None                                                                  |
| Note: Use ONE account only for all application types.                                                                                                    |                                                                                              |                                                                                                    |                                       |                                                                       |
| STEP 3                                                                                                    |                                                                                              |                                                                                                    |                                       |                                                                       |
| 3.1. Accomplish each digital forms and upload supporting documents                                                                                                    | None                                                                                         | None                                                                                                    | None                                  | None                                                                  |
| 3.2. Pay the application fees.                                                                                                    | CIAP Cashier /<br>CIAP Window                                                                | Breakdown of fees can be                                                                                         | 10 minutes (Note: for over-           | CIAP Cashier /<br>CIAP Window                                         |
| <ul> <li>Payment Options:</li> <li>Online: QR Ph</li> <li>Over-the-counter*: CIAP Makati Cashier or CIAP Windows Cashier (Legazpi and Tacloban)</li> <li>Note:</li> <li>*Scanned copy of proof of payment (e.g. official receipt, transaction receipt) shall be uploaded as attachment in the application and subject to</li> </ul> | copy of Order of<br>Payment and<br>issue Official<br>Receipt ( <b>Note:</b><br>for over-the- | found in the Payment portion of the application. Computation of fees by the system will be based on the selected | the-counter<br>transactions<br>only). | Cashier ( <b>Note</b> : for<br>over-the-counter<br>transactions only) |

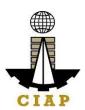

| <ul> <li>payment reconciliation by the CIAP Cashier.</li> <li>*Accepts Manager's Cheque or Cashier's Cheque payable to <u>CIAP-PCAB</u>.</li> <li>Cheques are NOT proof of payment and should not be uploaded at the Portal.</li> <li>For those who paid through QR Ph payment facility, payment will be reconciled automatically and uploading of proof of payment is NOT required.</li> </ul> | transactions only).                                                                                                | application type, category, principal classification, number of declared other classifications, number of declared project kinds and size ranges.  See License Fee Structure at the last page. |                     |                                                                                                    |
|----------------------------------------------------------------------------------------------------|----------------------------------------------------------------------------------------------------|----------------------------------------------------------------------------------------------------|---------------------|----------------------------------------------------------------------------------------------------|
| 3.3. Submit complete application.  Important Note: For this type of application, a Submit Application button will appear if the progress indicator is one hundred (100) percent.                                                                                                    | None                                                                                                    | None                                                                                                    | None                | None                                                                                                    |
| STEP 4                                                                                                    |                                                                                                    |                                                                                                    |                     |                                                                                                    |
| 4.1. Check the status of application via PCAB Online Licensing Portal account. System-generated notices (such as conditions / deficiencies) will be sent to applicant's registered email address.                                                                                                    | 4.1. Evaluate Technical and Government Registration qualifications and indicate conditions / deficiencies, if any. | None                                                                                                    | 20 business<br>days | PCAB Technical Evaluator and Government Registration Evaluator, if applicable / PCAB Technical and Financial Evaluation Division |

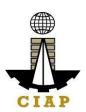

| 4.2. Receive schedule of STE interview, if applicable.                                                                                                    | 4.2. Inform client regarding the schedule of STE interview, if applicable. | None   |          | Chief / PCAB<br>Executive Director /<br>PCAB Board<br>Members |
|----------------------------------------------------------------------------------------------------|----------------------------------------------------------------------------|--------|----------|---------------------------------------------------------------|
| 4.3. Receive application result.  For disapproved application, receive system-generated notice of disapproval and its details through PCAB Online Licensing Portal account and registered e-mail address.                                          | 4.3. Review evaluation result and recommend disapprove or approve.         | None   |          |                                                               |
| For approved application, receive system-<br>generated notice of approval and its details through<br>PCAB Online Licensing Portal account and<br>registered e-mail address.                                                                        |                                                                            |        |          |                                                               |
| STEP 5  Download and print the digital license certificate                                                                                                    | Generate digital                                                           | None   | 1 minute | PCAB License                                                  |
| from PCAB Online Licensing Portal account.  Note: If the applicant receives a notice of deficiency/ies (as mentioned in Step 4.1), the download link for digital license is disabled until ALL conditions / deficiencies are found fully complied. | license certificate.                                                       | THORE  | Timilac  | Creation Team                                                 |
| STEP 6 Verify issued digital license at                                                                                                    | Details of the                                                             | None   | None     | None                                                          |
| pcab.construction.gov.ph/verify or pcabgovph.com/verify                                                                                                    | digital license certificate is automatically posted at the verification    | INOTIC | NOTE     | NONE                                                          |

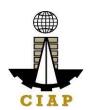

website.

### **TOTAL PROCESSING DAYS: 20 Business Days**

(From time of submission of application to recommendation of Board Members which shall not include the number of days for STEs interview)

#### LICENSING FEE STRUCTURE

| Additional / Revision of Classification |       |          |       |       |       |       |       |       |
|-----------------------------------------|-------|----------|-------|-------|-------|-------|-------|-------|
|                                         |       | Category |       |       |       |       |       |       |
| Fee Particulars                         | AAAA  | AAA      | AA    | Α     | В     | С     | D     | Е     |
| Filing Fee                              | 1,200 | 1,200    | 1,200 | 1,200 | 1,200 | 1,200 | 1,200 | 1,200 |
| Additional Classification Fee           | 2,400 | 2,400    | 1,200 | 240   | 120   | 72    | 24    | 12    |
| Revision/Reissue                        | 100   | 100      | 100   | 100   | 100   | 100   | 100   | 100   |
| Documentary Stamp Tax                   | 30    | 30       | 30    | 30    | 30    | 30    | 30    | 30    |
| Legal Research Fund                     | 12    | 12       | 12    | 12    | 12    | 12    | 12    | 12    |
| Grand Total ( <del>P</del> )            | 3,742 | 3,742    | 2,542 | 1,582 | 1,462 | 1,414 | 1,366 | 1,354 |

## Renewal of Registration for Government Infrastructure Project / ARCC

- a. For First Project Kind with Largest Size Range of:
  - Small A/B: ₱ 2,400 + ₱ 1,200 for each succeeding project kinds
  - Medium A/B: ₽ 4,800 + ₽ 1,200 for each succeeding project kinds
  - Large A/B: ₽7,200 + ₽1,200 for each succeeding project kinds
- b. Filing Fee: P 1,200
- c. Legal Research Fund: ₽ 12

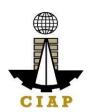

## 7. Online Filing of Change of Authorized Managing Officer Application

Processing of applications for change of Authorized Managing Officer/AMO.

| Office or Division:                          |                      | Philippine Contractors Accreditation Board (PCAB) |                                              |  |  |
|----------------------------------------------|----------------------|---------------------------------------------------|----------------------------------------------|--|--|
| Classification:                              |                      | Highly Technical                                  |                                              |  |  |
| Type of Transaction:                         |                      | Government to Business                            |                                              |  |  |
| Who may avail:                               |                      | PCAB Licensed Contractors                         |                                              |  |  |
| Checklist of Requirements                    |                      | Where to Secure                                   |                                              |  |  |
| Instructional Guide: Regular License – Ch    | ange of AMO          |                                                   | PCAB Online Licensing Portal:                |  |  |
|                                              |                      |                                                   | <ul> <li>pcab.construction.gov.ph</li> </ul> |  |  |
|                                              |                      |                                                   | <ul> <li>pcabgovph.com</li> </ul>            |  |  |
|                                              |                      |                                                   | <ul> <li>bit.ly/PCABGuide</li> </ul>         |  |  |
| Signed-up account for PCAB Online Licensi    | ng Portal            |                                                   | PCAB Online Licensing Portal:                |  |  |
|                                              |                      |                                                   | <ul> <li>pcab.construction.gov.ph</li> </ul> |  |  |
| Note: Use ONE account only for all applica   | tion types.          |                                                   | <ul> <li>pcabgovph.com</li> </ul>            |  |  |
| Valid Regular Contractor's License reflected | I in the PCAB Online | Licensing Portal account                          | PCAB Online Licensing Portal                 |  |  |
|                                              |                      |                                                   | account                                      |  |  |
| Duly accomplished set of digital forms: Regu | ular License 🗌 Char  | nge of AMO                                        | PCAB Online Licensing Portal                 |  |  |
|                                              |                      |                                                   | account □Regular License □                   |  |  |
|                                              |                      |                                                   | Change of AMO                                |  |  |
| A. Technical                                 |                      |                                                   |                                              |  |  |
| A.1                                          | Authorized Manag     | ging Officer (AMO).                               | PCAB Online Licensing Portal                 |  |  |
|                                              |                      |                                                   | account □ Regular License □                  |  |  |
|                                              | Note:                | Change of AMO □ AMO                               |                                              |  |  |
|                                              |                      | plicants for category "E" to "AAA": AMO           |                                              |  |  |
|                                              |                      | at least 25 years old;                            |                                              |  |  |
|                                              |                      | ts for category "AAAA": AMO should be             |                                              |  |  |
|                                              | at least 35 year     | years old.                                        |                                              |  |  |
|                                              |                      |                                                   |                                              |  |  |
|                                              | Instruction: Accor   |                                                   |                                              |  |  |
| A                                            |                      | of 2-day AMO Seminar and passed                   | Construction Manpower                        |  |  |
|                                              | the AMO Exa          | mination.                                         | Development Foundation                       |  |  |

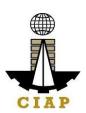

|       | <b>Note</b> : Lists of attendees of 2-day AMO Seminar and results of AMO examination are transmitted to PCAB by CMDF                                                                                                    | (CMDF) facebook.com/dti.ciap.cmdf -OR- PCAB Accredited Contractors Associations  |
|-------|----------------------------------------------------------------------------------------------------|----------------------------------------------------------------------------------|
| A.1.2 | Certificate of Completion of 40-hour Construction Safety and Health (COSH) Seminar / 16-hour Safety Management Seminar for AMOs.  Instruction: Upload as attachment (one PDF file                                                                                                    | Construction Manpower Development Foundation (CMDF) / facebook.com/dti.ciap.cmdf |
| A.1.3 | only).  For SOLE PROPRIETORSHIP - Change of AMO between Spouses:  1. Letter nominating his/her spouse as AMO in his/her stead and 2. Joint Affidavit that the property relations existing in the marriage is either Absolute Community of Property or Conjugal Partnership of Gains;                                                                                            | Authorized Managing Officer and his/her Spouse                                   |
| A.1.4 | <ul> <li>For CORPORATION: If AMO is NOT the President, copy of Board Resolution on AMO's duties and responsibilities:</li> <li>1. Authority to sign checks and other financial documents,</li> <li>2. Authority to hire and fire employees</li> <li>3. Authority to approve, negotiate and sign contracts,</li> <li>4. Authority and capability to commit and answer</li> </ul> | Issued by the Corporate<br>Board of the Firm                                     |

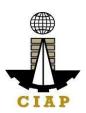

|            | t d c l                                                           |                                             |
|------------|-------------------------------------------------------------------|---------------------------------------------|
|            | for the corporation; and                                          |                                             |
|            | 5. Oversee all contracts of the company;                          |                                             |
|            |                                                                   |                                             |
|            | Instruction: Upload as attachment (one PDF file                   |                                             |
|            | only).                                                            |                                             |
| A.1.5      | For CORPORATION or PARTNERSHIP: If AMO                            | Embassy                                     |
| Aille      | is NOT a Filipino, copies of Working Visa/Alien                   | ,                                           |
|            | Employment Permit and Alien Certificate of                        | 3 ( )                                       |
|            | 1 ' '                                                             | / immigration.gov.ph                        |
|            | Registration.                                                     | <ul> <li>Department of Labor and</li> </ul> |
|            |                                                                   | Employment (DOLE) /                         |
|            |                                                                   | dole.gov.ph                                 |
|            | Instruction: Upload as attachment (one PDF file                   |                                             |
|            | only).                                                            |                                             |
| A.1.6      | For CORPORATION or PARTNERSHIP: Certified                         | Securities and Exchange                     |
|            | copy of the firm's latest SEC General Information                 | Commission (SEC) /                          |
|            | Sheet (GIS).                                                      | www.sec.gov.ph                              |
|            |                                                                   | www.scc.gov.pn                              |
|            | Instruction, Unload as attachment (one DDE file                   |                                             |
|            | Instruction: Upload as attachment (one PDF file                   |                                             |
|            | only).                                                            |                                             |
| A.1.7      | AMO Interview by the Board, if applicable.                        | Philippine Contractors                      |
|            |                                                                   | Accreditation Board (PCAB)                  |
|            | Note:                                                             | Board Member/s                              |
|            | <ul> <li>Applicants for category "E" to "AAAA" (AMO is</li> </ul> |                                             |
|            | non-technical graduate) and category "B" to                       |                                             |
|            | "AAAA" (AMO is technical graduate) are                            |                                             |
|            | required to be interviewed.                                       |                                             |
|            | ·                                                                 |                                             |
|            | Foreign AMO is required to be interviewed.                        |                                             |
|            | AMO will be interviewed upon submission of                        |                                             |
|            | the complete application. Applicant will be                       |                                             |
|            | notified of the interview schedule through                        |                                             |
|            | provided contact details and email address.                       |                                             |
|            | Interview may be online or face to face                           |                                             |
|            | depending on the schedule of the Board                            |                                             |
|            | i dependina on the schedule of the board                          |                                             |
|            |                                                                   |                                             |
| B. Payment | Member/s.                                                         |                                             |

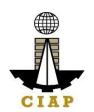

## B.1 Pay the application fees.

## **Payment Options:**

• Online: QR Ph

 Over-the-counter\*: CIAP Makati Cashier or CIAP Windows Cashier (Legazpi and Tacloban)

#### Note:

- \*Scanned copy of proof of payment (e.g. official receipt, transaction receipt) shall be uploaded as attachment in the application and subject to payment reconciliation by the CIAP Cashier.
- \*Accepts Manager's Cheque or Cashier's Cheque payable to <u>CIAP-PCAB</u>.
- Cheques are NOT proof of payment and should not be uploaded at the Portal.
- For those who paid through QR Ph payment facility, payment will be reconciled automatically and uploading of proof of payment is NOT required.

**Instruction**: Accomplish the digital form.

PCAB Online Licensing Portal account □Regular License □New License □Payment

- QR Ph payment facility integrated within PCAB Online Licensing Portal
- Over-the-counter: CIAP Makati Cashier or CIAP Windows Cashier (Legazpi and Tacloban)

| CLIENT STEPS                                                                                            | AGENCY<br>ACTIONS | FEES TO BE<br>PAID                                                                                         | PROCESSING<br>TIME | PERSON<br>RESPONSIBLE |
|----------------------------------------------------------------------------------------------------|-------------------|----------------------------------------------------------------------------------------------------|--------------------|-----------------------|
| STEP 1                                                                                                  |                   |                                                                                                    |                    |                       |
| 1.1. Attend the 2-day AMO seminar and COSH/16-hour Safety Management seminar, pass the AMO examination. | None              | Cost of 2-day AMO seminar / COSH/16-hour Safety Management seminar may vary depending on the Seminar Host. | None               | None                  |
| 1.2. Complete application requirements.                                                                 | None              | None                                                                                                    | None               | None                  |

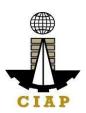

| STEP 2                                                                                                    |                                                         |                                                                  |                             |                               |
|----------------------------------------------------------------------------------------------------|---------------------------------------------------------|------------------------------------------------------------------|-----------------------------|-------------------------------|
| Log-in at PCAB Online Licensing Portal using previously signed-up account.                                                                                                    | None                                                    | None                                                             | None                        | None                          |
| Note: Use ONE account only for all application types.                                                                                                    |                                                         |                                                                  |                             |                               |
| STEP 3                                                                                                    |                                                         |                                                                  |                             |                               |
| 3.1. Accomplish each digital forms and upload supporting documents                                                                                                    | None                                                    | None                                                             | None                        | None                          |
| 3.2. Pay the application fees.                                                                                                    | CIAP Cashier /<br>CIAP Window                           | Breakdown of fees can be                                         | 10 minutes (Note: for over- | CIAP Cashier /<br>CIAP Window |
| Payment Options:                                                                                                    | Cashier will                                            | found in the                                                     | the-counter                 | Cashier (Note: for            |
| Online: QR Ph                                                                                                    | receive the                                             | Payment                                                          | transactions                | over-the-counter              |
| Over-the-counter*: CIAP Makati Cashier or CIAP Windows Cashier (Legazpi and Tacloban)  Note:                                                                                                    | payment and copy of Order of Payment and issue Official | portion of the application. Computation of fees by the           | only).                      | transactions only)            |
| <ul> <li>*Scanned copy of proof of payment (e.g. official receipt,<br/>transaction receipt) shall be uploaded as attachment in the<br/>application and subject to payment reconciliation by the<br/>CIAP Cashier.</li> </ul> | Receipt (Note: for over-the-counter transactions        | system will be based on the selected application type, category, |                             |                               |
| *Accepts Manager's Cheque or Cashier's Cheque payable to CIAP-PCAB.                                                                                                    | Offig).                                                 | principal classification,                                        |                             |                               |
| <ul> <li>Cheques are NOT proof of payment and should not be<br/>uploaded at the Portal.</li> </ul>                                                                                                    |                                                         | number of declared other                                         |                             |                               |
| <ul> <li>For those who paid through QR Ph payment facility,<br/>payment will be reconciled automatically and uploading of<br/>proof of payment is NOT required.</li> </ul>                                                   |                                                         | classifications, number of                                       |                             |                               |
|                                                                                                    |                                                         | declared project kinds                                           |                             |                               |
|                                                                                                    |                                                         | and size                                                         |                             |                               |
|                                                                                                    |                                                         | ranges.                                                          |                             |                               |
|                                                                                                    |                                                         |                                                                  |                             |                               |
|                                                                                                    |                                                         | See License                                                      |                             |                               |
|                                                                                                    |                                                         | Fee Structure at the last                                        |                             |                               |
|                                                                                                    |                                                         | at the last                                                      |                             |                               |

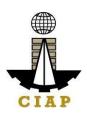

|                                                                                                    |                                                                                        | page. |                     |                                                                                                    |
|----------------------------------------------------------------------------------------------------|----------------------------------------------------------------------------------------|-------|---------------------|----------------------------------------------------------------------------------------------------|
| 3.3. Submit complete application.  Important Note: For this type of application, submission of application is automatic once the payment portion is accomplished.                                         | None                                                                                   | None  | None                | None                                                                                                    |
| STEP 4                                                                                                    |                                                                                        |       |                     |                                                                                                    |
| 4.1. Check the status of application via PCAB Online Licensing Portal account. System-generated notices (such as conditions / deficiencies) will be sent to applicant's registered email address.         | 4.1. Evaluate Technical qualifications and indicate conditions / deficiencies, if any. | None  |                     | PCAB Technical Evaluator / PCAB Technical and Financial Evaluation Division Chief / PCAB Executive Director |
| 4.2. Receive schedule of AMO interview, if applicable.                                                                                                    | 4.2. Inform client regarding the schedule of AMO interview, if applicable.             | None  | 20 business<br>days | PCAB Board<br>Members                                                                                       |
| 4.3. Receive application result.  For disapproved application, receive system-generated notice of disapproval and its details through PCAB Online Licensing Portal account and registered e-mail address. | 4.3. Review evaluation result and recommend disapprove or                              | None  |                     |                                                                                                    |
|                                                                                                    | approve.                                                                               |       |                     |                                                                                                    |
| <b>For approved application</b> , receive system-generated notice of approval and its details through PCAB Online Licensing Portal account and registered e-mail address.                                 |                                                                                        |       |                     |                                                                                                    |
| STEP 5                                                                                                    |                                                                                        |       |                     |                                                                                                    |
| Download and print the digital license certificate from PCAB Online Licensing Portal account.  Note: If the applicant receives a notice of deficiency/ies (as                                             | Generate digital license certificate.                                                  | None  | 1 minute            | PCAB License<br>Creation Team                                                                               |

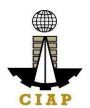

| mentioned in Step 4.1), the download link for digital license is disabled until ALL conditions / deficiencies are found fully complied.  STEP 6 |                                                                                                 |      |      |      |
|----------------------------------------------------------------------------------------------------|-------------------------------------------------------------------------------------------------|------|------|------|
| Verify issued digital license at pcab.construction.gov.ph/verify or pcabgovph.com/verify                                                        | Details of the digital license certificate is automatically posted at the verification website. | None | None | None |

### **TOTAL PROCESSING DAYS: 20 Business Days**

(From time of submission of application to recommendation of Board Members which shall not include the number of days for AMO interview. Moreover, it should be understood that the AMO interview is scheduled upon the availability of the Board Members)

### LICENSING FEE STRUCTURE

| Change of Authorized Managing Officer |       |          |       |       |       |       |       |       |
|---------------------------------------|-------|----------|-------|-------|-------|-------|-------|-------|
|                                       |       | Category |       |       |       |       |       |       |
| Fee Particulars                       | AAAA  | AAA      | AA    | Α     | В     | С     | D     | E     |
| Filing Fee                            | 1,200 | 1,200    | 1,200 | 1,200 | 1,200 | 1,200 | 1,200 | 1,200 |
| License Fee                           | 100   | 100      | 100   | 100   | 100   | 100   | 100   | 100   |
| Documentary Stamp Tax                 | 30    | 30       | 30    | 30    | 30    | 30    | 30    | 30    |
| Legal Research Fund                   | 12    | 12       | 12    | 12    | 12    | 12    | 12    | 12    |
| Grand Total ( <del>P</del> )          | 1,342 | 1,342    | 1,342 | 1,342 | 1,342 | 1,342 | 1,342 | 1,342 |

## 8. Online Filing of Change of Business Name for Regular License Application

Processing of applications for change of business name for regular license.

| Office or Division: | Philippine Contractors Accreditation Board (PCAB) |
|---------------------|---------------------------------------------------|
| Classification:     | Complex                                           |

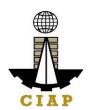

| Type of Transaction: Government to Business                                                                          |                                                                                                    |                                                                                                    |  |  |
|----------------------------------------------------------------------------------------------------|----------------------------------------------------------------------------------------------------|----------------------------------------------------------------------------------------------------|--|--|
| Who may avail:                                                                                                    |                                                                                                    |                                                                                                    |  |  |
| Che                                                                                                    | klist of Requirements                                                                                                    | Where to Secure                                                                                               |  |  |
| <ul> <li>Reference: Categorization and Cla</li> <li>Instructional Guide: Regular Lice</li> </ul>                     | <ul> <li>PCAB Online Licensing Portal:</li> <li>pcab.construction.gov.ph</li> <li>pcabgovph.com</li> <li>bit.ly/PCABGuide</li> </ul>                                                                                                    |                                                                                                    |  |  |
| Signed-up account for PCAB Online Li  Note: Use ONE account only for all ap  Valid Regular Contractor's License refl | ·                                                                                                    | PCAB Online Licensing Portal:                                                                                 |  |  |
| Duly accomplished set of digital forms: Regular License □ Change of Business Name/Status                             |                                                                                                    | account  PCAB Online Licensing Portal account □ Regular License □ Change of Business Name/Status              |  |  |
| A. Legal                                                                                                    |                                                                                                    |                                                                                                    |  |  |
| A.1                                                                                                    | Contractor's General Information.  Instruction: Accomplish digital form.                                                                                                    | PCAB Online Licensing Portal account □ Regular License □ Change of Business Name/Status □ General Information |  |  |
| A                                                                                                    | <ul> <li>For SOLE PROPRIETORSHIP: Certified true copy of Business Name Registration Certificate (Scope of Business in NATIONAL and the Nature of Business is CONSTRUCTION).</li> <li>For CORPORATION/PARTNERSHIP: Certified true copy of SEC Certificate of Registration and Amended Articles of Incorporation and By-Laws showing the new name of the partnership or corporation;</li> <li>Instruction: Upload as attachment (one PDF file only).</li> </ul> | Department of Trade & Industry (DTI) / www.dti.gov.ph  • For SEC Certificate of                               |  |  |

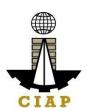

| A.1. | Managing Officer (AMO) containing the reason for the change of business name and that the construction firm has no pending case.  Instruction: Upload as attachment (one PDF file only).                                                                                                    | Proprietor/Authorized Managing Officer  Publication in a Broadsheet                                                                                                    |
|------|----------------------------------------------------------------------------------------------------|----------------------------------------------------------------------------------------------------|
| F •  | ay the application fees.  ayment Options: Online: QR Ph Over-the-counter*: CIAP Makati Cashier or CIAP Windows Cashier (Legazpi and Tacloban)  ote:  *Scanned copy of proof of payment (e.g. official receipt, transaction receipt) shall be uploaded as attachment in the application and subject to payment reconciliation by the CIAP Cashier.  *Accepts Manager's Cheque or Cashier's Cheque payable to CIAP-PCAB. Cheques are NOT proof of payment and should not be uploaded at the Portal. For those who paid through QR Ph payment facility, payment will be reconciled automatically and uploading of proof of payment is NOT required. | PCAB Online Licensing Portal account □ Regular License □ New License □ Payment  • QR Ph payment facility integrated within PCAB Online Licensing Portal  • Over-the-counter: CIAP Makati Cashier or CIAP Windows Cashier (Legazpi and Tacloban) |

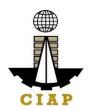

| Instruction: Accomplish the digital form. |  |
|-------------------------------------------|--|
|                                           |  |
|                                           |  |

| CLIENT STEPS                                                           | AGENCY<br>ACTIONS | FEES TO BE<br>PAID | PROCESSING<br>TIME | PERSON<br>RESPONSIB<br>LE |
|------------------------------------------------------------------------|-------------------|--------------------|--------------------|---------------------------|
| STEP 1                                                                 |                   |                    |                    |                           |
| Complete application requirements.                                     | None              | None               | None               | None                      |
| STEP 2                                                                 |                   |                    |                    |                           |
| Log-in at PCAB Online Licensing Portal using                           | None              | None               | None               | None                      |
| previously signed-up account.                                          |                   |                    |                    |                           |
| Note: Use ONE account only for all application types.                  |                   |                    |                    |                           |
| STEP 3                                                                 |                   |                    |                    |                           |
| 3.1. Accomplish each digital forms and upload                          | None              | None               | None               | None                      |
| supporting documents                                                   |                   |                    |                    |                           |
| 3.2. Pay the application fees.                                         | CIAP Cashier /    | Breakdown of       | 10 minutes         | CIAP Cashier              |
|                                                                        | CIAP Window       | fees can be        | (Note: for over-   | / CIAP                    |
| Payment Options:                                                       | Cashier will      | found in the       | the-counter        | Window                    |
| Online: QR Ph                                                          | receive the       | Payment            | transactions       | Cashier                   |
| Over-the-counter*: CIAP Makati Cashier or CIAP                         | payment and       | portion of the     | only).             | (Note: for                |
| Windows Cashier (Legazpi and Tacloban)                                 | copy of Order of  | application.       |                    | over-the-                 |
|                                                                        | Payment and       | Computation of     |                    | counter                   |
| Note:                                                                  | issue Official    | fees by the        |                    | transactions              |
| • *Scanned copy of proof of payment (e.g. official                     | Receipt (Note:    | system will be     |                    | only)                     |
| receipt, transaction receipt) shall be uploaded as                     | for over-the-     | based on the       |                    |                           |
| attachment in the application and subject to                           | counter           | selected           |                    |                           |
| payment reconciliation by the CIAP Cashier.                            | transactions      | application        |                    |                           |
| *Accepts Manager's Cheque or Cashier's Cheque                          | only).            | type, category,    |                    |                           |
| payable to <b>CIAP-PCAB</b> .                                          |                   | principal          |                    |                           |
| Cheques are NOT proof of payment and should not                        |                   | classification,    |                    |                           |
| be uploaded at the Portal.                                             |                   | number of          |                    |                           |
| <ul> <li>For those who paid through QR Ph payment facility,</li> </ul> |                   | declared other     |                    |                           |

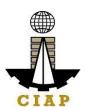

| payment will be reconciled automatically and uploading of proof of payment is NOT required.                                                                                                    |                                                                                        | classifications, number of declared project kinds and size ranges.  See License Fee Structure at the last page. |                 |                                                                    |
|----------------------------------------------------------------------------------------------------|----------------------------------------------------------------------------------------|----------------------------------------------------------------------------------------------------|-----------------|--------------------------------------------------------------------|
| 3.3. Submit complete application.  Important Note: For this type of application, submission of application is automatic once the payment portion is accomplished.                                                                                                    | None                                                                                   | None                                                                                                    | None            | None                                                               |
| STEP 4                                                                                                    |                                                                                        |                                                                                                    |                 |                                                                    |
| 4.1. Check the status of application via PCAB Online Licensing Portal account. System-generated notices (such as conditions / deficiencies) will be sent to applicant's registered email address.                                                                                                 | 4.1. Evaluate Technical qualifications and indicate conditions / deficiencies, if any. | None                                                                                                    |                 | PCAB Financial Evaluator / PCAB Technical and Financial Evaluation |
| <ul> <li>4.2. Receive application result.</li> <li>For disapproved application, receive system-generated notice of disapproval and its details through PCAB Online Licensing Portal account and registered e-mail address.</li> <li>For approved application, receive system-generated</li> </ul> | 4.3. Review evaluation result and recommend disapprove or approve.                     | None                                                                                                    | 7 business days | Division Chief / PCAB Executive Director / PCAB Board Members      |
| notice of approval and its details through PCAB Online                                                                                                    |                                                                                        |                                                                                                    |                 |                                                                    |

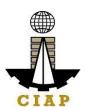

| Licensing Portal account and registered e-mail address.                                                                                                    |                                                                                                 |      |             |                                     |
|----------------------------------------------------------------------------------------------------|-------------------------------------------------------------------------------------------------|------|-------------|-------------------------------------|
| STEP 5                                                                                                    | Concrete digital                                                                                | Nana | 4 mains sta | DCAD                                |
| Download and print the digital license certificate from PCAB Online Licensing Portal account.  Note: If the applicant receives a notice of deficiency/ies (as mentioned in Step 4.1), the download link for digital license is disabled until ALL conditions / deficiencies are found fully complied. | Generate digital license certificate.                                                           | None | 1 minute    | PCAB<br>License<br>Creation<br>Team |
| STEP 6                                                                                                    |                                                                                                 |      |             |                                     |
| Verify issued digital license at pcab.construction.gov.ph/verify or pcabgovph.com/verify                                                                                                    | Details of the digital license certificate is automatically posted at the verification website. | None | None        | None                                |
| TOTAL PROCESSING DAYS: 7 Business Days                                                                                                    |                                                                                                 |      |             |                                     |
| (From time of submission of application to recommendation of Board Members)                                                                                                    |                                                                                                 |      |             |                                     |

## LICENSING FEE STRUCTURE

| Change of Business Name |          |       |       |       |       |       |       |       |
|-------------------------|----------|-------|-------|-------|-------|-------|-------|-------|
|                         | Category |       |       |       |       |       |       |       |
| Fee Particulars         | AAAA     | AAA   | AA    | Α     | В     | С     | D     | Е     |
| Filing Fee              | 1,200    | 1,200 | 1,200 | 1,200 | 1,200 | 1,200 | 1,200 | 1,200 |

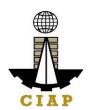

| License Fee           | 100   | 100   | 100   | 100   | 100   | 100   | 100   | 100   |
|-----------------------|-------|-------|-------|-------|-------|-------|-------|-------|
| Documentary Stamp Tax | 30    | 30    | 30    | 30    | 30    | 30    | 30    | 30    |
| Legal Research Fund   | 12    | 12    | 12    | 12    | 12    | 12    | 12    | 12    |
| Grand Total (₽)       | 1,342 | 1,342 | 1,342 | 1,342 | 1,342 | 1,342 | 1,342 | 1,342 |

# 9. Online Filing of New Regular License Application

Processing of applications for new regular license under Republic Act No. 4566, as amended by Republic Act No. 11711

| Office or Division:                                                                                                    | Philippine Contractors Accreditation I                   | Philippine Contractors Accreditation Board (PCAB) |  |  |
|----------------------------------------------------------------------------------------------------|----------------------------------------------------------|---------------------------------------------------|--|--|
| Classification:                                                                                                    | Highly Technical                                         |                                                   |  |  |
| Type of Transaction:                                                                                                    | Government to Business                                   |                                                   |  |  |
| Who may avail:                                                                                                    | New applicants                                           |                                                   |  |  |
|                                                                                                    | Returning delisted contractors                           |                                                   |  |  |
|                                                                                                    | <ul> <li>Filipino Individuals / Sole Propriet</li> </ul> | tors applying for category "E", "D",              |  |  |
|                                                                                                    | "C", "B", "A", "AA" and "AAA"                            |                                                   |  |  |
|                                                                                                    | <ul> <li>Corporation or Partnership with a</li> </ul>    | it least 60% Filipino equity applying             |  |  |
|                                                                                                    | for category "E", "D", "C", "B", "A"                     | , "AA", "AAA" and "AAAA"                          |  |  |
|                                                                                                    | <ul> <li>Newly organized domestic corpo</li> </ul>       | eration (up to 100% foreign-owned)                |  |  |
|                                                                                                    | applying for category "AAAA"                             |                                                   |  |  |
| Checklist of Requireme                                                                                                    | nts                                                      | Where to Secure                                   |  |  |
| Reference: Categorization and Classification Table (PC)                                                                                                    | AB-QMS-REF-001)                                          | PCAB Online Licensing Portal:                     |  |  |
| Instructional Guide: Regular License - New                                                                                                    |                                                          | <ul> <li>pcab.construction.gov.ph</li> </ul>      |  |  |
|                                                                                                    |                                                          | <ul> <li>pcabgovph.com</li> </ul>                 |  |  |
|                                                                                                    |                                                          | bit.ly/PCABGuide                                  |  |  |
| Signed-up account for PCAB Online Licensing Portal                                                                                                    |                                                          | PCAB Online Licensing Portal:                     |  |  |
|                                                                                                    | <ul> <li>pcab.construction.gov.ph</li> </ul>             |                                                   |  |  |
| <b>Note</b> : Use ONE account only for all application types.                                                                                                    | pcabgovph.com                                            |                                                   |  |  |
| Duly accomplished set of digital forms: Regular License   ! The second is a second in the second is a second in the second in the second in th | PCAB Online Licensing Portal                             |                                                   |  |  |
|                                                                                                    |                                                          | account □Regular License □ New                    |  |  |
|                                                                                                    |                                                          | License                                           |  |  |
| A. Legal                                                                                                    |                                                          |                                                   |  |  |

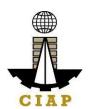

|     |                                                                                                    | PCAB Online Licensing Portal                                                    |
|-----|----------------------------------------------------------------------------------------------------|---------------------------------------------------------------------------------|
| A.1 | <b>Note:</b> Applicant has the option to simultaneously register for Government Infrastructure Projects of "ARCC" by selecting the "Yes" button under "I want to apply for Registration for Government Projects" option and indicating the appropriate project kind/s and size range/s. <b>Additional fees will apply</b> .                                                                                          |                                                                                 |
| A.  | For SOLE PROPRIETORSHIP: Certified true copy of Business Name Registration Certificate (Scope of Business in NATIONAL and the Nature of Business is CONSTRUCTION).      For CORPORATION or PARTNERSHIP: Certified true copy of SEC Certificate of Registration and Articles of Partnership/Incorporation and By-Laws with CONSTRUCTION CONTRACTING as one of the purposes and subsequent amendments thereto, if any. | Registration Certificate: Department of Trade & Industry (DTI) / www.dti.gov.ph |
|     | 1. For CORPORATION with FOREIGN Shareholders: Corporate Secretary's Certification: (1) List of stockholders showing their nationalities and shareholdings and (2) List of Board of Directors showing their names and nationality;  2. For CORPORATION with FOREIGN shareholders: Copy of the latest General Information Sheet duly filed with SEC showing the names of stockholders and                              |                                                                                 |

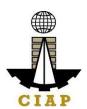

| A.2          | directors, nationality and shareholdings. The percentage control of the number of seats occupied by foreigners in the Board of Directors shall not exceed 40%;  Instruction: Upload as attachment (one PDF file only).  Contractor's Affidavit.  Note:  Only the LATEST and NOTARIZED Contractor's Affidavit shall be uploaded. For applications with STE, upload the duly accomplished Contractor's Affidavit which includes the signature of STE opposite its name (paragraph 5, item f) INCOMPLETE and INCONSISTENT information in the Contractor's Affidavit shall result to DOWNGRADING of category and/or DISAPPROVAL of the application.  Instruction: Download the LATEST Contractor's Affidavit template (PCAB-QMS-CLR-AFF-F16 Revision No. 00, 01AUG2022), accomplish, notarize and upload as attachment (one PDF file only). | PCAB Online Licensing Portal account □Regular License □New License □Affidavit |
|--------------|----------------------------------------------------------------------------------------------------|-------------------------------------------------------------------------------|
| B. Technical |                                                                                                    |                                                                               |
| B.1          | <ul> <li>Authorized Managing Officer (AMO).</li> <li>Note:</li> <li>Applicants for category "E" to "AAA": AMO should be at least 25 years old;</li> <li>Applicants for category "AAAA": AMO should be at least 35 years old.</li> <li>Instruction: Accomplish digital form.</li> </ul>                                                                                                    | PCAB Online Licensing Portal account □Regular License □New License □AMO       |

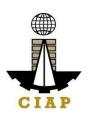

| B.1.1 | Completion of 2-day AMO Seminar and passed the AMO Examination.  Note: Lists of attendees of 2-day AMO Seminar and results of AMO examination are transmitted to PCAB by CMDF                                                                                                    | Construction Manpower Development Foundation (CMDF) facebook.com/dti.ciap.cmdf -OR- PCAB Accredited Contractors Associations                          |
|-------|----------------------------------------------------------------------------------------------------|----------------------------------------------------------------------------------------------------|
| B.1.2 | Certificate of Completion of 40-hour Construction Safety and Health (COSH) Seminar / 16-hour Safety Management Seminar for AMOs.  Instruction: Upload as attachment (one PDF file only).                                                                                                    | Construction Manpower Development Foundation (CMDF) / facebook.com/dti.ciap.cmdf                                                                      |
| B.1.3 | <ul> <li>For CORPORATION: If AMO is NOT the President, copy of Board Resolution on AMO's duties and responsibilities:</li> <li>6. Authority to sign checks and other financial documents,</li> <li>7. Authority to hire and fire employees</li> <li>8. Authority to approve, negotiate and sign contracts,</li> <li>9. Authority and capability to commit and answer for the corporation; and</li> <li>10. Oversee all contracts of the company;</li> <li>Instruction: Upload as attachment (one PDF file only).</li> </ul> | Issued by the Corporate Board of the Firm                                                                                                    |
| B.1.4 | For CORPORATION or PARTNERSHIP: If AMO is NOT a Filipino, copies of Working Visa/Alien Employment Permit and Alien Certificate of Registration.  Instruction: Upload as attachment (one PDF file                                                                                                    | <ul> <li>Embassy</li> <li>Bureau of Immigration (BI) / immigration.gov.ph</li> <li>Department of Labor and Employment (DOLE) / dole.gov.ph</li> </ul> |

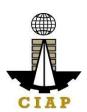

|                         | only).                                                                                                    |                                                                         |
|-------------------------|----------------------------------------------------------------------------------------------------|-------------------------------------------------------------------------|
| B.1.5                   | <ul> <li>AMO Interview by the Board, if applicable.</li> <li>Note: <ul> <li>Applicants for category "E" to "AAAA" (AMO is non-technical graduate) and category "B" to "AAAA" (AMO is technical graduate) are required to be interviewed.</li> <li>Foreign AMO is required to be interviewed.</li> <li>AMO will be interviewed upon submission of the complete application. Applicant will be notified of the interview schedule through provided contact details and email address.</li> <li>Interview may be online or face to face depending on the schedule of the Board Member/s.</li> </ul> </li> </ul> | Philippine Contractors Accreditation Board (PCAB) Board Member/s        |
| No<br>"Sp<br>"Sp<br>rec | staining Technical Employees (STEs), if plicable.  te: Applicants for category "E", principal classification pecialty-Trade" or "Specialty-Waterproofing Work" or pecialty-Painting Work", may skip the STE juirements.                                                                                                    | PCAB Online Licensing Portal account □Regular License □New License □STE |
| B.2.1                   | Clear copy of valid PRC ID Card (Front and Back).  Instruction: Upload as attachment (one PDF file only).                                                                                                    | Professional Regulation<br>Commission / prc.gov.ph                      |

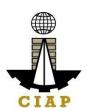

| B.2.2        | Construction Safety and Health (COSH) Seminar.  Instruction: Upload as attachment (one PDF file only).                                                                                                    | Construction Manpower Development Foundation (CMDF) / facebook.com/dti.ciap.cmdf          |  |  |  |
|--------------|----------------------------------------------------------------------------------------------------|-------------------------------------------------------------------------------------------|--|--|--|
| B.2.3        | <ul> <li>Note:</li> <li>Applicant will be notified of the schedule through provided contact details and email address indicated in the application.</li> <li>Interview is online.</li> </ul>                                                 | Philippine Contractors Accreditation Board (PCAB) STE Interview Staff                     |  |  |  |
| C. Financial |                                                                                                    |                                                                                           |  |  |  |
|              | C.1 Financial Information.  Instruction: Accomplish digital form.                                                                                                    |                                                                                           |  |  |  |
| C.1.1        | Schedule of Accounts Receivables, if applicable.  Note: Applicants are required to submit                                                                                                    | PCAB Online Licensing Portal account □Regular License □New License □Financial Information |  |  |  |
|              | accomplished Accounts Receivables template if the receivable accounts (accounts / contracts and other receivable) exceed 50% of the total Net Worth / Equity as of the latest audited balance sheet submitted in support of its application. |                                                                                           |  |  |  |
|              | Instruction: Download the LATEST Schedule of Accounts Receivables template, accomplish and upload as attachment (one PDF file only).                                                                                                    |                                                                                           |  |  |  |

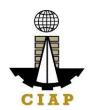

#### C.1.2 For NEWLY established firms:

- 1. All pertinent pages of the Audited Financial Statement (Interim)\*\* must be included and shall be under the name of the firm. Submission of INCOMPLETE set of Audited Financial Statement shall result to DISAPPROVAL of the application.
- The following documents should be received by the remitting Bank and should be signed by the Certified Public Accountant (CPA) and signed by the Authorized Managing Officer (AMO)
  - Audited Financial Statement (Interim)\*\* dated within the last six (6) months immediately preceding the filing of application.

#### For OLD firms:

- 1. All pertinent pages of the Audited Financial Statement (Year End)\*\* must be included and shall be under the name of the firm. Submission of INCOMPLETE set of Audited Financial Statement shall result to DISAPPROVAL of the application.
- If the Equity or Net Worth based on the Audited Financial Statement (Year End)\*\* of the preceding year fails to meet the capital requirement for category applying for, an Audited Financial Statement (Interim)\*\* to reflect the current financial position may be submitted.
- 3. The following documents should be duly received and stamped by the BIR, signed by the CPA and signed by the AMO:

- Certified Public Accountant with valid PRC-BOA accreditation
- Remitting Bank
- Bureau of Internal Revenue (BIR) / bir.gov.ph

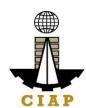

| D. Payment | <ul> <li>Income Tax Return (Year End)</li> <li>Receipt of Income Tax Return and</li> <li>Audited Financial Statement (Year End)** for the preceding taxable year.</li> <li>**Audited Financial Statement (Interim or Year End) pertinent pages:         <ul> <li>Independent Auditor's Opinion Report</li> <li>Balance Sheet or Statement of Financial Position</li> <li>Income Statement/Statement of Comprehensive Income</li> <li>Statement of Changes in Owner's/Stockholders' Equity, if applicable</li> <li>Notes to Financial Statement</li> <li>Bank Certification - dated as of the Balance Sheet date.</li> <li>Statement of Management Responsibility For Financial Statements</li> <li>Statement of Cash Flows</li> <li>Quarterly Tax Return and Receipt of Income Tax Return, if applicable.</li> </ul> </li> <li>Instruction: Upload as attachment (one PDF file only).</li> </ul> |                                                   |
|------------|----------------------------------------------------------------------------------------------------|---------------------------------------------------|
|            | Pay the application fees.                                                                                                    | PCAB Online Licensing Portal                      |
|            | Downant Ontions                                                                                                    | account □Regular License □New                     |
|            | Payment Options: Online: QR Ph                                                                                                    | License □Payment                                  |
|            | Over-the-counter*: CIAP Makati Cashier or CIAP                                                                                                    | QR Ph payment facility                            |
|            | Windows Cashier (Legazpi and Tacloban)                                                                                                    | integrated within PCAB Online<br>Licensing Portal |
| N          | Note:                                                                                                    | Over-the-counter: CIAP Makati                     |

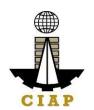

| • | *Scanned    | copy   | of      | proof   | of   | payn  | nent | (e.g.  | offic | cial |
|---|-------------|--------|---------|---------|------|-------|------|--------|-------|------|
|   | receipt, ti | ansact | tion    | receip  | ot)  | shall | be   | upload | led   | as   |
|   | attachmer   | nt in  | the     | app     | lica | ition | and  | subje  | ect   | to   |
|   | payment i   | econc  | iliatio | on by t | the  | CIAP  | Cas  | shier. |       |      |

• \*Accepts Manager's Cheque or Cashier's Cheque

- payable to <u>CIAP-PCAB</u>.Cheques are NOT proof of payment and should not
- be uploaded at the Portal.
- For those who paid through QR Ph payment facility, payment will be reconciled automatically and uploading of proof of payment is NOT required.

**Instruction**: Accomplish the digital form.

Cashier or CIAP Windows Cashier (Legazpi and Tacloban)

| CLIENT STEPS                                                                                                    | AGENCY<br>ACTIONS | FEES TO BE<br>PAID                                                                                         | PROCESSING<br>TIME | PERSON<br>RESPONSIB<br>LE |
|----------------------------------------------------------------------------------------------------|-------------------|----------------------------------------------------------------------------------------------------|--------------------|---------------------------|
| STEP 1                                                                                                    |                   |                                                                                                    |                    |                           |
| 1.1. Attend the 2-day AMO seminar and COSH/16-hour Safety Management seminar, pass the AMO examination.                                                   | None              | Cost of 2-day AMO seminar / COSH/16-hour Safety Management seminar may vary depending on the Seminar Host. | None               | None                      |
| 1.2. Complete remaining application requirements.                                                                                                    | None              | None                                                                                                    | None               | None                      |
| STEP 2                                                                                                    |                   |                                                                                                    |                    |                           |
| 2.1. Create a valid email address.                                                                                                    | None              | None                                                                                                    | None               | None                      |
| 2.2. Sign-up an account at PCAB Online Licensing Portal: pcab.construction.gov.ph or pcabgovph.com  Note: Use ONE account only for all application types. | None              | None                                                                                                    | None               | None                      |
| 2.3. Log-in using signed-up account.                                                                                                    | None              | None                                                                                                    | None               | None                      |

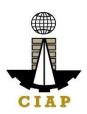

| STEP 3                                                                                                    |                                                                                                    |                                                                                                    |                     |                                                        |
|----------------------------------------------------------------------------------------------------|----------------------------------------------------------------------------------------------------|----------------------------------------------------------------------------------------------------|---------------------|--------------------------------------------------------|
| 3.1. Accomplish each digital forms and upload                                                                                                    | None                                                                                                    | None                                                                                                    | None                | None                                                   |
| supporting documents                                                                                                    |                                                                                                    |                                                                                                    |                     |                                                        |
| 3.2. Pay the application fees.                                                                                                    | CIAP Cashier /                                                                                                    | Breakdown of                                                                                                    | 10 minutes          | CIAP Cashier                                           |
|                                                                                                    | CIAP Window                                                                                                    | fees can be                                                                                                    | (Note: for over-    | / CIAP                                                 |
| Payment Options:                                                                                                    | Cashier will                                                                                                    | found in the                                                                                                    | the-counter         | Window                                                 |
| Online: QR Ph                                                                                                    | receive the                                                                                                    | Payment                                                                                                    | transactions        | Cashier                                                |
| <ul> <li>Online: QR Ph</li> <li>Over-the-counter*: CIAP Makati Cashier or CIAP Windows Cashier (Legazpi and Tacloban)</li> <li>Note:         <ul> <li>*Scanned copy of proof of payment (e.g. official receipt, transaction receipt) shall be uploaded as attachment in the application and subject to payment reconciliation by the CIAP Cashier.</li> <li>*Accepts Manager's Cheque or Cashier's Cheque payable to CIAP-PCAB.</li> </ul> </li> <li>Cheques are NOT proof of payment and should not be uploaded at the Portal.</li> <li>For those who paid through QR Ph payment facility, payment will be reconciled automatically and uploading of proof of payment is NOT required.</li> </ul> | receive the payment and copy of Order of Payment and issue Official Receipt (Note: for over-the-counter transactions only). | portion of the application. Computation of fees by the system will be based on the selected application type, category, principal classification, number of declared other classifications, number of declared project kinds and size ranges. | transactions only). | Cashier (Note: for over-the-counter transactions only) |
|                                                                                                    |                                                                                                    | See License                                                                                                    |                     |                                                        |
|                                                                                                    |                                                                                                    | Fee Structure at the last page.                                                                                                    |                     |                                                        |
|                                                                                                    |                                                                                                    |                                                                                                    |                     |                                                        |

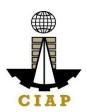

| 3.3. Submit complete application.                                                                                                    | None                                                                                                    | None | None        | None                                                                                                 |
|----------------------------------------------------------------------------------------------------|----------------------------------------------------------------------------------------------------|------|-------------|----------------------------------------------------------------------------------------------------|
| Important Note: For this type of application, a Submit Application button will appear if the progress indicator is one hundred (100) percent.  STEP 4                                                    |                                                                                                    |      |             |                                                                                                    |
| 4.1. Check the status of application via PCAB Online Licensing Portal account. System-generated notices (such as conditions / deficiencies) will be sent to applicant's registered email address.        | 4.1. Evaluate Technical, Financial and Government Registration qualifications and indicate conditions / deficiencies, if any. | None |             | PCAB Technical Evaluator, Financial Evaluator and Government Registration Evaluator, if applicable / |
| 4.2. Receive schedule of STE interview, if applicable.                                                                                                    | 4.2. Inform client regarding the schedule of STE interview, if applicable.                                                    | None | 20 business | PCAB Technical and Financial Evaluation Division Chief                                               |
| 4.3. Receive schedule of AMO interview, if applicable.                                                                                                    | 4.3. Inform client regarding the schedule of AMO interview, if applicable.                                                    | None | days        | / PCAB Executive Director / PCAB Board Members                                                       |
| 4.4. Receive application result.  For disapproved application, receive systemgenerated notice of disapproval and its details through PCAB Online Licensing Portal account and registered e-mail address. | 4.4. Review evaluation result and recommend disapprove or approve.                                                            | None |             |                                                                                                    |
| For approved application, receive system-<br>generated notice of approval and its details through                                                                                                    |                                                                                                    |      |             |                                                                                                    |

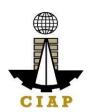

| PCAB Online Licensing Portal account and registered e-mail address.                                                                                                    |                                                                                                 |      |          |                                     |
|----------------------------------------------------------------------------------------------------|-------------------------------------------------------------------------------------------------|------|----------|-------------------------------------|
| STEP 5                                                                                                    |                                                                                                 |      |          |                                     |
| Download and print the digital license certificate from PCAB Online Licensing Portal account.  Note: If the applicant receives a notice of deficiency/ies (as mentioned in Step 4.1), the download link for digital license is disabled until ALL conditions / deficiencies are found fully complied. | Generate digital license certificate.                                                           | None | 1 minute | PCAB<br>License<br>Creation<br>Team |
| STEP 6                                                                                                    |                                                                                                 |      |          |                                     |
| Verify issued digital license at pcab.construction.gov.ph/verify or pcabgovph.com/verify                                                                                                    | Details of the digital license certificate is automatically posted at the verification website. | None | None     | None                                |

## **TOTAL PROCESSING DAYS: 20 Business Days**

(From time of submission of application to recommendation of Board Members which shall not include the number of days for STEs interview and AMO interview. Moreover, it should be understood that the AMO interview is scheduled upon the availability of the Board Members)

### LICENSING FEE STRUCTURE

| New Regular License                           |          |        |        |       |       |       |       |       |
|-----------------------------------------------|----------|--------|--------|-------|-------|-------|-------|-------|
| Fee Particulars                               | Category |        |        |       |       |       |       |       |
| ree Particulars                               | AAAA     | AAA    | AA     | Α     | В     | С     | D     | E     |
| Filing Fee                                    | 1,200    | 1,200  | 1,200  | 1,200 | 1,200 | 1,200 | 1,200 | 1,200 |
| Classification Fee                            |          |        |        |       |       |       |       |       |
| Principal                                     | 4,800    | 4,800  | 2,400  | 480   | 240   | 144   | 48    | nil   |
| Other/s (for each additional classifications) | 2,400    | 2,400  | 1,200  | 240   | 120   | 72    | 24    | nil   |
| Categorization Fee                            | 150,000  | 43,200 | 21,600 | 7,200 | 4,800 | 2,400 | 1,200 | nil   |

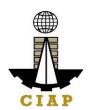

| License Fee           | 100     | 100    | 100    | 100   | 100   | 100   | 100   | 100   |
|-----------------------|---------|--------|--------|-------|-------|-------|-------|-------|
| Documentary Stamp Tax | 30      | 30     | 30     | 30    | 30    | 30    | 30    | 30    |
| Legal Research Fund   | 12      | 12     | 12     | 12    | 12    | 12    | 12    | 12    |
| Grand Total (P)       | 158,542 | 51,742 | 26,542 | 9,262 | 6,502 | 3,958 | 2,614 | 1,342 |

# **New Registration for Government Infrastructure Project / ARCC**

- a. Small A/B: P 2,400 for 1st project kind + P 1,200 for each succeeding project kinds
- b. Filing Fee: ₽ 1,200
- c. Legal Research Fund: P 12

### **Penalties**

At least  $\rightleftharpoons$  100,000.00 but not more than  $\rightleftharpoons$  500,000.00 / Plus the equivalent of one-tenth of one-percent (0.1%) of the project cost for undertaking projects without a PCAB license (R.A. 11711).

## 10. Online Filing of Renewal of Regular License Application

Processing of application for renewal of regular license certificate.

| Office or Division:                                                                                                    | Philippine Contractors Accreditation Board (PCAB) |                                              |  |  |  |
|----------------------------------------------------------------------------------------------------|---------------------------------------------------|----------------------------------------------|--|--|--|
| Classification:                                                                                                    | Highly Technical                                  |                                              |  |  |  |
| Type of Transaction:                                                                                                    | Government to Business                            |                                              |  |  |  |
| Who may avail:                                                                                                    | PCAB Licensed Contractors                         |                                              |  |  |  |
| Checklist of Requireme                                                                                                    | ents                                              | Where to Secure                              |  |  |  |
| Reference: Categorization and Classification Table (PC)                                                                                                    | CAB-QMS-REF-001)                                  | PCAB Online Licensing Portal:                |  |  |  |
| Instructional Guide: Regular License – Renewal of Regular License – Renewal of Regular License – Renewal Regular License – Renewal Regular Regular Regular Regular Regular Regular Regular Regular Regular Regular Regular Regular Regular Regular Regular Regular Regular Regular Regular Regular Regular Regular Regular Regular Regular Regular Regular Regular Regular Regular | egular License                                    | <ul> <li>pcab.construction.gov.ph</li> </ul> |  |  |  |
|                                                                                                    |                                                   |                                              |  |  |  |
|                                                                                                    |                                                   | bit.ly/PCABGuide                             |  |  |  |
| Signed-up account for PCAB Online Licensing Portal (Note: Use ONE account only for all                                                                                                    |                                                   | PCAB Online Licensing Portal:                |  |  |  |
| application types.)                                                                                                    |                                                   | <ul> <li>pcab.construction.gov.ph</li> </ul> |  |  |  |
| Valid Regular Contractors License reflected on the PCAB Online Licensing Portal account of                                                                                                    |                                                   | pcabgovph.com                                |  |  |  |
| the applicant                                                                                                    | •                                                 |                                              |  |  |  |
| Duly accomplished set of digital forms: Regular License                                                                                                    | Renewal                                           | PCAB Online Licensing Portal                 |  |  |  |
|                                                                                                    |                                                   | account □Regular License □                   |  |  |  |
|                                                                                                    |                                                   | Renewal                                      |  |  |  |

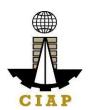

| A. Legal                                                                                                    |                                                                                                    |                                                                                        |
|----------------------------------------------------------------------------------------------------|----------------------------------------------------------------------------------------------------|----------------------------------------------------------------------------------------|
| A.1                                                                                                    | Contractor's General Information.  Note:                                                                                                    | PCAB Online Licensing Portal account ☐ Regular License ☐ Renewal ☐ General Information |
|                                                                                                    | momation                                                                                                    |                                                                                        |
| Instruction: Accomplish digital form.  A.1.1 For CORPORATION or PARTNERSHIP: Certified copy of the firm's latest SEC General Information Sheet (GIS) showing the updated list of directors, officers, stockholders and their shareholdings & nationalities.  Instruction: Upload as attachment (one PDF file |                                                                                                    | Securities and Exchange<br>Commission (SEC) /<br>www.sec.gov.ph                        |
|                                                                                                    | only).  Contractor's Affidavit.  Note:  Only the LATEST and NOTARIZED Contractor's Affidavit shall be uploaded.  For applications with STE, upload the duly accomplished Contractor's Affidavit which includes the signature of STE opposite its name (paragraph 5, item f)  INCOMPLETE and INCONSISTENT information in the Contractor's Affidavit shall result to | PCAB Online Licensing Portal account □Regular License □Renewal □Affidavit              |

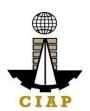

|                           |                                                                                    | ,                                                     |  |  |
|---------------------------|------------------------------------------------------------------------------------|-------------------------------------------------------|--|--|
|                           | DOWNGRADING of category and/or DISAPPROVAL of the application.                     |                                                       |  |  |
|                           | DIGAT FINOVAL OF the application.                                                  |                                                       |  |  |
|                           | Instruction: Download the LATEST Contractor's                                      |                                                       |  |  |
|                           | Affidavit template (PCAB-QMS-CLR-AFF-F16 Revision                                  |                                                       |  |  |
|                           | No. 00, 01AUG2022), accomplish, notarize and upload                                |                                                       |  |  |
|                           | as attachment (one PDF file only).                                                 |                                                       |  |  |
| B. Experience of the Firm | Statement of Annual Value of Work Accomplished /                                   | DCAR Online Licensing Bortol                          |  |  |
|                           | Statement of Annual Value of Work Accomplished / On-going Projects, if applicable. | PCAB Online Licensing Portal account □Regular License |  |  |
|                           | on-going i rojects, ii applicable.                                                 | □Renewal □Experience of the                           |  |  |
|                           | Instruction: Accomplish digital form.                                              | Firm/SAVWA                                            |  |  |
| C. Technical              |                                                                                    |                                                       |  |  |
| C.1                       | Authorized Managing Officer (AMO).                                                 | PCAB Online Licensing Portal                          |  |  |
|                           |                                                                                    | account □Regular License                              |  |  |
|                           | Instruction: Accomplish digital form.                                              | □ Renewal □ AMO                                       |  |  |
|                           | New Sustaining Technical Employees (STEs), if                                      | PCAB Online Licensing Portal account □Regular License |  |  |
| · ·                       | applicable.                                                                        | □ Renewal □ Newly Nominated                           |  |  |
|                           | Note: Category "E" license holders with principal                                  |                                                       |  |  |
|                           | classification "Specialty-Trade" or "Specialty-                                    | STEs                                                  |  |  |
|                           | Waterproofing Work" or "Specialty-Painting Work", may                              |                                                       |  |  |
|                           | skip the New STE requirements.                                                     |                                                       |  |  |
|                           |                                                                                    |                                                       |  |  |
|                           | Instruction: Accomplish digital form.                                              | D ( : 15 1 ::                                         |  |  |
| C.2                       | \                                                                                  | Professional Regulation                               |  |  |
|                           | Back)                                                                              | Commission / prc.gov.ph                               |  |  |
|                           | Instruction: Upload as attachment (one PDF file                                    |                                                       |  |  |
|                           | only).                                                                             |                                                       |  |  |
| C.2                       | 2.2 Certificate of Completion of 40-hour                                           | Construction Manpower                                 |  |  |
|                           | Construction Safety and Health (COSH)                                              | Development Foundation                                |  |  |
|                           | Seminar.                                                                           | (CMDF) /                                              |  |  |
|                           | Instructional Inland on attachment (as a DDC 61-                                   | facebook.com/dti.ciap.cmdf                            |  |  |
|                           | Instruction: Upload as attachment (one PDF file                                    |                                                       |  |  |

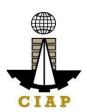

|              | only).                                                                                                    |                                                                                          |
|--------------|----------------------------------------------------------------------------------------------------|------------------------------------------------------------------------------------------|
| С            | <ul> <li>STE Interview, if applicable.</li> <li>Note: <ul> <li>Applicant will be notified of the schedule through provided contact details and email address indicated in the application.</li> <li>Interview is online.</li> </ul> </li> </ul>                                                                                                    | Philippine Contractors<br>Accreditation Board (PCAB)<br>STE Interview Staff              |
| C.3          | Currently Nominated STEs, if applicable.  Instruction: Accomplish digital form.                                                                                                    | PCAB Online Licensing Portal account □Regular License □Renewal □Currently Nominated STEs |
| D. Financial |                                                                                                    |                                                                                          |
| D.1          | Financial Information.  Instruction: Accomplish digital form.                                                                                                    | PCAB Online Licensing Portal account □Regular License □Renewal □Financial Information    |
| D            | 1.1 Schedule of Accounts Receivables, if applicable. Note: Applicants are required to submit accomplished Accounts Receivables template if the receivable accounts (accounts / contracts and other receivable) exceed 50% of the total Net Worth / Equity as of the latest audited balance sheet submitted in support of its application. Instruction: Download the LATEST Schedule of Accounts Receivables template, accomplish and upload as attachment (one PDF file only). | PCAB Online Licensing Portal account □Regular License □Renewal □Financial Information    |

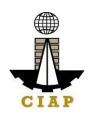

#### D.1.2 For NEWLY established firms:

- 3. All pertinent pages of the Audited Financial Statement (Interim)\*\* must be included and shall be under the name of the firm. Submission of INCOMPLETE set of Audited Financial Statement shall result to DISAPPROVAL of the application.
- 4. The following documents should be received by the remitting Bank and should be signed by the Certified Public Accountant (CPA) and signed by the Authorized Managing Officer (AMO)
  - Audited Financial Statement (Interim)\*\* dated within the last six (6) months immediately preceding the filing of application.

#### For OLD firms:

- 4. All pertinent pages of the Audited Financial Statement (Year End)\*\* must be included and shall be under the name of the firm. Submission of INCOMPLETE set of Audited Financial Statement shall result to DISAPPROVAL of the application.
- 5. If the Equity or Net Worth based on the Audited Financial Statement (Year End)\*\* of the preceding year fails to meet the capital requirement for category applying for, an Audited Financial Statement (Interim)\*\* to reflect the current financial position may be submitted.
- 6. The following documents should be duly received and stamped by the BIR, signed by the CPA and signed by the AMO:
  - Income Tax Return (Year End)

- Certified Public Accountant with valid PRC-BOA accreditation
- Remitting Bank
- Bureau of Internal Revenue (BIR) / bir.gov.ph

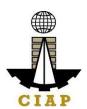

|            | Receipt of Income Tax Return and     Audited Financial Statement (Year End)** for the preceding taxable year.  **Audited Financial Statement (Interim or Year End) pertinent pages:  j. Independent Auditor's Opinion Report k. Balance Sheet or Statement of Financial Position  l. Income Statement/Statement of Comprehensive Income  m. Statement of Changes in Owner's/Stockholders' Equity, if applicable  n. Notes to Financial Statement  o. Bank Certification - dated as of the Balance Sheet date.  p. Statement of Management Responsibility For Financial Statements  q. Statement of Cash Flows  r. Quarterly Tax Return and Receipt of Income Tax Return, if applicable.  Instruction: Upload as attachment (one PDF file only). |                                                                                                    |
|------------|----------------------------------------------------------------------------------------------------|----------------------------------------------------------------------------------------------------|
| E. Payment |                                                                                                    | B04B0 II II I B 41                                                                                                    |
| E.1        | <ul> <li>Pay the application fees.</li> <li>Payment Options: <ul> <li>Online: QR Ph</li> <li>Over-the-counter*: CIAP Makati Cashier or CIAP Windows Cashier (Legazpi and Tacloban)</li> </ul> </li> <li>Note: <ul> <li>*Scanned copy of proof of payment (e.g. official)</li> </ul> </li> </ul>                                                                                                    | PCAB Online Licensing Portal account □Regular License □Renewal □Payment  • QR Ph payment facility integrated within PCAB Online Licensing Portal  • Over-the-counter: CIAP Makati Cashier or CIAP |

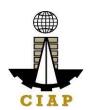

| <ul> <li>attachment in the application and subject to payment reconciliation by the CIAP Cashier.</li> <li>*Accepts Manager's Cheque or Cashier's Cheque payable to <u>CIAP-PCAB</u>.</li> <li>Cheques are NOT proof of payment and should not be uploaded at the Portal.</li> <li>For those who paid through QR Ph payment facility, payment will be reconciled automatically and uploading of proof of payment is NOT required.</li> <li>Instruction: Accomplish the digital form.</li> </ul> |  |
|----------------------------------------------------------------------------------------------------|--|
|----------------------------------------------------------------------------------------------------|--|

| CLIENT STEPS                                                               | AGENCY<br>ACTIONS | FEES TO BE<br>PAID | PROCESSING<br>TIME | PERSON RESPONSIBLE                |
|----------------------------------------------------------------------------|-------------------|--------------------|--------------------|-----------------------------------|
| STEP 1                                                                     |                   |                    |                    |                                   |
| Complete application requirements.                                         | None              | None               | None               | None                              |
| STEP 2                                                                     |                   |                    |                    |                                   |
| Log-in at PCAB Online Licensing Portal using previously signed-up account. | None              | None               | None               | None                              |
| Note: Use ONE account only for all application types.                      |                   |                    |                    |                                   |
| STEP 3                                                                     |                   |                    |                    |                                   |
| 3.1. Accomplish each digital forms and                                     | None              | None               | None               | None                              |
| upload supporting documents                                                |                   |                    |                    |                                   |
| 3.2. Pay the application fees.                                             | CIAP Cashier /    | Breakdown of       | 10 minutes         | CIAP Cashier / CIAP               |
|                                                                            | CIAP Window       | fees can be        | (Note: for over-   | Window Cashier ( <b>Note:</b> for |
| Payment Options:                                                           | Cashier will      | found in the       | the-counter        | over-the-counter                  |
| Online: QR Ph                                                              | receive the       | Payment            | transactions       | transactions only)                |
| Over-the-counter*: CIAP Makati Cashier                                     | payment and       | portion of the     | only).             |                                   |
| or CIAP Windows Cashier (Legazpi and                                       | copy of Order of  | application.       |                    |                                   |
| Tacloban)                                                                  | Payment and       | Computation of     |                    |                                   |
|                                                                            | issue Official    | fees by the        |                    |                                   |
| Note:                                                                      | Receipt (Note:    | system will be     |                    |                                   |

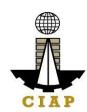

| <ul> <li>*Scanned copy of proof of payment (e.g. official receipt, transaction receipt) shall be uploaded as attachment in the application and subject to payment reconciliation by the CIAP Cashier.</li> <li>*Accepts Manager's Cheque or Cashier's Cheque payable to CIAP-PCAB.</li> <li>Cheques are NOT proof of payment and should not be uploaded at the Portal.</li> <li>For those who paid through QR Ph payment facility, payment will be reconciled automatically and uploading of proof of payment is NOT required.</li> </ul> | for over-the-counter transactions only).                                                   | based on the selected application type, category, principal classification, number of declared other classifications, number of declared project kinds and size ranges.  See License Fee Structure at the last page. |                     |                                                                                                    |
|----------------------------------------------------------------------------------------------------|--------------------------------------------------------------------------------------------|----------------------------------------------------------------------------------------------------|---------------------|----------------------------------------------------------------------------------------------------|
| 3.3. Submit complete application.  Important Note: For this type of application, a Submit Application button will appear if the progress indicator is one hundred (100) percent.                                                                                                    | None                                                                                       | None                                                                                                    | None                | None                                                                                                    |
| STEP 4                                                                                                    | 4.4. Evaluate                                                                              | Nana                                                                                                    |                     | DCAD To sharing!                                                                                                    |
| 4.1. Check the status of application via PCAB Online Licensing Portal account. Systemgenerated notices (such as conditions / deficiencies) will be sent to applicant's registered email address.                                                                                                    | 4.1. Evaluate Technical, Financial and Government Registration qualifications and indicate | None                                                                                                    | 20 business<br>days | PCAB Technical Evaluator, Financial Evaluator and Government Registration Evaluator, if applicable / PCAB Technical and Financial Evaluation |

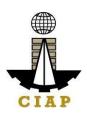

| 4.2. Receive schedule of STE interview, if applicable.                                                                                                    | conditions / deficiencies, if any. 4.2. Inform client regarding the schedule of STE interview, if applicable. | None |          | Division Chief / PCAB<br>Executive Director /<br>PCAB Board Members |
|----------------------------------------------------------------------------------------------------|----------------------------------------------------------------------------------------------------|------|----------|---------------------------------------------------------------------|
| 4.3. Receive application result.  For disapproved application, receive system-generated notice of disapproval and its details through PCAB Online Licensing Portal account and registered e-mail address. | 4.3. Review evaluation result and recommend disapprove or approve.                                            | None |          |                                                                     |
| For approved application, receive system-<br>generated notice of approval and its details<br>through PCAB Online Licensing Portal<br>account and registered e-mail address.                               |                                                                                                    |      |          |                                                                     |
| STEP 5                                                                                                    |                                                                                                    |      |          |                                                                     |
| Download and print the digital license certificate from PCAB Online Licensing Portal account.                                                                                                    | Generate digital license certificate.                                                                         | None | 1 minute | PCAB License Creation<br>Team                                       |
| Note: If the applicant receives a notice of deficiency/ies (as mentioned in Step 4.1), the download link for digital license is disabled until ALL conditions / deficiencies are found fully complied.    |                                                                                                    |      |          |                                                                     |
| STEP 6                                                                                                    |                                                                                                    |      |          |                                                                     |
| Verify issued digital license at pcab.construction.gov.ph/verify or pcabgovph.com/verify                                                                                                    | Details of the digital license certificate is automatically posted at the                                     | None | None     | None                                                                |

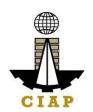

|  | verification |  |  |  |
|--|--------------|--|--|--|
|  | website.     |  |  |  |
|  |              |  |  |  |

### **TOTAL PROCESSING DAYS: 20 Business Days**

(From time of submission of application to recommendation of Board Members which shall not include the number of days for STEs interview.)

#### LICENSING FEE STRUCTURE

| Renewal of Regular License Application |         |          |        |       |       |       |       |       |
|----------------------------------------|---------|----------|--------|-------|-------|-------|-------|-------|
| Foo Particulars                        |         | Category |        |       |       |       |       |       |
| Fee Particulars                        | AAAA    | AAA      | AA     | Α     | В     | С     | D     | E     |
| Filing Fee                             | 1,200   | 1,200    | 1,200  | 1,200 | 1,200 | 1,200 | 1,200 | 1,200 |
| Category Review                        | 150,000 | 28,800   | 14,400 | 4,800 | 3,600 | 1,920 | 960   | nil   |
| License Fee                            | 100     | 100      | 100    | 100   | 100   | 100   | 100   | 100   |
| Documentary Stamp Tax                  | 30      | 30       | 30     | 30    | 30    | 30    | 30    | 30    |
| Legal Research Fund                    | 12      | 12       | 12     | 12    | 12    | 12    | 12    | 12    |
| Grand Total (₽)                        | 151,342 | 30,142   | 15,742 | 6,142 | 4,942 | 3,262 | 2,302 | 1,342 |

#### Note:

- An Additional Processing Fee (APF) of P 5,000 shall be imposed on top of application fees if the renewal application is submitted after respective renewal schedule (as indicated on the footer of Regular Contractor's License certificate).
- An Additional License Fee (ALF) of \$\mathbb{P}\$ 5,000 plus Surcharge of \$\mathbb{P}\$ 40 plus Additional Processing Fee (APF) of \$\mathbb{P}\$ 5,000 shall be imposed on top of application fees if the renewal application is submitted after the end of validity of the license.

# Renewal of Registration for Government Infrastructure Project / ARCC

- f. For First Project Kind with Largest Size Range of:
  - Small A/B: ₽ 2,400 + ₽ 1,200 for each succeeding project kinds
  - Medium A/B: ₽ 4,800 + ₽ 1,200 for each succeeding project kinds
  - Large A/B: ₽7,200 + ₽1,200 for each succeeding project kinds
- g. Filing Fee: ₽ 1,200

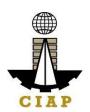

h. Legal Research Fund: P 12

## **Penalties**

At least P 100,000.00 but not more than P 500,000.00 / Plus the equivalent of one-tenth of one-percent (0.1%) of the project cost for undertaking projects without a PCAB license (R.A. 11711).

# 11. Online Filing of Upgrading of Category of Regular License Application

Processing of applications for upgrading of category of regular license.

| Office or Division:                                       | Philippine Contractors Accreditation Board (PCAB) |                                                         |  |  |  |
|-----------------------------------------------------------|---------------------------------------------------|---------------------------------------------------------|--|--|--|
| Classification:                                           | Highly Technical                                  |                                                         |  |  |  |
| Type of Transaction:                                      | Government to Business                            |                                                         |  |  |  |
| Who may avail:                                            | PCAB Licensed Contractors                         |                                                         |  |  |  |
| Checklist of                                              | of Requirements                                   | Where to Secure                                         |  |  |  |
| Reference: Categorization a                               | nd Classification Table (PCAB-QMS-                | PCAB Online Licensing Portal:                           |  |  |  |
| REF-001)                                                  |                                                   | pcab.construction.gov.ph                                |  |  |  |
| Instructional Guide: Regula                               | r License – Upgrading and Additional-             | pcabgovph.com                                           |  |  |  |
| Revision in Classification                                |                                                   | bit.ly/PCABGuide                                        |  |  |  |
| Signed-up account for PCAB On                             | line Licensing Portal                             | PCAB Online Licensing Portal:                           |  |  |  |
|                                                           |                                                   | pcab.construction.gov.ph                                |  |  |  |
| Note: Use ONE account only for                            | r all application types.                          | pcabgovph.com                                           |  |  |  |
| Valid Regular Contractor's Licens                         | se reflected in the PCAB Online                   | PCAB Online Licensing Portal account                    |  |  |  |
| Licensing Portal account                                  |                                                   |                                                         |  |  |  |
| Duly accomplished set of digital forms: Regular License □ |                                                   | PCAB Online Licensing Portal account □Regular License □ |  |  |  |
| Upgrade/Addl Class                                        | le/Addl Class Upgrade/Addl Class                  |                                                         |  |  |  |
| A. Legal                                                  |                                                   |                                                         |  |  |  |

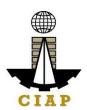

| A.1                                           | Co                                                  | ntractor's General Information.                                | PCAB Online Licensing Portal account ☐ Regular License ☐ |
|-----------------------------------------------|-----------------------------------------------------|----------------------------------------------------------------|----------------------------------------------------------|
|                                               |                                                     |                                                                | Upgrade/Addl Class ☐ General Information                 |
|                                               | No                                                  | te:                                                            |                                                          |
|                                               | •                                                   | Applicant has the option to simultaneously renew the           |                                                          |
|                                               | Registration for Government Infrastructure Projects |                                                                |                                                          |
|                                               |                                                     | or "ARCC" by selecting the "Yes" button under "I               |                                                          |
|                                               |                                                     | want to apply for renewal of Registration for                  |                                                          |
|                                               |                                                     | Government Projects" option and indicating the                 |                                                          |
|                                               |                                                     | current project kind/s and size range/s. Additional            |                                                          |
|                                               |                                                     | fees will apply.                                               |                                                          |
|                                               | •                                                   | Always refer to your previously issued contractor's            |                                                          |
|                                               |                                                     | license certificate for reference.                             |                                                          |
|                                               |                                                     |                                                                |                                                          |
|                                               | Ins                                                 | truction: Accomplish digital form.                             |                                                          |
| A                                             | .1.1                                                | Latest SEC General Information Sheet                           | Securities and Exchange Commission (SEC) /               |
|                                               |                                                     |                                                                | www.sec.gov.ph                                           |
|                                               |                                                     | Instruction: Upload as attachment (one PDF file                | - '                                                      |
|                                               |                                                     | only).                                                         |                                                          |
| A.2                                           | Co                                                  | ntractor's Affidavit.                                          | PCAB Online Licensing Portal account □Regular License □  |
|                                               |                                                     |                                                                | Upgrade/Addl Class □ Affidavit                           |
|                                               | No                                                  | te:                                                            |                                                          |
|                                               |                                                     | <ul> <li>Only the LATEST and NOTARIZED Contractor's</li> </ul> |                                                          |
|                                               |                                                     | Affidavit shall be uploaded.                                   |                                                          |
|                                               |                                                     | <ul> <li>For applications with STE, upload the duly</li> </ul> |                                                          |
|                                               |                                                     | accomplished Contractor's Affidavit which                      |                                                          |
|                                               |                                                     | includes the signature of STE opposite its name                |                                                          |
|                                               |                                                     | (paragraph 5, item f)                                          |                                                          |
|                                               |                                                     | INCOMPLETE and INCONSISTENT information                        |                                                          |
| in the Contractor's Affidavit shall result to |                                                     | in the Contractor's Affidavit shall result to                  |                                                          |
| DOWNGRADING of category and/or                |                                                     | DOWNGRADING of category and/or                                 |                                                          |
| DISAPPROVAL of the application.               |                                                     | DISAPPROVAL of the application.                                |                                                          |
|                                               |                                                     |                                                                |                                                          |
|                                               |                                                     | truction: Download the LATEST Contractor's                     |                                                          |
|                                               |                                                     | davit template (PCAB-QMS-CLR-AFF-F16 Revision                  |                                                          |
|                                               | No.                                                 | . 00, 01AUG2022), accomplish, notarize and upload              |                                                          |

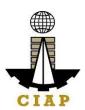

|             | as attachment (one PDF file only).                                                 |                                                                                                    |
|-------------|------------------------------------------------------------------------------------|----------------------------------------------------------------------------------------------------|
|             |                                                                                    |                                                                                                    |
|             |                                                                                    |                                                                                                    |
|             |                                                                                    |                                                                                                    |
| B. Experien | ce of the Firm                                                                     |                                                                                                    |
| B.1         | Statement of Annual Value of Work Accomplished / On-going Projects, if applicable. | PCAB Online Licensing Portal account □Regular License □ Upgrade/Addl Class □Experience of the Firm/SAVWA |
|             | Instruction: Accomplish digital form.                                              |                                                                                                    |
| C. Technica |                                                                                    |                                                                                                    |
| C.1         | AMO Interview by the Board, if applicable.                                         | Philippine Contractors Accreditation Board (PCAB) Board Member/s                                         |
|             | Note:                                                                              |                                                                                                    |
|             | <ul> <li>Applicants for category "B" to "AAAA" are required</li> </ul>             |                                                                                                    |
|             | to be interviewed.                                                                 |                                                                                                    |
|             | <ul> <li>AMO will be interviewed upon submission of the</li> </ul>                 |                                                                                                    |
|             | complete application. Applicant will be notified of                                |                                                                                                    |
|             | the interview schedule through provided contact                                    |                                                                                                    |
|             | details and email address.                                                         |                                                                                                    |
|             | <ul> <li>Interview may be online or face to face depending</li> </ul>              |                                                                                                    |
|             | on the schedule of the Board Member/s.                                             |                                                                                                    |
| C.2         | New Sustaining Technical Employees (STEs), if                                      | PCAB Online Licensing Portal account □Regular License □                                                  |
|             | applicable.                                                                        | Upgrade/Addl Class □ Newly Nominated STEs                                                                |
|             |                                                                                    |                                                                                                    |
|             |                                                                                    |                                                                                                    |
|             | Instruction: Accomplish digital form.                                              |                                                                                                    |
| С           | .2.1 Clear copy of valid PRC ID Card (Front and                                    | Professional Regulation Commission / prc.gov.ph                                                          |
|             | Back)                                                                              |                                                                                                    |
|             |                                                                                    |                                                                                                    |

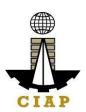

| Instruction: Upload as attachment (one PDF file only).                                                                                                    |                                                                                                    |                                                                                                    |
|----------------------------------------------------------------------------------------------------|----------------------------------------------------------------------------------------------------|----------------------------------------------------------------------------------------------------|
| C.                                                                                                    | 2.2 Certificate of Completion of 40-hour Construction Safety and Health (COSH) Seminar.  Instruction: Upload as attachment (one PDF file                                                                                                    | Construction Manpower Development Foundation (CMDF) / facebook.com/dti.ciap.cmdf                     |
|                                                                                                    | only).                                                                                                    |                                                                                                    |
| C.                                                                                                    | 2.3 STE Interview, if applicable.                                                                                                    | Philippine Contractors Accreditation Board (PCAB) STE Interview Staff                                |
| <ul> <li>Note:         <ul> <li>Applicant will be notified of the sched through provided contact details and ele address indicated in the application.</li> <li>Interview is online.</li> </ul> </li> </ul> |                                                                                                    |                                                                                                    |
| C.3                                                                                                    | Currently Nominated STEs, if applicable.                                                                                                    | PCAB Online Licensing Portal account □Regular License □ Upgrade/Addl Class □Currently Nominated STEs |
|                                                                                                    | Instruction: Accomplish digital form.                                                                                                    |                                                                                                    |
| D. Financial                                                                                                    |                                                                                                    |                                                                                                    |
| D.1                                                                                                    | Financial Information.  Instruction: Accomplish digital form.                                                                                                    | PCAB Online Licensing Portal account □Regular License □ Upgrade/Addl Class □Financial Information    |
| D.                                                                                                    | 1.1 Schedule of Accounts Receivables, if applicable.  Note: Applicants are required to submit                                                                                                    | PCAB Online Licensing Portal account □Regular License □ Upgrade/Addl Class □Financial Information    |
|                                                                                                    | accomplished Accounts Receivables template if the receivable accounts (accounts / contracts and other receivable) exceed 50% of the total Net Worth / Equity as of the latest audited balance sheet submitted in support of its application. |                                                                                                    |
|                                                                                                    | Instruction: Download the LATEST Schedule of                                                                                                    |                                                                                                    |

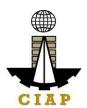

|       | Accounts Receivables template, accomplish and upload as attachment (one PDF file only).                                                                                                    |   |                                                                                                    |
|-------|----------------------------------------------------------------------------------------------------|---|----------------------------------------------------------------------------------------------------|
| D.1.2 | <ul> <li>For NEWLY established firms:</li> <li>5. All pertinent pages of the Audited Financial Statement (Interim)** must be included and shall be under the name of the firm. Submission of INCOMPLETE set of Audited Financial Statement shall result to DISAPPROVAL of the application.</li> <li>6. The following documents should be received by the remitting Bank and should be signed by the Certified Public Accountant (CPA) and signed by the Authorized Managing Officer (AMO)</li> <li>Audited Financial Statement (Interim)** dated within the last six (6) months immediately preceding the filing of application.</li> </ul> | • | Certified Public Accountant with valid PRC-BOA accreditation Remitting Bank Bureau of Internal Revenue (BIR) / bir.gov.ph |
|       | <ul> <li>For OLD firms:</li> <li>7. All pertinent pages of the Audited Financial Statement (Year End)** must be included and shall be under the name of the firm. Submission of INCOMPLETE set of Audited Financial Statement shall result to DISAPPROVAL of the application.</li> <li>8. If the Equity or Net Worth based on the Audited Financial Statement (Year End)** of</li> </ul>                                                                                                    |   |                                                                                                    |

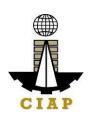

- the preceding year fails to meet the capital requirement for category applying for, an **Audited Financial Statement (Interim)\*\*** to reflect the current financial position may be submitted.
- 9. The following documents should be duly received and stamped by the BIR, signed by the CPA and signed by the AMO:
  - Income Tax Return (Year End)
  - · Receipt of Income Tax Return and
  - Audited Financial Statement (Year End)\*\* for the preceding taxable year.

# \*\*Audited Financial Statement (Interim or Year End) pertinent pages:

- s. Independent Auditor's Opinion Report
- t. Balance Sheet or Statement of Financial Position
- u. Income Statement/Statement of Comprehensive Income
- v. Statement of Changes in Owner's/Stockholders' Equity, if applicable
- w. Notes to Financial Statement
- x. Bank Certification dated as of the Balance Sheet date.
- y. Statement of Management Responsibility For Financial Statements
- z. Statement of Cash Flows
- aa. Quarterly Tax Return and Receipt of Income Tax Return, if applicable.

In support to Upgrade of Category application, the following documents MAY be included:

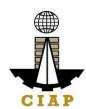

|            | bb. List of Transportation Equipment under the                      |                                                                          |
|------------|---------------------------------------------------------------------|--------------------------------------------------------------------------|
|            | name of the firm. Download the template at                          |                                                                          |
|            | PCAB Online Licensing Portal account                                |                                                                          |
|            | □ Regular License □ Upgrade/Addl Class                              |                                                                          |
|            |                                                                     |                                                                          |
|            | □ Financial Information.                                            |                                                                          |
|            | <ul> <li>LTO Certificate of Registration and current</li> </ul>     |                                                                          |
|            | Official Receipt                                                    |                                                                          |
|            | cc. List of Real Properties under the name of the                   |                                                                          |
|            | firm. Download the template at PCAB Online                          |                                                                          |
|            | Licensing Portal account □Regular License □                         |                                                                          |
|            | Upgrade/Addl Class □Financial Information.                          |                                                                          |
|            | <ul> <li>TCT Tax Declaration for Land Properties /</li> </ul>       |                                                                          |
|            | Condominium Certificate of Title and                                |                                                                          |
|            | Contract to Sell                                                    |                                                                          |
|            |                                                                     |                                                                          |
|            | dd. Independent Appraiser's Report, if the                          |                                                                          |
|            | properties are stated at its appraised value                        |                                                                          |
|            | Lead of the Hill I will to the DDE C                                |                                                                          |
|            | Instruction: Upload as attachment (one PDF file                     |                                                                          |
|            | only).                                                              |                                                                          |
| E. Payment |                                                                     |                                                                          |
| E.1        | Pay the application fees.                                           | PCAB Online Licensing Portal account □Regular License □                  |
|            |                                                                     | Upgrade/Addl Class □Payment                                              |
|            | Payment Options:                                                    |                                                                          |
|            | Online: QR Ph                                                       | <ul> <li>QR Ph payment facility integrated within PCAB Online</li> </ul> |
|            | Over-the-counter*: CIAP Makati Cashier or CIAP                      | Licensing Portal                                                         |
|            | Windows Cashier (Legazpi and Tacloban)                              | Over-the-counter: CIAP Makati Cashier or CIAP Windows                    |
|            | σ σ σ σ σ σ σ σ σ σ σ σ σ σ σ σ σ σ σ                               | Cashier (Legazpi and Tacloban)                                           |
|            | Note:                                                               | Caomor (Logazprana raciosari)                                            |
|            | *Scanned copy of proof of payment (e.g. official                    |                                                                          |
|            | receipt, transaction receipt) shall be uploaded as                  |                                                                          |
|            | attachment in the application and subject to payment                |                                                                          |
|            | 1                                                                   |                                                                          |
|            | reconciliation by the CIAP Cashier.                                 |                                                                          |
|            | *Accepts Manager's Cheque or Cashier's Cheque                       |                                                                          |
|            | payable to <b>CIAP-PCAB</b> .                                       |                                                                          |
|            | <ul> <li>Cheques are NOT proof of payment and should not</li> </ul> |                                                                          |

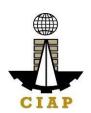

be uploaded at the Portal.

 For those who paid through QR Ph payment facility, payment will be reconciled automatically and uploading of proof of payment is NOT required.

**Instruction**: Accomplish the digital form.

| CLIENT STEPS                                                                                                    | AGENCY<br>ACTIONS                                  | FEES TO BE<br>PAID                                                          | PROCESSING<br>TIME          | PERSON RESPONSIBLE                                              |
|----------------------------------------------------------------------------------------------------|----------------------------------------------------|-----------------------------------------------------------------------------|-----------------------------|-----------------------------------------------------------------|
| STEP 1                                                                                                    |                                                    |                                                                             |                             |                                                                 |
| Complete application requirements.                                                                                                    | None                                               | None                                                                        | None                        | None                                                            |
| STEP 2                                                                                                    |                                                    |                                                                             |                             |                                                                 |
| Log-in at PCAB Online Licensing Portal using previously signed-up account.                                                                                                    | None                                               | None                                                                        | None                        | None                                                            |
| Note: Use ONE account only for all application types.                                                                                                    |                                                    |                                                                             |                             |                                                                 |
| STEP 3                                                                                                    |                                                    |                                                                             |                             |                                                                 |
| 3.1. Accomplish each digital forms and upload supporting documents                                                                                                    | None                                               | None                                                                        | None                        | None                                                            |
| 3.2. Pay the application fees.                                                                                                    | CIAP Cashier /<br>CIAP Window                      | Breakdown of fees can be                                                    | 10 minutes (Note: for over- | CIAP Cashier / CIAP Window Cashier ( <b>Note:</b> for over-the- |
| Payment Options:                                                                                                    | Cashier will                                       | found in the                                                                | the-counter                 | counter transactions only)                                      |
| Online: QR Ph                                                                                                    | receive the                                        | Payment                                                                     | transactions                |                                                                 |
| Over-the-counter*: CIAP Makati Cashier                                                                                                    | payment and                                        | portion of the                                                              | only).                      |                                                                 |
| or CIAP Windows Cashier (Legazpi and                                                                                                    | copy of Order of                                   | application.                                                                |                             |                                                                 |
| Tacloban)                                                                                                    | Payment and issue Official                         | Computation of fees by the                                                  |                             |                                                                 |
| Note:                                                                                                    | Receipt (Note:                                     | system will be                                                              |                             |                                                                 |
| <ul> <li>*Scanned copy of proof of payment (e.g. official receipt, transaction receipt) shall be uploaded as attachment in the application and subject to payment reconciliation by the CIAP Cashier.</li> <li>*Accepts Manager's Cheque or Cashier's</li> </ul> | for over-the-<br>counter<br>transactions<br>only). | based on the selected application type, category, principal classification, |                             |                                                                 |

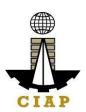

| <ul> <li>Cheque payable to <u>CIAP-PCAB</u>.</li> <li>Cheques are NOT proof of payment and should not be uploaded at the Portal.</li> <li>For those who paid through QR Ph payment facility, payment will be reconciled automatically and uploading of proof of payment is NOT required.</li> </ul> |                                                                                                    | number of declared other classifications, number of declared project kinds and size ranges.  See License Fee Structure at the last page. |                     |                                                                                                    |
|----------------------------------------------------------------------------------------------------|----------------------------------------------------------------------------------------------------|----------------------------------------------------------------------------------------------------|---------------------|----------------------------------------------------------------------------------------------------|
| 3.3. Submit complete application.  Important Note: For this type of application, a Submit Application button will appear if the progress indicator is one hundred (100) percent.                                                                                                    | None                                                                                                    | None                                                                                                    | None                | None                                                                                                    |
| STEP 4                                                                                                    |                                                                                                    |                                                                                                    |                     |                                                                                                    |
| 4.1. Check the status of application via PCAB Online Licensing Portal account. Systemgenerated notices (such as conditions / deficiencies) will be sent to applicant's registered email address.                                                                                                    | 4.1. Evaluate Technical, Financial and Government Registration qualifications and indicate conditions / deficiencies, if any. | None                                                                                                    | 20 business<br>days | PCAB Technical Evaluator,<br>Financial Evaluator and<br>Government Registration<br>Evaluator, if applicable /<br>PCAB Technical and<br>Financial Evaluation Division<br>Chief / PCAB Executive<br>Director /<br>PCAB Board Members |
| 4.2. Receive schedule of STE interview, if applicable.                                                                                                    | 4.2. Inform client regarding the schedule of STE interview, if applicable.                                                    | None                                                                                                    |                     |                                                                                                    |

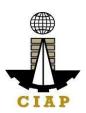

| if applicable.                                                                                  |                                                                                                    |                                                                                                    |                                                                                                    |
|-------------------------------------------------------------------------------------------------|----------------------------------------------------------------------------------------------------|----------------------------------------------------------------------------------------------------|----------------------------------------------------------------------------------------------------|
| 4.4. Review evaluation result and recommend disapprove or approve.                              | None                                                                                                    |                                                                                                    |                                                                                                    |
|                                                                                                 |                                                                                                    |                                                                                                    |                                                                                                    |
|                                                                                                 |                                                                                                    |                                                                                                    |                                                                                                    |
| Generate digital license certificate.                                                           | None                                                                                                    | 1 minute                                                                                                    | PCAB License Creation Team                                                                                                    |
|                                                                                                 |                                                                                                    |                                                                                                    |                                                                                                    |
|                                                                                                 |                                                                                                    |                                                                                                    |                                                                                                    |
| Details of the digital license certificate is automatically posted at the verification website. | None None                                                                                                    | None                                                                                                    | None                                                                                                    |
|                                                                                                 | evaluation result and recommend disapprove or approve.  Generate digital license certificate.  Details of the digital license certificate is automatically posted at the verification website. | evaluation result and recommend disapprove or approve.  Generate digital license certificate.  Details of the digital license certificate is automatically posted at the verification website. | evaluation result and recommend disapprove or approve.  Generate digital license certificate.  None  1 minute  1 minute  None  None  Details of the digital license certificate is automatically posted at the verification |

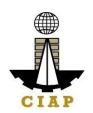

(From time of submission of application to recommendation of Board Members which shall not include the number of days for STEs interview and AMO interview. Moreover, it should be understood that the AMO interview is scheduled upon the availability of the Board Members)

#### LICENSING FEE STRUCTURE

| Upgrading of License Category |         |                     |        |       |       |       |       |       |
|-------------------------------|---------|---------------------|--------|-------|-------|-------|-------|-------|
|                               |         | Category            |        |       |       |       |       |       |
| Fee Particulars               | AAAA    | AAAA AAA AA B C D E |        |       |       |       |       |       |
| Filing Fee                    | 1,200   | 1,200               | 1,200  | 1,200 | 1,200 | 1,200 | 1,200 | 1,200 |
| Categorization Fee            | 150,000 | 43,600              | 21,600 | 7,200 | 4,800 | 2,400 | 1,200 | n.a.  |
| License Fee                   | 100     | 100                 | 100    | 100   | 100   | 100   | 100   | 100   |
| Documentary Stamp Tax         | 30      | 30                  | 30     | 30    | 30    | 30    | 30    | 30    |
| Legal Research Fund           | 12      | 12                  | 12     | 12    | 12    | 12    | 12    | 12    |
| Grand Total (₽)               | 151,342 | 44,942              | 22,942 | 8,542 | 6,142 | 3,742 | 2,542 | 1,342 |

## Renewal of Registration for Government Infrastructure Project / ARCC

- i. For First Project Kind with Largest Size Range of:
  - Small A/B: ₽ 2,400 + ₽ 1,200 for each succeeding project kinds
  - Medium A/B: ₽ 4,800 + ₽ 1,200 for each succeeding project kinds
  - Large A/B: ₽7,200 + ₽1,200 for each succeeding project kinds
- j. Filing Fee: ₽ 1,200
- k. Legal Research Fund: ₽ 12

# 12. Online Filing of New Special License-Foreign individual Application

Processing of application for new special license by a Foreign Contractor who will engage in the construction of a single undertaking/project PROVIDED that the project is foreign financed/internationally funded and that international bidding is required or the participation of foreign contractors is allowed under the terms of the Bilateral Agreement entered into by and between the Philippine Government and the Foreign/International Financing Institution; or Certification that the project is to be implemented in

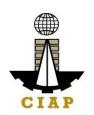

accordance with the Expanded BOT Law or Republic Act. No. 7718 or Public-Private-Partnership (PPP) OR locally-funded government or private projects where there is inadequate or no local capability in the technology being required by the project owner.

| Office or Division:                    | Philippine Contractors Accreditation             | Board (PCAB)                                 |  |  |
|----------------------------------------|--------------------------------------------------|----------------------------------------------|--|--|
| Classification:                        | Highly Technical                                 |                                              |  |  |
| Type of Transaction:                   | Government to Business                           | Government to Business                       |  |  |
| Who may avail:                         | Corporation with 100% Foreign equi               | ty applying for special license for          |  |  |
|                                        | a specific project                               |                                              |  |  |
| Check                                  | list of Requirements                             | Where to Secure                              |  |  |
| _                                      | sification Table (PCAB-QMS-REF-001)              | PCAB Online Licensing Portal:                |  |  |
| Instructional Guide: Special License   | e - New Foreign individual.pdf                   | <ul> <li>pcab.construction.gov.ph</li> </ul> |  |  |
|                                        |                                                  | <ul> <li>pcabgovph.com</li> </ul>            |  |  |
|                                        |                                                  | bit.ly/PCABGuide                             |  |  |
| Signed-up account for PCAB Online Lice | nsing Portal                                     | PCAB Online Licensing Portal:                |  |  |
|                                        |                                                  | <ul> <li>pcab.construction.gov.ph</li> </ul> |  |  |
| Note: Use ONE account only for all app |                                                  | <ul><li>pcabgovph.com</li></ul>              |  |  |
|                                        | pecial License ☐ New Special License – Foreign   | PCAB Online Licensing Portal                 |  |  |
| Contractor                             |                                                  | account □Special License □                   |  |  |
|                                        |                                                  | New Special License –                        |  |  |
|                                        |                                                  | Foreign Contractor                           |  |  |
| A. Legal                               |                                                  |                                              |  |  |
| A.1   C                                | ontractor's General Information.                 | PCAB Online Licensing Portal                 |  |  |
| 1                                      | atomatica Anno and Pala Haltal forms             | account  Special License                     |  |  |
| In                                     | struction: Accomplish digital form.              | New Special License –                        |  |  |
|                                        |                                                  | Foreign Contractor   General Information     |  |  |
| A.1.1                                  | The following should be signed by the AMO:       | Philippine Embassy or                        |  |  |
| A.T.                                   | The following should be signed by the AMO:       | Consulate Office / Bureau of                 |  |  |
|                                        | Copy of single largest relevant construction     |                                              |  |  |
|                                        | contract or subcontract agreement completed      |                                              |  |  |
|                                        | and/or Change Order / Supplemental               |                                              |  |  |
|                                        | Agreement, if any, certified true by the Project |                                              |  |  |
|                                        | Owner or Prime Contractor for sub-contract       |                                              |  |  |
|                                        | work. If project was undertaken outside of the   |                                              |  |  |

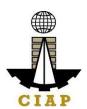

|       | Philippines, the aforesaid documents must be duly authenticated by the Philippine Embassy or Consulate Office in the country where project is located;  2. Copy of Certificate of Completion / Acceptance certified true by the Project Owner or Prime Contractor for sub-contract work. If project was undertaken outside the Philippines, the aforesaid documents must be duly authenticated by the Philippine Embassy or Consulate office in the country where project is located;  3. For privately owned projects only: Copy of Certificate of Creditable Tax Withheld at Source (BIR Form No. 2307)                                                                          |                                                                                                    |
|-------|----------------------------------------------------------------------------------------------------|----------------------------------------------------------------------------------------------------|
|       | Instruction: Upload as attachment (one PDF file only).                                                                                                    |                                                                                                    |
| A.1.2 | <ol> <li>Other Supporting Documents:</li> <li>SEC Certificate of Registration, Articles of Incorporation or Partnership, showing construction as one of the primary purposes of the corporation and By-Laws and subsequent amendments thereto by the Securities and Exchange Commission (SEC) for corporate or partnership applicant</li> <li>Original or certified true copy of valid Contractor's License/Permit/Authority issued by the appropriate government agency duly authenticated by the Philippine Embassy in the home country of the foreign contractor applicant;</li> <li>Certification from the appropriate Tendering Agency that the project is foreign</li> </ol> | Securities and Exchange Commission (SEC) www.sec.gov.ph / Philippine Embassy / Tendering Agency / Parent Company of the Foreign Contractor, if applicable. |

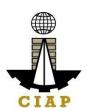

| A.1.3 | financed/internationally funded and that international bidding is required, or the participation of foreign contractors is allowed under the terms of the Bilateral Agreement entered into by and between the Philippine Government and the Foreign/International Financing Institution; or Certification that the project is to be implemented in accordance with the Expanded BOT Law or RA No. 7718, or other laws of similar nature, and that other requirements, under existing laws, have been waived in the loan agreement, if any. Note:  Download the template at PCAB Online Licensing Portal account  Special License  New Special License  Foreign Contractor  General Information.  4. Back-to-back guarantee from the parent company if the applicant is a subsidiary of a foreign contractor;  Instruction: Upload as attachment (one PDF file only).  Project Details | PCAB Online Licensing Portal                                                               |
|-------|----------------------------------------------------------------------------------------------------|--------------------------------------------------------------------------------------------|
|       |                                                                                                    | account □ Special License □ New Special License − Foreign Contractor □ General Information |
| A.    | I.3.1 Copy of pertinent pages of "Invitation to Bid" or "Instruction to Bidders" or "Notice to Bidders".  Instruction: Upload as attachment (one PDF file only).                                                                                                    | Tendering Agency / Publication in the Newspaper or Website                                 |
| A.    | 1.3.2 Affidavit of Disclosure (if with pending case).                                                                                                    | PCAB Special License<br>Applicants / Tendering Agency                                      |

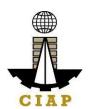

|              | Instruction: Upload as attachment (one PDF                                                             |                               |
|--------------|----------------------------------------------------------------------------------------------------|-------------------------------|
|              | file only).                                                                                            |                               |
| A.2          | Contractor's Affidavit.                                                                                | PCAB Online Licensing Portal  |
|              |                                                                                                    | account   Special License     |
|              | Note:                                                                                                  | New Special License –         |
|              | <ul> <li>Only the LATEST and NOTARIZED Contractor's</li> </ul>                                         | Foreign Contractor □Affidavit |
|              | Affidavit shall be uploaded.                                                                           |                               |
|              | <ul> <li>For applications with STE, upload the duly</li> </ul>                                         |                               |
|              | accomplished Contractor's Affidavit which                                                              |                               |
|              | includes the signature of STE opposite its name                                                        |                               |
|              | (paragraph 5, item f)                                                                                  |                               |
|              | INCOMPLETE and INCONSISTENT information                                                                |                               |
|              | in the Contractor's Affidavit shall result to                                                          |                               |
|              | DOWNGRADING of category and/or                                                                         |                               |
|              | DISAPPROVAL of the application.                                                                        |                               |
|              | <b>Instruction:</b> Download the LATEST Contractor's                                                   |                               |
|              | <b>Instruction:</b> Download the LATEST Contractor's Affidavit template (PCAB-QMS-CLR-AFF-F16 Revision |                               |
|              | No. 00, 01AUG2022), accomplish, notarize and upload                                                    |                               |
|              | as attachment (one PDF file only).                                                                     |                               |
| B. Technical | as attachment (one i bi me only).                                                                      |                               |
|              | Authorized Managing Officer (AMO).                                                                     | PCAB Online Licensing Portal  |
| 5            | Addition 200 Managing Officer (Amo).                                                                   | account   Special License     |
|              | Note:                                                                                                  | New Special License –         |
|              | Applicants for category "E" to "AAA": AMO                                                              | Foreign Contractor □AMO       |
|              | should be at least 25 years old;                                                                       | 3                             |
|              | Applicants for category "AAAA": AMO should be                                                          |                               |
|              | at least 35 years old.                                                                                 |                               |
|              | •                                                                                                    |                               |
|              | Instruction: Accomplish digital form.                                                                  |                               |
| В.           | 1.1 Completion of 2-day AMO Seminar and passed                                                         | Construction Manpower         |
|              | the AMO Examination.                                                                                   | Development Foundation        |
|              |                                                                                                    | (CMDF)                        |
|              | Note: Lists of attendees of 2-day AMO Seminar                                                          | facebook.com/dti.ciap.cmdf    |

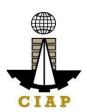

| B.1.2 | and results of AMO examination are transmitted to PCAB by CMDF  Certificate of Completion of 40-hour Construction Safety and Health (COSH) Seminar / 16-hour Safety Management Seminar for AMOs.  Instruction: Upload as attachment (one PDF file                                                                                                    | -OR- PCAB Accredited Contractors Associations Construction Manpower Development Foundation (CMDF) / facebook.com/dti.ciap.cmdf |
|-------|----------------------------------------------------------------------------------------------------|----------------------------------------------------------------------------------------------------|
| B.1.3 | <ol> <li>Other Supporting Documents:</li> <li>Board Resolution authorizing its Authorized Managing Officer (AMO)/Resident Alien Representative (RAR) in the Philippines to act for and in behalf of the company, and defining the scope and/or limitations of the powers of the RAR/AMO;</li> <li>Copy of Appointment paper/contract of employment of RAR to current position in the firm authenticated by the Philippine Embassy in the home country of the RAR;</li> <li>Board Resolution appointing and authorizing the Filipino Resident Agent to accept summons and other legal processes in behalf of the foreign contractor applicant, and authorizing PCAB, in the absence of the Filipino Resident Agent, or where such agent cannot be found at his address of record, or upon cessation of business of the foreign contractor in the Philippines, to accept summons or legal processes as if the same were made upon the</li> </ol> | Philippine Embassy / Professional Regulation Commission (PRC) www.prc.gov.ph / Company                                         |
|       | firm at its home office 4. Authenticated diploma and/or transcript of records as well as PRC ID/certificate of                                                                                                    |                                                                                                    |

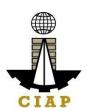

| B.1.4 | registration or equivalent (for new RAR professional);  Instruction: Upload as attachment (one PDF file only).  If AMO is NOT a Filipino, copies of Working Visa/ Alien Employment Permit and Alien Certificate of Registration.  Instruction: Upload as attachment (one PDF file only). | <ul> <li>Embassy</li> <li>Bureau of Immigration (BI)         / immigration.gov.ph</li> <li>Department of Labor and         Employment (DOLE) /         dole.gov.ph</li> </ul> |
|-------|----------------------------------------------------------------------------------------------------|----------------------------------------------------------------------------------------------------|
| B.1.5 |                                                                                                    | Philippine Contractors Accreditation Board (PCAB) Board Member/s                                                                                                    |
| ар    | ustaining Technical Employees (STEs), if oplicable.  struction: Accomplish digital form.                                                                                                    | PCAB Online Licensing Portal account ☐ Special License ☐ New Special License − Foreign Contractor ☐ STE                                                                       |
| B.2.1 |                                                                                                    | Professional Regulation<br>Commission / prc.gov.ph                                                                                                    |

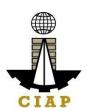

| B.2.2        | Instruction: Upload as attachment (one PDF file only).  Certificate of Completion of 40-hour Construction Safety and Health (COSH) Seminar.  Instruction: Upload as attachment (one PDF file only).                                                                                                    | Construction Manpower Development Foundation (CMDF) / facebook.com/dti.ciap.cmdf                                          |
|--------------|----------------------------------------------------------------------------------------------------|----------------------------------------------------------------------------------------------------|
| B.2.3        | <ul> <li>STE Interview, if applicable.</li> <li>Note: <ul> <li>Applicant will be notified of the schedule through provided contact details and email address indicated in the application.</li> <li>Interview is online.</li> </ul> </li> </ul>                                                                                                    | Philippine Contractors<br>Accreditation Board (PCAB)<br>STE Interview Staff                                               |
| C. Financial |                                                                                                    |                                                                                                    |
|              | nancial Information.  struction: Accomplish digital form.                                                                                                    | PCAB Online Licensing Portal account □ Special License □ New Special License − Foreign Contractor □ Financial Information |
| C.1.1        | Schedule of Accounts Receivables, if applicable.  Note: Applicants are required to submit accomplished Accounts Receivables template if the receivable accounts (accounts / contracts and other receivable) exceed 50% of the total Net Worth / Equity as of the latest audited balance sheet submitted in support of its application.  Instruction: Download the LATEST Schedule of Accounts Receivables template, accomplish and upload as attachment (one PDF file only). | PCAB Online Licensing Portal account □ Special License □ New Special License − Foreign Contractor □ Financial Information |

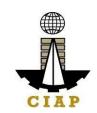

| C.1.2 | 10. All pertinent pages of the Audited Financial |
|-------|--------------------------------------------------|
|       | Statement (Year End)** must be included and      |
|       | shall be under the name of the                   |
|       | firm. Submission of INCOMPLETE set of            |
|       | Audited Financial Statement shall result to      |
|       | DISAPPROVAL of the application.                  |

- 11. If the Equity or Net Worth based on the Audited Financial Statement (Year End)\*\* of the preceding year fails to meet the capital requirement for category applying for, an Audited Financial Statement (Interim)\*\* to reflect the current financial position may be submitted.
- 12. The following documents should be duly received and stamped by the BIR, signed by the CPA and signed by the AMO:
  - Income Tax Return (Year End)
  - Receipt of Income Tax Return and
  - Audited Financial Statement (Year End)\*\* for the preceding taxable year.

# \*\*Audited Financial Statement (Interim or Year End) pertinent pages:

- ee. Independent Auditor's Opinion Report
- ff. Balance Sheet or Statement of Financial Position
- gg. Income Statement/Statement of Comprehensive Income
- hh. Statement of Changes in Owner's/Stockholders' Equity, if applicable
- ii. Notes to Financial Statement
- jj. Bank Certification dated as of the Balance Sheet date.
- kk. Statement of Management Responsibility For

- Certified Public Accountant with valid PRC-BOA accreditation
- Remitting Bank
- Bureau of Internal Revenue (BIR) / bir.gov.ph

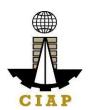

|            | Financial Statements  II. Statement of Cash Flows  mm. Quarterly Tax Return and Receipt of Income Tax Return, if applicable.  Instruction: Upload as attachment (one PDF file only).                                                                                                    |                                                                                                    |
|------------|----------------------------------------------------------------------------------------------------|----------------------------------------------------------------------------------------------------|
| D. Payment |                                                                                                    | DOAD O II II I DOAD                                                                                                    |
| D.1        | <ul> <li>Payment Options:</li> <li>Online: QR Ph</li> <li>Over-the-counter*: CIAP Makati Cashier or CIAP Windows Cashier (Legazpi and Tacloban)</li> <li>Note:</li> <li>*Scanned copy of proof of payment (e.g. official receipt, transaction receipt) shall be uploaded as attachment in the application and subject to payment reconciliation by the CIAP Cashier.</li> <li>*Accepts Manager's Cheque or Cashier's Cheque payable to CIAP-PCAB.</li> <li>Cheques are NOT proof of payment and should not be uploaded at the Portal.</li> <li>For those who paid through QR Ph payment facility, payment will be reconciled automatically and uploading of proof of payment is NOT required.</li> <li>Instruction: Accomplish the digital form.</li> </ul> | PCAB Online Licensing Portal account □ Special License □ New Special License − Foreign Contractor □ Payment  • QR Ph payment facility integrated within PCAB Online Licensing Portal  • Over-the-counter: CIAP Makati Cashier or CIAP Windows Cashier (Legazpi and Tacloban) |

| CLIENT STEPS                          | AGENCY<br>ACTIONS | FEES TO BE<br>PAID | PROCESSING<br>TIME | PERSON<br>RESPONSIBLE |
|---------------------------------------|-------------------|--------------------|--------------------|-----------------------|
| STEP 1                                |                   |                    |                    |                       |
| 1.1. Attend the 2-day AMO seminar and | None              | Cost of 2-day      | None               | None                  |
| COSH/16-hour Safety Management        |                   | AMO seminar /      |                    |                       |

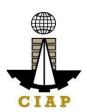

| seminar, pass the AMO examination.  1.2. Complete remaining application                                                                                                    | None                                                                                                    | COSH/16-hour<br>Safety<br>Management<br>seminar may<br>vary depending<br>on the Seminar<br>Host.                                                                                | None                                                        | None                                                                                               |
|----------------------------------------------------------------------------------------------------|----------------------------------------------------------------------------------------------------|----------------------------------------------------------------------------------------------------|-------------------------------------------------------------|----------------------------------------------------------------------------------------------------|
| requirements.                                                                                                    |                                                                                                    |                                                                                                    |                                                             |                                                                                                    |
| STEP 2                                                                                                    |                                                                                                    |                                                                                                    |                                                             |                                                                                                    |
| 2.1. Create a valid email address.                                                                                                    | None                                                                                                    | None                                                                                                    | None                                                        | None                                                                                               |
| <ul><li>2.2. Sign-up an account at PCAB Online Licensing Portal: pcab.construction.gov.ph or pcabgovph.com</li><li>Note: Use ONE account only for all application types.</li></ul>                                                                                                    | None                                                                                                    | None                                                                                                    | None                                                        | None                                                                                               |
| 2.3. Log-in using signed-up account.                                                                                                    | None                                                                                                    | None                                                                                                    | None                                                        | None                                                                                               |
| STEP 3                                                                                                    |                                                                                                    |                                                                                                    |                                                             |                                                                                                    |
| 3.1. Accomplish each digital forms and upload supporting documents                                                                                                    | None                                                                                                    | None                                                                                                    | None                                                        | None                                                                                               |
| <ul> <li>3.2. Pay the application fees.</li> <li>Payment Options: <ul> <li>Online: QR Ph</li> <li>Over-the-counter*: CIAP Makati Cashier or CIAP Windows Cashier (Legazpi and Tacloban)</li> </ul> </li> <li>Note: <ul> <li>*Scanned copy of proof of payment (e.g. official receipt, transaction receipt) shall be uploaded as attachment in the application and subject to payment reconciliation by the CIAP Cashier.</li> </ul> </li> </ul> | CIAP Cashier / CIAP Window Cashier will receive the payment and copy of Order of Payment and issue Official Receipt (Note: for over-the- counter transactions only). | Breakdown of fees can be found in the Payment portion of the application. Computation of fees by the system will be based on the selected application type, category, principal | 10 minutes (Note: for over- the-counter transactions only). | CIAP Cashier / CIAP<br>Window Cashier ( <b>Note:</b><br>for over-the-counter<br>transactions only) |

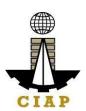

| <ul> <li>*Accepts Manager's Cheque or Cashier's Cheque payable to <u>CIAP-PCAB</u>.</li> <li>Cheques are NOT proof of payment and should not be uploaded at the Portal.</li> <li>For those who paid through QR Ph payment facility, payment will be reconciled automatically and uploading of proof of payment is NOT required.</li> </ul> |                                                                                                    | classification, number of declared other classifications, number of declared project kinds and size ranges.  See License Fee Structure at the last page. |                     |                                                                                                    |
|----------------------------------------------------------------------------------------------------|----------------------------------------------------------------------------------------------------|----------------------------------------------------------------------------------------------------|---------------------|----------------------------------------------------------------------------------------------------|
| 3.3. Submit complete application.  Important Note: For this type of application, a Submit Application button will appear if the progress indicator is one hundred (100) percent.                                                                                                    | None                                                                                                    | None                                                                                                    | None                | None                                                                                                    |
| STEP 4                                                                                                    |                                                                                                    |                                                                                                    |                     |                                                                                                    |
| 4.1. Check the status of application via PCAB Online Licensing Portal account. System-generated notices (such as conditions / deficiencies) will be sent to applicant's registered email address.                                                                                                    | 4.1. Evaluate Technical, Financial and Government Registration qualifications and indicate conditions / deficiencies, if any. | None                                                                                                    | 20 business<br>days | PCAB Technical Evaluator, Financial Evaluator and Government Registration Evaluator, if applicable / PCAB Technical and Financial Evaluation Division Chief / PCAB Executive Director / PCAB Board Members |

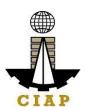

| 4.2. Receive schedule of STE interview, if applicable.                                                                                                    | 4.2. Inform client regarding the schedule of STE interview, if applicable. | None |          |                               |
|----------------------------------------------------------------------------------------------------|----------------------------------------------------------------------------|------|----------|-------------------------------|
| 4.3. Receive schedule of AMO interview, if applicable.                                                                                                    | 4.3. Inform client regarding the schedule of AMO interview, if applicable. | None |          |                               |
| <ul> <li>4.4. Receive application result.</li> <li>For disapproved application, receive system-generated notice of disapproval and its details through PCAB Online Licensing Portal account and registered e-mail address.</li> <li>For approved application, receive system-generated notice of approval and its details through PCAB Online Licensing Portal account and registered e-mail address.</li> </ul> | 4.4. Review evaluation result and recommend disapprove or approve.         | None |          |                               |
| STEP 5  Download and print the digital license certificate from PCAB Online Licensing Portal account.  Note: If the applicant receives a notice of deficiency/ies (as mentioned in Step 4.1), the download link for digital license is disabled until ALL conditions / deficiencies are found fully complied.                                                                                                    | Generate digital license certificate.                                      | None | 1 minute | PCAB License Creation<br>Team |
| STEP 6 Verify issued digital license at                                                                                                    | Details of the                                                             | None | None     | None                          |

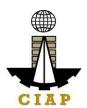

| pcab.construction.gov.ph/verify or pcabgovph.com/verify | digital license certificate is automatically posted at the verification website. |  |
|---------------------------------------------------------|----------------------------------------------------------------------------------|--|
|---------------------------------------------------------|----------------------------------------------------------------------------------|--|

### **TOTAL PROCESSING DAYS: 20 Business Days**

(From time of submission of application to recommendation of Board Members which shall not include the number of days for STEs interview and AMO interview. Moreover, it should be understood that the AMO interview is scheduled upon the availability of the Board Members)

#### LICENSING FEE STRUCTURE

| Special License – Foreign (New) |         |          |        |       |       |       |       |       |  |
|---------------------------------|---------|----------|--------|-------|-------|-------|-------|-------|--|
|                                 |         | Category |        |       |       |       |       |       |  |
| Fee Particulars                 | AAAA    | AAA      | AA     | Α     | В     | С     | D     | Е     |  |
| Filing Fee                      | 1,200   | 1,200    | 1,200  | 1,200 | 1,200 | 1,200 | 1,200 | 1,200 |  |
| License Fee                     | 100     | 100      | 100    | 100   | 100   | 100   | 100   | 100   |  |
| Categorization Fee              | 150,000 | 43,200   | 21,600 | 7,200 | 4,800 | 2,400 | 1,200 | nil   |  |
| Documentary Stamp Tax           | 30      | 30       | 30     | 30    | 30    | 30    | 30    | 30    |  |
| Legal Research Fund             | 12      | 12       | 12     | 12    | 12    | 12    | 12    | 12    |  |
| Grand Total (₽)                 | 151,342 | 44,542   | 22,942 | 8,542 | 6,142 | 3,742 | 2,542 | 1,342 |  |

#### **Penalties**

At least  $\stackrel{\square}{=}$  100,000.00 but not more than  $\stackrel{\square}{=}$  500,000.00 / Plus the equivalent of one-tenth of one-percent (0.1%) of the project cost for undertaking projects without a PCAB license (R.A. 11711).

# 13. Online Filing of New Special License-Consortium (Foreign/Local)

Processing of application for New Special License-Consortium, a cooperative arrangement between PCAB licensed contractor(s) and non-licensed contractor(s) to jointly perform a single specific undertaking/projects with the licensed contractor(s) as managing and operating partner(s) and others as financier(s) or any such other construction supportive role.

| Office or Division: Philippine Contractors Accreditation Board (PCAB) |
|-----------------------------------------------------------------------|
|-----------------------------------------------------------------------|

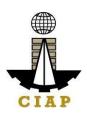

| Classification:                                                                              |                     | Highly Technical                          |                                              |  |  |  |
|----------------------------------------------------------------------------------------------|---------------------|-------------------------------------------|----------------------------------------------|--|--|--|
| Type of Transaction:                                                                         |                     | Government to Business                    |                                              |  |  |  |
| Who may avail:                                                                               |                     | -licensed contractor partner/s            |                                              |  |  |  |
| Checklist of Requirements                                                                    |                     |                                           | Where to Secure                              |  |  |  |
| Instructional Guide: Special License – New – Consortium – Local and Foreign                  |                     |                                           | PCAB Online Licensing Portal:                |  |  |  |
|                                                                                              |                     |                                           | <ul> <li>pcab.construction.gov.ph</li> </ul> |  |  |  |
|                                                                                              |                     |                                           | pcabgovph.com                                |  |  |  |
|                                                                                              |                     |                                           | bit.ly/PCABGuide                             |  |  |  |
| Signed-up account for PCAB Online Licensing Portal                                           |                     |                                           | PCAB Online Licensing Portal:                |  |  |  |
|                                                                                              |                     |                                           | <ul> <li>pcab.construction.gov.ph</li> </ul> |  |  |  |
| Note: Use ONE account on                                                                     | •                   |                                           | • pcabgovph.com                              |  |  |  |
| Valid Regular/Special Contractor's License reflected in the PCAB Online Licensing            |                     |                                           | PCAB Online Licensing Portal account         |  |  |  |
| Portal account                                                                               |                     |                                           |                                              |  |  |  |
| Duly accomplished set of digital forms: Special License-Consortium(Foreign/Local)            |                     |                                           | PCAB Online Licensing Portal account         |  |  |  |
| Special License-Consorti                                                                     | um(Foreign/Local    | ) □New Consortium Application             | Special License-Consortium(Foreign/Local)    |  |  |  |
| Note: Consid linear condi                                                                    | ation bas to be fil | and at least one (4) we wire a day before | Special License-Consortium(Foreign/Local)    |  |  |  |
| <b>Note:</b> Special license application has to be filed at least one (1) working day before |                     |                                           | □New Consortium Application                  |  |  |  |
| bidding or negotiation date.  A. Legal                                                       |                     |                                           |                                              |  |  |  |
|                                                                                              | ontractor's Gene    | oral Information                          | PCAB Online Licensing Portal account         |  |  |  |
| A.1   S                                                                                      | Ontractor 5 Gene    |                                           | Special License-Consortium(Foreign/Local)    |  |  |  |
| Instruction: Accomplish digital form.                                                        |                     | Special License-Consortium(Foreign/Local) |                                              |  |  |  |
| mod dodon. Accomplian digital form.                                                          |                     | □ New Consortium Application □ General    |                                              |  |  |  |
|                                                                                              |                     | Information                               |                                              |  |  |  |
| A.1.                                                                                         | 1 For NON           | N-CONSTRUCTOR PARTNERS                    | For Business Name Registration               |  |  |  |
|                                                                                              | (managing an        | d operating partner, as financier/s or    | Certificate: Department of Trade &           |  |  |  |
|                                                                                              | any such othe       | r construction supportive role):          | Industry (DTI) / www.dti.gov.ph              |  |  |  |
|                                                                                              |                     |                                           | For SEC Certificate of Registration and      |  |  |  |
|                                                                                              | Origin - Filipi     |                                           | Articles of Partnership / Incorporation      |  |  |  |
|                                                                                              |                     | cate of Registration of Business          | and By-Laws: Securities and Exchange         |  |  |  |
|                                                                                              |                     | SEC Registration and Articles of          | Commission (SEC) / www.sec.gov.ph            |  |  |  |
|                                                                                              |                     | p or Incorporation, whichever is          | For Income Tax Return: Bureau of             |  |  |  |
|                                                                                              | applicable          |                                           | Internal Revenue (BIR) / www.bir.gov.ph      |  |  |  |
|                                                                                              | • Annuai ind        | come Tax Return duly filed with the       | For Audited Financial Statement:             |  |  |  |

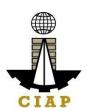

|       | Bureau of Internal Revenue  Company Brochure                                                                                                    | Certified Public Accountant with valid PRC-BOA accreditation and Bureau of Internal Revenue (BIR) / www.bir.gov.ph  For Company Brochure: Provided by the Company              |
|-------|----------------------------------------------------------------------------------------------------|----------------------------------------------------------------------------------------------------|
|       | <ul> <li>Origin - Foreign:</li> <li>SEC Certificate of Registration to do business in the Philippines or if not yet doing business, certificate of registration of representative office. In the absence of a representative office, submit a copy of Board Resolution appointing the authenticated Representative of the firm.</li> <li>Complete Audited Financial Statement with accompanying Auditor's notes for the preceding taxable year and Income Tax Return filed with the BIR for the preceding taxable year, if old company.</li> <li>Company Brochure</li> <li>Instruction: Upload as attachment (one PDF file only).</li> </ul> |                                                                                                    |
| A.1.2 | Consortium Agreement  Note:  Only the LATEST and NOTARIZED Consortium Agreement shall be uploaded.  INCOMPLETE and INCONSISTENT information in the Consortium Agreement shall result to DISAPPROVAL of the application.  Instruction: Download the LATEST Consortium Agreement template, accomplish, notarize and upload as attachment (one PDF file only).                                                                                                    | PCAB Online Licensing Portal account □ Special License-Consortium(Foreign/Local) □ Special License-Consortium(Foreign/Local) □New Consortium Application □ General Information |
| A.1.3 | Copy of pertinent pages of "Invitation to Bid" or "Instruction to Bidders" or "Notice to Bidders".                                                                                                    | Tendering Agency / Publication in the Newspaper or Website                                                                                                    |

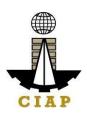

| A.1.4      | Instruction: Upload as attachment (one PDF file only).  Affidavit of Disclosure (if with pending case).  Instruction: Upload as attachment (one PDF file only).                                                                                                    | PCAB Special License Applicants / Tendering Agency                                                                                                    |
|------------|----------------------------------------------------------------------------------------------------|----------------------------------------------------------------------------------------------------|
| B. Payment |                                                                                                    |                                                                                                    |
| Pay  Not   | yment Options: Online: QR Ph Over-the-counter*: CIAP Makati Cashier or CIAP Windows Cashier (Legazpi and Tacloban)  te: *Scanned copy of proof of payment (e.g. official receipt, transaction receipt) shall be uploaded as attachment in the application and subject to payment reconciliation by the CIAP Cashier. *Accepts Manager's Cheque or Cashier's Cheque payable to CIAP-PCAB. Cheques are NOT proof of payment and should not be uploaded at the Portal. For those who paid through QR Ph payment facility, payment will be reconciled automatically and uploading of proof of payment is NOT required.  truction: Accomplish the digital form. | PCAB Online Licensing Portal account □ Special License-Consortium(Foreign/Local) □ Special License-Consortium(Foreign/Local) □New Consortium Application □ Pay/Submit  • QR Ph payment facility integrated within PCAB Online Licensing Portal  • Over-the-counter: CIAP Makati Cashier or CIAP Windows Cashier (Legazpi and Tacloban) |

| CLIENT STEPS |                                    | AGENCY<br>ACTIONS | FEES TO BE<br>PAID | PROCESSING<br>TIME | PERSON RESPONSIBLE |
|--------------|------------------------------------|-------------------|--------------------|--------------------|--------------------|
|              | STEP 1                             |                   |                    |                    |                    |
|              | Complete application requirements. | None              | None               | None               | None               |

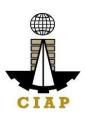

| STEP 2                                                                                                    |                                                                  |                                                                  |                             |                                                          |
|----------------------------------------------------------------------------------------------------|------------------------------------------------------------------|------------------------------------------------------------------|-----------------------------|----------------------------------------------------------|
| Log-in at PCAB Online Licensing Portal using previously signed-up account.                                                                                                    | None                                                             | None                                                             | None                        | None                                                     |
| Note: Use ONE account only for all application types.                                                                                                    |                                                                  |                                                                  |                             |                                                          |
| STEP 3                                                                                                    |                                                                  |                                                                  |                             |                                                          |
| 3.1. Accomplish each digital forms and upload supporting documents                                                                                                    | None                                                             | None                                                             | None                        | None                                                     |
| 3.2. Pay the application fees.                                                                                                    | CIAP Cashier /<br>CIAP Window                                    | Breakdown of fees can be                                         | 10 minutes (Note: for over- | CIAP Cashier / CIAP<br>Window Cashier ( <b>Note:</b> for |
| Payment Options:                                                                                                    | Cashier will                                                     | found in the                                                     | the-counter                 | over-the-counter                                         |
| Online: QR Ph                                                                                                    | receive the                                                      | Payment                                                          | transactions                | transactions only)                                       |
| Over-the-counter*: CIAP Makati Cashier<br>or CIAP Windows Cashier (Legazpi and<br>Tacloban)                                                                                                    | payment and<br>copy of Order of<br>Payment and<br>issue Official | portion of the application. Computation of fees by the           | only).                      |                                                          |
| Note:                                                                                                    | Receipt (Note:                                                   | system will be                                                   |                             |                                                          |
| <ul> <li>*Scanned copy of proof of payment (e.g. official receipt, transaction receipt) shall be uploaded as attachment in the application and subject to payment reconciliation by the CIAP Cashier.</li> <li>*Accepts Manager's Cheque or Cashier's Cheque payable to CIAP-PCAB</li> </ul>        | for over-the-<br>counter<br>transactions<br>only).               | based on the declared highest category and date of bidding date. |                             |                                                          |
| <ul> <li>Cheque payable to <u>CIAP-PCAB</u>.</li> <li>Cheques are NOT proof of payment and should not be uploaded at the Portal.</li> <li>For those who paid through QR Ph payment facility, payment will be reconciled automatically and uploading of proof of payment is NOT required.</li> </ul> |                                                                  | See License<br>Fee Structure<br>at the last<br>page.             |                             |                                                          |

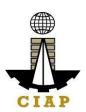

| 3.3. Submit complete application.                                                                                                    | None                                                                                    | None     | None                | None                                                                                                    |
|----------------------------------------------------------------------------------------------------|-----------------------------------------------------------------------------------------|----------|---------------------|----------------------------------------------------------------------------------------------------|
| Important Note:                                                                                                    |                                                                                         |          |                     |                                                                                                    |
| <ul> <li>Special license application has to be filed at least one (1) working day before bidding or negotiation date.</li> <li>For this type of application, submission of application is automatic once the payment portion is accomplished.</li> </ul> |                                                                                         |          |                     |                                                                                                    |
| STEP 4                                                                                                    | 44 = 1                                                                                  | <b>.</b> |                     |                                                                                                    |
| 4.1. Check the status of application via PCAB Online Licensing Portal account. System-generated notices (such as conditions / deficiencies) will be sent to applicant's registered email address.                                                        | 4.1. Evaluate Consortium qualifications and indicate conditions / deficiencies, if any. | None     |                     | Consortium Evaluator / PCAB Technical and Financial Evaluation Division Chief / PCAB Executive Director / PCAB Board Members |
| 4.2. Receive application result.  For disapproved application, receive system-generated notice of disapproval and its details through PCAB Online Licensing Portal account and registered e-mail address.  For approved application, receive system-     | 4.2. Review evaluation result and recommend disapprove or approve.                      | None     | 20 business<br>days |                                                                                                    |
| generated notice of approval and its details through PCAB Online Licensing Portal account and registered e-mail address.                                                                                                    |                                                                                         |          |                     |                                                                                                    |
| STEP 5                                                                                                    |                                                                                         |          |                     |                                                                                                    |
| Download and print the digital license certificate from PCAB Online Licensing Portal account.                                                                                                    | Generate digital license certificate.                                                   | None     | 1 minute            | PCAB License Creation<br>Team                                                                                                |

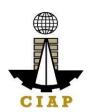

| <b>Note</b> : If the applicant receives a notice of deficiency/ies (as mentioned in Step 4.1), the download link for digital license is disabled until ALL conditions / deficiencies are found fully complied. |                                                                                                 |                   |                 |      |
|----------------------------------------------------------------------------------------------------|-------------------------------------------------------------------------------------------------|-------------------|-----------------|------|
| STEP 6                                                                                                    |                                                                                                 |                   |                 |      |
| Verify issued digital license at pcab.construction.gov.ph/verify or pcabgovph.com/verify                                                                                                    | Details of the digital license certificate is automatically posted at the verification website. | None              | None            | None |
|                                                                                                    | PROCESSING DA                                                                                   |                   |                 |      |
| (From time of submiss                                                                                                    | sion of application t                                                                           | to recommendation | of Board Member | s)   |

| New Special License – Consortium (Foreign/Local) |         |                    |        |       |       |       |       |       |
|--------------------------------------------------|---------|--------------------|--------|-------|-------|-------|-------|-------|
|                                                  |         | Category           |        |       |       |       |       |       |
| Fee Particulars                                  | AAAA    | AAAA AAA A B C D E |        |       |       |       |       | E     |
| Filing Fee                                       | 1,200   | 1,200              | 1,200  | 1,200 | 1,200 | 1,200 | 1,200 | 1,200 |
| License Fee                                      | 100     | 100                | 100    | 100   | 100   | 100   | 100   | 100   |
| Categorization Fee                               | 150,000 | 43,200             | 21,600 | 7,200 | 4,800 | 2,400 | 1,200 | nil   |
| Documentary Stamp Tax                            | 30      | 30                 | 30     | 30    | 30    | 30    | 30    | 30    |
| Legal Research Fund                              | 12      | 12                 | 12     | 12    | 12    | 12    | 12    | 12    |
| Grand Total (₽)                                  | 151,342 | 44,542             | 22,942 | 8,542 | 6,142 | 3,742 | 2,542 | 1,342 |

| Additional Processing Fee                                                                                                    |                                                   |  |  |  |  |
|----------------------------------------------------------------------------------------------------|---------------------------------------------------|--|--|--|--|
| (for applications filed less than (5) working days but at least one (1) day before bidding or negotiation date - PCAB Board Resolution No. 365, series of 2014) |                                                   |  |  |  |  |
| Registration Size Range                                                                                                    | Registration Size Range Additional Processing Fee |  |  |  |  |
| Large B 25,000                                                                                                    |                                                   |  |  |  |  |
| Large A 20,000                                                                                                    |                                                   |  |  |  |  |

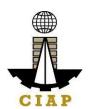

| Medium A & B | 15,000 |
|--------------|--------|
| Small A & B  | 10,000 |

#### 14. Online Filing of New Special License-Joint Venture (Foreign)

Processing of application for New Special License-Joint Venture, a cooperative arrangement between licensed construction contractors (all Non-Filipinos, or a combination of Filipinos and Non-Filipinos) to jointly perform a single specific undertaking/project with each of the partners contributing to the performance.

| Office or Division:       |                         | Philippine Contractors Accreditation Board (PCAB) |                                                |  |  |
|---------------------------|-------------------------|---------------------------------------------------|------------------------------------------------|--|--|
| Classification:           |                         | Complex                                           |                                                |  |  |
| Type of Transaction:      |                         | Government to Business                            |                                                |  |  |
| Who may avail:            |                         | PCAB Licensed Contractors                         |                                                |  |  |
| -                         | Checklist of Req        | uirements                                         | Where to Secure                                |  |  |
| Instructional Guide: Sp   | ecial License – New     | – Joint Venture – Foreign                         | PCAB Online Licensing Portal:                  |  |  |
|                           |                         | -                                                 | pcab.construction.gov.ph                       |  |  |
|                           |                         |                                                   | pcabgovph.com                                  |  |  |
|                           |                         |                                                   | bit.ly/PCABGuide                               |  |  |
| Signed-up account for Po  | CAB Online Licensin     | ng Portal                                         | PCAB Online Licensing Portal:                  |  |  |
|                           |                         |                                                   | pcab.construction.gov.ph                       |  |  |
| Note: Use ONE account     | t only for all applicat | ion types.                                        | pcabgovph.com                                  |  |  |
| Valid Regular/Special Co  | ontractor's License re  | eflected in the PCAB Online Licensing             | PCAB Online Licensing Portal account           |  |  |
| Portal account            |                         |                                                   |                                                |  |  |
|                           | •                       | ial License-Joint Venture/Consortium              | PCAB Online Licensing Portal account ☐ Special |  |  |
| •                         | Venture (Foreign)□      | Special License-Joint Venture                     | License-Joint Venture/Consortium ☐ Special     |  |  |
| (Foreign)                 |                         |                                                   | License-Joint Venture (Foreign)□ Special       |  |  |
|                           |                         |                                                   | License-Joint Venture (Foreign)                |  |  |
| •                         |                         | e filed at least one (1) working day              |                                                |  |  |
| before bidding or negotia | ation date.             |                                                   |                                                |  |  |
| A. Legal                  |                         |                                                   |                                                |  |  |
| A.1                       | Contractor's Gene       | eral Information.                                 | PCAB Online Licensing Portal account ☐ Special |  |  |
|                           |                         |                                                   | License-Joint Venture/Consortium   Special     |  |  |
|                           | Instruction: Accord     | nplish digital form.                              | License-Joint Venture (Foreign)□ Special       |  |  |
|                           |                         | License-Joint Venture (Foreign)□ General          |                                                |  |  |

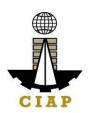

|            |                                                                                                    | Information                                                                                                    |  |
|------------|----------------------------------------------------------------------------------------------------|----------------------------------------------------------------------------------------------------|--|
| A.1.       | Note:  Only the LATEST and NOTARIZED Joint Venture Agreement shall be uploaded.  INCOMPLETE and INCONSISTENT information in the Joint Venture Agreement shall result to DISAPPROVAL of the application.                                                 | PCAB Online Licensing Portal account ☐ Special License-Joint Venture/Consortium ☐ Special License-Joint Venture (Foreign)☐ Special License-Joint Venture (Foreign)☐ General Information                                                                                                    |  |
|            | <b>Instruction</b> : Download the LATEST Joint Venture Agreement template, accomplish, notarize and upload as attachment (one PDF file only)                                                                                                    |                                                                                                    |  |
| A.1.       | <ul> <li>Copy of pertinent pages of "Invitation to Bid" or "Instruction to Bidders" or "Notice to Bidders".</li> <li>Instruction: Upload as attachment (one PDF file only).</li> </ul>                                                                  | Tendering Agency / Publication in the Newspaper or Website                                                                                                    |  |
| A.1.       |                                                                                                    | PCAB Special License Applicants / Tendering Agency                                                                                                    |  |
| B. Payment |                                                                                                    |                                                                                                    |  |
| F<br>•     | ay the application fees.  ayment Options: Online: QR Ph Over-the-counter*: CIAP Makati Cashier or CIAP Windows Cashier (Legazpi and Tacloban)  ote: *Scanned copy of proof of payment (e.g. official receipt, transaction receipt) shall be uploaded as | PCAB Online Licensing Portal account □ Special License-Joint Venture/Consortium □ Special License-Joint Venture (Foreign) □ Special License-Joint Venture (Foreign) □ Pay/Submit  • QR Ph payment facility integrated within PCAB Online Licensing Portal  • Over-the-counter: CIAP Makati Cashier or CIAP Windows Cashier (Legazpi and Tacloban) |  |

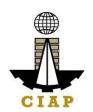

- \*Accepts Manager's Cheque or Cashier's Cheque payable to <u>CIAP-PCAB</u>.

  • Cheques are NOT proof of payment and should not
- be uploaded at the Portal.
- For those who paid through QR Ph payment facility, payment will be reconciled automatically and uploading of proof of payment is NOT required.

| CLIENT STEPS                                                               | AGENCY<br>ACTIONS             | FEES TO BE<br>PAID       | PROCESSING<br>TIME          | PERSON RESPONSIBLE                                        |
|----------------------------------------------------------------------------|-------------------------------|--------------------------|-----------------------------|-----------------------------------------------------------|
| STEP 1                                                                     |                               |                          |                             |                                                           |
| Complete application requirements.                                         | None                          | None                     | None                        | None                                                      |
| STEP 2                                                                     |                               |                          |                             |                                                           |
| Log-in at PCAB Online Licensing Portal using previously signed-up account. | None                          | None                     | None                        | None                                                      |
| Note: Use ONE account only for all application types.                      |                               |                          |                             |                                                           |
| STEP 3                                                                     |                               |                          |                             |                                                           |
| 3.1. Accomplish each digital forms and upload supporting documents         | None                          | None                     | None                        | None                                                      |
| 3.2. Pay the application fees.                                             | CIAP Cashier /<br>CIAP Window | Breakdown of fees can be | 10 minutes (Note: for over- | CIAP Cashier / CIAP<br>Window Cashier ( <b>Note</b> : for |
| Payment Options:                                                           | Cashier will                  | found in the             | the-counter                 | over-the-counter `                                        |
| Online: QR Ph                                                              | receive the                   | Payment                  | transactions                | transactions only)                                        |
| Over-the-counter*: CIAP Makati Cashier                                     | payment and                   | portion of the           | only).                      |                                                           |
| or CIAP Windows Cashier (Legazpi and                                       | copy of Order of              | application.             |                             |                                                           |
| Tacloban)                                                                  | Payment and                   | Computation of           |                             |                                                           |
|                                                                            | issue Official                | fees by the              |                             |                                                           |
| Note:                                                                      | Receipt (Note:                | system will be           |                             |                                                           |
| <ul> <li>*Scanned copy of proof of payment (e.g.</li> </ul>                | for over-the-                 | based on the             |                             |                                                           |
| official receipt, transaction receipt) shall be                            | counter                       | declared                 |                             |                                                           |

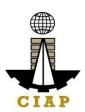

| <ul> <li>uploaded as attachment in the application and subject to payment reconciliation by the CIAP Cashier.</li> <li>*Accepts Manager's Cheque or Cashier's Cheque payable to <u>CIAP-PCAB</u>.</li> <li>Cheques are NOT proof of payment and should not be uploaded at the Portal.</li> <li>For those who paid through QR Ph payment facility, payment will be reconciled automatically and uploading of proof of payment is NOT required.</li> </ul> |                              | highest category and date of bidding date.  See License Fee Structure at the last page. |                 |                                                                                                    |
|----------------------------------------------------------------------------------------------------|------------------------------|-----------------------------------------------------------------------------------------|-----------------|----------------------------------------------------------------------------------------------------|
| <ul> <li>3.3. Submit complete application.</li> <li>Important Note:</li> <li>Special license application has to be filed at least one (1) working day before bidding or negotiation date.</li> <li>For this type of application, submission of application is automatic once the payment portion is accomplished.</li> </ul>                                                                                                    | None                         | None                                                                                    | None            | None                                                                                                    |
| 4.1. Check the status of application via PCAB Online Licensing Portal account. Systemgenerated notices (such as conditions / deficiencies) will be sent to applicant's registered email address.                                                                                                    | Joint Venture qualifications | None                                                                                    | 7 business days | Joint Venture Evaluator / PCAB Technical and Financial Evaluation Division Chief / PCAB Executive Director / PCAB Board Members |

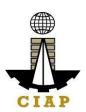

| 4.2. Receive application result.  For disapproved application, receive system-generated notice of disapproval and its details through PCAB Online Licensing Portal account and registered e-mail address.  For approved application, receive systemgenerated notice of approval and its details through PCAB Online Licensing Portal account and registered e-mail address. | 4.2. Review evaluation result and recommend disapprove or approve.                              | None              |                   |                               |
|----------------------------------------------------------------------------------------------------|-------------------------------------------------------------------------------------------------|-------------------|-------------------|-------------------------------|
| STEP 5                                                                                                    |                                                                                                 |                   |                   |                               |
| Download and print the digital license certificate from PCAB Online Licensing Portal account.  Note: If the applicant receives a notice of deficiency/ies (as mentioned in Step 4.1), the download link for digital license is disabled until ALL conditions / deficiencies are found fully complied.                                                                       | Generate digital license certificate.                                                           | None              | 1 minute          | PCAB License Creation<br>Team |
| STEP 6                                                                                                    |                                                                                                 |                   |                   |                               |
| Verify issued digital license at pcab.construction.gov.ph/verify or pcabgovph.com/verify                                                                                                    | Details of the digital license certificate is automatically posted at the verification website. | None              | None              | None                          |
|                                                                                                    | AL PROCESSING                                                                                   |                   | _                 |                               |
| (From time of submi                                                                                                    | ssion of application                                                                            | to recommendation | on of Board Membe | ers)                          |

New Special License – Joint Venture (Foreign)

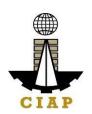

|                              |         | Category |        |       |       |       |       |       |
|------------------------------|---------|----------|--------|-------|-------|-------|-------|-------|
| Fee Particulars              | AAAA    | AAA      | AA     | Α     | В     | С     | D     | Е     |
| Filing Fee                   | 1,200   | 1,200    | 1,200  | 1,200 | 1,200 | 1,200 | 1,200 | 1,200 |
| License Fee                  | 100     | 100      | 100    | 100   | 100   | 100   | 100   | 100   |
| Categorization Fee           | 150,000 | 43,200   | 21,600 | 7,200 | 4,800 | 2,400 | 1,200 | nil   |
| Documentary Stamp Tax        | 30      | 30       | 30     | 30    | 30    | 30    | 30    | 30    |
| Legal Research Fund          | 12      | 12       | 12     | 12    | 12    | 12    | 12    | 12    |
| Grand Total ( <del>P</del> ) | 151,342 | 44,542   | 22,942 | 8,542 | 6,142 | 3,742 | 2,542 | 1,342 |

| Additional Processing Fee (for applications filed less than (5) working days but at least one (1) day before bidding or |                                    |  |  |  |
|----------------------------------------------------------------------------------------------------|------------------------------------|--|--|--|
| negotiation date - PCAB Board R                                                                                         | esolution No. 365, series of 2014) |  |  |  |
| Registration Size Range Additional Processing Fee                                                                       |                                    |  |  |  |
| Large B                                                                                                    | 25,000                             |  |  |  |
| Large A                                                                                                    | 20,000                             |  |  |  |
| Medium A & B                                                                                                    | 15,000                             |  |  |  |
| Small A & B                                                                                                    | 10,000                             |  |  |  |

#### 15. Online Filing of New Special License-Joint Venture (Local)

Processing of application for New Special License-Joint Venture, a cooperative arrangement between licensed construction contractors (all Filipinos) to jointly perform a single specific undertaking/project with each of the partners contributing to the performance.

| Office or Division:                                                | Philippine Contractors Accreditation | Philippine Contractors Accreditation Board (PCAB)         |  |  |  |  |
|--------------------------------------------------------------------|--------------------------------------|-----------------------------------------------------------|--|--|--|--|
| Classification:                                                    | Complex                              |                                                           |  |  |  |  |
| Type of Transaction:                                               | Government to Business               |                                                           |  |  |  |  |
| Who may avail:                                                     | PCAB Licensed Contractors            |                                                           |  |  |  |  |
| Checklist of Rec                                                   | equirements Where to Secure          |                                                           |  |  |  |  |
| Instructional Guide: Special License – New – Joint Venture – Local |                                      | PCAB Online Licensing Portal:                             |  |  |  |  |
| Signed-up account for PCAB Online Licensing Portal                 |                                      | PCAB Online Licensing Portal:  • pcab.construction.gov.ph |  |  |  |  |

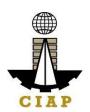

| Note: Use ONE account                                                                                                    | only   | for all application types.                                                                                                    | pcabgovph.com                                                                                                    |
|----------------------------------------------------------------------------------------------------|--------|----------------------------------------------------------------------------------------------------|----------------------------------------------------------------------------------------------------|
| Valid Regular Contractor's account                                                                                                    | s Lice | ense reflected in the PCAB Online Licensing Portal                                                                                                    | PCAB Online Licensing Portal account                                                                                                    |
| Duly accomplished set of digital forms: Special License-Joint Venture/Consortium  ☐ Special License-Joint Venture (Local) ☐ Special License-Joint Venture (Local)  ☐ New JV Application  Note: Special license application has to be filed at least one (1) working day before bidding or negotiation date. |        |                                                                                                    | PCAB Online Licensing Portal account  Special License-Joint Venture/Consortium  Special License-Joint Venture (Local)  Special  License-Joint Venture (Local)  New JV Application                           |
| A. Legal                                                                                                    |        |                                                                                                    |                                                                                                    |
| A.1 Contractor's General Information.  Instruction: Accomplish digital form.                                                                                                    |        |                                                                                                    | PCAB Online Licensing Portal account □ Special License-Joint Venture/Consortium □ Special License-Joint Venture (Local) □ Special License-Joint Venture (Local) □ New JV Application □ General Information  |
| A                                                                                                    | .1.1   | Note:  Only the LATEST and NOTARIZED Joint Venture Agreement shall be uploaded.  INCOMPLETE and INCONSISTENT information in the Joint Venture Agreement shall result to DISAPPROVAL of the application.  Instruction: Download the LATEST Joint Venture Agreement template, accomplish, notarize and upload as attachment (one PDF file only) | PCAB Online Licensing Portal account □ Special License-Joint Venture/Consortium □ Special License-Joint Venture (Local) □ Special License-Joint Venture (Local) □New JV Application □ □ General Information |
| A.1.2                                                                                                    |        | Copy of pertinent pages of "Invitation to Bid" or "Instruction to Bidders" or "Notice to Bidders".  Instruction: Upload as attachment (one PDF file only).                                                                                                    | Tendering Agency / Publication in the Newspaper or Website                                                                                                    |

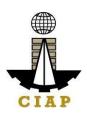

|            | <ul><li>1.3 Affidavit of Disclosure (if with pending case).</li><li>Instruction: Upload as attachment (one PDF file only).</li></ul>                                                                                                    | PCAB Special License Applicants / Tendering Agency                                                                                                    |
|------------|----------------------------------------------------------------------------------------------------|----------------------------------------------------------------------------------------------------|
| B. Payment |                                                                                                    |                                                                                                    |
| B.1        | <ul> <li>Payment Options:</li> <li>Online: QR Ph</li> <li>Over-the-counter*: CIAP Makati Cashier or CIAP Windows Cashier (Legazpi and Tacloban)</li> <li>Note:</li> <li>*Scanned copy of proof of payment (e.g. official receipt, transaction receipt) shall be uploaded as attachment in the application and subject to payment reconciliation by the CIAP Cashier.</li> <li>*Accepts Manager's Cheque or Cashier's Cheque payable to CIAP-PCAB.</li> <li>Cheques are NOT proof of payment and should not be uploaded at the Portal.</li> <li>For those who paid through QR Ph payment facility, payment will be reconciled automatically and uploading of proof of payment is NOT required.</li> <li>Instruction: Accomplish the digital form.</li> </ul> | PCAB Online Licensing Portal account ☐ Special License-Joint Venture/Consortium ☐ Special License-Joint Venture (Local) ☐ Special License-Joint Venture (Local) ☐ New JV Application☐ Pay/Submit  • QR Ph payment facility integrated within PCAB Online Licensing Portal • Over-the-counter: CIAP Makati Cashier or CIAP Windows Cashier (Legazpi and Tacloban) |

| CLIENT STEPS                                                               | AGENCY<br>ACTIONS | FEES TO BE<br>PAID | PROCESSING<br>TIME | PERSON RESPONSIBLE |
|----------------------------------------------------------------------------|-------------------|--------------------|--------------------|--------------------|
| STEP 1                                                                     |                   |                    |                    |                    |
| Complete application requirements.                                         | None              | None               | None               | None               |
| STEP 2                                                                     |                   |                    |                    |                    |
| Log-in at PCAB Online Licensing Portal using previously signed-up account. | None              | None               | None               | None               |

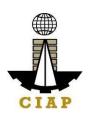

| Note: Use ONE account only for all application                                                                                                    |                          |                             |                  |                           |
|----------------------------------------------------------------------------------------------------|--------------------------|-----------------------------|------------------|---------------------------|
| types.                                                                                                    |                          |                             |                  |                           |
| STEP 3                                                                                                    |                          |                             |                  |                           |
| 3.1. Accomplish each digital forms and upload                                                                                                    | None                     | None                        | None             | None                      |
| supporting documents                                                                                                    |                          |                             |                  |                           |
| 3.2. Pay the application fees.                                                                                                    | CIAP Cashier /           | Breakdown of                | 10 minutes       | CIAP Cashier / CIAP       |
|                                                                                                    | CIAP Window              | fees can be                 | (Note: for over- | Window Cashier (Note: for |
| Payment Options:                                                                                                    | Cashier will             | found in the                | the-counter      | over-the-counter          |
| Online: QR Ph                                                                                                    | receive the              | Payment                     | transactions     | transactions only)        |
| Over-the-counter*: CIAP Makati Cashier                                                                                                    | payment and              | portion of the              | only).           |                           |
| or CIAP Windows Cashier (Legazpi and                                                                                                    | copy of Order of         | application.                |                  |                           |
| Tacloban)                                                                                                    | Payment and              | Computation of              |                  |                           |
|                                                                                                    | issue Official           | fees by the                 |                  |                           |
| Note:                                                                                                    | Receipt (Note:           | system will be based on the |                  |                           |
| *Scanned copy of proof of payment (e.g.  **Grand receipt transaction receipt) about the company of the company of the com | for over-the-<br>counter | declared                    |                  |                           |
| official receipt, transaction receipt) shall be                                                                                                    | transactions             | highest                     |                  |                           |
| uploaded as attachment in the application                                                                                                    | only).                   | category and                |                  |                           |
| and subject to payment reconciliation by the CIAP Cashier.                                                                                                    | Orny).                   | date of bidding             |                  |                           |
|                                                                                                    |                          | date.                       |                  |                           |
| <ul> <li>*Accepts Manager's Cheque or Cashier's<br/>Cheque payable to <u>CIAP-PCAB</u>.</li> </ul>                                                                                                    |                          | dato.                       |                  |                           |
| <ul> <li>Cheques are NOT proof of payment and</li> </ul>                                                                                                    |                          | See License                 |                  |                           |
| should not be uploaded at the Portal.                                                                                                    |                          | Fee Structure               |                  |                           |
| <ul> <li>For those who paid through QR Ph</li> </ul>                                                                                                    |                          | at the last                 |                  |                           |
| payment facility, payment will be reconciled                                                                                                    |                          | page.                       |                  |                           |
| automatically and uploading of proof of                                                                                                    |                          |                             |                  |                           |
| payment is NOT required.                                                                                                    |                          |                             |                  |                           |
| 3.3. Submit complete application.                                                                                                    | None                     | None                        | None             | None                      |
|                                                                                                    |                          |                             |                  |                           |
| Important Note:                                                                                                    |                          |                             |                  |                           |
| Special license application has to be filed                                                                                                    |                          |                             |                  |                           |
| at least one (1) working day before bidding                                                                                                    |                          |                             |                  |                           |
| or negotiation date.                                                                                                    |                          |                             |                  |                           |
| For this type of application, submission of                                                                                                    |                          |                             |                  |                           |

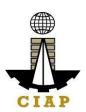

| application is automatic once the payment portion is accomplished.                                                                                                    |                                                                                            |      |                 |                                                                                                    |
|----------------------------------------------------------------------------------------------------|--------------------------------------------------------------------------------------------|------|-----------------|----------------------------------------------------------------------------------------------------|
| 4.1. Check the status of application via PCAB Online Licensing Portal account. Systemgenerated notices (such as conditions / deficiencies) will be sent to applicant's registered email address.          | 4.1. Evaluate Joint Venture qualifications and indicate conditions / deficiencies, if any. | None |                 | Joint Venture Evaluator / PCAB Technical and Financial Evaluation Division Chief / PCAB Executive Director / PCAB Board Members |
| 4.2. Receive application result.  For disapproved application, receive system-generated notice of disapproval and its details through PCAB Online Licensing Portal account and registered e-mail address. | 4.2. Review evaluation result and recommend disapprove or approve.                         | None | 7 business days |                                                                                                    |
| For approved application, receive system-<br>generated notice of approval and its details<br>through PCAB Online Licensing Portal account<br>and registered e-mail address.                               |                                                                                            |      |                 |                                                                                                    |
| STEP 5                                                                                                    |                                                                                            |      |                 | 201211                                                                                                    |
| Download and print the digital license certificate from PCAB Online Licensing Portal account.                                                                                                    | Generate digital license certificate.                                                      | None | 1 minute        | PCAB License Creation<br>Team                                                                                                   |
| <b>Note</b> : If the applicant receives a notice of deficiency/ies (as mentioned in Step 4.1), the download link for digital license is disabled until ALL conditions / deficiencies are found            |                                                                                            |      |                 |                                                                                                    |

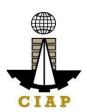

| fully complied.                                                                          |                                                                                                 |                  |                  |      |  |  |  |
|------------------------------------------------------------------------------------------|-------------------------------------------------------------------------------------------------|------------------|------------------|------|--|--|--|
| STEP 6                                                                                   |                                                                                                 |                  |                  |      |  |  |  |
| Verify issued digital license at pcab.construction.gov.ph/verify or pcabgovph.com/verify | Details of the digital license certificate is automatically posted at the verification website. | None             | None             | None |  |  |  |
| TOTAL PROCESSING DAYS: 7 Business Days                                                   |                                                                                                 |                  |                  |      |  |  |  |
| (From time of submis                                                                     | ssion of application                                                                            | to recommendatio | n of Board Membe | rs)  |  |  |  |

| New Special License – Joint Venture (Local) |         |                    |        |       |       |       |       |       |  |
|---------------------------------------------|---------|--------------------|--------|-------|-------|-------|-------|-------|--|
|                                             |         |                    |        | Categ | jory  |       |       |       |  |
| Fee Particulars                             | AAAA    | AAAA AAA A B C D E |        |       |       |       |       |       |  |
| Filing Fee                                  | 1,200   | 1,200              | 1,200  | 1,200 | 1,200 | 1,200 | 1,200 | 1,200 |  |
| License Fee                                 | 100     | 100                | 100    | 100   | 100   | 100   | 100   | 100   |  |
| Categorization Fee                          | 150,000 | 43,200             | 21,600 | 7,200 | 4,800 | 2,400 | 1,200 | nil   |  |
| Documentary Stamp Tax                       | 30      | 30                 | 30     | 30    | 30    | 30    | 30    | 30    |  |
| Legal Research Fund                         | 12      | 12                 | 12     | 12    | 12    | 12    | 12    | 12    |  |
| Grand Total ( <del>P</del> )                | 151,342 | 44,542             | 22,942 | 8,542 | 6,142 | 3,742 | 2,542 | 1,342 |  |

| Additional Processing Fee (for applications filed less than (5) working days but at least one (1) day before bidding or negotiation date - PCAB Board Resolution No. 365, series of 2014) |                                                   |  |  |  |  |
|----------------------------------------------------------------------------------------------------|---------------------------------------------------|--|--|--|--|
| Registration Size Range                                                                                                    | Registration Size Range Additional Processing Fee |  |  |  |  |
| Large B                                                                                                    | 25,000                                            |  |  |  |  |
| Large A 20,000                                                                                                    |                                                   |  |  |  |  |
| Medium A & B 15,000                                                                                                    |                                                   |  |  |  |  |
| Small A & B                                                                                                    | 10,000                                            |  |  |  |  |

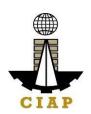

## 16. Online Filing of Renewal of Special License-Foreign individual Application

Processing of applications for renewal of special license by a Foreign Contractor.

| Office or Division:                                                                                                    | Philippine Contractors Accreditation E | Board (PCAB)                                 |  |  |
|----------------------------------------------------------------------------------------------------|----------------------------------------|----------------------------------------------|--|--|
| Classification:                                                                                                    | Highly Technical                       |                                              |  |  |
| Type of Transaction:                                                                                                    | Government to Business                 |                                              |  |  |
| Who may avail:                                                                                                    | New Special Contractor's License-Fo    | reign holder                                 |  |  |
| Checklist of R                                                                                                    | equirements                            | Where to Secure                              |  |  |
| Instructional Guide: Special License –                                                                                                    | Renewal – Foreign                      | PCAB Online Licensing Portal:                |  |  |
|                                                                                                    |                                        | <ul> <li>pcab.construction.gov.ph</li> </ul> |  |  |
|                                                                                                    |                                        | pcabgovph.com                                |  |  |
|                                                                                                    |                                        | bit.ly/PCABGuide                             |  |  |
| Signed-up account for PCAB Online Lice                                                                                                    | ensing Portal                          | PCAB Online Licensing Portal:                |  |  |
|                                                                                                    |                                        | <ul> <li>pcab.construction.gov.ph</li> </ul> |  |  |
| Note: Use ONE account only for all app                                                                                                    |                                        | pcabgovph.com                                |  |  |
| Approved New Special Contractor's Lice Online Licensing Portal account                                                                                                    | ense-Foreign reflected in the PCAB     | PCAB Online Licensing Portal account         |  |  |
| Renew button which can be found at Sp                                                                                                    | ecial License  Renewal of Special      | PCAB Online Licensing Portal account         |  |  |
| License – Foreign Contractor                                                                                                    |                                        | Special License  Renewal of Special          |  |  |
|                                                                                                    |                                        | License – Foreign Contractor                 |  |  |
| AMO Interview by the Board, if applicable.                                                                                                    |                                        | Philippine Contractors Accreditation Board   |  |  |
| Note:                                                                                                    |                                        | (PCAB) Board Member/s                        |  |  |
| <ul> <li>Applicants for category "E" to "AAAA" (AMO is non-technical graduate)<br/>and category "B" to "AAAA" (AMO is technical graduate) are required to<br/>be interviewed.</li> </ul>                                                                                            |                                        |                                              |  |  |
| <ul> <li>Foreign AMO is required to be inter</li> </ul>                                                                                                    | viewed.                                |                                              |  |  |
| <ul> <li>AMO will be interviewed upon submission of the complete application. Applicant will be notified of the interview schedule through provided contact details and email address.</li> <li>Interview may be online or face to face depending on the schedule of the</li> </ul> |                                        |                                              |  |  |
| Board Member/s.                                                                                                    | ace appending on the concedit of the   |                                              |  |  |
| STE Interview, if applicable.                                                                                                    |                                        | Philippine Contractors Accreditation Board   |  |  |
| Note:                                                                                                    |                                        | (PCAB) STE Interview Staff                   |  |  |

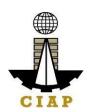

| Applicant will be notified of the schedule through provided contact details and email address indicated in the application.  Interview is online.                                                                                                    |                                                                                                    |
|----------------------------------------------------------------------------------------------------|----------------------------------------------------------------------------------------------------|
| Interview is online.                                                                                                    |                                                                                                    |
| Pay the application fees.                                                                                                    | PCAB Online Licensing Portal account  Special License  Renewal of Special                                                                                                    |
| Payment Options:                                                                                                    | License – Foreign Contractor □ □                                                                                                    |
| Online: QR Ph                                                                                                    | Pay/Submit                                                                                                    |
| <ul> <li>Over-the-counter*: CIAP Makati Cashier or CIAP Windows Cashier (Legazpi and Tacloban)</li> <li>Note:</li> <li>*Scanned copy of proof of payment (e.g. official receipt, transaction receipt) shall be uploaded as attachment in the application and subject to payment reconciliation by the CIAP Cashier.</li> </ul> | <ul> <li>QR Ph payment facility integrated within<br/>PCAB Online Licensing Portal</li> <li>Over-the-counter: CIAP Makati Cashier<br/>or CIAP Windows Cashier (Legazpi and<br/>Tacloban)</li> </ul> |
| <ul> <li>*Accepts Manager's Cheque or Cashier's Cheque payable to <u>CIAP-PCAB</u>.</li> </ul>                                                                                                    |                                                                                                    |
| Cheques are NOT proof of payment and should not be uploaded at the Portal.                                                                                                    |                                                                                                    |
| <ul> <li>For those who paid through QR Ph payment facility, payment will be<br/>reconciled automatically and uploading of proof of payment is NOT<br/>required.</li> </ul>                                                                                                    |                                                                                                    |
| Instruction: Accomplish the digital form.                                                                                                    |                                                                                                    |

| CLIENT STEPS                                                               | AGENCY<br>ACTIONS | FEES TO BE<br>PAID | PROCESSING<br>TIME | PERSON<br>RESPONSIBLE |
|----------------------------------------------------------------------------|-------------------|--------------------|--------------------|-----------------------|
| STEP 1                                                                     |                   |                    |                    |                       |
| Complete application requirements.                                         | None              | None               | None               | None                  |
| STEP 2                                                                     |                   |                    |                    |                       |
| Log-in at PCAB Online Licensing Portal using previously signed-up account. | None              | None               | None               | None                  |
| Note: Use ONE account only for all application types.                      |                   |                    |                    |                       |
| STEP 3                                                                     |                   |                    |                    |                       |
| 3.1. Click on Renew button.                                                | None              | None               | None               | None                  |

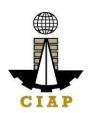

| <ul> <li>3.2. Pay the application fees.</li> <li>Payment Options: <ul> <li>Online: QR Ph</li> <li>Over-the-counter*: CIAP Makati Cashier or CIAP Windows Cashier (Legazpi and Tacloban)</li> </ul> </li> <li>Note: <ul> <li>*Scanned copy of proof of payment (e.g. official receipt, transaction receipt) shall be uploaded as attachment in the application and subject to payment reconciliation by the CIAP Cashier.</li> <li>*Accepts Manager's Cheque or Cashier's Cheque payable to CIAP-PCAB.</li> <li>Cheques are NOT proof of payment and should not be uploaded at the Portal.</li> <li>For those who paid through QR Ph payment facility, payment will be</li> </ul> </li> </ul> | CIAP Cashier / CIAP Window Cashier will receive the payment and copy of Order of Payment and issue Official Receipt (Note: for over-the- counter transactions only). | Breakdown of fees can be found in the Payment portion of the application. Computation of fees by the system will be based on the declared highest category and date of bidding date.  See License Fee Structure at the last page. | 10 minutes (Note: for over- the-counter transactions only). | CIAP Cashier / CIAP Window Cashier (Note: for over-the-counter transactions only) |
|----------------------------------------------------------------------------------------------------|----------------------------------------------------------------------------------------------------|----------------------------------------------------------------------------------------------------|-------------------------------------------------------------|-----------------------------------------------------------------------------------|
| <ul> <li>For those who paid through QR Ph<br/>payment facility, payment will be<br/>reconciled automatically and<br/>uploading of proof of payment is NOT<br/>required.</li> </ul>                                                                                                    |                                                                                                    |                                                                                                    |                                                             |                                                                                   |
| 3.3. Submit complete application.                                                                                                    | None                                                                                                    | None                                                                                                    | None                                                        | None                                                                              |
| Important Note: For this type of application, submission of application is automatic once the payment portion is accomplished.                                                                                                    |                                                                                                    |                                                                                                    |                                                             |                                                                                   |
| STEP 4                                                                                                    |                                                                                                    |                                                                                                    |                                                             | 5045 = 1 1 1                                                                      |
| 4.1. Check the status of application via PCAB Online Licensing Portal account.                                                                                                    | 4.1. Evaluate<br>Technical,                                                                                                    | None                                                                                                    | 20 business<br>days                                         | PCAB Technical<br>Evaluator, Financial                                            |

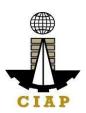

| System-generated notices (such as conditions / deficiencies) will be sent to applicant's registered email address.                                                                                        | Financial and Government Registration qualifications and indicate conditions / deficiencies, if any. |      |          | Evaluator and Government Registration Evaluator, if applicable / PCAB Technical and Financial Evaluation Division Chief / PCAB Executive Director / |
|----------------------------------------------------------------------------------------------------|----------------------------------------------------------------------------------------------------|------|----------|----------------------------------------------------------------------------------------------------|
| 4.2. Receive schedule of STE interview, if applicable.                                                                                                    | 4.2. Inform client regarding the schedule of STE interview, if applicable.                           | None |          | PCAB Board Members                                                                                                    |
| 4.3. Receive schedule of AMO interview, if applicable.                                                                                                    | 4.3. Inform client regarding the schedule of AMO interview, if applicable.                           | None |          |                                                                                                    |
| 4.4. Receive application result.  For disapproved application, receive system-generated notice of disapproval and its details through PCAB Online Licensing Portal account and registered e-mail address. | 4.4. Review evaluation result and recommend disapprove or approve.                                   | None |          |                                                                                                    |
| For approved application, receive system-generated notice of approval and its details through PCAB Online Licensing Portal account and registered e-mail address.                                         |                                                                                                    |      |          |                                                                                                    |
| STEP 5                                                                                                    |                                                                                                    |      |          | 201211                                                                                                    |
| Download and print the digital license certificate from PCAB Online Licensing Portal account.                                                                                                    | Generate digital license certificate.                                                                | None | 1 minute | PCAB License Creation<br>Team                                                                                                    |

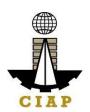

| Note: If the applicant receives a notice of deficiency/ies (as mentioned in Step 4.1), the download link for digital license is disabled until ALL conditions / deficiencies are found fully complied.  STEP 6 |                                                                                                 |      |      |      |
|----------------------------------------------------------------------------------------------------|-------------------------------------------------------------------------------------------------|------|------|------|
| Verify issued digital license at pcab.construction.gov.ph/verify or pcabgovph.com/verify                                                                                                    | Details of the digital license certificate is automatically posted at the verification website. | None | None | None |

#### **TOTAL PROCESSING DAYS: 20 Business Days**

(From time of submission of application to recommendation of Board Members which shall not include the number of days for STEs interview and AMO interview. Moreover, it should be understood that the AMO interview is scheduled upon the availability of the Board Members)

| Special License-Foreign (Renewal) |         |        |        |       |       |       |       |         |
|-----------------------------------|---------|--------|--------|-------|-------|-------|-------|---------|
| Fee Particulars Category          |         |        |        |       |       |       |       |         |
| ree Particulars                   | AAAA    | AAA    | AA     | Α     | В     | C     | D     | E/Trade |
| Filing Fee                        | 1,200   | 1,200  | 1,200  | 1,200 | 1,200 | 1,200 | 1,200 | 1,200   |
| License Fee                       | 100     | 100    | 100    | 100   | 100   | 100   | 100   | 100     |
| Categorization Fee                | 150,000 | 28,800 | 14,400 | 4,800 | 3,600 | 1,920 | 960   | nil     |
| Documentary Stamp Tax             | 30      | 30     | 30     | 30    | 30    | 30    | 30    | 30      |
| Legal Research Fund               | 12      | 12     | 12     | 12    | 12    | 12    | 12    | 12      |
| Grand Total (₽)                   | 151,342 | 30,142 | 15,742 | 6,142 | 4,942 | 3,242 | 2,302 | 1,342   |

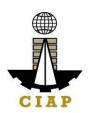

## 17. Online Filing of Renewal of Special License-Consortium (Foreign/Local)

Processing of application for Renewal Special License-Consortium (Foreign/Local).

| Office or Division:                                                                                                    | Philippine Contractors Accreditation Board (PCAB) |                                                                               |  |  |  |
|----------------------------------------------------------------------------------------------------|---------------------------------------------------|-------------------------------------------------------------------------------|--|--|--|
| Classification:                                                                                                    | Complex                                           |                                                                               |  |  |  |
| Type of Transaction:                                                                                                    | Government to Business                            |                                                                               |  |  |  |
| Who may avail:                                                                                                    | New Special Contractor's License-Co               | nsortium holder                                                               |  |  |  |
| Checklist of Rec                                                                                                    | uirements                                         | Where to Secure                                                               |  |  |  |
| Instructional Guide: Special License – Ren                                                                                                    | ewal – Consortium – Local and                     | PCAB Online Licensing Portal:                                                 |  |  |  |
| Foreign                                                                                                    |                                                   | <ul> <li>pcab.construction.gov.ph</li> </ul>                                  |  |  |  |
|                                                                                                    |                                                   | pcabgovph.com                                                                 |  |  |  |
|                                                                                                    |                                                   | bit.ly/PCABGuide                                                              |  |  |  |
| Signed-up account for PCAB Online Licensir                                                                                                    | ng Portal                                         | PCAB Online Licensing Portal:                                                 |  |  |  |
|                                                                                                    |                                                   | <ul> <li>pcab.construction.gov.ph</li> </ul>                                  |  |  |  |
| Note: Use ONE account only for all applicat                                                                                                    | ion types.                                        | pcabgovph.com                                                                 |  |  |  |
| Approved New Special Contractor's Lice                                                                                                    | nse-Consortium reflected in the PCAB              | PCAB Online Licensing Portal account                                          |  |  |  |
| Online Licensing Portal account                                                                                                    |                                                   |                                                                               |  |  |  |
| Valid Regular/Special License of each Popular in the Popular in the Popular |                                                   | DCAD Online Licensing Bortol account [                                        |  |  |  |
| Renew button which can be found at Specia                                                                                                    |                                                   | PCAB Online Licensing Portal account                                          |  |  |  |
| Special License-Consortium (Foreign/Local)                                                                                                    |                                                   | Special License-Joint Venture/Consortium                                      |  |  |  |
| (Foreign/Local)   Renewal of Consortium A                                                                                                    | pplication                                        | Special License-Consortium (Foreign/Local)                                    |  |  |  |
|                                                                                                    |                                                   | Special License-Consortium (Foreign/Local)  Renewal of Consortium Application |  |  |  |
| Pay the application fees.                                                                                                    |                                                   | PCAB Online Licensing Portal account                                          |  |  |  |
| ay the application lees.                                                                                                    |                                                   | Special License-Joint Venture/Consortium                                      |  |  |  |
| Payment Options:                                                                                                    |                                                   | Special License-Consortium (Foreign/Local)                                    |  |  |  |
| Online: QR Ph                                                                                                    |                                                   | Special License-Consortium (Foreign/Local)                                    |  |  |  |
| Over-the-counter*: CIAP Makati Cashie                                                                                                    | er or CIAP Windows Cashier (Legazni               | Renewal of Consortium Application                                             |  |  |  |
| and Tacloban)                                                                                                    | 7. 3. 3. 4 William Casiller (Legazpi              | Pay/Submit                                                                    |  |  |  |
| Nete                                                                                                    |                                                   | OR Dispersion to cility into greated with in                                  |  |  |  |
| Note:                                                                                                    | <b></b>                                           | QR Ph payment facility integrated within  PCAR Online Licensing Portal        |  |  |  |
| <ul> <li>*Scanned copy of proof of payment (e.</li> </ul>                                                                                                    | g. official receipt, transaction receipt)         | PCAB Online Licensing Portal                                                  |  |  |  |

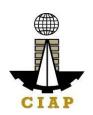

- shall be uploaded as attachment in the application and subject to payment reconciliation by the CIAP Cashier.
- \*Accepts Manager's Cheque or Cashier's Cheque payable to **CIAP-PCAB**.
- Cheques are NOT proof of payment and should not be uploaded at the Portal.
- For those who paid through QR Ph payment facility, payment will be reconciled automatically and uploading of proof of payment is NOT required.

 Over-the-counter: CIAP Makati Cashier or CIAP Windows Cashier (Legazpi and Tacloban)

| CLIENT STEPS                                          | AGENCY<br>ACTIONS |                              |                           | PERSON RESPONSIBLE                |
|-------------------------------------------------------|-------------------|------------------------------|---------------------------|-----------------------------------|
| STEP 1                                                |                   |                              |                           |                                   |
| Complete application requirements.                    | None              | None                         | None                      | None                              |
| STEP 2                                                |                   |                              |                           |                                   |
| Log-in at PCAB Online Licensing Portal using          | None              | None                         | None                      | None                              |
| previously signed-up account.                         |                   |                              |                           |                                   |
| Note: Hee ONE appoint only for all                    |                   |                              |                           |                                   |
| Note: Use ONE account only for all application types. |                   |                              |                           |                                   |
| STEP 3                                                |                   |                              |                           |                                   |
| 3.1. Click on Renew button.                           | None              | None                         | None                      | None                              |
| 3.2. Pay the application fees.                        | CIAP Cashier /    | Breakdown of                 | 10 minutes                | CIAP Cashier / CIAP               |
| o.z. r ay are application rece.                       | CIAP Window       | fees can be                  | ( <b>Note</b> : for over- | Window Cashier ( <b>Note:</b> for |
| Payment Options:                                      | Cashier will      | found in the                 | the-counter               | over-the-counter                  |
| Online: QR Ph                                         | receive the       | Payment                      | transactions              | transactions only)                |
| Over-the-counter*: CIAP Makati Cashier                | payment and       | portion of the               | only).                    |                                   |
| or CIAP Windows Cashier (Legazpi and                  | copy of Order of  | application.                 |                           |                                   |
| Tacloban)                                             | Payment and       | Computation of               |                           |                                   |
|                                                       | issue Official    | fees by the                  |                           |                                   |
| Note:                                                 | Receipt (Note:    | system will be               |                           |                                   |
| • *Scanned copy of proof of payment (e.g.             | for over-the-     | based on the                 |                           |                                   |
| official receipt, transaction receipt) shall be       | counter           | declared                     |                           |                                   |
| uploaded as attachment in the application             | transactions      | highest                      |                           |                                   |
| and subject to payment reconciliation by              | only).            | category and date of bidding |                           |                                   |
| the CIAP Cashier.                                     |                   | uale of bluding              |                           |                                   |

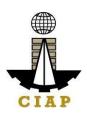

| <ul> <li>*Accepts Manager's Cheque or Cashier's Cheque payable to <u>CIAP-PCAB</u>.</li> <li>Cheques are NOT proof of payment and should not be uploaded at the Portal.</li> <li>For those who paid through QR Ph payment facility, payment will be reconciled automatically and uploading of proof of payment is NOT required.</li> </ul> |                                                                                         | See License Fee Structure at the last page. |                 |                                                                                                    |
|----------------------------------------------------------------------------------------------------|-----------------------------------------------------------------------------------------|---------------------------------------------|-----------------|----------------------------------------------------------------------------------------------------|
| 3.3. Submit complete application.  Important Note: For this type of application, submission of application is automatic once the payment portion is accomplished.                                                                                                    | None                                                                                    | None                                        | None            | None                                                                                                    |
| 4.1. Check the status of application via PCAB Online Licensing Portal account. Systemgenerated notices (such as conditions / deficiencies) will be sent to applicant's registered email address.                                                                                                    | 4.1. Evaluate Consortium qualifications and indicate conditions / deficiencies, if any. | None                                        |                 | Joint Venture Evaluator / PCAB Technical and Financial Evaluation Division Chief / PCAB Executive Director / PCAB Board Members |
| 4.2. Receive application result.  For disapproved application, receive system-generated notice of disapproval and its details through PCAB Online Licensing Portal account and registered e-mail address.                                                                                                    | 4.2. Review evaluation result and recommend disapprove or approve.                      | None                                        | 7 business days |                                                                                                    |
| For approved application, receive system-<br>generated notice of approval and its details<br>through PCAB Online Licensing Portal<br>account and registered e-mail address.                                                                                                    |                                                                                         |                                             |                 |                                                                                                    |
| STEP 5  Download and print the digital license                                                                                                    | Generate digital                                                                        | None                                        | 1 minute        | PCAB License Creation                                                                                                    |
| Dominious and print the digital floories                                                                                                    | Contrato digital                                                                        | 1.10/10                                     |                 | . C. ID Elocitor Circulott                                                                                                    |

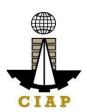

| certificate from PCAB Online Licensing Portal account.                                                                                                    | license certificate.           |      |      | Team |
|----------------------------------------------------------------------------------------------------|--------------------------------|------|------|------|
| Note: If the applicant receives a notice of deficiency/ies (as mentioned in Step 4.1), the download link for digital license is disabled until ALL conditions / deficiencies are found fully complied. | ostanouto.                     |      |      |      |
| STEP 6                                                                                                    |                                |      |      |      |
| Verify issued digital license at                                                                                                    | Details of the                 | None | None | None |
| pcab.construction.gov.ph/verify or                                                                                                    | digital license certificate is |      |      |      |
| pcabgovph.com/verify                                                                                                    | automatically                  |      |      |      |
|                                                                                                    | posted at the                  |      |      |      |
|                                                                                                    | verification                   |      |      |      |
|                                                                                                    | website.                       |      |      |      |
| TOTAL PROCESSING DAYS: 7 Business Days                                                                                                    |                                |      |      |      |
| (From time of submission of application to recommendation of Board Members)                                                                                                    |                                |      |      |      |

| Renewal of Special License – Joint Venture / Consortium |         |        |        |       |          |       |       |       |
|---------------------------------------------------------|---------|--------|--------|-------|----------|-------|-------|-------|
|                                                         |         |        |        | (     | Category | /     |       |       |
| Fee Particulars                                         | AAAA    | AAA    | AA     | Α     | В        | С     | D     | Е     |
| Filing Fee                                              | 1,200   | 1,200  | 1,200  | 1,200 | 1,200    | 1,200 | 1,200 | 1,200 |
| License Fee                                             | 100     | 100    | 100    | 100   | 100      | 100   | 100   | 100   |
| Categorization Fee                                      | 150,000 | 28,800 | 14,400 | 4,800 | 3,600    | 1,920 | 960   | nil   |
| Documentary Stamp Tax                                   | 30      | 30     | 30     | 30    | 30       | 30    | 30    | 30    |
| Legal Research Fund                                     | 12      | 12     | 12     | 12    | 12       | 12    | 12    | 12    |
| Grand Total (₽)                                         | 151,342 | 30,142 | 15,742 | 6,142 | 4,942    | 3,242 | 2,302 | 1,342 |

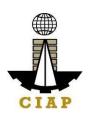

#### 18. Online Filing of Renewal of Special License-Joint Venture (Foreign)

Processing of application for Renewal Special License-Joint Venture (all Non-Filipinos, or a combination of Filipinos and Non-Filipinos).

| Office or Division:                                       | Philippine Contractors Accreditation E    | Board (PCAB)                             |  |  |  |  |
|-----------------------------------------------------------|-------------------------------------------|------------------------------------------|--|--|--|--|
| Classification:                                           | Complex                                   |                                          |  |  |  |  |
| Type of Transaction:                                      | Government to Business                    |                                          |  |  |  |  |
| Who may avail:                                            | New Special Contractor's License-Jo       | int Venture holder                       |  |  |  |  |
| Checklist of Rec                                          | uirements                                 | Where to Secure                          |  |  |  |  |
| Instructional Guide: Special License – Ren                | ewal – Joint Venture – Foreign.pdf        | PCAB Online Licensing Portal:            |  |  |  |  |
|                                                           |                                           | pcab.construction.gov.ph                 |  |  |  |  |
|                                                           |                                           | pcabgovph.com                            |  |  |  |  |
|                                                           |                                           | bit.ly/PCABGuide                         |  |  |  |  |
| Signed-up account for PCAB Online Licensin                | ng Portal                                 | PCAB Online Licensing Portal:            |  |  |  |  |
|                                                           |                                           | pcab.construction.gov.ph                 |  |  |  |  |
| Note: Use ONE account only for all applicat               | ion types.                                | pcabgovph.com                            |  |  |  |  |
| Approved New Special Contractor's Lice                    | nse-Joint Venture reflected in the        | PCAB Online Licensing Portal account     |  |  |  |  |
| PCAB Online Licensing Portal account                      |                                           |                                          |  |  |  |  |
| Valid Regular/Special License of each Jo                  | int Venture participants.                 |                                          |  |  |  |  |
| Renew button which can be found at Specia                 |                                           | PCAB Online Licensing Portal account     |  |  |  |  |
| Special License-Joint Venture (Foreign)   S               | Special License-Joint Venture             | Special License-Joint Venture/Consortium |  |  |  |  |
| (Foreign)   Renewal of JV Application - For               | reign                                     | Special License-Joint Venture (Foreign)  |  |  |  |  |
|                                                           |                                           | Special License-Joint Venture (Foreign)  |  |  |  |  |
|                                                           |                                           | Renewal of JV Application - Foreign      |  |  |  |  |
| Pay the application fees.                                 |                                           | PCAB Online Licensing Portal account     |  |  |  |  |
|                                                           |                                           | Special License-Joint Venture/Consortium |  |  |  |  |
| Payment Options:                                          |                                           | Special License-Joint Venture (Foreign)  |  |  |  |  |
| Online: QR Ph                                             |                                           | Special License-Joint Venture (Foreign)  |  |  |  |  |
| Over-the-counter*: CIAP Makati Cashie                     | er or CIAP Windows Cashier (Legazpi       |                                          |  |  |  |  |
| and Tacloban)                                             |                                           | Pay/Submit                               |  |  |  |  |
|                                                           |                                           |                                          |  |  |  |  |
| Note:                                                     |                                           | QR Ph payment facility integrated within |  |  |  |  |
| <ul> <li>*Scanned copy of proof of payment (e.</li> </ul> | g. official receipt, transaction receipt) | PCAB Online Licensing Portal             |  |  |  |  |

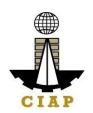

- shall be uploaded as attachment in the application and subject to payment reconciliation by the CIAP Cashier.
- \*Accepts Manager's Cheque or Cashier's Cheque payable to **CIAP-PCAB**.
- Cheques are NOT proof of payment and should not be uploaded at the Portal.
- For those who paid through QR Ph payment facility, payment will be reconciled automatically and uploading of proof of payment is NOT required.

 Over-the-counter: CIAP Makati Cashier or CIAP Windows Cashier (Legazpi and Tacloban)

| CLIENT STEPS                                                                                                    | AGENCY<br>ACTIONS                                  | FEES TO BE<br>PAID                                                     | PROCESSING<br>TIME          | PERSON RESPONSIBLE                                       |
|----------------------------------------------------------------------------------------------------|----------------------------------------------------|------------------------------------------------------------------------|-----------------------------|----------------------------------------------------------|
| STEP 1                                                                                                    |                                                    |                                                                        |                             |                                                          |
| Complete application requirements.                                                                                                    | None                                               | None                                                                   | None                        | None                                                     |
| STEP 2                                                                                                    |                                                    |                                                                        |                             |                                                          |
| Log-in at PCAB Online Licensing Portal using previously signed-up account.                                                                                                    | None                                               | None                                                                   | None                        | None                                                     |
| Note: Use ONE account only for all application types.                                                                                                    |                                                    |                                                                        |                             |                                                          |
| STEP 3                                                                                                    |                                                    |                                                                        |                             |                                                          |
| 3.1. Click on Renew button.                                                                                                    | None                                               | None                                                                   | None                        | None                                                     |
| 3.2. Pay the application fees.                                                                                                    | CIAP Cashier /<br>CIAP Window                      | Breakdown of fees can be                                               | 10 minutes (Note: for over- | CIAP Cashier / CIAP<br>Window Cashier ( <b>Note:</b> for |
| Payment Options:                                                                                                    | Cashier will                                       | found in the                                                           | the-counter                 | over-the-counter                                         |
| Online: QR Ph                                                                                                    | receive the                                        | Payment                                                                | transactions                | transactions only)                                       |
| Over-the-counter*: CIAP Makati Cashier                                                                                                    | payment and                                        | portion of the                                                         | only).                      |                                                          |
| or CIAP Windows Cashier (Legazpi and                                                                                                    | copy of Order of                                   |                                                                        |                             |                                                          |
| Tacloban)                                                                                                    | Payment and issue Official                         | Computation of fees by the                                             |                             |                                                          |
| Note:                                                                                                    | Receipt (Note:                                     | system will be                                                         |                             |                                                          |
| <ul> <li>*Scanned copy of proof of payment (e.g. official receipt, transaction receipt) shall be uploaded as attachment in the application and subject to payment reconciliation by the CIAP Cashier.</li> </ul> | for over-the-<br>counter<br>transactions<br>only). | based on the<br>declared<br>highest<br>category and<br>date of bidding |                             |                                                          |

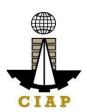

| <ul> <li>*Accepts Manager's Cheque or Cashier's Cheque payable to <u>CIAP-PCAB</u>.</li> <li>Cheques are NOT proof of payment and should not be uploaded at the Portal.</li> <li>For those who paid through QR Ph payment facility, payment will be reconciled automatically and uploading of proof of payment is NOT required.</li> </ul> |                                                                                            | See License<br>Fee Structure<br>at the last<br>page. |                 |                                                                                                    |
|----------------------------------------------------------------------------------------------------|--------------------------------------------------------------------------------------------|------------------------------------------------------|-----------------|----------------------------------------------------------------------------------------------------|
| 3.3. Submit complete application.  Important Note: For this type of application, submission of application is automatic once the payment portion is accomplished.  STEP 4                                                                                                    | None                                                                                       | None                                                 | None            | None                                                                                                    |
| 4.1. Check the status of application via PCAB Online Licensing Portal account. Systemgenerated notices (such as conditions / deficiencies) will be sent to applicant's registered email address.                                                                                                    | 4.1. Evaluate Joint Venture qualifications and indicate conditions / deficiencies, if any. | None                                                 |                 | Joint Venture Evaluator / PCAB Technical and Financial Evaluation Division Chief / PCAB Executive Director / PCAB Board Members |
| 4.2. Receive application result.  For disapproved application, receive system-generated notice of disapproval and its details through PCAB Online Licensing Portal account and registered e-mail address.                                                                                                    | 4.2. Review evaluation result and recommend disapprove or approve.                         | None                                                 | 7 business days |                                                                                                    |
| For approved application, receive system-<br>generated notice of approval and its details<br>through PCAB Online Licensing Portal<br>account and registered e-mail address.  STEP 5                                                                                                    |                                                                                            |                                                      |                 |                                                                                                    |
| Download and print the digital license certificate from PCAB Online Licensing Portal                                                                                                    | Generate digital license                                                                   | None                                                 | 1 minute        | PCAB License Creation<br>Team                                                                                                   |

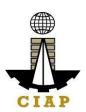

| account.                                                                                                    | certificate.                                                                                    |      |      |      |  |  |  |  |  |
|----------------------------------------------------------------------------------------------------|-------------------------------------------------------------------------------------------------|------|------|------|--|--|--|--|--|
| Note: If the applicant receives a notice of deficiency/ies (as mentioned in Step 4.1), the download link for digital license is disabled until ALL conditions / deficiencies are found fully complied.  STEP 6 |                                                                                                 |      |      |      |  |  |  |  |  |
| Verify issued digital license at pcab.construction.gov.ph/verify or pcabgovph.com/verify                                                                                                    | Details of the digital license certificate is automatically posted at the verification website. | None | None | None |  |  |  |  |  |
| TOTAL PROCESSING DAYS: 7 Business Days  (From time of submission of application to recommendation of Board Members)                                                                                            |                                                                                                 |      |      |      |  |  |  |  |  |

| Renewal of Special License – Joint Venture / Consortium |         |        |        |       |          |       |       |       |
|---------------------------------------------------------|---------|--------|--------|-------|----------|-------|-------|-------|
|                                                         |         |        |        | (     | Category | /     |       |       |
| Fee Particulars                                         | AAAA    | AAA    | AA     | Α     | В        | С     | D     | Е     |
| Filing Fee                                              | 1,200   | 1,200  | 1,200  | 1,200 | 1,200    | 1,200 | 1,200 | 1,200 |
| License Fee                                             | 100     | 100    | 100    | 100   | 100      | 100   | 100   | 100   |
| Categorization Fee                                      | 150,000 | 28,800 | 14,400 | 4,800 | 3,600    | 1,920 | 960   | nil   |
| Documentary Stamp Tax                                   | 30      | 30     | 30     | 30    | 30       | 30    | 30    | 30    |
| Legal Research Fund                                     | 12      | 12     | 12     | 12    | 12       | 12    | 12    | 12    |
| Grand Total (₽)                                         | 151,342 | 30,142 | 15,742 | 6,142 | 4,942    | 3,242 | 2,302 | 1,342 |

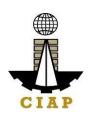

# 19. Online Filing of Renewal of Special License-Joint Venture (Local)

Processing of application for Renewal Special License-Joint Venture (all Filipinos).

| Office or Division:                                             | Philippine Contractors Accreditation Board (PCAB)     |                                                      |  |  |  |
|-----------------------------------------------------------------|-------------------------------------------------------|------------------------------------------------------|--|--|--|
| Classification:                                                 | Complex                                               |                                                      |  |  |  |
| Type of Transaction:                                            | Government to Business                                |                                                      |  |  |  |
| Who may avail:                                                  | New Special Contractor's License-Joint Venture holder |                                                      |  |  |  |
| Checklist of Requ                                               |                                                       | Where to Secure                                      |  |  |  |
| Instructional Guide: Special License – Renewa                   | al – Joint Venture – Local                            | PCAB Online Licensing Portal:                        |  |  |  |
|                                                                 |                                                       | <ul> <li>pcab.construction.gov.ph</li> </ul>         |  |  |  |
|                                                                 |                                                       | <ul><li>pcabgovph.com</li></ul>                      |  |  |  |
|                                                                 |                                                       | bit.ly/PCABGuide                                     |  |  |  |
| Signed-up account for PCAB Online Licensing F                   | Portal                                                | PCAB Online Licensing Portal:                        |  |  |  |
|                                                                 |                                                       | <ul> <li>pcab.construction.gov.ph</li> </ul>         |  |  |  |
| <b>Note</b> : Use ONE account only for all application          | types.                                                | <ul><li>pcabgovph.com</li></ul>                      |  |  |  |
| <ul> <li>Approved New Special Contractor's License</li> </ul>   | -Joint Venture reflected in the PCAB                  | PCAB Online Licensing Portal account                 |  |  |  |
| Online Licensing Portal account                                 |                                                       |                                                      |  |  |  |
| <ul> <li>Valid Regular License of each Joint Venture</li> </ul> |                                                       |                                                      |  |  |  |
| Renew button which can be found at Special Lic                  |                                                       | PCAB Online Licensing Portal account                 |  |  |  |
| Special License-Joint Venture (Local) ☐ Special                 | ll License-Joint Venture (Local) □                    | ☐ Special License-Joint                              |  |  |  |
| Renewal of JV Application                                       |                                                       | Venture/Consortium ☐ Special                         |  |  |  |
|                                                                 |                                                       | License-Joint Venture (Local) □                      |  |  |  |
|                                                                 |                                                       | Special License-Joint Venture (Local)                |  |  |  |
| Deville and Factor for                                          |                                                       | ☐ Renewal of JV Application                          |  |  |  |
| Pay the application fees.                                       |                                                       | PCAB Online Licensing Portal account                 |  |  |  |
| Payment Options:                                                |                                                       | ☐ Special License-Joint Venture/Consortium ☐ Special |  |  |  |
| Online: QR Ph                                                   |                                                       | License-Joint Venture (Local)                        |  |  |  |
| Over-the-counter*: CIAP Makati Cashier or                       | CIAD Windows Cashior (Logazni and                     | Special License-Joint Venture (Local)                |  |  |  |
| Tacloban)                                                       | CIAF WITHOWS Cashlet (Legazpi and                     | ☐ Renewal of JV Application ☐                        |  |  |  |
| i adiobail)                                                     |                                                       | Pay/Submit                                           |  |  |  |
| Note:                                                           |                                                       |                                                      |  |  |  |
| <ul> <li>*Scanned copy of proof of payment (e.g. of</li> </ul>  | ficial receipt, transaction receipt) shall            | QR Ph payment facility integrated                    |  |  |  |

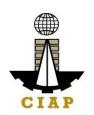

- be uploaded as attachment in the application and subject to payment reconciliation by the CIAP Cashier.
- \*Accepts Manager's Cheque or Cashier's Cheque payable to CIAP-PCAB.
- Cheques are NOT proof of payment and should not be uploaded at the Portal.
- For those who paid through QR Ph payment facility, payment will be reconciled automatically and uploading of proof of payment is NOT required.

within PCAB Online Licensing Portal

 Over-the-counter: CIAP Makati Cashi CIAP Windows Cashier (Legazpi and Tacloban)

| CLIENT STEPS                                          | AGENCY ACTIONS       | FEES TO BE PAID      | PROCESSING TIME      | PERSON<br>RESPONSIBLE |
|-------------------------------------------------------|----------------------|----------------------|----------------------|-----------------------|
| STEP 1                                                |                      |                      |                      |                       |
| Complete application requirements.                    | None                 | None                 | None                 | None                  |
| STEP 2                                                |                      |                      |                      |                       |
| Log-in at PCAB Online Licensing Portal                | None                 | None                 | None                 | None                  |
| using previously signed-up account.                   |                      |                      |                      |                       |
| Note: Use ONE account only for all                    |                      |                      |                      |                       |
| application types.                                    |                      |                      |                      |                       |
| STEP 3                                                |                      |                      |                      |                       |
| 3.1. Click on Renew button.                           | None                 | None                 | None                 | None                  |
| 3.2. Pay the application fees.                        | CIAP Cashier / CIAP  | Breakdown of fees    | 10 minutes           | CIAP Cashier /        |
|                                                       | Window Cashier will  | can be found in the  | (Note: for over-the- | CIAP Window           |
| Payment Options:                                      | receive the payment  | Payment portion of   | counter transactions | Cashier (Note:        |
| Online: QR Ph                                         | and copy of Order of | the application.     | only).               | for over-the-         |
| • Over-the-counter*: CIAP Makati                      | Payment and issue    | Computation of fees  |                      | counter               |
| Cashier or CIAP Windows Cashier                       | Official Receipt     | by the system will   |                      | transactions only)    |
| (Legazpi and Tacloban)                                | (Note: for over-the- | be based on the      |                      |                       |
|                                                       | counter transactions | declared highest     |                      |                       |
| Note:                                                 | only).               | category and date of |                      |                       |
| <ul> <li>*Scanned copy of proof of payment</li> </ul> |                      | bidding date.        |                      |                       |
| (e.g. official receipt, transaction                   |                      | 01:                  |                      |                       |
| receipt) shall be uploaded as                         |                      | See License Fee      |                      |                       |
| attachment in the application and                     |                      | Structure at the     |                      |                       |
| subject to payment reconciliation by                  |                      | last page.           |                      |                       |

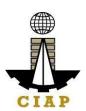

| <ul> <li>the CIAP Cashier.</li> <li>*Accepts Manager's Cheque or Cashier's Cheque payable to <u>CIAP-PCAB</u>.</li> <li>Cheques are NOT proof of payment and should not be uploaded at the Portal.</li> <li>For those who paid through QR Ph payment facility, payment will be reconciled automatically and uploading of proof of payment is NOT required.</li> </ul>                                                                            |                                                                                                    |      |                 |                                                                                                    |
|----------------------------------------------------------------------------------------------------|----------------------------------------------------------------------------------------------------|------|-----------------|----------------------------------------------------------------------------------------------------|
| 3.3. Submit complete application.  Important Note: For this type of application, submission of application is automatic once the payment portion is accomplished.                                                                                                    | None                                                                                                    | None | None            | None                                                                                                    |
| STEP 4                                                                                                    |                                                                                                    |      |                 |                                                                                                    |
| <ul> <li>4.1. Check the status of application via PCAB Online Licensing Portal account. System-generated notices (such as conditions / deficiencies) will be sent to applicant's registered email address.</li> <li>4.2. Receive application result.</li> <li>For disapproved application, receive system-generated notice of disapproval and its details through PCAB Online Licensing Portal account and registered e-mail address.</li> </ul> | 4.1. Evaluate Joint Venture qualifications and indicate conditions / deficiencies, if any.  4.2. Review evaluation result and recommend disapprove or approve. | None | 7 business days | Joint Venture Evaluator / PCAB Technical and Financial Evaluation Division Chief / PCAB Executive Director / PCAB Board Members |
| For approved application, receive system-generated notice of approval and its details through PCAB Online                                                                                                    |                                                                                                    |      |                 |                                                                                                    |

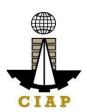

| Licensing Portal account and registered e-mail address.                                                                                                    |                                                                                                 |                        |                  |                               |
|----------------------------------------------------------------------------------------------------|-------------------------------------------------------------------------------------------------|------------------------|------------------|-------------------------------|
| STEP 5                                                                                                    |                                                                                                 |                        |                  |                               |
| Download and print the digital license certificate from PCAB Online Licensing Portal account.  Note: If the applicant receives a notice of deficiency/ies (as mentioned in Step 4.1), the download link for digital license is disabled until ALL conditions / deficiencies are found fully complied. | Generate digital license certificate.                                                           | None                   | 1 minute         | PCAB License<br>Creation Team |
| STEP 6                                                                                                    |                                                                                                 |                        |                  |                               |
| Verify issued digital license at pcab.construction.gov.ph/verify or pcabgovph.com/verify                                                                                                    | Details of the digital license certificate is automatically posted at the verification website. | None                   | None             | None                          |
|                                                                                                    | FOTAL PROCESSING<br>ubmission of application                                                    | ,                      |                  |                               |
| (From time of Si                                                                                                    | abinission of application                                                                       | i to recommendation of | Duald Mellibers) |                               |

| Renewal of Special License – Joint Venture |       |          |       |       |       |       |       |       |
|--------------------------------------------|-------|----------|-------|-------|-------|-------|-------|-------|
|                                            |       | Category |       |       |       |       |       |       |
| Fee Particulars                            | AAAA  | AAA      | AA    | Α     | В     | С     | D     | Е     |
| Filing Fee                                 | 1,200 | 1,200    | 1,200 | 1,200 | 1,200 | 1,200 | 1,200 | 1,200 |
| License Fee                                | 100   | 100      | 100   | 100   | 100   | 100   | 100   | 100   |

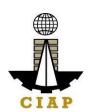

| Categorization Fee    | 150,000 | 28,800 | 14,400 | 4,800 | 3,600 | 1,920 | 960   | nil   |
|-----------------------|---------|--------|--------|-------|-------|-------|-------|-------|
| Documentary Stamp Tax | 30      | 30     | 30     | 30    | 30    | 30    | 30    | 30    |
| Legal Research Fund   | 12      | 12     | 12     | 12    | 12    | 12    | 12    | 12    |
| Grand Total (P)       | 151,342 | 30,142 | 15,742 | 6,142 | 4,942 | 3,242 | 2,302 | 1,342 |

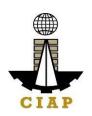

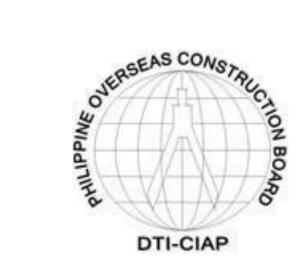

Philippine Overseas Construction Board External Services

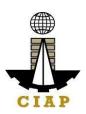

#### 1. Issuance of POCB Registration Certificate (New)

Pursuant to P.D. 1167 Section 7. Construction contractors undertaking or who intend to undertake overseas construction projects shall register with the Philippine Overseas Construction Board (POCB). No construction contractor shall tender or bid on any overseas construction project unless authorized by POCB

POCB Registration has a validity of two (2) years from date of approval of registration.

| Office or Division: | Philippine Overseas Construction Board                                                                                                    |
|---------------------|----------------------------------------------------------------------------------------------------|
| Classification:     | *P.D. 1167 IRR, Rule III Sec. 9 states that, "the Board shall act on the application for registration and renewal thereof within thirty  (30) working days after the submission of all the requirements pertinent to the application. The Board's action shall beimmediately communicated in writing to the applicant. |
| Type of             | G2B - Government to Business                                                                                                    |
| Transaction:        |                                                                                                    |

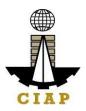

#### Who may avail:

- A. Construction contractor (as defined under P.D. 1167 Sec. 3 (a)
- natural or juridical person organized and licensed under Philippine laws, who undertakes or offers to undertake, or submits a bid to, or does himself or by or through others, construct, alter, repair, add to, subtract from, remove, move, wreck, or demolish any structure, facility, project development or improvement, or to do any part thereof.

The term contractor includes general engineering contractor, general building contractor, and specialty contractor; construction management, engineering, and specialized consultancy group.

Specialized consultancy group (as defined under Rule 2, Sec. 1(i)of IRR of PD1167) shall refer to those engaged in offering or rendering professional, technical, and other services such as architecture, surveying, construction-related management consultancy services, and project development.

#### Qualifications:

- 1. PCAB Licensed Contractor
  - ✓ General Construction Contractor with PCAB Category"AA" or higher; with classifications of General Engineering (GE) and/or General Building (GB); andwith at least one (1) general engineering / buildingproject costing not less than PHP10M successfullycompleted during the immediate five (5) years;
  - ✓ Specialty Contractor with PCAB Category "A" or higher; with classification relevant to the specialization being applied for; and with at least one (1) project falling within its field/s of specialization costing not less than PHP5M successfully completed during the immediate five (5) years;
- 2. Specialized Consultancy Group -
  - ✓ May or may not have a PCAB License;
  - ✓ Must have at least three (3) permanently employed staffwith appropriate degrees and professional training along the line of consultancy services offered by the company and with aggregate experience of twenty-five (25) man-years. One of the staff must have been actively engaged in the practice of his profession for atleast ten (10) years;
  - ✓ Must have at least five (5) years of continuous actual operation as a specialized consultant, counted from the date of the firm's earliest contract;

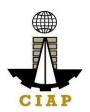

- ✓ Successfully completed during the immediate past five
   (5) years at least one (1) consultancy project costing not less than PHP1M;
- B. Service Contractor (as defined under Rule 2 Sec. 1(v) IRR of PD1167)
- refers to one who undertakes manpower service contracts in which the contractor provides workmen with administrative support, but in such manner that the contractor does not have responsibility for a distinct physical part, or distinct phase, of the project.

In all instances, manpower service contractor shall be the employer of the workers and shall assume among others the following employer responsibilities: (1) payrolling and remittance services; (2) enrolling employees in the Social Security System, Medicare (Now Philhealth), Pag-ibig, and other benefits required in the Labor Code; (3) site administration in the country of work:

(4) general responsibility over the conduct of personnel, to include the power to hire and fire employees and to impose discipline.

\*Note: LOI 852, series of 1979 – to be verified with DOJ if this issuance has not been repealed

Effective this date (01 May 1979), only Filipino construction companies may export Filipino construction workers. The Ministry of Labor and the Overseas Construction Board shall determine the appropriate rules and regulations in this regard.

The Ministry of Labor shall process construction workers for employment in overseas construction projects, only if such workers are employed by companies registered with the Overseas Construction Board. Companies now registered with the Bureau of Employment Services, Ministry of Labor, but not registered with the Overseas Construction Board, may continue to export Filipino construction workers provided that said companies shall register with the Overseas Construction Board within one (1) year

from the date of this Letter of Instructions.

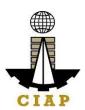

| CHECKLIST OF REQUIREMENTS                                                                                                    | WHERE TO SECURE                                                                                                    |
|----------------------------------------------------------------------------------------------------|----------------------------------------------------------------------------------------------------|
| Duly accomplished application form     as prescribed by the Philippine     Overseas Construction Board     (POCB) and sworn to before a     notary public                                                            | Download form (POCB-F-SVD-002 Revision07) at <a href="http://construction.gov.ph/wp-content/uploads/2021/02/POCB-F-SVD-002-Application-for-Registration-V7.docx">http://construction.gov.ph/wp-content/uploads/2021/02/POCB-F-SVD-002-Application-for-Registration-V7.docx</a> |
| Duly accomplished form for     Domestic Project Information for the     last five (5) years                                                                                                    | Download form (POCB-F-SVD-003b) at <a href="http://construction.gov.ph/wp-content/uploads/2021/02/POCB-F-SVD-003b-Domestic-Project-Information.docx">http://construction.gov.ph/wp-content/uploads/2021/02/POCB-F-SVD-003b-Domestic-Project-Information.docx</a>               |
| <ol> <li>Printed/scanned copy of valid PCAB<br/>license; POCB to verify the<br/>authenticity of the license category<br/>and validity at PCAB online license<br/>verification website</li> </ol>                     | http://construction.gov.ph/directory/pcab-online-license-verification-website/?fbclid=lwAR0vNbss5ui5i9jfbxsdlcl8F03n47UAHzOHUqVmWK90l3ASc7yJkKqFCVA                                                                                                    |
| ADDITIONAL REQUIREMENTS FOR SPEC<br>(NOT REGISTERED WITH PCAB)                                                                                                    | IALIZED CONSULTANCY GROUPS                                                                                                    |
| Duly accomplished biodata of key technical personnel                                                                                                    | Download form (POCB-F-SVD-004) at<br>http://construction.gov.ph/wp-<br>content/uploads/2021/02/POCB-F-SVD-004-Biodata-Of-Key-<br>Personnel f.docx                                                                                                    |
| 5. For <b>Corporation</b> , Securities and Exchange Commission (SEC) Certificate of Registration, Articles of Incorporation and By-Laws and General Information Sheet (GIS) (one (1) certified copy of the original) | Securities and Exchange Commission (SEC)                                                                                                    |

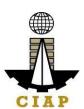

| For Single Proprietorship, Department of Trade and Industry (DTI) Certificate of Registration of Business Name (one (1) certified copy of the original) | Department of Trade and Industry (DTI) –Business Name<br>Registration Office |
|----------------------------------------------------------------------------------------------------|------------------------------------------------------------------------------|
| <ul><li>6. Audited financial statement of applicant company for the last three</li><li>(3) preceding years</li></ul>                                    | Applicant company                                                            |
| 7. Income tax return of the applicant company for the last three (3) preceding years                                                                    | Applicant company                                                            |

| CLIENT STEPS                                                                                                    | AGENCY ACTIONS                                                                                                    | FEES TOBE<br>PAID | PROCESSI<br>NGTIME | PERSON<br>RESPONSIBLE                                                        |
|----------------------------------------------------------------------------------------------------|----------------------------------------------------------------------------------------------------|-------------------|--------------------|------------------------------------------------------------------------------|
| Submit scanned copies of application form and supporting documents to POCB official email/s (online filing)      or      Submit original copies of application form and supporting documents to POCB office (over the | 1.1. Receive the application filed thru email or overthe counter and check for completeness.  *POCB will notifythe applicant to secure order of payment and paythe corresponding fee upon pick up/release of POCB Registration Certificate | None              | 5 minutes          | Frontline Staff/Senior Technical Staff Philippine Overseas ConstructionBoard |
| counter filing)                                                                                                    | 1.2. Evaluate application, prepare evaluation report, and submit to Board Secretaryfor review.                                                                                                    | None              | 1 hour             | Senior TechnicalStaff Philippine Overseas ConstructionBoard                  |

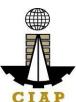

| 1.3 Review recommendation/ evaluation report and endorse to the Executive Director for approval            | None | 30 minutes                                                                                                    | Board Secretary Philippine Overseas Construction Board     |
|----------------------------------------------------------------------------------------------------|------|----------------------------------------------------------------------------------------------------|------------------------------------------------------------|
|                                                                                                    |      |                                                                                                    |                                                            |
| 1.4. Approve the recommendation/ evaluation report for endorsement to the POCB Board for action/ approval. | None | 30 minutes                                                                                                    | Executive Director Philippine Overseas Construction Board  |
| 1.5. The Board shallact upon the application (either physical or virtual)                                  | None | Within 15 days (during scheduled board meeting or via referendum)  **Rule III Section 9 of the IRR of PD 1167 states "The Board shall act onthe application for registration and renewal within thirty (30) working days after the submission of | Members of theBoard Philippine Overseas Construction Board |

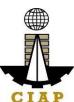

|                                                                                                    |                                                                            |                                                                                                    |              | all the requirements pertinent to the application". |                                                                 |
|----------------------------------------------------------------------------------------------------|----------------------------------------------------------------------------|----------------------------------------------------------------------------------------------------|--------------|-----------------------------------------------------|-----------------------------------------------------------------|
|                                                                                                    | a <sub>l</sub><br>a <sub>l</sub><br>or<br>b <sub>l</sub><br>d <sub>e</sub> | lotify the pplicant on the Board ction taken; send order f payment; remind to ring one (1) ocumentary tamp | None         | 30 minutes                                          | Frontline staff Philippine Overseas Construction Board          |
| 2. Pay the required fe<br>CIAP Cashier by sh<br>Orderof Payment.<br>*Make sure to secu<br>Receipt that<br>will be issued upon | reOfficial 2.2. Is                                                         | accept the payment asedon the Order of Payment. Soue the OfficialReceipt.                                  | PHP20,000.00 | 5 minutes                                           | Cashier Construction<br>Industry Authorityof the<br>Philippines |
| 3. Present to POCB F Officer the Proof of or OR for the release Certificate of                                                | Payment the se of POCB 3.2. A                                              | Check and photocopy<br>ne Official Receipt.<br>Attach<br>DocumentaryStamp<br>On the                        | None         | 10 minutes                                          | Frontline Staff Philippine Overseas Construction Board          |

| Registration/Notice ofApproval                                                      | POCB Certificateof Registration and affix dry seal 3.3. Issue the POCBCertificate of Registration/ Notice of Approval to the applicant |       |                                   | CIA                                                     |
|-------------------------------------------------------------------------------------|----------------------------------------------------------------------------------------------------|-------|-----------------------------------|---------------------------------------------------------|
| Acknowledge receipt of original POCB Certificate of Registration/Notice of Approval | 4.1. Update incoming/outgoing e-logbook                                                                                                | None  | 5 minutes                         | Frontline Staff Philippine Overseas Constructio n Board |
|                                                                                     |                                                                                                    | Total | 15 days 2 hours<br>and 55 minutes |                                                         |

<sup>\*\*</sup>Service is pursuant to Presidential Decree (P.D.) No. 1167 series of 1977

### 2. Issuance of POCB Registration Certificate (Renewal)

Pursuant to P.D. 1167 Section 7. Construction contractors undertaking or who intend to undertake overseas construction projects shall register with the Philippine Overseas Construction Board (POCB). No construction contractor shall tender or bid on any overseas construction project unless authorized by the Board.

Per Sec. 4, Rule III of the IRR of P.D. 1167, all contractors registered with the Board are required to renew their registration every two (2) years during the month when their applications for registration were approved.

| Office or Division:  | Philippine Overseas Construction Board                                                                                                    |
|----------------------|----------------------------------------------------------------------------------------------------|
| Classification:      | Complex *P.D. 1167 IRR, Rule III Sec. 9 states that, "the Board shall act onthe application for registration and renewal thereof within thirty (30) working days after the submission of all the requirementspertinent to the application. The Board's action shall be immediately communicated in writing to the applicant. |
| Type of Transaction: | G2B - Government to Business                                                                                                    |
| Who may avail:       | A. Construction contractor (as defined under P.D. 1167 Sec. 3 (a))                                                                                                    |

- natural or juridical person organized and licensed under Philippine laws, who undertakes or offers to undertake, or submits a bid to, or does himself or by or through others, construct, alter, repair, add to, subtract from, remove, move, wreck, or demolish any structure, facility, project development orimprovement, or to do any part thereof.

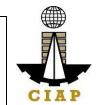

The term contractor includes general engineering contractor, general building contractor, and specialty contractor; construction management, engineering, and specialized consultancy group.

Specialized consultancy group (as defined under Rule 2, Sec. 1(i) of IRR of PD1167) shall refer to those engaged in offering or rendering professional, technical, and other services such as architecture, surveying, construction-related management consultancy services, and project development.

#### Qualifications:

- 1. PCAB Licensed Contractor
  - ✓ General Construction Contractor with PCAB Category "AA" or higher; with classifications of General Engineering (GE) and General Building (GB); and with at least one (1) general engineering / building project costing not less than PHP10M successfully completedduring the immediate five (5) years;
  - ✓ Specialty Contractor with PCAB Category "A" or higher; with classification relevant to the specialization being applied for; and with at least one (1) project falling within its field/s of specialization costing not less than PHP5M successfully completed during the immediate five (5) years;
- 2. Specialized Consultancy Group -
  - ✓ May or may not have a PCAB License;
  - ✓ Must have at least three (3) permanently employed staffwith appropriate degrees and professional training along the line of consultancy services offered by the company and with aggregate experience of twenty-five (25) man-years. One of the staff must have been actively engaged in the practice of his profession for atleast ten (10) years;
  - ✓ Must have at least five (5) years of continuous actual operation as a specialized consultant, counted from the date of the firm's earliest contract;
  - ✓ Successfully completed during the immediate past five
- (5) years at least one (1) consultancy project costing not less than PHP1M;
- B. Service Contractor (as defined under Rule 2 Sec. 1(v) IRR of PD1167)
- refers to one who undertakes manpower service contracts in which the contractor

provides workmen with administrative support, but in such manner that the contractor does not have responsibility for a distinct physical part, or distinct phase, of theproject.

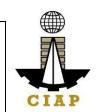

In all instances, manpower service contractor shall be the employer of the workers and shall assume among others the following employer responsibilities: (1) payrolling and remittance services; (2) enrolling employees in the Social Security System, Medicare, and other benefits required in the Labor Code; (3) site administration in the country of work; (4) general responsibility over the conduct of personnel, to include the power to hire and fire employees and to impose discipline.

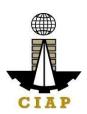

| CHECKLIST OF REQUIREMENTS                                                                                                    | WHERE TO SECURE                                                                                                    |
|----------------------------------------------------------------------------------------------------|----------------------------------------------------------------------------------------------------|
| Duly accomplished application formas prescribed by<br>the Philippine Overseas Construction Board (POCB)<br>and sworn to before a<br>notary public      | Download form (POCB-F-SVD-002 Revision 07)at<br>http://construction.gov.ph/wp-content/uploads/2021/02/POCB-F-SVD-002-Application-for-Registration-V7.docx                                                                                                    |
| Duly accomplished form for Overseas Project     Information                                                                                            | Download form at (POCB-F-SVD-003a Revision01) at <a href="http://construction.gov.ph/wp-content/uploads/2021/02/POCB-F-SVD-003a-Overseas-Project-Information.docx">http://construction.gov.ph/wp-content/uploads/2021/02/POCB-F-SVD-003a-Overseas-Project-Information.docx</a> |
| Printed/scanned copy of valid license; POCB to verify the authenticity of the license categoryand validity at PCAB online license verification website | http://construction.gov.ph/directory/pcab-online-license-verification-website/?fbclid=lwAR0vNbss5ui5i9jfbxsdlcl8F03n47UAHzOHUqVmWK90l3ASc7yJkKqFCVA                                                                                                    |
| ADDITIONAL REQUIREMENTS FOR SPECIALIZED CONS                                                                                                    | SULTANCY GROUPS (NOTREGISTERED WITH PCAB)                                                                                                    |
| Duly accomplished biodata of newlyhired technical personnel                                                                                            | Download form (POCB-F-SVD-004) at<br>http://construction.gov.ph/wp-<br>content/uploads/2021/02/POCB-F-SVD-004-Biodata-Of-<br>Key-Personnel_f.docx                                                                                                    |
| 5. For Corporation, Latest GeneralInformation Sheet (GIS)                                                                                              | Securities and Exchange Commission (SEC)                                                                                                    |

| CLIENT STEDS | ACENCY ACTIONS | FEES TOBE | PROCESSING | PERSON      |
|--------------|----------------|-----------|------------|-------------|
| CLIENT STEPS | AGENCY ACTIONS | PAID      | TIME       | RESPONSIBLE |

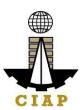

| Submit scanned copies of application form and supporting documents to POCB official email/s (onlinefiling)      or      Submit original copies of application form and supporting documents to POCB office (over the counter filing) | 3.1. Receive the application filed thru email or overthe counter and check for completeness.  *POCB will notifythe applicant to secure order of payment and paythe corresponding fee upon pick up/release of POCB RegistrationCertificate | None | 5 minutes  | Frontline Staff/Senior Technical Staff Philippine OverseasConstruction Board |
|----------------------------------------------------------------------------------------------------|----------------------------------------------------------------------------------------------------|------|------------|------------------------------------------------------------------------------|
|                                                                                                    | 1.2. Evaluate application, prepare evaluation report, and submit to Board Secretary for review.                                                                                                    | None | 30 minutes | Senior TechnicalStaff Philippine Overseas Construction Board                 |
|                                                                                                    | 1.4 Review recommendation/evaluation report and endorse to the Executive Director for approval                                                                                                    | None | 30 minutes | Board Secretary<br>Philippine Overseas<br>Construction Board                 |

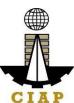

|                                                                                                    |      |                                                                                                    | CIAP                                                             |
|----------------------------------------------------------------------------------------------------|------|----------------------------------------------------------------------------------------------------|------------------------------------------------------------------|
| 1.4. Approve the recommendation/evaluation report for endorsement to the POCB Board for action/approval. | None | 30 minutes                                                                                                    | Executive Director Philippine Overseas Construction Board        |
| The Board shallact upon the application (either physical or virtual)                                     | None | Within 15 days<br>(during<br>scheduled<br>board meetingor<br>via referendum)                                                                                                    | Members of theBoard<br>Philippine Overseas<br>Construction Board |
| <u>I</u>                                                                                                 |      |                                                                                                    |                                                                  |
|                                                                                                    |      | **Rule III Section 9 of the IRR of PD1167 states "The Board shall act on the applicationfor registrationand renewal within thirty (30) working days after the submission of all the requirements pertinent to the application". |                                                                  |

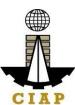

|                                                                                                    | 1.6. Notify the applicant on the Board action taken; send order of payment;remind to bring one (1) documentary stamp                                                                                                    | None         | 30 minutes | Frontline staff Philippine<br>OverseasConstruction<br>Board     |
|----------------------------------------------------------------------------------------------------|----------------------------------------------------------------------------------------------------|--------------|------------|-----------------------------------------------------------------|
| Pay the required fees at the CIAP Cashier by showingthe Order of Payment.     *Make sure to secureOfficial Receipt that will be issued uponpayment. | 2.1. Accept the payment basedon the Order of Payment.      2.2. Issue the OfficialReceipt.                                                                                                    | PHP10,000.00 | 5 minutes  | Cashier Construction<br>Industry Authority ofthe<br>Philippines |
| 3. Present to POCB Frontline Officer the Proof of Payment or OR for the release of POCB Certificate of Registration/Notice ofApproval               | <ul> <li>3.1. Check and photocopy the Official Receipt.</li> <li>3.2. Attach Documentary Stamp to the POCB Certificateof Registration and affix dry seal</li> <li>3.3. Issue the POCBCertificate of Registration/Notice of</li> </ul> | None         | 10 minutes | Frontline Staff Philippine Overseas Construction Board          |

|  | Approval to the |  |  |
|--|-----------------|--|--|
|  | applicant       |  |  |

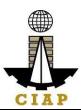

| Acknowledge receipt of original POCB Certificate of Registration/Notice of Approval | 4.1. Update incoming/<br>outgoing<br>e-logbook | None  | 5 minutes                            | Frontline Staff Philippine<br>OverseasConstruction<br>Board |
|-------------------------------------------------------------------------------------|------------------------------------------------|-------|--------------------------------------|-------------------------------------------------------------|
|                                                                                     |                                                | Total | 15 days 2<br>hours and 25<br>minutes |                                                             |

<sup>\*\*</sup>Service is pursuant to Presidential Decree (P.D.) No. 1167 series of 1977

#### 3. Issuance of Project Authorization

Pursuant to Rule IV, Section 1 (a) of P.D. 1167 Construction Contractors must secure an authorization from the Philippine Overseas Construction Board before bidding or negotiating for an overseas project. Such authorization shall be applicable only to theparticular project subject of the application and to no other.

Project Authorization is valid for the duration of the project contract.

R.A. 8042 "Migrant Workers and Overseas Filipinos Act of 1995" Revised IRR 2016, Rule IV (Licensing of Companies Registered with POCB)

Section 43. Licensing of POCB-Registered Companies – POCB-registered companies with overseas projects may apply in writing for a special license to deploy their workers to their overseas projects, subject to submission of [the following] requirements and payment of fees.

Section 45. The Administration shall issue a special license to POCB-registered companies within twenty-four (24) hours from receipt of application, provided all the requirements are met by the applicant. Only applications with complete supporting documents shall be deemed filed.

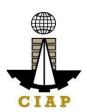

| Office or Division:  | Philippine Overseas Construction Board                                                                                                    |  |
|----------------------|----------------------------------------------------------------------------------------------------|--|
| Classification:      | Complex *P.D. 1167 IRR, Rule IV. 6 states that, "the Board shall act on the application (fo Project Authorization) within fifteen (15) working days after the applicant has |  |
|                      | complied all the application requirements. The Board's action shall be immediately communicated in writing to the applicant.                                                |  |
| Type of Transaction: | G2B - Government to Business                                                                                                    |  |
| Who may avail:       | POCB Registered Construction Contractors                                                                                                    |  |

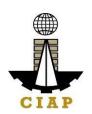

| CHECKLIST OF REQUIREMENTS              | WHERE TO SECURE                                      |
|----------------------------------------|------------------------------------------------------|
| Duly accomplished application formas   | Download form (POCB-F-SVD-006) at                    |
| prescribed by the Philippine Overseas  | http://construction.gov.ph/online_forms/application- |
| Construction Board (POCB) and sworn to | for-project-authorization/                           |
| before a                               |                                                      |
| notary public                          |                                                      |

| CLIENT STEPS                                                                         | AGENCY<br>ACTIONS                                                                             | FEES TOBE<br>PAID | PROCESSING<br>TIME | PERSON<br>RESPONSIBLE                                        |
|--------------------------------------------------------------------------------------|-----------------------------------------------------------------------------------------------|-------------------|--------------------|--------------------------------------------------------------|
| Submit scanned copy of applicationform to POCB official email (online filing)        | 1.1 Receive the application filed and check for completeness                                  | None              | 5 minutes          | Frontline Staff Philippine Overseas Construction Board       |
| Or  Submit original copy of application form to POCB office (over thecounter filing) | 1.2 Evaluate application, prepare evaluation report, and submit to Board Secretary for review | None              | 10 minutes         | Senior TechnicalStaff Philippine Overseas Construction Board |

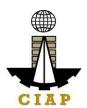

| 1.3 Review recommendati on/evaluation report and endorse to theExecutive Director for approval           | None | 10 minutes                                                                                                    | Board Secretary Philippine Overseas Construction Board           |
|----------------------------------------------------------------------------------------------------|------|----------------------------------------------------------------------------------------------------|------------------------------------------------------------------|
| 1.4 Approve the recommendati on/evaluation report for endorsement to the POCB Board for action/approval. | None | 10 minutes                                                                                                    | Executive Director Philippine Overseas Construction Board        |
| 1.5. The Board shall act upon the application(either physical or virtual)                                | None | 7 days  **Rule IV Section 6 of the IRR of PD 1167 states                                                                                       | Members of theBoard<br>Philippine Overseas<br>Construction Board |
|                                                                                                    |      | "The Board shall act on theapplication within fifteen (15) working days after theapplicant hascomplied withall the applications requirements". |                                                                  |

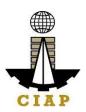

|                                                                          | 1.6. Notify the applicant on the Board Action taken | None  | 5 minutes             | Frontline Staff Philippine<br>OverseasConstruction<br>Board |
|--------------------------------------------------------------------------|-----------------------------------------------------|-------|-----------------------|-------------------------------------------------------------|
| Pick-up/claim Original     Copy ofNotice of     Board Action at     POCB | Issue Noticeof     Board Action to     theapplicant | None  | 5 minutes             | Frontline Staff Philippine<br>OverseasConstruction<br>Board |
| 3. Acknowledge receipt of originalCopy of POCB Notice of Board Action    | 3. Update ongoing/ outgoing e- logbook              | None  | 5 minutes             | Frontline Staff Philippine<br>OverseasConstruction<br>Board |
|                                                                          |                                                     | Total | 7 days and 50 minutes |                                                             |

<sup>\*\*</sup>Service is covered under Presidential Decree (P.D.) No. 1167

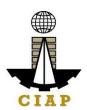

#### 4. Issuance of Certified True Copy of POCB Certificate of Registration

R.A. 8042 "Migrant Workers and Overseas Filipinos Act of 1995" Revised IRR 2016, RuleIV (Licensing of Companies Registered with POCB)

Section 43. Licensing of POCB-Registered Companies – POCB-registered companies withoverseas projects may apply in writing for a special license to deploy their workers to their overseas projects, subject to submission of [thefollowing] requirements and payment of fees.

Section 45. The Administration shall issue a special license to POCB-registered companies within twenty-four (24) hours from receipt of application, provided all the requirements are met by the applicant. Only applications with complete supporting documents shall be deemed filed.

| Office or Division:               | Philippine Overseas Constru     | Philippine Overseas Construction Board |  |
|-----------------------------------|---------------------------------|----------------------------------------|--|
| Classification:                   | Simple                          | Simple                                 |  |
| Type of                           | G2B - Government to Busine      | ess                                    |  |
| Transaction:                      |                                 |                                        |  |
| Who may avail:                    | POCB Registered Construct       | ion Contractors                        |  |
| CHECKLIST                         | OF REQUIREMENTS                 | WHERE TO SECURE                        |  |
| 1. POCB Certi                     | ficate of Registration(original | Applicant company                      |  |
| copy)                             |                                 |                                        |  |
| 2. POCB Certi                     | ficate of Registration          | Applicant company                      |  |
| (photocopie                       | ed on A4 paper based on         |                                        |  |
| number of                         | copies required by the          |                                        |  |
| company)                          |                                 |                                        |  |
| 3. Documentary Stamp (one (1) per |                                 | Applicant company                      |  |
| photocopy)                        |                                 |                                        |  |

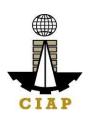

| CLIENT STEPS                                                                               | AGENCY<br>ACTIONS                                                                      | FEES TO<br>BE PAID | PROCESSING<br>TIME | PERSON<br>RESPONSIBLE                                       |
|--------------------------------------------------------------------------------------------|----------------------------------------------------------------------------------------|--------------------|--------------------|-------------------------------------------------------------|
| Present original and photocopies of POCB Certificate ofRegistration to the Frontline Staff | 2.1. Check and verify submitted documents and forward tothe Board Secretary for review | None               | 10 minutes         | Frontline Staff Philippine Overseas Construction Board      |
|                                                                                            | 2.2. Review andcertify photocopies                                                     | None               | 5 minutes          | Board Secretary Philippine Overseas Construction Board      |
| 2. Claim Certified Copies of POCB Certificate of Registration                              | Issue CertifiedCopy/ies of POCB Certificate of Registration to the client.             | None               | 5 minutes          | Frontline StaffPhilippine<br>Overseas Construction<br>Board |
|                                                                                            | Total                                                                                  | 1                  | 20 minutes         |                                                             |

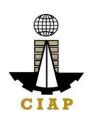

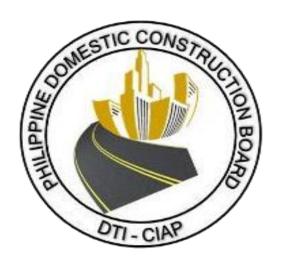

## Philippine Domestic Construction Board External Service

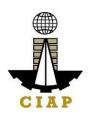

#### 1. Prescreening, Evaluation, and Approval of New Application for Accreditation as CPES Evaluator

Section 13, Annex E of the Implementing Rules and Regulations (IRR) of Republic Act No. 9184 (Government Procurement Reform Act) states that, all government procuring entities implementing infrastructure projects are mandated to evaluate the performance of constructors using the CPES. CPES evaluation shall be undertaken by CPES Evaluators who are duly accredited by the PDCB.

For purposes of this Citizens Charter **PRESCREENING** shall mean the initial assessment and inspection of the *completeness* of the application, the very purpose of which is to check whether the application contains all the necessary documents as indicated and stated in the checklist (*without looking into what is contained in each document*).

Pursuant to the ARTA Law, the PDCB shall NOT ACCEPT incomplete applications wanting of required documents. Accordingly, such applications shall be deemed incomplete and deficient *ab initio*.

| Office or Division:                                                | Philippine Domestic Construction Board        |                                                          |  |  |
|--------------------------------------------------------------------|-----------------------------------------------|----------------------------------------------------------|--|--|
| Classification:                                                    | Complex (7 days)                              |                                                          |  |  |
| Type of Transaction:                                               | G2G – Government to Government                |                                                          |  |  |
|                                                                    | G2C – Government to Client                    |                                                          |  |  |
| Who may avail:                                                     | PRC licensed (engineers & architects)         |                                                          |  |  |
| CHECKLIS                                                           | ST OF REQUIREMENTS                            | WHERE TO SECURE                                          |  |  |
| 1. Duly accomplished and                                           | signed CPES Application Form                  |                                                          |  |  |
| (One (1) copy each)                                                |                                               | website:                                                 |  |  |
| PDCB-F-SVD-002                                                     | a: Application for Accreditation as CPE       | http://construction.gov.ph/online_forms/application-for- |  |  |
| PDCB-F-SVD-002                                                     | b: Certificate of Endorsement for CPE         | accreditation-of-constructors-performance-evaluator-2/   |  |  |
| Accreditation                                                      |                                               |                                                          |  |  |
| 2. Certified true copy of a                                        | at least three most recent certificates of    | A gongy boot                                             |  |  |
| construction related trainin                                       | gs attended (One (1) copy each)               | Agency host                                              |  |  |
| 3. Certified true copy of ce                                       | ertificate of participation/ attendance in 3- | Agency best                                              |  |  |
| day CPES Accreditation Training (One (1) copy)  Agency host        |                                               |                                                          |  |  |
| 4. Certified true copy of certificate of employment and/or service |                                               |                                                          |  |  |
| record (One (1) copy)                                              |                                               | Agency where employed                                    |  |  |

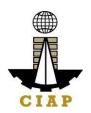

| 5. Photocopy of valid PRC license with signature | By the applicamt |  |
|--------------------------------------------------|------------------|--|
| (One (1) copy)                                   |                  |  |

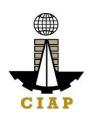

#### 2. Prescreening, Evaluation, and Approval of Renewal of Application for Accreditation as CPES Evaluator

The CPE accreditation shall be valid for a period of three (3) years from the date of accreditation. An application for renewal of CPE accreditation may be filed with the CIAP's PDCB not later than two (2) years from expiry date.

| Office or Division:                                                                                                    | Philippine Domestic Construction Board |                                                                                                    |  |
|----------------------------------------------------------------------------------------------------|----------------------------------------|----------------------------------------------------------------------------------------------------|--|
| Classification:                                                                                                    | Complex (7 days)                       |                                                                                                    |  |
| Type of Transaction:                                                                                                    | G2G – Government to Government         |                                                                                                    |  |
|                                                                                                    | G2C – Government to Client             |                                                                                                    |  |
| Who may avail:                                                                                                    | Accredited CPES Evaluator/s            |                                                                                                    |  |
| CHEC                                                                                                    | CKLIST OF REQUIREMENTS                 | WHERE TO SECURE                                                                                                    |  |
| Duly accomplished and signed CPES Application Form     (One (1) copy each)     PDCB-F-SVD-003a: Application for Renewal of Accreditation     PDCB-F-SVD-003b: Certificate of Endorsement for Renewal of Accreditation                                        |                                        | website: http://construction.gov.ph/online_forms/appl ication-for-renewal-of-accreditation-of- constructors-performance-evaluator/ |  |
| For those who have conducted project evaluation: (One (1) copy each)     Certified true copy of at least three most recent certificates of construction related trainings attended;      Project evaluation (Appendix of the PROP deletes investigated PROP) |                                        |                                                                                                    |  |
| <ul> <li>Project evaluation/s conducted and submitted to PDCB duly signed by CPES<br/>Implementing Unit Head;</li> </ul>                                                                                                    |                                        | CPES Implementing Unit Head                                                                                                    |  |

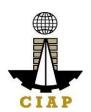

| For those who have not conducted using CPES evaluation, you are required to attend a CPES refresher training and submit the following: (One (1) copy)  • Certified true copy of certificate of participation/ attendance in 3-day CPES Accreditation Training | CPES Implementing Unit Head |
|----------------------------------------------------------------------------------------------------|-----------------------------|
| 3. Certified true copy of certificate of employment and/or service record (One (1) copy)                                                                                                    | Agency where employed       |
| 4. Photocopy of valid PRC license with signature (One (1) copy)                                                                                                    | By the applicant            |

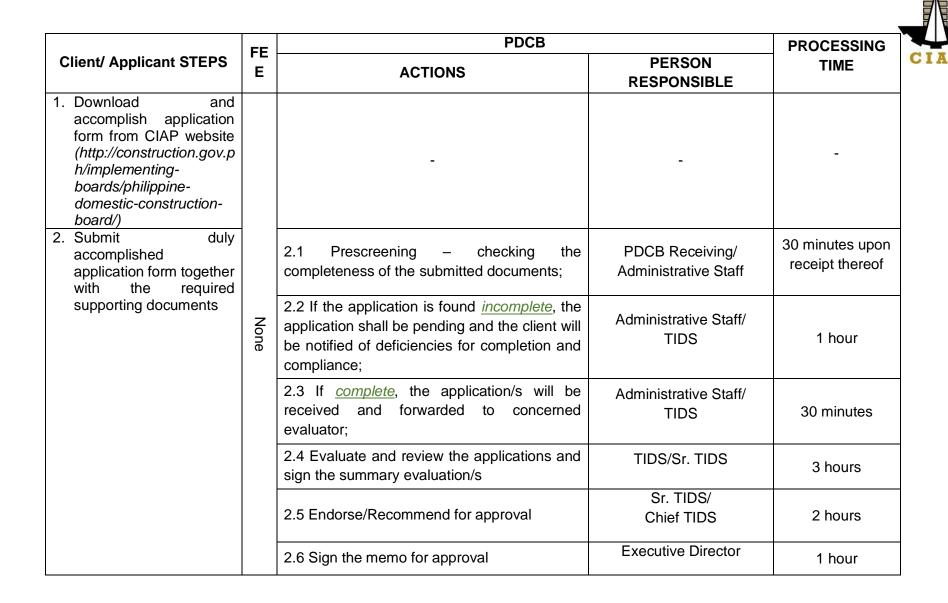

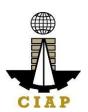

|                                                     | 2.7 Notify agency of the approval and inclusion of the applicants in the Roster of Accredited CPES Evaluators thru e-mail | TIDS/<br>Administrative Staff | 1 hour     |
|-----------------------------------------------------|----------------------------------------------------------------------------------------------------|-------------------------------|------------|
|                                                     | 2.8 Prepare and print the individual certificates of new accredited CPES Evaluators                                       | Administrative Staff          | 2 hours    |
| 3. Issuance of the CPES Accreditation Certificate/s | 3.1 Prepare transmittal letter for issuance of the CPES Accreditation Certificate/s                                       | Administrative Staff          | 1 hour     |
|                                                     | 3.2 Send out CPES Certificate/s with covering letter/s via e-mail                                                         | Administrative Staff          | 30 minutes |
|                                                     | 3.3 Send out via CIAP messenger and/or courier                                                                            | CIAP-AFMD                     | 2 days     |

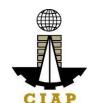

|                                                                                                    | FE PDCB |                                                                                                    |                                         | PROCESSING                      |
|----------------------------------------------------------------------------------------------------|---------|----------------------------------------------------------------------------------------------------|-----------------------------------------|---------------------------------|
| Client/ Applicant STEPS                                                                                                    | E       | ACTIONS                                                                                                    | PERSON<br>RESPONSIBLE                   | TIME                            |
| 1. Download and accomplish application form from CIAP website (http://construction.gov. ph/online_forms/applic ation-for-renewal-of-accreditation-of-constructors-performance-evaluator/ |         | -                                                                                                    | -                                       | -                               |
| 2. Submit duly accomplished application form together with the                                                                                                    |         | 2.1 Prescreening – checking the completeness of the submitted documents;                                                                                            | PDCB Receiving/<br>Administrative Staff | 30 minutes upon receipt thereof |
| required supporting documents                                                                                                    | None    | 2.2 If the application is found <i>incomplete</i> , the application shall be pending and the client will be notified of deficiencies for completion and compliance; | Administrative Staff/<br>TIDS           | 1 hour                          |
|                                                                                                    |         | 2.3 If <u>complete</u> , the application/s will be received and forwarded to concerned evaluator;                                                                   | Administrative Staff/<br>TIDS           | 30 minutes                      |
|                                                                                                    |         | 2.4 Evaluate and review the applications and sign the summary evaluation/s                                                                                          | TIDS/Sr. TIDS                           | 3 hours                         |
|                                                                                                    |         | 2.5 Endorse/Recommend for approval                                                                                                    | Sr. TIDS/<br>Chief TIDS                 | 2 hours                         |
|                                                                                                    |         | 2.6 Sign the memo to approve the Renewal of Accreditation                                                                                                    | Executive Director                      | 1 hour                          |

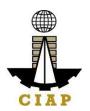

|  |  | 2.7 Notify agency of the approval of the renewal of accreditation thru email | TIDS/<br>Administrative Staff | 1 hour |
|--|--|------------------------------------------------------------------------------|-------------------------------|--------|
|--|--|------------------------------------------------------------------------------|-------------------------------|--------|

#### MINIMUM CRITERIA AND REQUIRED DOCUMENTS FOR NEW/RENEWAL OF ACCREDITATION OF GOVERNMENT CONSTRUCTORS' PERFORMANCE EVALUATORS (CPEs)

#### **MINIMUM CRITERIA:**

- 1. Must be physically fit to do field work, if necessary, in different locations in the Philippines;
- 2. Must be of good moral character and have not been convicted of a crime involving moral turpitude;
- 3. Must be regularly renewing its PRC license;
- 4. Must have a minimum five (5) years' work experience in construction project implementation and related fields. Office work experiences may be considered provided that jobs are related/necessary to construction project implementation;
- 5. Must have attended seminars and training in any of the following:
  - Quality control/assurance;
  - Materials testing;
  - o Project management;
  - Project evaluation/supervision;
  - o Construction safety; and
  - o Other construction related seminars and training.
- 6. Must have conducted project evaluation using the CPES and submitted to the PDCB or attended the refresher training for CPES.

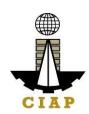

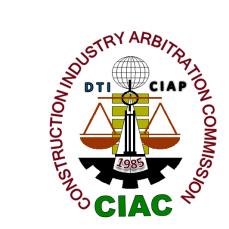

# Construction Industry Arbitration Commission External Services

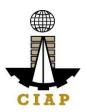

#### 1. **Construction Arbitration**

For purposes of this Citizens Charter, CONSTRUCTION ARBITRATION shallmean the resolution of disputes arising from, or connected with, government or private contracts entered into by parties involved in construction in the Philippines, by one (Sole Arbitrator) or three persons (Arbitral Tribunal) accredited by the CIAC to act as arbitrators in quasi-judicial proceedings in accordance with the CIAC rules of procedure prescribing time periods for resolution which were promulgated by the CIAC pursuant to Executive Order No. 1008 (Construction Industry Arbitration Law).

| Office or Division:                                                                                                    | Construction Industry Arbitration Commission                                                                                                    |                                                                      |                                                                                                    |  |  |  |
|----------------------------------------------------------------------------------------------------|----------------------------------------------------------------------------------------------------|----------------------------------------------------------------------|----------------------------------------------------------------------------------------------------|--|--|--|
| Classification:                                                                                                    | Highly Technical/Quasi-judicial <sup>1</sup>                                                                                                    |                                                                      |                                                                                                    |  |  |  |
| Type of Transaction:                                                                                                    | Government to Client (G2C) Government to Business (G2B) Government to Government (G2G)                                                                                                    |                                                                      |                                                                                                    |  |  |  |
| Who may avail:                                                                                                    | Parties involved in construction in the Philippines who are otherwise bound, directly or by reference, by an arbitration agreement for the resolution of their contractual dispute/s, whether such parties are project owner, contractor, subcontractor, fabricator, project manager, design professional, consultant, quantity surveyor, bondsman or issuer of an insurance policy in a construction project |                                                                      |                                                                                                    |  |  |  |
| CHECKLIST OF REC                                                                                                    | QUIREMENTS                                                                                                    |                                                                      | WHERE TO SECURE                                                                                                    |  |  |  |
| Item                                                                                                    |                                                                                                    | No. of copies                                                        |                                                                                                    |  |  |  |
| A. FOR THE CLAIMANT                                                                                                    |                                                                                                    |                                                                      |                                                                                                    |  |  |  |
| A.1. Duly accomplished Request for Art<br>CIAC-F-SVD-001/Rev 1 dated 1/14/12/2<br>*Additional copy for additional Respond | 2018                                                                                                    | 3 copies forSole<br>Arbitrator. 5<br>copies for Arbitral<br>Tribunal | CIAC Office (or CIAP Window at<br>nearest DTIRegional Office) and<br>CIAP website:<br>ciap.dti.gov.ph/content/<br>construction-industry- arbitration-<br>commission |  |  |  |
| A.2. Complaint/Narration of Facts *Additional copy for additional Respondent/s                                            |                                                                                                    |                                                                      | Claimant or Counsel                                                                                                    |  |  |  |
| A.3. Construction Contract *Additional copy for additional Respond                                                        | lent/s                                                                                                    |                                                                      | Claimant's files                                                                                                    |  |  |  |
|                                                                                                    | 175                                                                                                    |                                                                      |                                                                                                    |  |  |  |

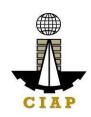

| CLIENT STEPS                                                                                                    | AGENCY ACTIONS          |    | FEES TO<br>BE PAID                                    |    | OCESSING<br>TIME          | PERSON<br>RESPONSIBLE     |
|----------------------------------------------------------------------------------------------------|-------------------------|----|-------------------------------------------------------|----|---------------------------|---------------------------|
| *One copy furnished to the other party.                                                                                                    |                         |    |                                                       |    |                           |                           |
| C.2 Motions/Requests covered by CIAC Resolution No.06-2014 (Imposing Administrative Fees on Requests and Motions Relative to the Cases filed with the CIAC) |                         | Ar | copies forSole<br>bitrator. 4copie<br>Arbitral Tribur | es | Party or Cou              | nsel                      |
| *One copy furnished to the other party.                                                                                                    | C ResolutionNo. 11-2007 | Ar | copies forSole<br>bitrator. 4copie<br>Arbitral Tribur | es | Party or Cou              | nsel                      |
| *Additional copy for additional Respond<br>**One copy furnished to the Claimant.                                                                            | ent/s                   | A  | Arbitral Tribuna                                      | l  |                           |                           |
| B. FOR THE RESPONDENT  B.1. Answer / Answer with Counterclaim for Extension of Time to File Answer                                                          |                         | Ar | copies forSolo<br>bitrator. 4copie<br>for             | es | Respondent                | or Counsel                |
| A.6. Communications made with the high administrative remedies (in case ofgove *Additional copy for additional Respondents                                  | rnment contract)        |    |                                                       |    | Claimant's fi             | les                       |
| A.5. Documents establishing the circums *Additional copy for additional Respond                                                                             |                         |    |                                                       |    | Construction<br>Witnesses | Projectfiles;             |
| A.4. Agreement to Arbitrate CIAC-F-SVD no arbitration clause/subsequent agreer *Additional copy for additional Respondent                                   | ment)                   |    |                                                       |    |                           | oh/content/<br>-industry- |

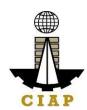

| UPC | UPON FILING OF COMPLAINT/REQUEST FOR ARBITRATION                                                                                                    |                                                                                                    |      |                                                                                    |  |  |  |
|-----|----------------------------------------------------------------------------------------------------|----------------------------------------------------------------------------------------------------|------|------------------------------------------------------------------------------------|--|--|--|
| 1   | Secure RFA Form from the CIAC (or CIAP Window at nearest DTI RegionalOffice) or download from the CIAP website (ciap.dti.gov.ph / content/construction- industry-arbitration-commission) | 1. None                                                                                                    | None |                                                                                    |  |  |  |
| 2   | accomplished RFA form with Complaint/Narrationof Facts and supporting documents to                                                                                                    | Receive duly accomplishedRFA form  2.1 Check if the requirements                                                                                                    | None | CIAC<br>receiving clerkor<br>CIAP window<br>staff                                  |  |  |  |
|     | CIAC(or CIAP Window atthe nearest DTI Regional Office)                                                                                                    | submitted are complete and notify the Claimant of the deficiencies  2.2 If the claim does not exceed PhP1,000,000.00,the same shall be categorized as a small claim. Inform the Claimant of |      | Chief TIDS/Spvng TIDS/OIC of Arbitration, Mediation & Conciliation Division (AMCD) |  |  |  |

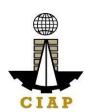

| Mediation as an alternative disputeresolution. If both parties agreed on mediation, refer to CIAC Mediation Rules  2.3 Calculate fees through the Integrated Systemfor Construction Arbitration (ISCA) or through the Arbitration Fees Online Calculator; if complaint contains prayer forinterim relief/measures, include fee under CIAC Res. No. 06-2014 |                                | -do- |
|----------------------------------------------------------------------------------------------------|--------------------------------|------|
|                                                                                                    | See CIAC<br>Table of<br>Fees   | -do- |
|                                                                                                    | ₱1,000 per<br>relief<br>sought |      |

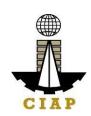

|   |                                                                                 | 2.4Issue Order ofPayment                                                      |          |        | -do-                                                          |
|---|---------------------------------------------------------------------------------|-------------------------------------------------------------------------------|----------|--------|---------------------------------------------------------------|
| 3 | Pay the required initial deposit of arbitration fees at theCIAP Cashier         | of arbitration fees at the CIAP based on the Order of                         |          |        | CIAP Cashier                                                  |
|   |                                                                                 |                                                                               |          |        | CIAC<br>AdministrativeAssistant<br>III/ AdministrativeAide IV |
|   |                                                                                 | 3.2. Assign Case Number                                                       | None     |        | -do-                                                          |
|   |                                                                                 | 3.3. Notify                                                                   | - 110110 |        |                                                               |
|   |                                                                                 | Respondent of the Request for Arbitration                                     |          | 3 days | AMCD Chief<br>TIDS/Spvng<br>TIDS/OIC                          |
| 4 | Respondent: file Motion for<br>Extensionof Time to file<br>Answer, if necessary | 4. Receive Motionfor Extension of Time to file Answer 4.1. Issue Order of     | ₱500.00  |        | CIAC<br>ReceivingClerk                                        |
|   |                                                                                 | Payment                                                                       |          |        | -do-                                                          |
| 5 | Pay the required feesat the CIAP Cashier                                        | Accept the payment basedon the Order ofPayment     5.1. Issue Order resolving |          |        | CIAP Cashier                                                  |
|   |                                                                                 | Motionfor Extension of Time to file Answer                                    |          |        | CIAC<br>ExecutiveDirector                                     |

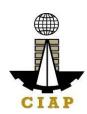

| 6 | Respondent: file Motion to Dismiss, ifnecessary                                        | Receive Motionto     Dismiss and refer to     the Commission or     appointed     arbitrator/s      6.1. If referred to the            | None                                        | CIAC<br>Receiving Clerk/Staff-in-<br>charge of the case |
|---|----------------------------------------------------------------------------------------|----------------------------------------------------------------------------------------------------|---------------------------------------------|---------------------------------------------------------|
|   |                                                                                        | Commission, resolve motion 6.2. If referred to                                                                                         |                                             | Commission                                              |
|   |                                                                                        | arbitrator/s, resolve<br>motion orissue Notice<br>of Case Management<br>Conference                                                     |                                             | Appointed Arbitrator/s                                  |
| 7 | Claimant & Respondent:<br>attendCase Management<br>Conference                          | 7. Conduct Case  Management  Conference                                                                                                | None                                        | Appointed Arbitrator/s                                  |
| 8 | Respondent: fileAnswer to RFA                                                          | 8. Receive Answer to the RFA and refer to the Staff-in-charge of the case  8.1. Check answer and if                                    | None                                        | CIAC<br>ReceivingClerk                                  |
|   |                                                                                        | there is a counterclaim, calculate fees through the ISCA or through the Arbitration Fees Online Calculator 8.2. Issue Order of Payment |                                             | Staff-in-chargeof the case -do-                         |
| 9 | Respondent: pay the required initial depositof arbitration fees for the counterclaim/s | Accept the payment basedon the Order ofPayment                                                                                         | See Table<br>of CIAC<br>Arbitration<br>Fees | CIAP Cashier                                            |

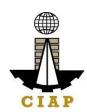

| 9 | 9.1. Encode payment details in the ISCA 9.2. Notify nominated arbitrators (submitted withinprescribed period) 9.3. Appoint Arbitrators | 3 days<br>from<br>receipt of<br>listof<br>nominees                                      | Staff-in-charge of the case  Staff-in-chargeof the case |
|---|----------------------------------------------------------------------------------------------------|-----------------------------------------------------------------------------------------|---------------------------------------------------------|
| 9 | 9.4. Draft initial Termsof<br>Reference (TOR)                                                                                          | After due deliberati on on the appointm entduring the CIAC meeting aspart of the agenda | Commission                                              |
|   |                                                                                                    | 20 working<br>days<br>from<br>receipt<br>of<br>Answe<br>r/                              | Staff-in-charge of the case                             |

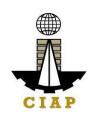

|        |                                                                                                    | 9.5. Set date and issue<br>Notice of<br>Preliminary<br>Conference (PC)      |                                                         | lapse of period to fileAnswer  15 days from appointment | Sole<br>Arbitrator/(S<br>A)Arbitral<br>Tribunal/(AT |
|--------|----------------------------------------------------------------------------------------------------|-----------------------------------------------------------------------------|---------------------------------------------------------|---------------------------------------------------------|-----------------------------------------------------|
|        | INARY CONFERENCE                                                                                                    |                                                                             |                                                         |                                                         |                                                     |
| 10     | Claimant, Respondent and all other parties and/or authorized representatives/ counsels: attend Preliminary Conference for finalization/signing of the Terms of Reference (TOR) | 10. Conduct Preliminary Conference; finalize and sign the TOR 10.1. Process | None                                                    | On date set but not laterthan 5 days from last PC held  | SA/AT                                               |
|        |                                                                                                    | payments to<br>arbitrator/s<br>10.2. Issue                                  |                                                         |                                                         | Staff-in-<br>charge<br>of the case                  |
|        |                                                                                                    | Statement of Account to parties                                             |                                                         | 3 days<br>fromPC                                        | -do-                                                |
| 11     | Parties: pay the required arbitration fees due upon TORsigning                                                                                                    | 11. Issue Order/s of Payment                                                | Based on<br>sharing of<br>arbitration fees<br>in theTOR |                                                         | -do-                                                |
|        |                                                                                                    | 11.1. Accept payment based on the Order of Payment                          |                                                         |                                                         | CIAP Cashier                                        |
| HEARIN |                                                                                                    |                                                                             |                                                         |                                                         |                                                     |
| 12     | Parties and/or authorized                                                                                                    | 12. Conduct ocular                                                          | None                                                    |                                                         | SA/AT                                               |

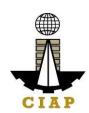

|    | representative/ counsel/witnesses: attend ocular inspection, if needed                                                                                                    | inspection 12.1. Issue Statement of Account to parties      |      | 7 days<br>before<br>dateof<br>hearing | Staff-in-<br>chargeof the<br>case |
|----|----------------------------------------------------------------------------------------------------|-------------------------------------------------------------|------|---------------------------------------|-----------------------------------|
| 13 | Parties and/or authorized representative/<br>counsel/witnesses: attend scheduled<br>hearing/s; present witnesses &<br>documentary evidence; cross- examine<br>other party's | 13. Conduct hearing/s 13.1. Process payments to arbitrators | None |                                       | SA/AT Staff-in- charge            |
|    | witnesses (if no hearings, submit                                                                                                    | arbitrators                                                 |      |                                       | of the case                       |
|    |                                                                                                    |                                                             |      |                                       |                                   |

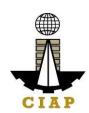

|         | additional pleadings,<br>documents, evidences)                                          |                                                                   |                                                       |                                                                                                    |                               |
|---------|-----------------------------------------------------------------------------------------|-------------------------------------------------------------------|-------------------------------------------------------|----------------------------------------------------------------------------------------------------|-------------------------------|
| 14      | Parties: pay the required arbitration fees due before final hearing at the CIAP Cashier | <ul><li>14. Issue Order of Payment</li><li>14.1. Accept</li></ul> | See<br>sharing of<br>arbitration<br>fees in<br>theTOR |                                                                                                    | Staff-in-chargeof<br>the case |
|         |                                                                                         | payment based<br>on theOrder of<br>Payment                        |                                                       |                                                                                                    | CIAP Cashier                  |
| AFTER H | EARING/S                                                                                |                                                                   |                                                       |                                                                                                    |                               |
| 15      | Party/ies: Submit Final<br>Memorandum /Draft Decision                                   | 15. Submit Award                                                  | None                                                  | 30 days from<br>submission of<br>case for<br>resolution but<br>not morethan 6<br>months from<br>date of TOR<br>signing/date of<br>last PC held or<br>time<br>extension/s<br>granted | SA/AT                         |
|         |                                                                                         | 15.1. Receive copy of Decision/Final                              |                                                       |                                                                                                    |                               |
|         |                                                                                         | Award 15.2. Issue Notice of Award to parties                      |                                                       |                                                                                                    | Staff-in-charge of the case   |

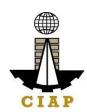

|    |                                                       |                                                                                     |                                                                                | 1 day from<br>receipt of<br>Award/full<br>payment of<br>arbitration<br>fees | CIAC<br>Executive<br>Director |
|----|-------------------------------------------------------|-------------------------------------------------------------------------------------|--------------------------------------------------------------------------------|-----------------------------------------------------------------------------|-------------------------------|
| 16 | Party/ies: File Motionfor<br>Correction, if necessary | 16. Resolve Motion for<br>Correction; issue<br>Order or Amended/<br>Corrected Award | For grounds other than those under Rule17.1: FilingFee-₱3,000 Arbitrator' sFee | 30 days from<br>receipt of<br>motion                                        | SA/AT                         |

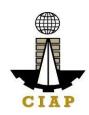

|    |                                                                                                    | 16.1. Issue notice<br>ofresolution<br>on Motion for<br>Correction/<br>Amended or<br>Corrected<br>Award | SA-₱6,000AT-<br>₱10,000 | 1 day from<br>receipt of<br>Order/<br>Corrected<br>orAmended<br>Award        | Staff-in-chargeof the case/CIAC Executive Director         |
|----|----------------------------------------------------------------------------------------------------|----------------------------------------------------------------------------------------------------|-------------------------|------------------------------------------------------------------------------|------------------------------------------------------------|
| 17 | Party/ies: File appealwith the<br>Court of Appeals and/or<br>Supreme Court, if<br>necessary                                                                                                 | 17. Receive copy<br>ofNotice of<br>Appeal                                                              | None                    |                                                                              | CIAC<br>Receiving clerk/Staff-in-<br>charge of the<br>case |
| 18 | Concerned party/ies:File Motion for Execution / Motion toStay Execution or comply with SA/AT orders to comment in motion/comply with requirements for the posting of bond to stay execution | 18. Resolve Motionfor Execution/ Motion to Stay Execution                                              | None                    | 20 working<br>days from<br>receipt of<br>comment/<br>last<br>hearing<br>date | SA/AT                                                      |
|    |                                                                                                    | 18.1. Prepare and sign Writ of Execution/Order approving                                               |                         | 7 working days from issuance ofOrder granting motion                         | SA/AT                                                      |

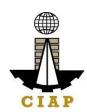

| bond to stay                                                                                        | After due deliberatio                                                   | Commission                     |
|----------------------------------------------------------------------------------------------------|-------------------------------------------------------------------------|--------------------------------|
| 18.2. Act on request for concurrence w/ Writ of Execution/ approval of bond to stay execution       | non the request during the CIAC meeting aspart of the agenda            |                                |
| 18.3. Release Writ ofExecution or Order concurring withapproval of bond to stay execution to Movant | 1 day from receipt of writ or order signed by SA/AT and Commissio n-ers | Staff-in-<br>charge of thecase |

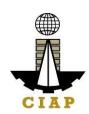

| 19 | Submit Writ of Execution to concerned Sheriff; pay / deposit Sheriff'sestimated expenses                                                                                                    | 19. None                                        | See CIAP<br>Sheriff's<br>Fees                                               |                                                                    |       |
|----|----------------------------------------------------------------------------------------------------|-------------------------------------------------|-----------------------------------------------------------------------------|--------------------------------------------------------------------|-------|
| 20 | Party/ies: file post-award motions, if necessary (e.q. Motion for alias writ ofexecution, examination of judgment debtor, correction/clarification /interpretation of the award, motion to quash & others underCIAC Res. No. 11-2007) | 20. Resolve motion/s after hearing/s, if needed | Filing Fee-<br>₱3,000<br>Arbitrator's<br>Fee<br>SA-₱6,000<br>AT-<br>₱10,000 | 30 days from<br>close of<br>post-award<br>hearings/<br>proceedings | SA/AT |

#### CIAC TABLE OF ARBITRATION FEES

(Revised under CIAC Resolution No. 01-2023; effective 01 March 2023)

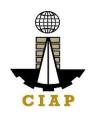

A. For Monetary Claims

| I. SCHEDULE OF FILING AND ADMINISTRATIVE FEES |                                                  |                                                   |  |  |  |
|-----------------------------------------------|--------------------------------------------------|---------------------------------------------------|--|--|--|
| SUM IN DISPUTE <sup>1</sup> (M=Million)       | FILING<br>FEE <sup>2</sup>                       | ADMINISTRATIVE FEE <sup>3</sup>                   |  |  |  |
| Less than P100,000.00                         | P4,320.00                                        | P13,400.00                                        |  |  |  |
| P100,000.00 to P1.0M                          | <b>P4,320.00</b> + 0.36% of excess over P100,000 | <b>P13,400.00</b> + 0.24% of excess over P100,000 |  |  |  |
| P1.0M to P10.0M                               | <b>P8,208.00</b> + 0.12% of excess over P1.0M    | P18,100.00 + 0.12% of excess over P1.0M           |  |  |  |
| P10.0M to P50.0M                              | <b>P21,168.00</b> + 0.06% of excess of P10.0M    | <b>P42,400.00</b> + 0.06% of excess over P10.0M   |  |  |  |
| More than P50.0M                              | <b>P49,968.00</b> + 0.03% of excess of P50.0M    | <b>P95,900.00</b> + 0.03% of excess over P50.0M   |  |  |  |

<sup>&</sup>lt;sup>1</sup> See Rules for Computing the Sum in Dispute pursuant to CIAC Resolution No. 04-2016 (attached as Annex "A") amending CIAC Resolution No. 07-2013

**Note**: Pursuant to CIAC Res. No. 02-1996 (dtd. May 28, 1996), a special assessment fee for the establishment of the Arbitration Development Fund (ADF), equivalent to 1/10 of <u>1.5%</u> of the Sum in Dispute (SID), as amended by CIAC Resolution No. 07-2013, shall be imposed on cases with SID over P1.0 Million.

#### II. ARBITRATOR'S FEES

(The honoraria of the arbitrators shall consist of a Base Amount plus Adjustments to reflect complexity of the case, number of disputants and number of arbitrators

| 1. SUM IN DISPUTE (SID) | BASE AMOUNT (for arbitrator's fees)*                                 |
|-------------------------|----------------------------------------------------------------------|
| ≤ P 1 Million           | 3% of SID but not < <b>P22,400</b> or as may be prescribed by CIAC** |
| Over 1M – 5.0M          | P 44,400.00 + 1.00% in excess of P1.0M                               |
| Over P5M - P10.0M       | P 134,300.00 + 0.75% in excess of 5.0M                               |
| Over P10M - P20.0M      | P 218,500.00 + 0.50% in excess of P10.0M                             |
| Over P20M - P50.0M      | P 330,900.00 + 0.20% in excess of P20.0M                             |

<sup>&</sup>lt;sup>2</sup> 20% increase in the base amounts approved in the CIAC Special Meeting held on 13 February 2001

<sup>&</sup>lt;sup>3</sup> Base amounts adjusted under CIAC Resolution No. 01-2023

| Over P50M - P100.0M                                             | P 465,300.00 + 0.10% in excess of P50.0M       |  |  |
|-----------------------------------------------------------------|------------------------------------------------|--|--|
| Over P100M - P500.0M                                            | P 577,100.00 + 0.05% in excess of P100.0M      |  |  |
| Over P500M - P1 Billion                                         | P1,026,200.00 + 0.035% in excess of P500.0M    |  |  |
| Above 1 Billion                                                 | P1,418,300.00 + 0.025% in excess of P1 Billion |  |  |
| * Base amounts adjusted pursuant to CIAC Resolution No. 01-2023 |                                                |  |  |

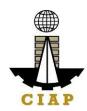

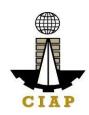

| Complex                     | xity (AF1)                      | No. of [                  | Disputants (AF2)         |                   | No. of     | Arbitrators (AF3)       |
|-----------------------------|---------------------------------|---------------------------|--------------------------|-------------------|------------|-------------------------|
| Nature                      | Adjustment Factor               | No. of Parties            | Adjustment Factor        | No. of<br>Arbitra |            | Adjustment Factor       |
| Simple/Common<br>Complex    | 1.0<br>1.5                      | 2<br>3<br>4<br>5 and over | 1.0<br>1.1<br>1.2<br>1.3 | 1 3               |            | 1.0 2.0                 |
| 3. Overall Adjustme<br>3.0  | ent Factor (OAF) = (Al          | •                         |                          | Base Am           | nount x (O | AF + 1.0)               |
|                             |                                 | III. Sched                | lule of Payments *       |                   |            |                         |
| A. Upon Filing of the (RFA) | Request for Arbitration         | B. Upon sig<br>(TOR)      | ning of the Terms of Ref | ference           | C. Befor   | e the Final Hearing     |
| Res.No. 02-1996,            | rbitrator's Fees<br>ator's fees |                           | e Arbitrator's Fee       |                   | • 25% 0    | of the Arbitrator's Fee |

# B. For Non-Monetary Claims ARBITRATION FEES FOR NON-MONETARY CLAIMS

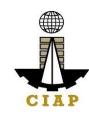

| B.1 PURELY NON-MONETARY AWARD INVOLVED  1. Filing Fee P4,320.00 plus 9.0% of arbitrators' fees                      | SCHEDULE OF PAYMENTS*                                                                                                    |
|----------------------------------------------------------------------------------------------------|----------------------------------------------------------------------------------------------------|
| (20% increase in the base amount approved on 13 February 2001)                                                      | <ul> <li>100% upon filing of the Request for Arbitration based on estimated total arbitrators' fees for 3 sessions of 3 hours per session</li> <li>Before the final hearing, balance of the filing fee based on actual total arbitrators' fees</li> </ul>      |
| 2. Administrative Fees P10,200 plus 6.0% of total Arbitrators' Fees (70% increase in the base amount approved on 13 | <ul> <li>100% upon filing of the Request for Arbitration based on estimated total arbitrators' fees for 3 sessions of 3 hours per session</li> <li>Before the final hearing, balance of administrative fees based on actual total arbitrators' fees</li> </ul> |
| February 2001 <sup>1</sup> )                                                                                        |                                                                                                    |

¹ The CIAC Rules of Procedure Governing Construction Arbitration provides for the arbitral award to be rendered within thirty (30) days from the time the case is submitted for resolution (i.e., from the termination of the hearing, or from the filing of additional documents, or from the submission of memoranda, pleadings, documents or evidences whichever is later) but not more than six (6) months from the signing of the Terms of Reference (TOR) or from the date of the last preliminary conference call for the purpose of finalizing and/or signing of the TOR (Sections 13.18 and 16.1 of the CIAC Rules). The above time periods are inextendible unless approved by the Commission on justifiable grounds. The resolution of a construction arbitration case may involve several issues (technical and legal), substantial amounts of claims and counterclaims, more than one (1) contract between the parties, and more than one (1) Claimant and/or Respondent. The evaluation/determination of the issues and claims/counterclaims subject of arbitration entails the reception of documentary and testimonial evidence and validation of these evidence through hearings, site inspections, expert witnesses, and all other reasonable means to ascertain the facts in each case speedily and objectively in the interest of substantive due process. Attached for reference are a copy of the CIAC Rules and Time Indicator reports for the last three (3) years (2017-2019) showing the time lapses per case from filing to award and TOR signing to award, and the average time lapse per year from TOR signing to award. In view of the quasi-judicial nature of construction arbitration and the foregoing circumstances, exemption from the time periods in RA11032 is justified.

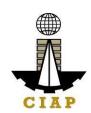

# 3. Arbitrator's Fees (70% increase in the amounts approved on 25 August1989)

3.1 Acceptance Fee

3.2 Fees per session

For a Tribunal:

#### Chairman:

 Minimum of P7,650.00 per session of 3 hours or less plus

**P2,550.00** in excess of 3 hours

#### Members

• Minimum of **P5,100.00** per session of 3 hours or less plus

P1,700.00 per hour in excess of 3 hours

#### For Sole Arbitrator:

• Minimum of **P12,750.00** per session of 3 hours or less plus

P4,250.00 per hour in excess of 3 hours

3.3 Award Drafting **P17,000.00** 

- P17,000.00 upon filing of the Request for Arbitration

- Upon signing of the TOR, 50% of the estimated arbitrators' fees
- Before the final hearing, balance of arbitrator's feesbased on actual number of sessions

- Before the final hearing
- \*Amended by CIAC Resolution No. 09-2012 (Effective 5 July 2012)

#### B.2. FOR NON-MONETARY CLAIMS BUT WITH MONETARY AWARD INVOLVED

• Fees will be based on the schedule of monetary claims

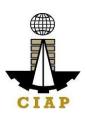

#### 2. Construction Mediation

For purposes of this Citizens Charter, **CONSTRUCTION MEDIATION** shall mean a voluntary process in which a mediator, selected by disputing parties involved in construction in the Philippines, whether the dispute arose before or after the completion of the contract, or after the abandonment or breach thereof, facilitates communication and negotiation between the parties and assists them in reaching a voluntary compromise agreement/settlement regarding their dispute. The mediation process conducted under the auspices of the CIAC is governed by the CIAC Mediation Rules. These disputes may involve government or private contracts.

| Office or Division:                                                   | Construction Industry Arbitration Commission                                                                                                    |                                                                                        |                                                                                                    |  |  |
|-----------------------------------------------------------------------|----------------------------------------------------------------------------------------------------|----------------------------------------------------------------------------------------|----------------------------------------------------------------------------------------------------|--|--|
| Classification:                                                       | Highly Technical <sup>1</sup>                                                                                                    |                                                                                        |                                                                                                    |  |  |
| Type of Transaction:                                                  |                                                                                                    | Government to Client (G2C) Government to Business (G2B) Government to Government (G2G) |                                                                                                    |  |  |
| Who may avail:                                                        | Parties involved in construction in the Philippines (such as, but not limited project owner, contractor, subcontractor, fabricator, project manager, design professional, consultant, quantity surveyor, bondsman or issuer of an insurance policy in a construction project) who wish to submit their dispute to mediation. |                                                                                        |                                                                                                    |  |  |
| CHECK                                                                 | LIST OF REQUIREMENTS                                                                                                    |                                                                                        | WHERE TO SECURE                                                                                                    |  |  |
|                                                                       | Item                                                                                                    | No. of copies                                                                          |                                                                                                    |  |  |
| Duly accomplished Request for Mediation Form (RFM)     CIAC-F-SVD-003 |                                                                                                    | 2                                                                                      | CIAC Office (or CIAP Windowat the nearest DTI Regional Office) and CIAP website: ciap.dti.gov.ph/content/construction-industry-arbitration-commission |  |  |
| 2. Case Abstract/Relief So                                            | ought                                                                                                    | 2                                                                                      | Claimant or counsel                                                                                                    |  |  |
| 3. Construction Contract                                              |                                                                                                    | 2                                                                                      | Project Files/Claimant's files/records                                                                                                    |  |  |

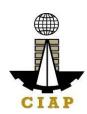

| 4. Mediation Agreement CIAC-F-SVD-004a or CIAC-F- SVD-004b (if no mediation clause/subsequent agreement) | 2 | CIAC Office (or CIAP Windowat the nearest DTI Regional Office) and CIAP website: ciap.dti.gov.ph/content/construction-industry-arbitration-commission |
|----------------------------------------------------------------------------------------------------|---|----------------------------------------------------------------------------------------------------|
|----------------------------------------------------------------------------------------------------|---|----------------------------------------------------------------------------------------------------|

¹ The CIAC Mediation Rules provide for a period for mediation, to wit: "Section 14. The Mediation Process - The Mediator shall commence the mediation proceedings as soon as possible after his/her acceptance of the appointment and shall use his or her best efforts to conclude the mediation within thirty (30) calendar days of his/her appointment. The appointment shall not extend beyond said period without the written consent of the Parties.

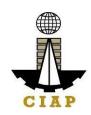

| 5. Authority to Stipulate and to Compromise (in a form of Secretary's Certificate, Board Resolution or SpecialPower of Attorney) |                                                                                                    |                |                    |                   | Claimant's Board<br>Secretary                   |
|----------------------------------------------------------------------------------------------------|----------------------------------------------------------------------------------------------------|----------------|--------------------|-------------------|-------------------------------------------------|
| 6. Documents e                                                                                                    | establishing the circumstances of                                                                                                    | of the case    |                    | 2                 | Construction Project files                      |
| CLIENT                                                                                                    | STEPS                                                                                                    | AGENCY ACTIONS | FEES TO<br>BE PAID | PROCESSII<br>TIME | NG PERSON<br>RESPONSIBLE                        |
| 1                                                                                                    | Secure RFM Form from the CIAC (or CIAP Window at nearest DTI Regional Office) or download from the CIAP website (ciap.dti.gov.ph / content/construction-industry-arbitration-commission) | 1. None        | None               |                   |                                                 |
| 2                                                                                                    | Fill up the RFM and deliver, together withthe required documents, to Respondent/s                                                                                                    | 2. None        |                    |                   |                                                 |
| 3                                                                                                    | Submit a copy of the RFM together with the required documents and nominee/s for Mediator to CIAC (or                                                                                     | 3. Receive RFM | None               |                   | CIAC<br>Receiving<br>Clerk/CIAP<br>window staff |

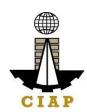

|   | CIAP Window at the nearest DTI RegionalOffice)                                                                             | 3.1. Check completeness of the requirements and inform the Claimant of the deficiencies (if any)                                        | None                                      |      | -<br>-<br>-<br>!<br>() | Chief TIDS/Spvng TIDS/OIC, Arbitration, Mediation & Conciliation Division (AMCD)/CIAP window staff |
|---|----------------------------------------------------------------------------------------------------|----------------------------------------------------------------------------------------------------|-------------------------------------------|------|------------------------|----------------------------------------------------------------------------------------------------|
|   |                                                                                                    | 3.2. Calculate fees through the Integrated Systemfor Construction Arbitration (ISCA) or through the                                     | See Table<br>of CIAC<br>Mediation<br>Fees |      |                        | CIAC<br>Administrative<br>Asst. III/<br>Administrative<br>Aide IV/CIAP<br>window staff             |
|   |                                                                                                    | Arbitration Fees On<br>Calculator.  3.3. Issue Order<br>Payment                                                                         | line<br>of                                |      |                        |                                                                                                    |
| 4 | Pay the required initial<br>deposit of mediation<br>fees (100% Filing and<br>Administrative Feesand<br>50% Mediator'sFees) | <ul><li>4. Accept payment base the Order ofPayment</li><li>4.1. Encode payment de in the ISCA</li><li>4.2. Assign Case Number</li></ul> |                                           | None |                        | CIAP Cashier/CIA Pwindow staff CIAC Administrativ eAsst. III/ Administrativ e Aide IV              |

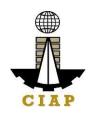

| MEDIATION | PROCESS                                                                                                    |                                                                                                    |                               |                                     |                             |
|-----------|----------------------------------------------------------------------------------------------------|----------------------------------------------------------------------------------------------------|-------------------------------|-------------------------------------|-----------------------------|
|           |                                                                                                    | 4.3. Notify Responde Request for Media                                                                                                    |                               | 3<br>days                           | Staff-in-Charge of the case |
|           |                                                                                                    | *If no Answer or Resp<br>objects to Mediation, 0<br>shall issue a Notice to<br>that mediationcannot p<br>Dismissal of the case<br>the lack of consent from<br>Respondent | CIAC Claimant proceed; due to |                                     |                             |
| 5         | Respondent files Answer and agreesto mediation                                                                                                    | 5. Receive Answer to<br>and refer to staff-<br>ofthe case                                                                                                    |                               |                                     | CIAC<br>Receivin<br>gClerk  |
|           | *If there is counterclaim,<br>Pay therequired initial<br>deposit of mediation fees<br>(100% Filing and<br>Administrative Fees and<br>50% Mediator's Fees) | *Repeat process 3.2, 3.3, & 4.                                                                                                    |                               |                                     |                             |
| 6         | If Respondent not 6 agreeable with Claimant's nominee/sfor Mediator, parties to                                                                           | . Appointment of Mediator                                                                                                    | None                          | Govern<br>ed by<br>Section<br>s 9 – | Commission                  |

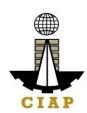

|   | nominate/agree ona<br>Mediator/file Application<br>for Appointment                                                           | 6.1. Issue Statement of Account                                                |                                   | 13, CIAC<br>Medi<br>ation<br>Rule<br>s                                                                                            |                                                                   |
|---|----------------------------------------------------------------------------------------------------|--------------------------------------------------------------------------------|-----------------------------------|----------------------------------------------------------------------------------------------------|-------------------------------------------------------------------|
|   |                                                                                                    |                                                                                |                                   |                                                                                                    | Staff-in-<br>Charge of<br>thecase                                 |
| 7 | Pay balance of the<br>Mediator's Fees<br>(50%)                                                                               | 7. Issue Order of Payment                                                      | See Tableof CIAC<br>MediationFees |                                                                                                    | CIAC<br>Administrative<br>Asst. III/<br>Administrative<br>Aide IV |
|   |                                                                                                    | 7.1. Accept payment based on the Order of Payment                              |                                   |                                                                                                    | CIAP Cashier                                                      |
| 8 | Parties: Attend Mediation proceedings and sign Mediation Agreement with the Mediator (if none was submitted by the Claimant) | 8. Facilitate signing ofthe Mediation Agreement and conduct Mediation sessions | None                              | 30 days from acceptance by the parties & Mediator of appointment or within extensions of time with written consent of the parties | Mediator                                                          |

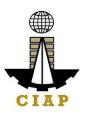

| 9  | Parties: Sign Settlement Agreement (for successful mediation)                                                                                                    | Receive a copy of the Settlement Agreement        | None                                                         |                                                                                    | Staff-in-<br>Charge of<br>thecase                                                               |
|----|----------------------------------------------------------------------------------------------------|---------------------------------------------------|--------------------------------------------------------------|------------------------------------------------------------------------------------|-------------------------------------------------------------------------------------------------|
|    | successiui medialion)                                                                                                    | 9.1. Prepare and submit Mediator's Report         |                                                              | 30 days from<br>acceptance<br>of<br>appointment<br>or agreed<br>time<br>extensions | Mediator                                                                                        |
| 10 | Notify CIAC of compliance with the                                                                                                    | 10. Receive compliance                            | None                                                         |                                                                                    | CIAC<br>Receivin<br>gClerk                                                                      |
|    | Settlement<br>Agreement                                                                                                    |                                                   |                                                              |                                                                                    |                                                                                                 |
| 11 | Parties: In case of default in the Settlement Agreement, file a request to the CIACfor the appointment of the Mediator as Sole Arbitrator for rendition of Arbitral Award and issuance of a Writ of Execution | 11. Receive request  11.1. Issue Order of Payment | None  ₱3,000.00  Administrative Fee and 20% Arbitrator's Fee |                                                                                    | CIAC<br>Receivi<br>ngClerk<br>CIAC<br>Administrati<br>veAsst. III/<br>Administrati<br>veAide IV |

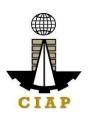

| 12 | Pay the required<br>Fees | 12.1. Accept payment based on the Order of Payment |                                                                                    | CIAP Cashier    |
|----|--------------------------|----------------------------------------------------|------------------------------------------------------------------------------------|-----------------|
|    |                          | 12.2. Appoint Mediator asSole Arbitrator           | After deliberation on the appointment during the CIAC meetingas part of the agenda | Commission      |
|    |                          | 12.3. Submit Award based on settlement agreement   | 30 days<br>fromreceipt<br>of<br>settlement<br>agreement                            | Sole Arbitrator |
|    |                          | 12.4. Prepare and sign Writ ofExecution            | 7 working days from resolution ofmotion for execution                              | Sole Arbitrator |
|    |                          | 12.5. Concur with the Writ ofExecution             | After<br>deliberatio<br>non the<br>request<br>during the<br>CIAC meeting           | Commission      |

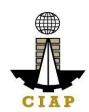

|    |                                                                                           |                                          | as part of the agenda                                                  |                                    |
|----|-------------------------------------------------------------------------------------------|------------------------------------------|------------------------------------------------------------------------|------------------------------------|
|    |                                                                                           | 12.6. Release Writ of Executionto Movant | 1 day from receipt of writ signed by Sole Arbitrator and Commissioners | Staff-in-<br>Charge of the<br>case |
| 13 | Submit Writ of Execution to concerned Sheriff; pay / deposit Sheriff's estimated expenses | 13. None                                 | See CIAP<br>Sheriff's Fees                                             |                                    |

#### TABLE OF MEDIATION FEES

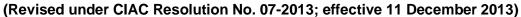

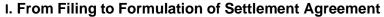

A. Mediation Fees (Filing, Administrative and Mediator's Fees)

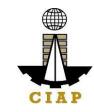

| SUM IN DIS             | PUTE | MEDIATION FEE*                  |
|------------------------|------|---------------------------------|
| 1 <sup>st</sup> Php 1M |      | 1.7% of the SID                 |
| Next 4M                | 5M   | 17,000+0.50% in excess of 1M    |
| Next 5M                | 10M  | 68,000+0.375% in excess of 5M   |
| Next 10M               | 20M  | 110,500+0.25% in excess of 10M  |
| Next 20M               | 50M  | 153,000+0.10% in excess of 20M  |
| Next 50M               | 100M | 204,000+0.05% in excess of 50M  |
| Above 100M             |      | 246,500+0.25% in excess of 100M |

B. Breakdown: 10% Filing Fee

30% Administrative Fee

60% Mediator's Fee

C. Payment Schedule\*\*: • Full Filing and Administrative Fees upon filing of Request for Mediation

Mediator's Fee

- 50% upon filing of Request for Mediation

- 50% upon Appointment of Mediator

Sample Computation: SID: 1M to 100M Mediation Fee

17,000 145,000

| Filing Fee         | 1,700  | 14,500 |
|--------------------|--------|--------|
| Administrative Fee | 5,100  | 43,500 |
| Mediator's Fee     | 10,200 | 87,000 |
|                    |        |        |

<sup>\* 70%</sup> increase in the base amounts approved on 19 November 2005; NOTE: Mediation Fees (inclusive of Filingand Administrative Fees) are computed at 50% of the Base Amounts for Arbitrator's Fees

#### **II. Execution of Settlement Agreement**

If the Settlement Agreement (SA) is required to be converted into an Arbitral Award for Purposes of Execution in case of default, the following schedule of fees shall apply:

A. Conversion of SA into an Arbitral Award

- No additional compensation for the

Mediator

 Only minimum work is required by the Mediator the SA into an Arbitral Award No additional chargesto adopt

#### B. [1] CIAC Responsibility

Appointment of Mediator as Sole Arbitrator by CIAC - PHP 3,000 (Administrative cost of CIAC)

Promulgation of the Award

Records Keeping

[2] Arbitrator's Responsibility (Execution Phase)

- 20% of Arbitrator's Fee per CIAC Schedule

<sup>\*\*</sup>Pursuant to CIAC Resolution No. 09-2012 (effective 5 July 2012)

of Hearing of Motion (if necessary)
Issuance of Writ of Execution
Approval of Bond

#### Fees computed on amount of Award in the SA

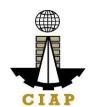

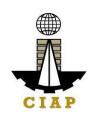

**Note:** The amount under item II (B1) shall become due before the appointment of the Mediator as Sole Arbitrator by the CIAC. The amount in item II (B2)shall become due upon the filing of the Motion for Execution to be paid by the movant but shall be recoverable aspart of cost of execution like Sheriff's fee.

#### III. Other Charges

#### A. Registration of Non-accredited Mediator for every case to be mediated

| 1. Local   | - Php 2,500 for SID Php 10M                   | Php 5,000 for SID |
|------------|-----------------------------------------------|-------------------|
|            | and below                                     | > Php 10M         |
| 2. Foreign | <ul> <li>Php 5,000 for SID 10M and</li> </ul> | Php 10,000 for    |
| •          | below                                         | SID > Php 10M     |

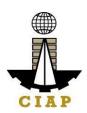

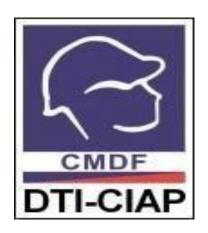

# Construction Manpower Development Foundation External Services

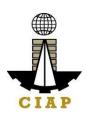

#### PRODUCTIVITY AND COMPETENCY ENHANCEMENT DIVISION

#### 1. Provision of Customized Training

The CMDF-PCED implements a customized Productivity Training and Development Program to enhance the competencies and capabilities of the human resources of the Construction Industry, with the end-in-view of making the industry globally competitive.

| Office or                            | Productivity and Comp                                                    | oetency En         | hancement Div      | ision                   |  |  |
|--------------------------------------|--------------------------------------------------------------------------|--------------------|--------------------|-------------------------|--|--|
| Division:                            |                                                                          |                    |                    |                         |  |  |
| Classification:                      | Highly Technical                                                         |                    |                    |                         |  |  |
| Type of                              | G2G, G2B                                                                 |                    |                    |                         |  |  |
| Transaction:                         |                                                                          |                    |                    |                         |  |  |
| Who may avail:                       | All (engineering/vocation                                                | nal/technolo       | gy schools/unive   | ersities,               |  |  |
|                                      | construction firms, gove                                                 | rnment inst        | itution)           |                         |  |  |
| CHECKLIST                            | OF REQUIREMENTS                                                          |                    | WHERE TO S         | SECURE                  |  |  |
| Company Name/A                       | ddress/Contact Numbers                                                   | Client             |                    |                         |  |  |
| Signatory to the pr                  | roposal                                                                  | Client             | Client             |                         |  |  |
| Number and profil                    | e of participants                                                        | Client             |                    |                         |  |  |
| Venue of training                    |                                                                          | Client             |                    |                         |  |  |
| Preferred training                   | objectives                                                               | Client             |                    |                         |  |  |
| CLIENT<br>STEPS                      | AGENCY ACTIONS                                                           | FEES TO<br>BE PAID | PROCESSING<br>TIME | PERSON<br>RESPONSIBLE   |  |  |
| Submit requestfor customize training | 1.Acknowledge receipt of request                                         | None               | 30 minutes         | AdministrativeAssistant |  |  |
|                                      | 1.1 Forward request to<br>the Executive Director<br>(ED) for endorsement |                    | 30 minutes         | AdministrativeAssistant |  |  |

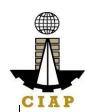

|                    | 1.2 Upon endorsement<br>by the ED, Division<br>Chief(DC) / Asst.<br>Division Chief (ADC)<br>assigns a program-in-<br>charge |      | 30 minutes | DC/ADC            |
|--------------------|----------------------------------------------------------------------------------------------------|------|------------|-------------------|
|                    | 1.3 Conduct<br>Training Needs<br>Analysis (TNA)                                                                             |      | 7 days     | Program-in-charge |
|                    | 1.4 Identify resources<br>needed, secure<br>commitment of Trainer,<br>and prepare draft<br>Proposal                         |      | 7 days     | Program inCharge  |
|                    | 1.5 Review draft<br>Proposal                                                                                                |      | 1 hour     | DC/ADC            |
|                    | 1.6 Endorse draft Proposal to the ED for approval                                                                           |      | 30 mins    | DC/ADC            |
|                    | 1.7 Upon approval by ED, forward the Proposal to the                                                                        |      |            | Program-in-Charge |
| 2. Accept proposal | Client for<br>approval<br>2. Upon receipt of the<br>Client's approved<br>Proposal, facilitate<br>notarization               | None | 4 hours    | Client            |

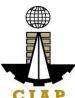

|                 | 2.1 Schedule and conduct venue inspection and preparation of pertinent documents | None                 | 4 days                                                  | Program-in-Charge                                             |
|-----------------|----------------------------------------------------------------------------------|----------------------|---------------------------------------------------------|---------------------------------------------------------------|
| Attend Training | Conduct training  3.1 Upon payment issue appropriate                             | As per<br>Agree-ment | N/A (Depends<br>on training<br>duration<br>agreed upon) | Program-in-Charge                                             |
|                 | Training Certificate                                                             |                      | N/A (Issue immediatel y after                           | Program-in-Charge                                             |
|                 |                                                                                  |                      | training)                                               |                                                               |
| TOTAL           |                                                                                  |                      |                                                         | 18 days, 7 hours and 30 minutes Note: Excluding training time |

#### 2. Replacement of Damaged or Lost Certificate

CMDF acknowledges the importance of training certificates for job application and promotion purposes. That is why CMDF allows the replacement/reissuance of damage or loss certificate provided that the said training certificate was issued not more than 5 years from the date of application.

| Office or Division:             | Productivity and Comp                                                | Productivity and Competency Enhancement Division |  |  |  |  |
|---------------------------------|----------------------------------------------------------------------|--------------------------------------------------|--|--|--|--|
| Classification:                 | Simple                                                               |                                                  |  |  |  |  |
| Type of Transaction:            | G2G, G2B, G2C                                                        |                                                  |  |  |  |  |
| Who may avail:                  | All who were issued certificate 5 years from the date of application |                                                  |  |  |  |  |
| CHECKLIST OF REQUIRE            | EMENTS                                                               | WHERE TO SECURE                                  |  |  |  |  |
| Filled out Application Form for | Loss orDamaged                                                       | Administrative Assistant                         |  |  |  |  |
| Certificate                     |                                                                      |                                                  |  |  |  |  |
| Damaged Certificate             |                                                                      | Client                                           |  |  |  |  |

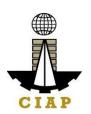

| Notarized Affidavit of Los                                                   | Client Client Client                                                                                                    |                   |                                          |                                 |  |  |
|------------------------------------------------------------------------------|----------------------------------------------------------------------------------------------------|-------------------|------------------------------------------|---------------------------------|--|--|
| Photocopy of Any Govern                                                      |                                                                                                    |                   |                                          |                                 |  |  |
| Authorization letter (if ap                                                  |                                                                                                    |                   |                                          |                                 |  |  |
| Payment Fee                                                                  |                                                                                                    | Client            |                                          |                                 |  |  |
| CLIENT STEPS                                                                 | AGENCY<br>ACTIONS                                                                                                    | FEES TOBE<br>PAID | PROCESSING<br>TIME                       | PERSON<br>RESPONSIBLE           |  |  |
| Submit filled out application form together with the prescribed requirements | 1. Receive filled out application form together with the requirements and facilitate verification, once verified print duplicate copy of certificate | None              | 6 hours                                  | Administrat<br>ive<br>Assistant |  |  |
| 2. Pay the fee and receive the duplicate copy of certificate                 | 2. Upon payment and presentation of original official receipt, release the duplicate copy of certificate                                             | P200.00/<br>copy  | 2 hours<br>(inclusive of<br>paymenttime) | Administrat<br>ive<br>Assistant |  |  |
|                                                                              | Total                                                                                                    | P200.00           | 1 day                                    |                                 |  |  |

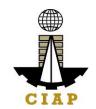

#### Sample Application Form "Replacement of Lost or Damaged Certificate

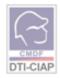

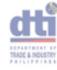

### APPLICATION FORM REPLACEMENT OF LOST OR DAMAGED CERTIFICATE

| LAST NAME:                                                         |     | $\Box$ |        |     | Π          | Т      | П           |            |       |             |        |               |      | Π        | Т      | Т     | П         |      |       | П     |
|--------------------------------------------------------------------|-----|--------|--------|-----|------------|--------|-------------|------------|-------|-------------|--------|---------------|------|----------|--------|-------|-----------|------|-------|-------|
| FIRST NAME:                                                        | П   | $\Box$ |        |     | Г          | $\top$ | $\Box$      |            |       | П           |        |               |      | Г        | Τ      | Т     | $\exists$ |      |       | Г     |
| MIDDLE NAME                                                        | П   | $\neg$ | $\neg$ |     | T          |        |             |            |       | П           |        |               |      | T        | $\top$ | T     | ┪         |      |       | Г     |
| ID PRESENTED:<br>(Indicate ID No.)                                 |     |        |        | 5   | SEX:       | -FM    | CIVI<br>STA | L<br>TU\$: |       | S<br>M<br>W | СІТ    | IZEN          | SHIP | 7        | CR     |       |           | oify | natio | nalit |
| PRESENT: (no., www                                                 | www | NA.    | ~~~    | nin | <b>,</b> [ |        |             |            |       |             |        |               |      |          |        |       |           |      |       |       |
| ADDRESS                                                            |     |        |        |     |            |        |             |            |       |             | 210    | 0000          | ,    |          |        |       |           |      |       |       |
| CONTACT NUMBERS                                                    |     |        |        |     |            |        | e-m         | nall A     | ddres | 8           | $\top$ |               |      |          |        |       |           |      |       |       |
| DATE OF BIRTH                                                      | M   | M      | DI     | 0   | ,          | YY     | PL          | ACE (      | OF BI | RTH         | F      |               |      | $\dashv$ | +      | $\mp$ |           |      |       |       |
| HIGHEST EDUCATI<br>ATTAINMENT<br>INSTITUTION/ SCHOOL               | and |        |        |     |            |        |             |            |       |             |        |               |      |          |        |       |           |      |       |       |
| OCCUPATION                                                         |     | tuder  | nt     | W   | orker      |        | Safety      | Office     | er    | Supe        | erviso | or            | M    | anag     | er     |       | Othe      | ers  |       |       |
| COMPANY NAME                                                       |     |        |        |     |            |        |             |            |       |             |        |               |      |          |        |       |           |      |       |       |
|                                                                    |     |        |        |     |            | DETA   | JL S        |            |       |             |        |               |      |          |        |       |           |      | H (   |       |
| TRAINING COURSE ATTENDED INCLUSIVE DATES TRAINEE ID/ CERTIFICATE # |     |        |        |     |            |        |             |            |       |             |        |               |      |          |        |       |           |      |       |       |
|                                                                    |     |        |        |     |            |        | +           |            |       | _           |        | $\rightarrow$ |      |          |        |       |           |      |       |       |
|                                                                    |     |        |        |     |            |        |             |            |       |             |        |               |      |          |        |       |           |      |       |       |
|                                                                    |     |        |        |     |            |        | +           |            |       | $\vdash$    |        | $\rightarrow$ |      |          |        |       |           |      |       |       |
|                                                                    |     |        |        |     |            |        | +           |            |       | $\vdash$    |        | $\rightarrow$ |      |          |        |       |           |      |       |       |
|                                                                    |     |        |        |     |            |        | +           |            |       | $\vdash$    |        | $\rightarrow$ |      |          |        |       |           |      |       |       |
|                                                                    |     |        |        |     |            |        |             |            |       |             |        |               |      |          |        |       |           |      |       |       |

I HEREBY CERTIFY THAT THE FOREGOING STATEMENTS ARE TRUE AND CORRECT.

| SIGNATUR                                      | E OF APPLICANT |  |
|-----------------------------------------------|----------------|--|
|                                               |                |  |
| FOR CMDF USE ONLY DO NOT FILL UP THIS PORTION |                |  |
| VERIFIED BY:                                  | DATE:          |  |
| OR NUMBER:                                    | DATE           |  |
| (FOR CASHIER'S USE ONLY)                      |                |  |

- · For Lost Certificate submit Notarized Affidavit of Lost
- · For Damaged Certificate present damaged Certificate

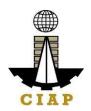

#### 3. Rental of Training Facilities

CMDF operates 10 Ha training facility located at Brgy. Salawag, Dasmarinas, Cavite comprised of different construction trade workshops for rebar works, formworks and scaffolding, plumbing works, building wiring, welding works, heavy equipment operation and maintenance.

We offer this facility at a reasonable price to construction companies, traininginstitutions, and other groups that will complement CMDF mandate.

| Office or Division:            | Productivity and Competer     | Productivity and Competency Enhancement Division |                        |                       |  |  |  |
|--------------------------------|-------------------------------|--------------------------------------------------|------------------------|-----------------------|--|--|--|
| Classification:                | Simple                        |                                                  |                        |                       |  |  |  |
| Type of                        | G2G, G2B                      |                                                  |                        |                       |  |  |  |
| Transaction:                   |                               |                                                  |                        |                       |  |  |  |
| Who may avail:                 | Construction companies, train | ining institutions                               | , construction eventor | ganizers              |  |  |  |
|                                |                               |                                                  |                        |                       |  |  |  |
| CHECKLIST OF REQUIF            | REMENTS                       | WHERE TO SECURE                                  |                        |                       |  |  |  |
| Request letter                 |                               | Client                                           |                        |                       |  |  |  |
| Number of occupants            |                               | Client                                           |                        |                       |  |  |  |
| Specific dates and mode of use |                               | Client                                           |                        |                       |  |  |  |
| CLIENT STEPS                   | AGENCY ACTIONS                | FEES TOBE<br>PAID                                | PROCESSING<br>TIME     | PERSON<br>RESPONSIBLE |  |  |  |

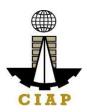

| 1. Submit request | 1. Accept requestand facilitate conduct of ocularinspection of the training facility bythe Client | None | 1 day   | Administrative<br>Assistant |
|-------------------|---------------------------------------------------------------------------------------------------|------|---------|-----------------------------|
|                   | 1.1 Endorse request to ExecutiveDirector (ED) for approval                                        | None | 1 hour  | Administrative<br>Assistant |
|                   | 1.2 Upon approval by the ED,prepare draft Agreement  1.3 Division Chief/Asst.                     | None | 4 hours | Administrative<br>Assistant |
|                   | DivisionChief (DC/ADC) to review draft agreement and submit for approvalby the ED                 |      | 4 hours | DC/ADC                      |
|                   | 1.4 Upon approval                                                                                 | None |         |                             |
|                   |                                                                                                   |      | 1 hour  |                             |
|                   | by the ED, submit agreement for client approval                                                   | None |         | Administrative<br>Assistant |

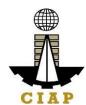

| 2. Approve                                | 2. Upon receipt of Client's approved Agreement, start notarization process and notify CMDF-TC Adminpersonnel to reserve requested facilities 2.1 Furnish AFMD with notarized Agreement for them to facilitate payment. | None                     | 4 hours 2 hours     | Administrative Assistant  Administrative Assistant |
|-------------------------------------------|----------------------------------------------------------------------------------------------------|--------------------------|---------------------|----------------------------------------------------|
| 3. Client use offacility as per Agreement | 3. Ensure observance of Agreement by both parties.                                                                                                    | None                     | As per<br>Agreement | Administrative<br>Assistant                        |
| TOTAL                                     |                                                                                                    | See<br>tables 1<br>and 2 | 3 days              |                                                    |

## Table 1 CONSTRUCTION MANPOWER DEVELOPMENT FOUNDATION -TRAINING CENTER

Brgy. Salawag, Dasmarinas, Cavite UPDATED RENTAL RATES

| ITEMNO. | ROOM                              | RATES<br>(Php/Day A/OOct<br>2019) | REMARKS          |
|---------|-----------------------------------|-----------------------------------|------------------|
| 1       | Audio Visual Room (Main Building) | 3,100.00                          | 10 hrs usage/day |

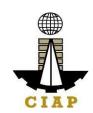

| 2  | Lecture Room 1 (Main Building)     | 2,000.00 | 10 hrs usage/day |
|----|------------------------------------|----------|------------------|
| 3  | Lecture Room 2 (Main Building)     | 2,000.00 | 10 hrs usage/day |
| 4  | Conference Room (Main Building)    | 4,000.00 | 10 hrs usage/day |
| 5  | Sunken Hall (Main Building)        | 3,100.00 | 10 hrs usage/day |
| 6  | Rooms 1-8 (Old Dorm. 14 in a rm.)  | 2,200.00 | 12 hrs usage/day |
| 7  | Rooms 1-4 (New Dorm. 2 in a rm.)   | 1,500.00 | 12 hrs usage/day |
| 8  | Rooms 5-8 (New Dorm. 4 in a rm.)   | 1,500.00 | 12 hrs usage/day |
| 9  | Rooms 14-24 (New Dorm. 4 in a rm.) | 1,800.00 | 12 hrs usage/day |
| 10 | Small Room (Main Bldg.)            | 800.00   | 10 hrs usage/day |
| 11 | Executive Room 1 and 2 (MainBldg.) | 1,800.00 | 10 hrs usage/day |
| 12 | Infirmary (Main Bldg.)             | 1,000.00 | 10 hrs usage/day |
| 13 | Study Room (Old Dorm.)             | 850.00   | 10 hrs usage/day |

## Table 2 CONSTRUCTION MANPOWER DEVELOPMENT FOUNDATION - TRAININGCENTER

Brgy. Salawag, Dasmarinas, Cavite UPDATED RENTAL RATES

| ITEMNO. | ROOM | Equipment/Tools | Rate/Day<br>(10hrs a day) | Rate/Day<br>(per<br>Eqmt) | REMARKS |
|---------|------|-----------------|---------------------------|---------------------------|---------|
|---------|------|-----------------|---------------------------|---------------------------|---------|

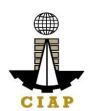

| 1 | Welding Workshop    |                    | 1,500.00 |        | Rental rate includes electricity, tools and eqmt. |  |
|---|---------------------|--------------------|----------|--------|---------------------------------------------------|--|
|   |                     | Welding<br>Machine |          | 500.00 |                                                   |  |
| 2 | Rebar Workshop      |                    | 1,500.00 |        |                                                   |  |
| 3 | Electrical Workshop |                    | 1,500.00 |        |                                                   |  |
| 4 | Plumbing Workshop   |                    | 1,500.00 |        | Rental rate includes                              |  |
| 5 | Masonry Workshop    |                    | 1,500.00 |        | electricity,<br>tools and                         |  |
| 6 | Formworks Workshop  |                    | 1,500.00 |        | eqmt.                                             |  |
| 7 | Concreting Workshop |                    | 1,500.00 |        |                                                   |  |

#### 4. Provision Of Customized Training – Regional/FieldOffice

The CMDF-PCED implements a customized Productivity Training and Development Program to enhance the competencies and capabilities of the human resources of the Construction Industry, with the end-in-view of makingthe industry globally competitive.

| Office or Division:                                                         | Productivity and Competency Enhancement Division |  |
|-----------------------------------------------------------------------------|--------------------------------------------------|--|
| Classification:                                                             | Highly Technical                                 |  |
| Type of                                                                     | G2G, G2B                                         |  |
| Transaction:                                                                |                                                  |  |
| Who may avail: All (engineering/vocational/technology schools/universities, |                                                  |  |
|                                                                             | construction firms, government institution)      |  |

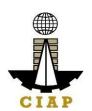

| CHECKLIST OF REQUIREMENTS            | WHERE TO SECURE |
|--------------------------------------|-----------------|
| Company Name/Address/Contact Numbers | Client          |
| Signatory to the proposal            | Client          |
| Number and profile of participants   | Client          |
| Venue of training                    | Client          |
| Preferred training objectives        | Client          |

| 1 Total training abjectives          |                                                                                                    |                   |                    |                             |  |
|--------------------------------------|----------------------------------------------------------------------------------------------------|-------------------|--------------------|-----------------------------|--|
| CLIENT STEPS                         | AGENCY ACTIONS                                                                                     | FEES TOBE<br>PAID | PROCESSING<br>TIME | PERSON<br>RESPONSIBLE       |  |
| Submit requestfor customize training | Acknowledge receipt<br>of request and schedule<br>meeting with Client                              | None              | 30 minutes         | Administrative<br>Assistant |  |
|                                      | 1.1 Meet with Client and<br>Conduct TrainingNeeds<br>Analysis (TNA)                                | None              | 7 days             | Program-in-charge           |  |
|                                      | 1.2 Identify resources<br>needed, secure<br>commitmentof Trainer,<br>and prepare draft<br>Proposal | None              | 7 days             | Program-in-charge           |  |
|                                      | 1.3 Endorse draft<br>Proposal to DivisionChief<br>(DC) / Asst.                                     | None              | 1 day              | Program-in-charge           |  |

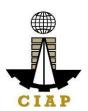

| TOTAL              | Minimum of PhP2,000.00/p at 20 pax                                                                                                    | ax/day                   | 19 days and 5 hours Note: Excluding training time       |                   |  |  |  |
|--------------------|----------------------------------------------------------------------------------------------------|--------------------------|---------------------------------------------------------|-------------------|--|--|--|
| None               | 3.1 Upon payment issue appropriate Training Certificate                                                                                                    | None                     | N/A (Issue immediately after training)                  | Program-in-Charge |  |  |  |
| 3. Attend Training | 3. Conduct training                                                                                                    | As per<br>Agree-<br>ment | N/A<br>(Depends on<br>training duration<br>agreed upon) | Program-in-Charge |  |  |  |
| None               | 2.1 Schedule and conduct venue inspection and preparation of pertinent documents                                                                                | None                     | 4 days                                                  | Program-in-Charge |  |  |  |
| 2. Accept proposal | 2. Upon receipt of the Client's approved Proposal, facilitate notarization                                                                                      | None                     | 4 hours                                                 | Client            |  |  |  |
|                    | Division Chief (ADC)for review and endorsement to Executive Director (ED) for approval  1.4 Upon approval by ED, forward theProposal to the Client for approval | None                     | 30 mins                                                 | Program-in-Charge |  |  |  |

#### 5. Replacement of Damaged or Lost Certificate –Regional/Field Office

CMDF acknowledges the importance of training certificates for job application and promotion purposes. That is why CMDF allows the replacement/reissuance of damage or loss certificate provided that the said training certificate was issued not more than 5 years from the date of application.

| Office or Division:                | Productivity and Compe                                               | Productivity and Competency Enhancement Division |                    |                       |  |  |  |  |  |  |
|------------------------------------|----------------------------------------------------------------------|--------------------------------------------------|--------------------|-----------------------|--|--|--|--|--|--|
| Classification:                    | Simple                                                               |                                                  |                    |                       |  |  |  |  |  |  |
| Type of Transaction:               | G2G, G2B, G2C                                                        |                                                  |                    |                       |  |  |  |  |  |  |
| Who may avail:                     | All who were issued certificate 5 years from the date of application |                                                  |                    |                       |  |  |  |  |  |  |
| CHECKLIST OF REQUIRE               | EMENTS                                                               | W                                                | HERE TO SECURE     |                       |  |  |  |  |  |  |
| Filled out Application Form for    | Loss or                                                              | Administrative A                                 | Assistant          |                       |  |  |  |  |  |  |
| Damaged Certificate                |                                                                      |                                                  |                    |                       |  |  |  |  |  |  |
| Damaged Certificate                |                                                                      | Client                                           |                    |                       |  |  |  |  |  |  |
| Notarized Affidavit of Loss        |                                                                      | Client                                           |                    |                       |  |  |  |  |  |  |
| Photocopy of Any Governmen         | t Issued ID                                                          | Client                                           |                    |                       |  |  |  |  |  |  |
| Authorization letter (if applicati | on not done                                                          | Client                                           |                    |                       |  |  |  |  |  |  |
| personally)                        |                                                                      |                                                  |                    |                       |  |  |  |  |  |  |
| Payment Fee                        |                                                                      | Client                                           |                    |                       |  |  |  |  |  |  |
| CLIENT STEPS                       | AGENCY<br>ACTIONS                                                    | FEES TO<br>BE PAID                               | PROCESSING<br>TIME | PERSON<br>RESPONSIBLE |  |  |  |  |  |  |
| Submit filled out                  | 1. Receive filled                                                    | None                                             | 3.5 hours          | Administr             |  |  |  |  |  |  |
| application form                   | out application                                                      |                                                  |                    | ative                 |  |  |  |  |  |  |
| together with the                  | form together withthe                                                |                                                  |                    | Assistant             |  |  |  |  |  |  |
| prescribed                         | requirements                                                         |                                                  |                    |                       |  |  |  |  |  |  |
| requirements                       | and facilitate                                                       |                                                  |                    |                       |  |  |  |  |  |  |
|                                    | verification, once                                                   |                                                  |                    |                       |  |  |  |  |  |  |
|                                    | verified, request printing of                                        |                                                  |                    |                       |  |  |  |  |  |  |
|                                    | duplicate copy of                                                    |                                                  |                    |                       |  |  |  |  |  |  |
|                                    | certificate                                                          |                                                  |                    |                       |  |  |  |  |  |  |
|                                    | 0010410                                                              |                                                  |                    |                       |  |  |  |  |  |  |

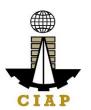

| Pay required fees and received duplicatecopy of certificate      None | 2. Received payment from Client and request printing of duplicatecopy of certificate from the Head Office 2.1 Upon receipt of duplicate copy of certification from the HeadOffice, inform | P200.00/copy  None        | 2.5 days (courier timefrom Head Office) | Administrative Assistant  Administrative Assistant |
|-----------------------------------------------------------------------|----------------------------------------------------------------------------------------------------|---------------------------|-----------------------------------------|----------------------------------------------------|
|                                                                       | Client, and release correspondingly                                                                                                    |                           |                                         |                                                    |
|                                                                       | Total                                                                                                    | 200.00<br>+Courier<br>fee | 3 days                                  |                                                    |

#### Sample Application Form "Replacement of Lost or Damaged Certificate"

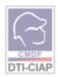

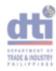

## APPLICATION FORM REPLACEMENT OF LOST OR DAMAGED CERTIFICATE

| LAST NAME:                                  |        |     |       |      |     | Π     |        |             | П          |       |             |        |               |      |      | Т                       | Т           |            |       | Т     | П            |
|---------------------------------------------|--------|-----|-------|------|-----|-------|--------|-------------|------------|-------|-------------|--------|---------------|------|------|-------------------------|-------------|------------|-------|-------|--------------|
| FIRST NAME:                                 |        |     |       |      |     |       |        |             |            |       | П           |        |               |      |      | Т                       | T           |            |       | Т     | $\top$       |
| MIDDLE NAME                                 |        |     |       |      |     |       |        |             |            |       | П           |        |               |      |      | T                       | Ť           |            |       |       |              |
| ID PRESENTED:<br>(Indicate ID No.)          |        |     |       |      | 5   | SEX:  | F<br>M | CIVI<br>STA | L<br>TU\$: |       | s<br>M<br>W | СІТ    | IZEN          | SHIP | 7    | FIII<br>All<br>CR<br>O. | ipir<br>en, | no<br>, sp | ecify | natio | onality<br>& |
| PRESENT: (192, groundships belong to 197)   |        |     |       |      |     |       |        |             |            |       |             |        |               |      |      |                         |             |            |       |       |              |
| ADDRESS ZIP 0008                            |        |     |       |      |     |       |        |             |            |       |             |        |               |      |      |                         |             |            |       |       |              |
| CONTACT NUME                                | BERS   |     |       |      |     |       |        | e-m         | nall A     | ddree | 18          | $\top$ |               |      |      |                         |             |            |       |       |              |
| DATE OF BIRTH                               |        | M   | М     | D    | 0   | ١     | Υ      | PL          | ACE (      | OF BI | RTH         | H      |               |      | +    | 7                       |             |            |       | H     |              |
| HIGHEST EDU<br>Attainment<br>Institution/sc |        | and |       |      |     |       |        |             |            |       |             |        |               |      |      |                         |             |            |       |       |              |
| OCCUPATION                                  |        | LS  | tude  | nt   | W   | orker |        | afety       | Office     | 90    | Supe        | erviso | or .          | M    | anag | er                      |             | Oth        | ners  |       |              |
| COMPANY NAMI                                | E      |     |       |      |     |       |        |             |            |       |             |        |               |      |      |                         |             |            |       |       |              |
|                                             |        |     |       |      |     |       | DETA   | IL\$        |            |       |             |        |               |      |      |                         |             |            |       |       | CINILY       |
| TRAI                                        | NING ( | COU | ₹SE / | ATTE | NDE | D     |        | +           | INC        | LUSI  | VE D        | ATE    | S             | Т    | RAIN | EE I                    | D/ (        | CER        | TIFIC | CATE  | #            |
|                                             |        |     |       |      |     |       |        | +           |            |       | ├           |        | $\rightarrow$ |      |      |                         |             |            |       |       |              |
|                                             |        |     |       |      |     |       |        | +           |            |       | $\vdash$    |        | $\rightarrow$ |      |      |                         | _           |            |       |       |              |
|                                             |        |     |       |      |     |       |        | +           |            |       | $\vdash$    |        | $\rightarrow$ |      |      |                         |             |            |       |       |              |
|                                             |        |     |       |      |     |       |        | +           |            |       | $\vdash$    |        | $\rightarrow$ |      |      |                         |             |            |       |       |              |
|                                             |        |     |       |      |     |       |        | +           |            |       | -           |        | $\rightarrow$ |      |      |                         |             |            |       |       |              |
|                                             |        |     |       |      |     |       |        |             |            |       | $\bot$      |        |               |      |      |                         |             |            |       |       |              |

I HEREBY CERTIFY THAT THE FOREGOING STATEMENTS ARE TRUE AND CORRECT.

| SIGNATU                                       | RE OF APPLICANT |  |  |  |  |  |  |  |  |
|-----------------------------------------------|-----------------|--|--|--|--|--|--|--|--|
| FOR CMDF USE ONLY DO NOT FILL UP THIS PORTION |                 |  |  |  |  |  |  |  |  |
| VERIFIED BY:                                  | DATE:           |  |  |  |  |  |  |  |  |
| OR NUMBER:                                    | DATE            |  |  |  |  |  |  |  |  |
| (FOR CASHIER'S USE ONLY)                      |                 |  |  |  |  |  |  |  |  |

- · For Lost Certificate submit Notarized Affidavit of Lost
- · For Damaged Certificate present damaged Certificate

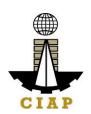

#### **COMPETENCY ASSESSMENTAND CERTIFICATION DIVISION**

#### 6. Administration of Training Prior to Assessment

The purpose of this document is to provide guidance to interested parties in relation totraining prior to assessment.

| Office or Division                                 | Construction Manpower Development Foundation                                                                                                    |                    |                          |                           |  |  |  |  |  |
|----------------------------------------------------|----------------------------------------------------------------------------------------------------|--------------------|--------------------------|---------------------------|--|--|--|--|--|
| Classification                                     | Complex                                                                                                    |                    |                          |                           |  |  |  |  |  |
| Type of Transaction                                | Government to Client                                                                                                    |                    |                          |                           |  |  |  |  |  |
| Who may avail                                      | Project Engineers, Project                                                                                                    | ct Managers, Supe  | ervisors, Trainers,Forem | nen                       |  |  |  |  |  |
| CHECKLIST OF REQUIREMENTS WHERE TO SECURE          |                                                                                                    |                    |                          |                           |  |  |  |  |  |
|                                                    | Item                                                                                                    | No. of copies      |                          |                           |  |  |  |  |  |
| 1. Memorandum of Agreeme                           | ent                                                                                                    |                    | 1                        | To be provided by<br>CMDF |  |  |  |  |  |
| CLIENT STEPS                                       | AGENCY<br>ACTIONS                                                                                                    | FEES TO<br>BE PAID | PROCESSING<br>TIME       | PERSON<br>RESPONSIBLE     |  |  |  |  |  |
| Secure a notarized     Memorandum of     Agreement | Prepare a Program Proposal, which includes Memorandum of Agreement (MOA), based on the agreed information with the client including dates of implementation, budget, costing, etc. | none               | 3 days                   | Program<br>Coordinator    |  |  |  |  |  |

| Ì  |    |
|----|----|
| T  |    |
| CI | AP |

| 2. Prepare the venue of the training in accordance tothe standardsset by CMDF.                                        | Evaluate the venueto ensure the conduciveness for learning and compliance to the minimum venue requirements.  NOTE: The evaluation shall take place two weeks before thetraining  engagement. | none | 1 day                                                                          | Program<br>Coordinator                                            |
|----------------------------------------------------------------------------------------------------|----------------------------------------------------------------------------------------------------|------|--------------------------------------------------------------------------------|-------------------------------------------------------------------|
| 3. Attend thetraining.                                                                                                | Conduct the training.  Training is administered by Accredited third partyservice providers.                                                                                                   | none | N/A (Days vary<br>depending on the<br>agreement between<br>CMDFand the client) | Resource speaker, to<br>be assisted by the<br>Program Coordinator |
| -After the training,fill-out<br>and submit the Program<br>Evaluation Form (F- PIM-<br>006) to be<br>provided by CMDF. | Distribute the Program EvaluationForm and collect it upon accomplishment of the participants.                                                                                                 |      |                                                                                | Program<br>Coordinator                                            |
|                                                                                                    |                                                                                                    |      | 3 days                                                                         |                                                                   |

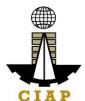

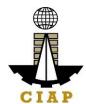

| 4. Obtain the certificate. | P200.00/<br>certificate |                                                                                               | Program<br>Coordinator |
|----------------------------|-------------------------|-----------------------------------------------------------------------------------------------|------------------------|
| TOTAL NUMBER<br>OF DAYS:   |                         | 7 days (excluding the training time and the 15-working day application for CPD points to PRC) |                        |

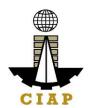

#### Sample image of the venue checklist form:

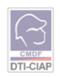

#### Venue Checklist Form

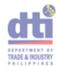

| Company:                                                                            |   |     |
|-------------------------------------------------------------------------------------|---|-----|
| Assessment Date:                                                                    |   |     |
| Venue:                                                                              |   |     |
| Date of Training / Certification Program:                                           |   |     |
| Y                                                                                   | N | N/A |
| 1. Training room/venue                                                              |   |     |
| Adequate lighting? Can read document at distance of 12" for those with 20/20 vision |   |     |
| Electrical power supply sufficient?                                                 |   | _   |
| Adequate room temperature?                                                          |   |     |
| Adequate seat distance between participants?                                        |   |     |
| • Flexibility of room layout with plenty of space to move around for activities?    |   |     |
| Access to male and female toilets? Appropriate distance from the seminar room       |   |     |
| Location – easy to find on the map, convenient location?                            | _ |     |
| 2. Equipment/accessories needed                                                     |   |     |
| • LCD projector?                                                                    |   |     |
| OHP projector?                                                                      |   |     |
| • Screenfor projector?                                                              |   |     |
| White board/white board marker?                                                     |   |     |
| • Laptop/computer?                                                                  |   |     |
| • Laser pointer/slide controller?                                                   |   |     |
| Microphone/loudspeaker?                                                             |   |     |
| Back-up equipment provided (laptop/LCD/sound systems)?                              |   |     |
| Wirelessand Internet access?                                                        |   |     |
| • Availability of photocopying/printing/email facilities?                           |   |     |
| • Tools & Equipment (electrical, plumbing, welding etc.)?                           |   |     |
| • Consumables (permanent marker, bond paper, tape, wire, welding rod, etc.)? . 🗖    |   |     |
| Remarks:                                                                            |   |     |
|                                                                                     |   |     |
| [] Approved [] Disapproved                                                          |   |     |
| [ ] Approved [ ] Disapproved                                                        |   |     |
| Checked\prepared by: Date:                                                          |   |     |
| Noted by: Date:                                                                     |   |     |
| (Company Representative)                                                            | - |     |
| F-PIM-028                                                                           |   |     |
| Rev. 0 30/07/18                                                                     |   |     |
|                                                                                     |   |     |
|                                                                                     |   |     |

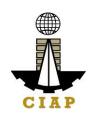

### Sample image of the Program Evaluation Form

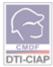

### PROGRAM EVALUATION FORM

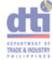

| DTI-CIAP                       |                   |          |        |         |                  |          |          |               |                 |          |               |           |                |         |       |           |         |          |          |
|--------------------------------|-------------------|----------|--------|---------|------------------|----------|----------|---------------|-----------------|----------|---------------|-----------|----------------|---------|-------|-----------|---------|----------|----------|
| PROGRAM                        | :                 |          |        |         |                  |          |          |               |                 |          |               |           |                |         |       |           |         | _        |          |
| We commit to                   | continual         | lyexte   | end ut | most :  | servio           | e to o   | urc      | lient         | sand            | st       | akeho         | olders,   | you            | rfee    | dbac  | k is ve   | ry imp  | ortan    | t        |
| to enable us to                | assess the        | e effec  | tiver  | ess of  | the s            | emina    | ar ar    | nd to         | impr            | ov       | e the         | progra    | am ir          | the     | futu  | re. Ple   | ase b   | 9        |          |
| assured that all               | linformati        | ion sh   | all be | treate  | ed wi            | th stric | ctco     | onfid         | lentia          | lity     | ٧.            |           |                |         |       |           |         |          |          |
| NAME                           | :                 |          |        |         |                  |          |          |               |                 | _        |               |           | (              | opti    | onal) | Sex:_     |         |          |          |
| COMPANY                        | :                 |          |        |         |                  |          |          |               |                 | _        |               |           |                |         |       |           |         |          |          |
| E-mail Address                 | :                 |          |        |         |                  |          |          |               |                 | _        |               |           |                |         |       |           |         |          |          |
|                                | 5                 |          |        |         | 4                |          |          |               | 3               |          |               |           | 2              |         |       |           | 1       |          |          |
| Criterion Criterion            | 81-10             | 10%      |        | 61      | -80%             |          |          | 41            | -60%            |          |               | 21        | 40%            |         |       | 0-        | 20%     |          |          |
| Competency                     | Superior Co       |          | ce A   | dequate |                  | tenæ     | В        |               | mpeter          | nce      |               | Minimal C |                | ence    |       | No Comp   | etence  | (NC)     |          |
| Satisfaction                   | (SC<br>Very Satis | _        | 1      |         | (AC)<br>sfied (S | 1        |          |               | BC)<br>tral (N) |          | +             | Disseti   | AC)<br>sfied ( | D)      |       | ery Diss  |         |          |          |
| Approval                       | Strongly A        | gree (S/ | 4)     | Ag      | ree (A)          |          |          | Some          | times (S        | )        | $\perp$       | Disag     | ree (D         | )       | S     | trongly ( | isagree | (SD)     |          |
| Effectiveness                  | Very Effec        | tive (VE |        | Effec   | tive (E          |          |          | Neu           | trel (N)        |          |               | Ineffe    | ctive (        | 1)      |       | Very Ine  | lective | (VI)     |          |
| PLEASE CHECK                   | THE BOX 1         | THAT     | BEST   | REFLE   | CT YC            | OUR RA   | ATIN     | VG:           |                 |          |               |           |                |         |       |           |         |          |          |
| A. SATISI                      | FACTION C         | N TH     | E TOP  | IC      |                  |          | _        |               |                 | _        | _             |           | _              |         |       |           |         |          |          |
| 6. Li + 6-                     | (                 |          | - 1    |         |                  | 5        | +        | 4             | 3               | _        | 2             | 1         | +              | (       | Comr  | nents/    | Sugg    | estion   | 15       |
| Subject Covera                 |                   |          | SS)    |         |                  | +        | +        |               | $\vdash$        | _        |               | +         | +              |         |       |           |         |          |          |
| Time Allocation                | <u> </u>          | **       | 1      |         |                  | +        | +        |               | $\vdash$        | _        |               | +         | +              |         |       |           |         |          |          |
| Quality of Infor               | mation (re        | elevar   | ice)   |         |                  |          | $\perp$  |               |                 |          |               |           |                |         |       |           |         |          |          |
| B. COMP                        | ETENCY O          | F RES    | OURC   | E PER   | SON/             | S        |          |               |                 |          |               |           |                |         |       |           |         |          |          |
| Name of Speak                  | er                |          | S      | peake   | r 1              |          |          |               |                 | Sp       | eake          | r 2       |                |         |       | S         | peake   | r 3      |          |
| Items for Evalu                |                   | 5        | 4      | 3       | 2                | 1        |          | 5             | 4               |          | 3             | 2         | 1              |         | 5     | 4         | 3       | 2        | 1        |
| Mastery of the                 | Subject           |          |        |         |                  |          |          |               |                 |          |               |           |                |         |       |           |         |          |          |
| Matter                         |                   |          |        |         |                  |          | ╛        |               |                 | $\sqcup$ |               |           |                | ╛       |       |           |         |          |          |
| Manner of Deli                 |                   |          |        |         |                  |          | _        |               |                 | _        |               |           |                | ╛       |       |           |         |          | _        |
| Topics Covered                 |                   |          |        |         |                  |          | 4        |               |                 | _        |               |           |                | 4       |       |           |         | <u> </u> | _        |
| Ability to Answ                | er                |          |        |         |                  |          |          |               |                 |          |               |           |                |         |       |           |         |          |          |
| Queries                        |                   |          |        |         |                  |          | $\perp$  |               |                 |          |               |           |                | $\perp$ |       |           |         | <u> </u> |          |
| C. SATISI                      | FACTION C         | N TH     | E LOC  | OITA    | I ANI            | SERV     | ICE      | S OF          | FERE            | 0_       |               |           |                |         |       |           |         |          | _        |
| Items for Evalu                | ation             |          |        |         |                  | 5        | 4        | 1             | 3               | ┖        | 2             | 1         |                | Con     | ımen  | ts/ Su    | ggesti  | ons      | _        |
| Organization                   |                   |          |        |         |                  |          | _        | $\rightarrow$ |                 | ╀        |               |           |                |         |       |           |         |          | _        |
| Support Staff/                 |                   |          |        |         |                  |          | _        | $\rightarrow$ |                 | ╄        |               |           |                |         |       |           |         |          | _        |
| Seminar Mater<br>Seminar Venue |                   |          |        |         |                  |          | <u> </u> | $\dashv$      |                 | ╀        |               |           |                |         |       |           |         |          | $\dashv$ |
| Facilities (equi               |                   |          |        |         | $\dashv$         |          | <u> </u> | $\dashv$      |                 | ╀        | $\dashv$      | -         |                |         |       |           |         |          | $\dashv$ |
| Meals/ Food Se                 |                   | una sy   | stem   | ,etc.,  | $\rightarrow$    |          | $\vdash$ | $\dashv$      |                 | ╀        | $\rightarrow$ |           |                |         |       |           |         |          | $\dashv$ |
|                                |                   |          |        |         |                  |          |          |               |                 | _        |               |           |                |         |       |           |         |          |          |
| D. EFFEC                       | TIVENESS          | OF TH    | IE PR  | OGRA    | м                | 5        |          |               | 2               | _        | 2 1           | 4         |                |         |       | / c       |         |          | $\neg$   |
| Extent of accor                | nglishmer         | ntoft    | ne ser | minar   | +                | ,        | -        | +             | 3               | $\vdash$ | 2             | 1         |                | CON     | imen  | ts/ Su    | sgest   | UIIS     | $\dashv$ |
| objectives                     |                   |          |        |         |                  |          |          |               |                 |          |               |           |                |         |       |           |         |          |          |
| Extent of perso                | nal expec         | tation   | from   | the     | +                |          | $\vdash$ | $\dashv$      |                 | $\vdash$ | $\overline{}$ |           |                |         |       |           |         |          | $\dashv$ |
| seminar                        |                   |          |        |         |                  |          |          |               |                 |          |               |           |                |         |       |           |         |          |          |
| Extent of own I                | earning/a         | cquisi   | tion o | of      | +                |          | $\vdash$ | $\dashv$      |                 | $\vdash$ | $\overline{}$ |           |                |         |       |           |         |          | $\dashv$ |
| knowledge                      |                   |          |        |         |                  |          |          |               |                 | 1        |               |           |                |         |       |           |         |          |          |
| What one thing                 | g can we d        | o to ir  | mpro   | ve you  | ır               |          |          |               |                 | _        |               |           |                |         |       |           |         |          | $\dashv$ |
| satisfaction?                  | _                 |          |        | ,       |                  |          |          |               |                 |          |               |           |                |         |       |           |         |          |          |
| Other commer                   | nts/sugges        | tions    |        |         | $\top$           |          |          |               |                 |          |               |           |                |         |       |           |         |          | $\dashv$ |
|                                |                   |          |        |         |                  |          |          |               |                 |          |               |           |                |         |       |           |         |          |          |

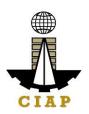

#### 7. Administration of Certification Programs

The purpose of this document is to provide guidance to interested parties in relation to administration of certification programs of CMDF.

| Office or Division                                | Competency Assessment and Certification Division                                                                                                    |                    |                                                                                        |  |  |  |  |  |  |  |
|---------------------------------------------------|----------------------------------------------------------------------------------------------------|--------------------|----------------------------------------------------------------------------------------|--|--|--|--|--|--|--|
| Classification                                    | Complex                                                                                                    |                    |                                                                                        |  |  |  |  |  |  |  |
| Type of Transaction                               | Government to Client                                                                                                    |                    |                                                                                        |  |  |  |  |  |  |  |
| Who may avail:                                    | Project Engineers, Project Managers, Supe                                                                                                    | ervisors, Trainers | ,                                                                                      |  |  |  |  |  |  |  |
|                                                   | Foremen                                                                                                    |                    |                                                                                        |  |  |  |  |  |  |  |
| CHECKLIST (                                       | OF REQUIREMENTS                                                                                                    |                    | WHERE TO SECURE                                                                        |  |  |  |  |  |  |  |
|                                                   | Item                                                                                                    | No. of copies      |                                                                                        |  |  |  |  |  |  |  |
| PRE-SCREENING REQUIRE                             | MENTS:                                                                                                    |                    |                                                                                        |  |  |  |  |  |  |  |
| Letter of Intent which inclu                      | udes:                                                                                                    |                    |                                                                                        |  |  |  |  |  |  |  |
| - Name                                            |                                                                                                    |                    |                                                                                        |  |  |  |  |  |  |  |
| - Address                                         |                                                                                                    |                    |                                                                                        |  |  |  |  |  |  |  |
| <ul> <li>Scope of the desired</li> </ul>          | certification                                                                                                    |                    |                                                                                        |  |  |  |  |  |  |  |
| <ul> <li>Number of trainees (n</li> </ul>         | ninimum of 15,maximum of 25)                                                                                                    |                    |                                                                                        |  |  |  |  |  |  |  |
| - Target date                                     |                                                                                                    |                    | One has need the second and it to the                                                  |  |  |  |  |  |  |  |
| the certification requir<br>for the assessment ar | nent that the applicant agrees to comply with rements and to supply any information needed and any supporting information to demonstrate e with the scheme pre-requisites. | 1                  | Can be sent through mail to the CMDF Office, or through e- mail at cacd.cmdf@gmail.com |  |  |  |  |  |  |  |
|                                                   |                                                                                                    |                    |                                                                                        |  |  |  |  |  |  |  |

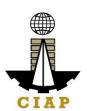

| NOTE: Where permitted by law, other methods, including electronic signatures, are acceptable.                                      |   |                                     |
|----------------------------------------------------------------------------------------------------|---|-------------------------------------|
| 2. Self-Assessment Form                                                                                                    | 1 | Website:<br>http://cmdf.dti.gov.ph/ |
| Eligibility Requirements:     a. Certificate of Employment indicating the number of years of work experience as a project manager. | 1 | Company                             |
| ASSESSMENT PROCESS REQUIREMENT:                                                                                                    |   |                                     |
| 1. Registration Form                                                                                                    | 1 | Website:<br>http://cmdf.dti.gov.ph/ |
| EXAMINATION REQUIREMENTS:                                                                                                    |   |                                     |
| Answer and accomplish the Examination     Questionnaire.                                                                           | 1 | To be provided by CMDF              |

|   | CLIENT STEPS                                                                                                    | AGENCY<br>ACTIONS                                                                           | FEES TO<br>BE PAID | PROCESSING<br>TIME | PERSON<br>RESPONSIBLE  |
|---|----------------------------------------------------------------------------------------------------|---------------------------------------------------------------------------------------------|--------------------|--------------------|------------------------|
| 1 | Write a letter of intent addressed to the program coordinator.                                                                             | Prepare Program Calendar (F-PIM- 002) detailing the scheduled conduct of training.          | None               | 1 day              | Applicant              |
| 2 | Submit the letter of intent together withthe self-assessment form (F-PIM-018) which can be downloadedfrom the CMDF website  cmdf.dti.gov.p | 1. Receive Registration Form (F-PIM-004) and Application for Certification Form (F-PIM-018) | None               | 1 day              | Program<br>Coordinator |

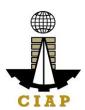

| 3 | Submit the eligibility | FOR ECOMTCP:                                                                                                    | None | 1 day | Program     |
|---|------------------------|----------------------------------------------------------------------------------------------------|------|-------|-------------|
|   | requirements.          | Assess the applicant's education background andjob exposure.                                                                                                    |      |       | Coordinator |
|   |                        | <ol> <li>Identify the chosencore and elective modules in the Personalized Training Program (F- PIM-012)</li> <li>Evaluate and approve the Personalized Training Programbased on the results of self-assessment and credential assessment.</li> </ol> |      |       |             |
|   |                        | FOR FTCP/CSTCP/TCP:                                                                                                    |      |       |             |
|   |                        | Assess the     applicant's     education                                                                                                    |      |       |             |

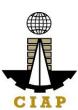

|   |                                                                                                    | background and job exposure.                                                             |      |        |                        |
|---|----------------------------------------------------------------------------------------------------|------------------------------------------------------------------------------------------|------|--------|------------------------|
|   |                                                                                                    |                                                                                          |      |        |                        |
|   |                                                                                                    |                                                                                          |      |        |                        |
|   |                                                                                                    |                                                                                          |      |        |                        |
| 4 | Examination Process:                                                                                                    |                                                                                          | None | 2 days | Psychometrician        |
|   | a. Take the examination. NOTE: If the candidate fails on any portion of the examinations, he/she has the option to retake the examination as long as he/she communicates with CMDF for the schedule. | Review the examination and evaluate the results.                                         |      |        |                        |
|   | b. Panel Interview                                                                                                    | Invite members of thepanel, who are industry experts, by sending out invitation letters. |      | 2 days | Program<br>Coordinator |
|   | TOTAL NUMBEROF DAYS:                                                                                                    |                                                                                          |      | 7 days |                        |

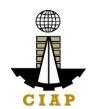

#### Sample image of the Registration Form

| Department of Trade & Industry  Construction Industry Authority of the Philippines  CONSTRUCTION MANPOWER DEVELOPMENT FOUNDATION |                                                                                                    |       |          |        |          |          |               |          |          |                |                   |          |                |             |      |          |          |          |          |      |        |       |           |          |       |       |
|----------------------------------------------------------------------------------------------------|----------------------------------------------------------------------------------------------------|-------|----------|--------|----------|----------|---------------|----------|----------|----------------|-------------------|----------|----------------|-------------|------|----------|----------|----------|----------|------|--------|-------|-----------|----------|-------|-------|
|                                                                                                    | Construction Industry One Registry System  Registration Form                                                                                                    |       |          |        |          |          |               |          |          |                |                   |          |                |             |      |          |          |          |          |      |        |       |           |          |       |       |
|                                                                                                    | PROGRAM/SEMINAR TITLE:                                                                                                    |       |          |        |          |          |               |          |          |                |                   |          |                |             |      |          |          |          |          |      |        |       |           |          |       |       |
| DATE(S):<br>LASTNAME                                                                                                    | _                                                                                                    |       | _        | _      | _        |          | _             | _        | _        | Т.             |                   |          |                |             |      | _        | _        | _        |          | _    | _      | _     | _         |          |       |       |
| FIRST NAME                                                                                                    |                                                                                                    |       | $\vdash$ | +      | $\vdash$ |          | $\vdash$      | $\vdash$ |          | $\vdash$       |                   |          |                |             |      |          |          |          | $\vdash$ | +    | +      | +     | +         |          |       |       |
| SECOND NAME                                                                                                    |                                                                                                    |       | $\vdash$ | +      | $\vdash$ | $\vdash$ | $\vdash$      | $\vdash$ | $\vdash$ | $\vdash$       |                   |          |                | Н           |      | $\vdash$ |          |          | $\vdash$ | +    | +      | +     | $\vdash$  |          |       |       |
| MID. NAME                                                                                                    | $\vdash$                                                                                                    |       | $\vdash$ | +      | $\vdash$ | $\vdash$ | $\vdash$      | $\vdash$ | $\vdash$ | $\vdash$       |                   |          |                | Н           |      | $\vdash$ | $\vdash$ | $\vdash$ | $\vdash$ | +    | +      | +     | $\vdash$  | $\vdash$ |       |       |
| AGE                                                                                                    | $\vdash$                                                                                                    |       | SI       | EX: o  | Male     | F        | ema           | l<br>ele | CIV      | /ILS           | TATUS             | <u> </u> | пS             | ingle       | _    | Ma       | rried    |          | Se       | para | ted    | \     | l<br>Vido | wed      |       |       |
| DATE OF BIRTH: (                                                                                                    | DD/N                                                                                                    | 1/YY  | _        | _      | ACE      |          |               |          |          |                |                   |          | _              | IZEN        |      |          |          |          |          |      |        |       | ,         |          |       |       |
| ( / / )                                                                                                    |                                                                                                    |       |          |        |          |          |               |          |          |                |                   |          |                | _           |      | ⊐ If A   | _        | _        | _        |      | onalit | ty    |           |          |       |       |
| PRESENT ADDRES                                                                                                    | 5: No                                                                                                    | ./Sti | ree      | t/Sub  | divis    | ion/     | Bar           | anga     | y/Cit    | y/Mi           | unicip            | ality    | /Pro           | vinc        | е    |          | 1        | NTA      |          |      |        |       |           |          |       |       |
|                                                                                                    |                                                                                                    |       |          |        |          |          |               |          |          |                |                   |          |                |             |      |          |          |          |          |      |        |       |           |          |       |       |
|                                                                                                    |                                                                                                    |       |          |        |          |          |               |          |          |                |                   |          |                |             |      |          | 1        | nail A   |          |      |        |       |           |          |       | _     |
| PRESENT COMPA                                                                                                    | NY N                                                                                                    | AME   | EAI      | ND AE  | DRE      | SS:      |               |          |          |                |                   |          |                |             |      |          | So       | urce     | of I     | nfo  | mati   | on al | out       | CMD      | F     |       |
|                                                                                                    |                                                                                                    |       |          |        |          |          |               |          |          |                |                   |          |                |             |      |          |          |          |          |      | d c    | Oth   | ers,      | pleas    | e spe | ecify |
| HIGHEST EDUCATION                                                                                                    | DNIAL                                                                                                    | ATT   | AIN      | IMEN   | Tínic    | ene      | cifu          | cour     | co if    | anyl:          |                   | SCH      | 1001           | /ADD        | PFS  | 5.       |          | CMD      | F W      | ebsi | te     |       |           |          |       |       |
| HIGHEST EDUCATIO                                                                                                    | JNAL                                                                                                    | AII   | AIN      | INIEN  | I(pis.   | spe      | cijy          | COU      | se ij i  | uny).          |                   | 301      | 1001           | JADL        | MLJ  | ٥.       |          |          |          |      |        |       |           |          |       |       |
|                                                                                                    |                                                                                                    |       |          |        |          |          |               |          |          |                |                   |          |                |             |      |          |          |          |          |      |        |       |           |          |       |       |
| JOB CLASS (pls. ch                                                                                                    |                                                                                                    |       |          |        |          |          |               |          |          |                |                   |          |                |             |      |          |          |          |          |      |        |       | Ye        | ars of   | Екрег | ience |
| □Manager & Supe                                                                                                    | rviso                                                                                                    | rs (g | 5.00     | MO, Eo | BiME     | w S91    | n <b>a</b> te | N.       | LESS.    |                |                   |          |                |             |      |          |          |          |          |      |        |       |           | _        | _     |       |
| □Technical (\$5, STE                                                                                                    | , Draft                                                                                                    | sman  | ı, Es    | timato | r, etc.) | _        |               |          |          |                |                   |          |                |             |      |          |          |          |          |      |        |       |           |          |       |       |
| □Skilled Worker (                                                                                                    | gg. For                                                                                                    | remar | n/Le     | adman  | Carpe    | enter,   | Mas           | on, et   | E.) _    |                |                   |          |                |             |      |          |          |          |          |      |        |       |           | _        |       |       |
| □Unskilled Worke<br>□Others, specify                                                                                             |                                                                                                    |       |          |        |          |          | er, He        | elper I  | Mason    | 1, etc.)       |                   |          |                |             |      |          |          |          |          |      |        |       |           |          |       |       |
| Dotners, specify_                                                                                                    |                                                                                                    |       |          |        |          |          |               |          |          |                |                   |          |                |             |      |          |          |          |          |      |        |       |           |          | _     | _     |
|                                                                                                    |                                                                                                    |       |          |        |          | C        | OMI           | ETE      | NCIE     | S/CEI          | RTIFIC            | ATIO     | ON/A           | ACCR        | EDII | (ATII    | ON       |          |          |      |        |       |           |          |       |       |
| Professional Cert                                                                                                    |                                                                                                    |       | ct M     | lanage | r = CN   | /IDF S   | caffo         | ld Ins   | pector   | r = CN         | ИDF Tra           | iner/    | Asses          | sor a       | DOLE | E Prac   | tition   | er a l   | DOLE     | Cons | ultant | :     |           |          |       |       |
| a Others, specif                                                                                                    | y                                                                                                    |       |          |        |          |          |               |          |          |                |                   |          |                |             |      |          |          |          |          |      |        |       |           |          |       |       |
| TESDA Certificati                                                                                                    | TESDA Certification (pls. specify)                                                                                                    |       |          |        |          |          |               |          |          |                |                   |          |                |             |      |          |          |          |          |      |        |       |           |          |       |       |
| Others (pls. specify)                                                                                                    |                                                                                                    |       |          |        |          |          |               |          |          |                |                   |          |                |             |      |          |          |          |          |      |        |       |           |          |       |       |
|                                                                                                    | I hereby certify that the forgoing statements are true and correct to the best of my knowledge. I also consent to the use of my personal information by CN/DF for purposes of job matching and other similar activities. |       |          |        |          |          |               |          |          |                |                   |          |                |             |      |          |          |          |          |      |        |       |           |          |       |       |
|                                                                                                    | Please attach colored                                                                                                    |       |          |        |          |          |               |          |          |                |                   |          |                |             |      |          |          |          |          |      |        |       |           |          |       |       |
|                                                                                                    |                                                                                                    |       |          |        |          |          |               |          | Si(      | gnati<br>ase s | ure of<br>sign in | Reg      | istra<br>the b | int<br>iox) |      |          |          | J        |          |      |        |       |           |          |       |       |

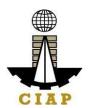

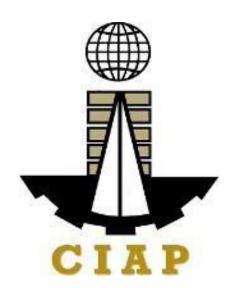

# Construction Industry Authority of thePhilippines (CIAP)

Office of the Executive Director

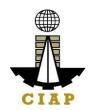

#### 1. Service Inquiry

For the purpose of this Citizen's Charter, HANDLING **SERVICE INQUIRY** shall cover activities from receipt of stakeholders' inquiries/concerns up to identification of the team knowledgeable in addressing such issue/concern. This is to ensure internal and external stakeholders' concerns/inquiries are reviewed, understood, and fully addressed in a timely manner.

| Office or Division:                                                                                          | Executive Direct                                                                                                    | Construction Industry Authority of the Philippines (CIAP) - Officeofthe Executive Director Policy and Program Coordination and Monitoring Division |    |                                           |                                               |  |  |  |  |
|----------------------------------------------------------------------------------------------------|----------------------------------------------------------------------------------------------------|----------------------------------------------------------------------------------------------------|----|-------------------------------------------|-----------------------------------------------|--|--|--|--|
| Classification:                                                                                              | Complex                                                                                                    |                                                                                                    |    |                                           |                                               |  |  |  |  |
| Type of Transaction:  G2C - Government to Client G2B - Government to Business G2G - Government to Government |                                                                                                    |                                                                                                    |    |                                           |                                               |  |  |  |  |
| Who may avail:  General Public All Government Agencies, LGUs, GOCCs, and other GovernmentInstrumentalities   |                                                                                                    |                                                                                                    |    |                                           |                                               |  |  |  |  |
| CHECKL                                                                                                    | IST OF REQUIREMEN                                                                                                    | NTS                                                                                                    |    | WHERE                                     | TO SECURE                                     |  |  |  |  |
|                                                                                                    | dence from the client (gagencies) including its                                                                                         |                                                                                                    |    | From the emanating person/office/agencies |                                               |  |  |  |  |
| CLIENT STEPS                                                                                                 | AGENCY<br>ACTION<br>S                                                                                                    | FEES TO<br>BEPAID                                                                                                    | PR | OCESSIN<br>GTIME                          | PERSON<br>RESPONSIB<br>LE                     |  |  |  |  |
| WALK-IN                                                                                                    |                                                                                                    |                                                                                                    |    |                                           |                                               |  |  |  |  |
| 1.1 Submit original copy of the correspondence including its attachments, if any                             | 1.1. Receive, stamp, and log the correspondenc eto the online Inquiry Log  (CIAP-F-INQ-001a) and Logbook. Check for the attachments, if | None                                                                                                    |    | 1 day                                     | Secretary/<br>Administrat<br>ive<br>Assistant |  |  |  |  |

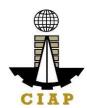

|                                 | there's any                                                                                                    |      |        |                                                                                         |
|---------------------------------|----------------------------------------------------------------------------------------------------|------|--------|-----------------------------------------------------------------------------------------|
| 1.2 None                        | 1.2. Stamp "received" on the receiving copy of the correspondence                                                      | None |        | Secretary/<br>Admin.<br>Assistant                                                       |
| 1.3. None                       | 1.3. Send Acknowledgemen t memo/letter                                                                                 | None |        | Secretary/ Admin.<br>Assistant                                                          |
| 1.4. None                       | I.4. Identify<br>nature of the<br>inquiry                                                                              | None | 1 day  | Executive Director/ Division Chief/ Asst. Division Chief/ Officer-In- Charge/ Secretary |
| 1.5. None                       | I.5. Forward to Appropriate Section or Board/ Concerned Personnel                                                      | None |        | Assigned<br>Technical Staff                                                             |
| 1.6. None                       | I.6. Appropriate Section or Board/ Concerned Personnel to take action on the inquiry/ correspondence and prepare reply | None | 4 days | Section or Board/<br>Concerned<br>Personnel/<br>Technical Staff                         |
| I.7. Receive reply<br>from CIAP | 1.7. Proceed to External Communication. Send reply to inquiry via mail, email, and/or messenger                        | None | 1 day  | Secretary/<br>Administrative<br>Assistant                                               |

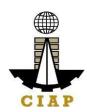

|                             | TOTAL:                                                                                                    | None | 7 days |                                                                                        |
|-----------------------------|----------------------------------------------------------------------------------------------------|------|--------|----------------------------------------------------------------------------------------|
| 1.8. Receive replyfrom CIAP | 1.8. Proceed toExternal Communication. Send reply to inquiry via mail, email, and/or messenger                         | None | 1 day  | Secretary/<br>Administrativ<br>eAssistant                                              |
| 1.7. None                   | 1.7. Appropriat eSection or Board/ Concerned Personnel to take action on the inquiry/ correspondence and prepare reply | None | 4 days | Section or<br>Board/<br>Concerned<br>Personnel/<br>Technical Staff                     |
| 1.6. None                   | 1.6. Forward to Appropriate Section or Board/ Concerne d Personnel                                                     | None |        | Assigned<br>Technical Staff                                                            |
| 1.5. None                   | 1.5. Identify natureof the inquiry                                                                                     | None | 1 day  | Executive Director/Division Chief/ Asst. Division Chief/ Officer-In- Charge/ Secretary |
| 1.4. None                   | 1.4. Stamp "received" on thereceiving copy ofthe correspondence                                                        | None |        | Secretary/<br>Administrativ<br>eAssistant                                              |
| 1.3. None                   | 1.3. Print correspondence and its attachments                                                                          | None |        | Secretary/<br>Administrativ<br>eAssistant                                              |

### 2. Implementation of Writ of Execution

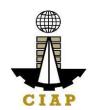

LE

For a just, expeditious, and inexpensive execution of Arbitral Awards, judgments, ordersof the CIAP, Construction Industry Arbitration Commission (CIAC), and the Philippine Contractors Accreditation Board (PCAB), including final judgment of the Court of Appealsand the Supreme Court in appealed cases.

| Office or Division:                                                                                           | Policy & Pr                               | ogram C                                                                                                    | oordination & M   | onitoring Division (F                              | PPCMD)              |  |  |  |  |
|----------------------------------------------------------------------------------------------------|-------------------------------------------|----------------------------------------------------------------------------------------------------|-------------------|----------------------------------------------------|---------------------|--|--|--|--|
| Classification:                                                                                               | beyond the<br>provided in<br>For Sheriffs | Highly Technical * (The Writ of Execution shall be enforced/executed beyond the twenty (20) days rule as valid until FULLY SATISFIED as provided in the Rule 39, Rules of Court and Interim Manual Of Instructions For Sheriffs/Judgment Enforcement Officer of The Construction Industry Authority of The Philippines |                   |                                                    |                     |  |  |  |  |
| Type of Transaction:  G2G – Government to GovernmentG2C  – Government to Client  G2B – Government to Business |                                           |                                                                                                    |                   |                                                    |                     |  |  |  |  |
| Who may avail:                                                                                                |                                           |                                                                                                    |                   |                                                    |                     |  |  |  |  |
| CHECKLIST OF REQU                                                                                             | IREMENTS                                  | Copie                                                                                                    | es                | WHERE TO SECU                                      | RE                  |  |  |  |  |
| designate                                                                                                    | Sheriff/JudgmentEnforcement               |                                                                                                    |                   | Construction Industry ArbitrationCommission (CIAC) |                     |  |  |  |  |
| 2. Twenty Eight of Certified TrueCorthe Writ.                                                                 | (28) copies<br>pies of                    | 28                                                                                                    |                   | CIAC                                               |                     |  |  |  |  |
| 3. Photocopy of Term Reference                                                                                | s of                                      | 1                                                                                                    |                   | CIAC                                               |                     |  |  |  |  |
| Certified Copy of t     Execution                                                                             | 1                                         |                                                                                                    | CIAC              |                                                    |                     |  |  |  |  |
| 5. Photocopy of O forExecution Fees                                                                           | fficial Receipt                           | 1                                                                                                    |                   |                                                    |                     |  |  |  |  |
| CLIENT                                                                                                    | AGENCY ACTI                               | ONS                                                                                                    | FEES TO<br>BEPAID | PROCESSIN<br>GTIME                                 | PERSON<br>RESPONSIB |  |  |  |  |

**STEPS** 

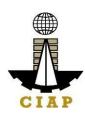

| 1. Submit the Writ of Execution to the designated Sheriff with at least 28 Certified True Copies of the Writ. | Receive, docket andfile the Writ with corresponding File Number.                                                                                                    | None                                                                                                    | Within<br>Twenty- Four<br>(24) hours after<br>receipt ofWrit<br>(docketingand<br>filing)   | Designated<br>Sheriff/Judg ment<br>Enforcement<br>Officer |
|----------------------------------------------------------------------------------------------------|----------------------------------------------------------------------------------------------------|----------------------------------------------------------------------------------------------------|--------------------------------------------------------------------------------------------|-----------------------------------------------------------|
| 2. Pay execution fee and depositfee                                                                           | 2.Issue Order ofPayment                                                                                                    | 0.01 or 1% of judgement award and initial depositfee of Php 1,000 whichis subject to liquidation and replenishme n t | 5 minutes                                                                                  | CIAP Cashier                                              |
| 3. None                                                                                                    | 3. Issue Demand for Satisfaction with attached CTC of Writ andserve the same to LosingParty.                                                                                                | None                                                                                                    | Within Seventy-Two Hours from issuance of Demand for Satisfaction.                         | Designated<br>Sheriff/Judg ment<br>Enforcement<br>Officer |
| 4. None                                                                                                    | 4. Upon failure of the Losing Party to Pay, theexecuting Sheriff shall issue Notice of Garnishment/Levy uponpersonal properties of the Losing Party being held by third parties e.g. Banks. |                                                                                                    | After One<br>Hundred<br>Twenty<br>(120) hours<br>or Five days<br>fromserving<br>of Demand. | Designated<br>Sheriff/Judg ment<br>Enforcement<br>Officer |

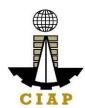

|         | 5. Properties found in possession of the                                                                                                    | Within Forty-<br>Eight (48)                                                                                                    | Designated Sheriff/Judg ment |
|---------|----------------------------------------------------------------------------------------------------|----------------------------------------------------------------------------------------------------|------------------------------|
| 5. None | banksor third parties, shall be garnished and or levied in favorof the Winning Party within Forty-Eight (48) Hours or Two (2) days from receipt of the Bank Replies. The executing Sheriff shall issue an order to the Bank holding the property of the Losing Party to issue a Manager's Check be issued corresponding tothe amount garnished infavor or in the name of the Winning Party, who shall receive the same within Seventy-Two (72) Hours from issuance thereof | Hoursor Two (2) days from receipt of the Bank Replies.  Winning Party shall receive theManager's Check issued inhis/her favor within Seventy- Two (72) Hours or Three (3)days from issuance thereof. | Enforcement<br>Officer       |

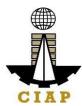

|           | 1                                                                                                    | T                                                                                                    |                                                                                                    | 1                                                         |
|-----------|----------------------------------------------------------------------------------------------------|----------------------------------------------------------------------------------------------------|----------------------------------------------------------------------------------------------------|-----------------------------------------------------------|
| 6. None   | 6. If there are no personal properties to begarnished and the same is verified, the executing Sheriff shall start the process of levying of the Real Properties of the Losing Party, within One Hundred Twenty (120) Hours or Five (5) Days after receipt of document/s certifying thenon-availability of personal properties of the Losing Party | None                                                                                                    | Within One Hundred Twenty (120) Hours orFive (5) days after receipt of documents certifying the non- availabilityof properties of the Losing Party.                             | Designated Sheriff/Judg ment Enforcement Officer          |
| 7.1. None | 7.1. The Real Properties levied shall be sold through PublicAuction subject to the Rules and Regulationsprovided in the Interimmanual for Sheriff DTI-CIAP and Rule 39 of the Rules of Court such as the Rule of Notice of Sale.                                                                                                    | Publication<br>and other<br>related<br>expenses in<br>the conduct<br>of Public<br>action shall<br>be<br>advancedby<br>the winning<br>party | The proceeds thereof shall be awarded tothe Winning Party toeither partially orfully satisfy the judgment award, within Twenty- Four (24) Hours after the conduct of the Public | Designated Sheriff/Judg ment Enforcement Officer          |
| 7.2. None | 7.1 In case of personal property, posting of notice in three (3) publicplacesfor not less than Five (5) days;                                                                                                    |                                                                                                    | Auction.                                                                                                    | Designated<br>Sheriff/Judg ment<br>Enforcement<br>Officer |

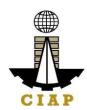

| 7.3. None | 7.2 In case of Real Property, posting Notice of Sale for Twenty (20) daysin Three (3) conspicuous places;                                                                                                    |      |                                                                                                    | Designated Sheriff/Judg ment Enforcement Officer          |
|-----------|----------------------------------------------------------------------------------------------------|------|----------------------------------------------------------------------------------------------------|-----------------------------------------------------------|
| 7.4. None | 7.3. If the assessed valueof the property exceeds Fifty thousand (PhP50,000.) pesos, publishing a copy of the notice once (1) aweek for Two (2) consecutive weeks in one newspaper selected by raffle.                                                                                                    |      |                                                                                                    | Designated<br>Sheriff/Judg ment<br>Enforcement<br>Officer |
| 7.5. None | 7.4. In all cases, written notice of sale shall be given to the losing party,at least Three (3) days beforesale.                                                                                                    |      |                                                                                                    | Designated<br>Sheriff/Judg ment<br>Enforcement<br>Officer |
| 8. None   | 8. If the judgment award has been fully or partiallysatisfied, the Executing Sheriff shall issue a Return/Report on the Writ containing the processes /activities ofenforcement /execution and satisfy the Writ, Thirty (30) days from receipt of the Writ of Execution or every Thirty (3) days thereafter until the Writ of execution hasbeen FULLY satisfied. | None | Thirty (30) days from receipt of the Writ of Execution or every Thirty (30)days thereafter until the Writ of Execution has been FULLY SATISFIED. | Designated<br>Sheriff/Judg ment<br>Enforcement<br>Officer |

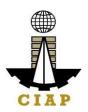

#### 3. Technical Assistance to Governing Boards

For the purpose of this Citizen's Charter **TECHNICAL ASSISTANCE TO GOVERNING BOARDS** shall cover activities from receipt of implementing boards' request up to identification and resolution of the team knowledgeable in addressing such issue/concern/request. This includes technical assistance on the following: a) IT equipment specifications, b) Hardware Troubleshoot, c) Network Assistance, d) SoftwareInstallation, e) ISSP, and f) Media Assistance, among others. This is to ensure internal stakeholders' request/inquiries are reviewed, understood, and fully addressed on a timelymanner.

| Office or Division:                                                                                       | Construction Industry Authority of the Philippines (CIAP) - Policy and Program Coordination and Monitoring Division (PPCMD) |                  |  |  |
|----------------------------------------------------------------------------------------------------|----------------------------------------------------------------------------------------------------|------------------|--|--|
| Classification:                                                                                           | Complex                                                                                                    |                  |  |  |
| Type of Transaction:                                                                                      | G2G - Governmer                                                                                                    | at to Government |  |  |
| Who may avail:                                                                                            | Internal Service                                                                                                    |                  |  |  |
| CHECKLIST OF REQUIREMENTS                                                                                 |                                                                                                    | WHERE TO SECURE  |  |  |
| Accomplished Tech     AssistanceRequest For     and/or     Accomplished Inter     AccessRequest     Form. | rm,                                                                                                    | CIAP - PPCMD     |  |  |

| CLIENT STEPS | AGENCY<br>ACTIONS                                                                                       | FEES TO<br>BEPAID | PROCESS<br>INGTIME | PERSON<br>RESPONSIBLE                                        |
|--------------|----------------------------------------------------------------------------------------------------|-------------------|--------------------|--------------------------------------------------------------|
| 1.1. Fill-up | 1.1. Received the                                                                                       | None              |                    | Secretary/                                                   |
| appropriate  | accomplished                                                                                            |                   | 10 minutes         | Administrative                                               |
| Technical    | Technical<br>Assistance                                                                                 |                   | 10 minutes         | Assistant                                                    |
| Assistance   | Request Form                                                                                            |                   |                    |                                                              |
| Request Form |                                                                                                    |                   |                    |                                                              |
| 1.2. None    | 1.2. Log the request to the online Inquiry Log (CIAP-F-INQ-001a) and forward to the approving authority | None              | 10 minutes         | Secretary/<br>Administrative<br>Assistant<br>(insert office) |
| 1.3. None    | 1.3. Evaluate Request and assign to concern staff                                                       | None              | 6 hours            | Approving<br>Authority                                       |
| 1.4. None    | 1.4. Conduct diagnosis                                                                                  | None              | 1 day              | Assigned<br>Personnel                                        |

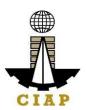

| 1.5. None                           | 1.5. Proceed to Service Delivery Note: Technical Assistance to governing boards' depend on the nature of request                                                                    | None |                                       | Assigned ICT<br>Personnel/<br>Technical Staff |
|-------------------------------------|----------------------------------------------------------------------------------------------------|------|---------------------------------------|-----------------------------------------------|
| 1.6. None                           | 1.6. If assistance is request for internet access, media assistance,IT equipment specifications, ISSP,Hardware troubleshoot, Network Assistance,and Software Installation (Complex) | None | 4 days                                | Assigned ICT Personnel/ Technical Staff       |
| 2.1. Receive feedback on therequest | 2.1. Provide feedback to requester and close the request                                                                                                    | None | 1 day                                 | Assigned ICT<br>Personnel/<br>Technical Staff |
|                                     | TOTAL:                                                                                                    |      | 6 days, 6<br>hours,<br>and 20 minutes |                                               |

## 4. Preparation of Disbursement Voucher Payment of Drugs and Medicines Procedure thru Public Bidding

The disbursement voucher is a form used to pay the obligation to creditors. Such form conveys the amount due to the creditor as well as the corresponding amount of obligation and withholding tax, among others.

Finance Division shall not accept incomplete and non-compliant documents as defined by the Commission on Audit (COA) issued Circular No. 2012-001 dated June 14, 2012 which prescribes the guidelines and documentary requirements for common government transactions.

| Office or Division:  | Finance                    |
|----------------------|----------------------------|
| Classification:      | Highly Technical           |
| Type of Transaction: | G2C – Government to Client |
| Who may avail:       | Creditors/ Suppliers       |

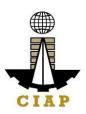

WHERE TO SECURE

Supply Section

To be provided by the Supplier

To be provided by

the Supplier

1

1

| Item                                                                                                    | No. of |                                |
|----------------------------------------------------------------------------------------------------|--------|--------------------------------|
|                                                                                                    | copies |                                |
| Authenticated photocopy of the approved APP andany amendment thereto                                                                                | 1      | Supply Section                 |
| Approved Contract                                                                                                    | 1      | Supply Section                 |
| Invitation to Apply for Eligibility to Bid                                                                                                    | 1      | Supply Section                 |
| Letter of Intent                                                                                                    | 1      | To be provided by the Supplier |
| Results of Eligibility Check/ Screening                                                                                                    | 1      | Supply Section                 |
| Bidding Documents                                                                                                    | 1      | Supply Section                 |
| Minutes of Pre-bid Conference (Approved Budget for Contract (ABC) Php1 million and above)                                                           | 1      | Supply Section                 |
| Bidders Technical and Financial Proposals                                                                                                    | 1      | Supply Section                 |
| Minutes of Bid Opening                                                                                                    | 1      | Supply Section                 |
| Abstract of Bids                                                                                                    | 1      | Supply Section                 |
| Post-Qualification Report of Technical Working<br>Group                                                                                             | 1      | Supply Section                 |
| BAC Resolution declaring winning bidder                                                                                                    | 1      | Supply Section                 |
| Notice of Post-Qualification                                                                                                    | 1      | Supply Section                 |
|                                                                                                    | T .    |                                |
| BAC Resolution recommending approval and approval bythe Head of the Procuring Entity of theResolution of the BAC recommending award of the contract | 1      | Supply Section                 |
| Notice of Award                                                                                                    | 1      | Supply Section                 |
| Performance Security                                                                                                    | 1      | Supply Section                 |
| Program of Work and Detailed Estimates                                                                                                    | 1      | Supply Section                 |
| Notice to Proceed                                                                                                    | 1      | Supply Section                 |
| Bid Evaluation Report                                                                                                    | 1      | Supply Section                 |
| Ranking of Short-listed bidders                                                                                                    | 1      | Supply Section                 |
| Post Qualification Evaluation Report                                                                                                    | 1      | Supply Section                 |
| Print out copy of posting of award in the PhilGEPS;                                                                                                 | 1      | Supply Section                 |
| <ul> <li>Notice of Award</li> </ul>                                                                                                    |        |                                |

**CHECKLIST OF REQUIREMENTS** 

Notice to Proceed

Original copy of Supplier's Invoices showing the quantity, description of articles, unit and total valuedulysigned by the

Contract

Approved Purchase Request

supplier

Delivery Receipt

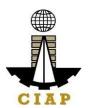

| Inspection and Acceptance Report                                                                                                    | 1 | Supply Section                 |
|----------------------------------------------------------------------------------------------------|---|--------------------------------|
| Certificate of product registration from FDA                                                                                                    | 1 | Food and Drugs<br>Authority    |
| Certificate of good manufacturing practice                                                                                                    | 1 | Food and Drugs<br>Authority    |
| Batch Release Certificate                                                                                                    | 1 | Food and Drugs<br>Authority    |
| If the supplier is not the manufacturer, certificationfromthe manufacturer that the supplier is an authorized distributor/ dealer of the products | 1 | To be provided by the Supplier |
| Approved Purchase Request                                                                                                    | 1 | Supply Section                 |

| CLIENT STEPS                                                                                                    | AGENCY ACTIONS                                                | FEES TO<br>BE PAID | PROCESSING<br>TIME | PERSON<br>RESPONSIBL<br>E      |
|----------------------------------------------------------------------------------------------------|---------------------------------------------------------------|--------------------|--------------------|--------------------------------|
| 1.1. Submit duly accomplished required documents. (*Wait for the receiving person to log thereceipt and/or sign the receiving copyof the employee) | 1.1.Check and<br>Reviewby the<br>receiving person             | None               | 1 working Day      | Administrativ<br>eAssistant II |
| 1.2. None                                                                                                    | 1.2. Checking as to the completeness of the documents needed. | None               |                    | Administrativ<br>eAssistant II |
| 1.3. None                                                                                                    | 1.3. Review the document as to its validity for claiming.     | None               |                    | Administrativ<br>eAssistant II |

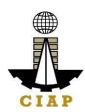

| 1.4. | None                                                                      | 1.4. If the documentsare not found to be in compliance and/or complete, the claim shall be denied and such will not bereceived.                                                                                   | None |                       | Administrativ<br>eAssistant II                       |
|------|---------------------------------------------------------------------------|----------------------------------------------------------------------------------------------------|------|-----------------------|------------------------------------------------------|
| 1.5. | None                                                                      | 1.5 If the documents are not found to be in compliance and/or complete, the claim shall be denied and such will not bereceived.                                                                                   | None |                       | Administrativ<br>eAssistant II                       |
| 1.6. | None                                                                      | 1.6. If the documents are found to be in compliance and/or complete, the receiving person will have to log the receiptand/or sign the receiving copy of the employee.                                             | None |                       | Administrativ<br>eAssistant II                       |
| 2    | Secure a copy of thereceipt of documents submitted for proper monitoring. | 1. Prepare the Obligation Request and Status (ORS) andassign a number to obligate the amount claimed. (*Includes checking of authority to incur expense and working out of fundsfor fund/ allotment availability) | None | 3<br>working<br>Days  | Budget<br>Officer/<br>Administrative<br>Assistant II |
|      |                                                                           | 2. Review the completeness of documents and certify                                                                                                    |      | 10<br>working<br>days | Budget Officer                                       |

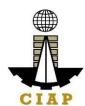

| the ORS as to availability of      |                  |                                |
|------------------------------------|------------------|--------------------------------|
| allotment. Includes                |                  |                                |
| coordination with the              |                  |                                |
| requesting/                        |                  |                                |
| concernedunit as to                |                  |                                |
| the technicalities of              |                  |                                |
| the transaction.                   | 2                |                                |
| 2 Propare the                      | working<br>Days  | Administrativ<br>eAssistant II |
| 3. Prepare the Disbursement        | Days             | eassisiani n                   |
| Voucher (DV) —                     |                  |                                |
| amounts based on                   |                  |                                |
| theapproved DTR and                |                  |                                |
| ascomputed bythe                   |                  |                                |
| payroll officer/                   |                  |                                |
| accountant.                        | 20 Minutes       | Administrativ                  |
| 3. Forward the DV                  |                  | eAssistant II                  |
| andits supporting                  |                  |                                |
| attachments to the                 | 3                |                                |
| accounting division.               | working          | Accountant                     |
|                                    | Days             |                                |
| 4. Receive, review                 |                  |                                |
| the accuracy of                    |                  |                                |
| computation and certify the DV and |                  |                                |
| itssupporting                      |                  |                                |
| documents.                         |                  | Accountant                     |
|                                    | 20 Minutes       |                                |
|                                    |                  |                                |
| 5. Assign DV                       |                  |                                |
| Numberand DV                       |                  |                                |
| release                            |                  |                                |
|                                    |                  |                                |
|                                    |                  |                                |
| TOTAL                              | 19 working       |                                |
|                                    | Days, 2 Hours    |                                |
|                                    | and 40<br>Minute |                                |
|                                    | s                |                                |
| t step (General Service Sec        |                  |                                |

5. Preparation of Disbursement Voucher Payment of FirstSalary (Job Order/Casual/ Contractual Personel)
The disbursement voucher is a form used to pay the obligation to Job Order/ Casual/ Contractual Personnel. Such form conveys the amount due to the employee as well as

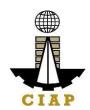

the corresponding amount of obligation and withholding tax.

Finance Division shall not accept incomplete and non-compliant documents as defined by the Commission on Audit (COA) issued Circular No. 2012-001 datedJune 14, 2012 which prescribes the guidelines and documentary requirements for common government transactions.

| Office or Division:                                                                                                    | Finance                             |       |                                             |
|----------------------------------------------------------------------------------------------------|-------------------------------------|-------|---------------------------------------------|
| Classification:                                                                                                    | Complex                             |       |                                             |
| Type of Transaction:                                                                                                    | G2C – Government to Client          |       |                                             |
| Who may avail:                                                                                                    | Job Order/ Casual/ Contractual Pers | onnel |                                             |
| CHECK                                                                                                    | LIST OF REQUIREMENTS                |       | WHERE TO SECURE                             |
| Item                                                                                                    |                                     |       |                                             |
| Certified true copy of pertin                                                                                                    | ent contract/ appointment/ joborder | 1     | Personnel Section                           |
| Certification by the Personnel Officer that the activities/<br>services cannot be provided by regular or permanent<br>personnel of the agency |                                     |       | Personnel Section                           |
| Approved DTR                                                                                                    |                                     |       | Personnel Section                           |
| Accomplishment Report                                                                                                    |                                     | 1     | To be accomplished by the requesting person |

| CLIENT STEPS                                                                                                    | AGENCY ACTIONS                                                                                                    | FEES TO<br>BE PAID | PROCESSI<br>NG TIME | PERSON<br>RESPONSIBLE          |
|----------------------------------------------------------------------------------------------------|----------------------------------------------------------------------------------------------------|--------------------|---------------------|--------------------------------|
| Submit duly accomplished required documents. (*Wait for the receiving person to log the receipt and/orsign the receiving copyof the employee) | 1. Check and Reviewby the receiving person  1.1 Checki ng as to the completenessof the documents needed. 1.2 Revie w the document as toits validity | None               | 2 Hours             | Administrative<br>Assistant II |
|                                                                                                    | for claiming                                                                                                    |                    |                     |                                |

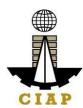

| 2. If the documents are not found to be incompliance and/or complete, the claim shall be denied and such will not be received.  3. If the documents are found to be in compliance and/or complete, the receiving person will have to log the |  |  |
|----------------------------------------------------------------------------------------------------|--|--|
| receiptand/or sign the receiving copy of the employee.                                                                                                    |  |  |
|                                                                                                    |  |  |

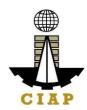

| 0                    | 4 Danie d             | NI   | 4 12          | Decide of Off   |
|----------------------|-----------------------|------|---------------|-----------------|
| Secure a copy of     | 1. Prepare the        | None | 1 working     | Budget Officer/ |
| thereceipt of        | Obligation Request    |      | Day           | Administrative  |
| documents            | and Status (ORS)      |      |               | Assistant II    |
| submitted for proper | andassign number to   |      |               |                 |
| monitoring.          | obligate the amount   |      |               |                 |
|                      | claimed. (*Includes   |      |               |                 |
|                      | checking of authority |      |               |                 |
|                      | to incur expense and  |      |               |                 |
|                      | working out of funds  |      |               |                 |
|                      | for fund/ allotment   |      |               |                 |
|                      | availability)         |      |               | Budget Officer  |
|                      |                       |      | 2 working     |                 |
|                      | 2. Review the         |      | Days          |                 |
|                      | completeness of       |      |               |                 |
|                      | documents and         |      |               |                 |
|                      | certifythe ORS as to  |      |               |                 |
|                      | availability of       |      |               |                 |
|                      | allotment. Includes   |      |               |                 |
|                      | coordination with the |      |               |                 |
|                      | requesting/           |      |               |                 |
|                      | concernedunit as to   |      |               | Administrative  |
|                      | the technicalities of |      | 1 working Day | Assistant II    |
|                      | the transaction.      |      |               |                 |
|                      |                       |      |               |                 |
|                      | 3. Prepare            |      |               |                 |
|                      | the                   |      |               |                 |
|                      | Disburseme            |      |               |                 |
|                      | nt                    |      |               |                 |
|                      |                       |      |               |                 |
|                      |                       |      |               |                 |
|                      |                       |      |               |                 |
|                      |                       |      |               |                 |

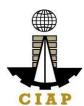

|                       | Voucher (DV) — amounts based on theapproved DTR and ascomputed by the payroll officer/ accountant. (*Includes computation for lates and absencesand deductions)  3. Forward the DV andits supporting attachments to the accounting division.  4. Receive, review the accuracy of computation and certify the DV and itssupporting documents.  5. Assign DV | 20 Minutes 2 working Days 20 Minutes           | Administrative Assistant II  Accountant  Accountant |
|-----------------------|----------------------------------------------------------------------------------------------------|------------------------------------------------|-----------------------------------------------------|
| Please proceed to the | Numberand DV release  TOTAL                                                                                                    | 6 working<br>Days,<br>2 Hours and<br>40Minutes |                                                     |
| (GeneralService Sect  |                                                                                                    |                                                |                                                     |

| CLIENT STEPS | AGENCY ACTIONS | FEES<br>TOBE<br>PAID | PROCE<br>SSING<br>TIME | PERSON<br>RESPONSI<br>BLE |
|--------------|----------------|----------------------|------------------------|---------------------------|
|--------------|----------------|----------------------|------------------------|---------------------------|

|   |                                                                                                    |                                                                                                    | ,       |           | CIA                            |
|---|----------------------------------------------------------------------------------------------------|----------------------------------------------------------------------------------------------------|---------|-----------|--------------------------------|
| 1 | Submit duly accomplished requireddocuments. (*Wait for the receiving person to log the receipt and/orsign the receiving copyof the employee) | 1. Check and Reviewby the receiving person  1.3 Chec king as to the completeness of the documents needed. 1.4 Revie w the document as to its validity for claiming. 2. If the documents are not found to be in compliance and/or complete, the claim shall be denied and such will not be received. 3. If the documents arefound to be in compliance and/or complete, the receivingperson will have to log the receiptand/or sign | None    | 2 Hours   | Administrativ<br>eAssistant II |
|   |                                                                                                    | the receiving copy of                                                                                                    |         |           |                                |
|   |                                                                                                    | the employee.                                                                                                    |         |           |                                |
| 2 | Secure a copy of the                                                                                                    | 1. Prepare the                                                                                                    | None    | 1 working | Budget                         |
| - | receipt of documents                                                                                                    | Obligation Request                                                                                                    | . 10110 | Days      | Officer/                       |
|   | submitted for proper                                                                                                    | and Status (ORS)                                                                                                    |         |           | Administrative                 |
|   | monitoring.                                                                                                    | assign number to obligate the amount claimed. (*Includes checking of authority to incur expense and working out of funds for fund/ allotment availability)                                                                                                    |         |           | Assistant II                   |

|   |     |   |   | _ |
|---|-----|---|---|---|
|   | . T | A | P |   |
| t |     |   |   |   |
|   |     |   |   |   |

| IOTAL                                                                                                    | Days, 2 Hours and 40 |                                |
|----------------------------------------------------------------------------------------------------|----------------------|--------------------------------|
| TOTAL                                                                                                    | 6 working            |                                |
| certify the DV and itssupporting documents. 5. Assign DV Numberand DVrelease                                                                                                    | 20 Minutes           | Accountant                     |
| accounting division. 4. Receive, reviewthe accuracy of computation and                                                                                                    | 2 working<br>Days    | Accountant                     |
| 3. Forward the DV andits supporting attachments to the                                                                                                    | 20 Minutes           | Administrative<br>Assistant II |
| allotment. Includes coordination with the requesting/ concernedunit as to the technicalities of the transaction.  3. Prepare the Disbursement Voucher (DV) — amounts based on theapproved DTR and ascomputed by the payroll officer/ accountant.  (*Includes computation for lates and absences and deductions) | 1 working Day        | Administrative<br>Assistant II |
| 2. Review the completeness of documents and certifythe ORS as to availability of                                                                                                    | 2 working<br>Days    | Budget<br>Officer              |

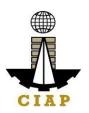

#### **5.i.** Preparation of Disbursement Voucher Payment of First Salary(Transferees)

The disbursement voucher is a form used to pay the obligation to employees. Such form conveys the amount due to the employee as well as the corresponding amount of obligation and deductions such as GSIS, Philhealth and PAG-IBIG contributions and withholding tax, among others.

Finance Division shall not accept incomplete and non-compliant documents as defined by the Commission on Audit (COA) issued Circular No. 2012-001 dated June 14, 2012 which prescribes the guidelines and documentary requirements for common government transactions.

| Office or Division:                       | Finance                                                           |  |  |
|-------------------------------------------|-------------------------------------------------------------------|--|--|
| Classification:                           | Complex                                                           |  |  |
| Type of Transaction:                      | G2G – Government to Government Employee/Official                  |  |  |
| Who may avail:                            | Newly hired employees with existing government service experience |  |  |
| CHECKLIST OF REQUIREMENTS WHERE TO SECURE |                                                                   |  |  |

| Item                                                                                                    | No. of |                                                                                                    |
|----------------------------------------------------------------------------------------------------|--------|----------------------------------------------------------------------------------------------------|
|                                                                                                    | copies |                                                                                                    |
| Certified true copy of Duly approved Appointment                                                             | 1      | Personnel Section                                                                                                    |
| Assignment Order, if applicable                                                                              | 1      | Previous Employer                                                                                                    |
| Certified true copy of Oath of Office                                                                        | 1      | Personnel Section                                                                                                    |
| Certificate of Assumption                                                                                    | 1      | Personnel Section                                                                                                    |
| Statement of Assets, Liabilities and Net Worth                                                               | 1      | CSC Website: http://csc.gov.ph/2014- 02-21-08-28-23/pdf- files/category/193- statement-of-assets,- liabilities,-and-net-worth- saln-form-for-the-year- 2012-and-onwards.html |
| Approved Daily Time Record                                                                                   | 1      | Personnel Section                                                                                                    |
| Bureau of Internal Revenue (BIR) withholding certificates (Forms 1902, 2305 and 2316)                        | 1      | Previous employer                                                                                                    |
| Clearance from money, property and legal accountabilities                                                    | 1      | Previous Office                                                                                                    |
| Certified true copy of pre-audited disbursement voucher oflast salary from previous agency and/or            | 1      | Previous Office                                                                                                    |
| Certification by the Chief Accountant of last salary received duly verified by the assigned auditor thereat. |        |                                                                                                    |
| Certificate of Available Leave Credits                                                                       | 1      | Previous Office                                                                                                    |

| vice Record                                                                                                    |                                                                                                    | 1                     | Previous C             | Office                                          |
|----------------------------------------------------------------------------------------------------|----------------------------------------------------------------------------------------------------|-----------------------|------------------------|-------------------------------------------------|
| CLIENT STEPS                                                                                                    | AGENCY<br>ACTIONS                                                                                                    | FEES<br>TO BE<br>PAID | PROCE<br>SSING<br>TIME | PERSON<br>RESPONSI<br>BLE                       |
| Submit duly accomplished required documents. (*Waitfor the receiving person to log the receipt and/or sign the receiving copy of the employee) | 1. Check and Reviewby the receiving person 1.5 Checking as to the completeness ofthe documents needed. 1.6 Review the document as toits validity for claiming.    | None                  | 2 Hours                | Administrativ<br>eAssistant II                  |
|                                                                                                    | 2.If the documents are not found to be in compliance and/or complete, the claim shallbe denied and such will not be received.                                     |                       |                        |                                                 |
|                                                                                                    | 3. If the documents are found to be in compliance and/or complete, the receiving person willhave to log the receipt and/or sign the receiving copy oftheemployee. |                       |                        |                                                 |
| Secure a copy of the receiptof documents submitted for proper monitoring.                                                                      | 1. Prepare the Obligation<br>Request and Status (ORS)<br>and assign number to<br>obligate the amount<br>claimed. (*Includes                                       | None                  | 1 working<br>Day       | Budget Office<br>Administrative<br>Assistant II |

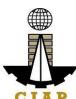

| <u></u> |                                                                                                    |                           | CIAP                                         |
|---------|----------------------------------------------------------------------------------------------------|---------------------------|----------------------------------------------|
|         | checking of authorityto incurexpense and working out of funds for fund/ allotment availability)  2. Review the completeness of documents and certify the ORS as toavailability of allotment. Includescoordination with therequesting/ concerned unit as to the technicalities | 2<br>working<br>Days      | Budget<br>Officer                            |
|         | of the transaction.  3. Prepare the Disbursement Voucher (DV) — amounts based on the approved DTRand as computed by the payroll officer/ accountant. (*Includes computation for latesand absences and deductions)                                                             | 1<br>working<br>Day       | Administrativ<br>eAssistant II               |
|         | <ul><li>3. Forward the DV and its supporting attachments to the accountingdivision.</li><li>4. Receive, review the accuracy of</li></ul>                                                                                                    | 20 Minutes 2 working Days | Administrativ<br>eAssistant II<br>Accountant |
|         |                                                                                                    |                           | Accountant                                   |

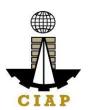

|                                                           | computation and certify the DV and itssupporting documents.  5. Assign DV Numberand DV release | 20 Minutes                                      |  |
|-----------------------------------------------------------|------------------------------------------------------------------------------------------------|-------------------------------------------------|--|
|                                                           | TOTAL                                                                                          | 6 working<br>Days, 2<br>Hours and<br>40 Minutes |  |
| Please proceed to the next step (General Service Section) |                                                                                                |                                                 |  |

#### **6.i.** Preparation of Disbursement Voucher Payment of Last Salary

The disbursement voucher is a form used to pay the obligation to employees. Such form conveys the amount due to the employee as well as the corresponding amount of obligation and deductions such as GSIS, Philhealth and PAG-IBIG contributions and withholding tax, among others.

Finance Division shall not accept incomplete and non-compliant documents as defined by the Commission on Audit (COA) issued Circular No. 2012-001 dated June 14, 2012 which prescribes the guidelines and documentary requirements for common government transactions.

| Office or Division:  | Finance                                                        |  |
|----------------------|----------------------------------------------------------------|--|
| Classification:      | Complex                                                        |  |
| Type of Transaction: | G2G – Government to Government Employee/Official               |  |
| Who may avail:       | Permanent employees who tendered their retirement/ resignation |  |
| CHECKL               | IST OF REQUIREMENTS WHERE TO SECURE                            |  |

| Item                                                      | No. of copies |                                          |
|-----------------------------------------------------------|---------------|------------------------------------------|
| Clearance from money, property and legal accountabilities | 1             | Copy to be provided by Personnel Section |
| Approved DTR                                              | 1             | Personnel Section                        |

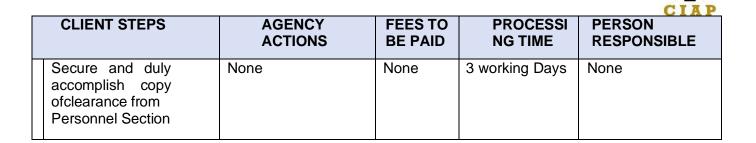

| Submit duly accomplished requireddocuments. (*Wait for the receiving person to log the receipt and/orsign the receiving copyof the employee) | 1. Check and Reviewby the receiving person  1.7 Check ing as tothe completeness of the documents needed. 1.8 Review the document as to its validity for claiming.  2. If the documents are not found to be incompliance and/or complete, the claim shall be denied and such will not be received.  3. If the documents are found to be in compliance and/or complete, the receiving person will have to log the receipt and/or sign the receiving copy of the employee. | None | 2 Hours | Administrativ eAssistant II |
|----------------------------------------------------------------------------------------------------|----------------------------------------------------------------------------------------------------|------|---------|-----------------------------|
|----------------------------------------------------------------------------------------------------|----------------------------------------------------------------------------------------------------|------|---------|-----------------------------|

| Æ  | A  |
|----|----|
|    |    |
| 7  | F  |
|    |    |
| CI | AD |

|                                                                            |                                                                                                    |      |               | CIAP                                        |
|----------------------------------------------------------------------------|----------------------------------------------------------------------------------------------------|------|---------------|---------------------------------------------|
| Secure a copy of the receipt of documents submitted for proper monitoring. | 1. Prepare the Obligation Request and Status (ORS) and assign number toobligate the amount claimed. (*Includes checking of authority to incur expense and working out of funds for fund/allotment availability) | None | 1 working Day | Budget Officer/ Administrative Assistant II |
|                                                                            | Review the completeness of documents and certify the ORS as toavailability of allotment. Includes coordination with therequesting/ concerned unit as to the technicalities of the transaction.                  |      | 1 working Day | Budget Officer                              |

| A |     |
|---|-----|
| Ē |     |
|   |     |
| 1 |     |
| C | IAP |

|                                                                                                    | T                                                                    |                                                | CIAP                           |
|----------------------------------------------------------------------------------------------------|----------------------------------------------------------------------|------------------------------------------------|--------------------------------|
| 3. Prepare Disburseme Voucher (D amounts ba the approve and as com the payroll accountant (*Includes computation latesand all and deduct | ent DV) — ased on ed DTR aputed by officer/ a. in for bsences tions) | 1 working Day                                  | Administrativ<br>eAssistant II |
| 3. Forward and its su attachments accountings                                                                                            | pporting<br>s tothe                                                  | 20 Minutes                                     | Administrativ<br>eAssistant II |
| 4. Receive the accurace computation certify the Ditssupportin documents.                                                                 | ey of<br>n and<br>DV and<br>g                                        | 1 Hour                                         | Accountant                     |
| 5. Assign D<br>Numberand<br>release                                                                                                    | V                                                                    | 20 Minutes                                     | Accountant                     |
|                                                                                                    |                                                                      |                                                |                                |
|                                                                                                    | TOTAL                                                                | 6 working<br>Days,<br>3 Hours and<br>40Minutes |                                |
| Please proceed to the next step (GeneralService Section)                                                                                 |                                                                      |                                                |                                |

#### **6.ii.** Preparation of Disbursement for Salary Deferential

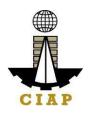

The disbursement voucher is a form used to pay the obligation to employees. Such form conveys the amount payable to the employee due to a promotion and/or step increment, as well as the corresponding amount of obligation and deductions such asGSIS, Philhealth and PAG-IBIG contributions and withholding tax, among others.

Finance Division shall not accept incomplete and non-compliant documents asdefined by the Commission on Audit (COA) issued Circular No. 2012-001 dated June 14, 2012 which prescribes the guidelines and documentary requirements for common government transactions.

| Office or Division:  | Finance                                           |  |  |
|----------------------|---------------------------------------------------|--|--|
| Classification:      | Complex                                           |  |  |
| Type of Transaction: | G2G – Government to Government Employee/Official  |  |  |
| Who may avail:       | Promoted/ With Step Increment Permanent Employees |  |  |
| CHECKLIS             | CHECKLIST OF REQUIREMENTS WHERE TO SECURE         |  |  |

| Item                                                                                                    | No. of copies |                   |
|----------------------------------------------------------------------------------------------------|---------------|-------------------|
| Certified true copy of appointment in case of promotion or<br>Notice of Salary Adjustment in case of step increment/<br>salary increase | 1             | Personnel Section |
| Certificate of Assumption                                                                                                    | 1             | Personnel Section |
| Approved DTR                                                                                                    | 1             | Personnel Section |

| CLIENT STEPS                                                                                                    | AGENCY ACTIONS                                                                                                    | FEES TO<br>BE PAID | PROCESS<br>INGTIME | PERSON<br>RESPONSIB<br>LE      |
|----------------------------------------------------------------------------------------------------|----------------------------------------------------------------------------------------------------|--------------------|--------------------|--------------------------------|
| Submit duly accomplished requireddocuments. (*Wait for the receiving person to log the receipt and/or sign the receiving copyof the employee) | 1. Check and Review by the receiving person  1.9 Checking as to thecompletenessof the documents needed.  1.10 Revie w the document as toits validity for claiming. | None               | 2 Hours            | Administrative<br>Assistant II |

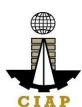

| <br>ı                                                                     | Т                                                                                                    |      | 1                                                       | CIAP                                                                                     |
|---------------------------------------------------------------------------|----------------------------------------------------------------------------------------------------|------|---------------------------------------------------------|------------------------------------------------------------------------------------------|
|                                                                           | 2. If the documents arenot found to be in compliance and/or complete, the claim shall be denied and such will not be received. 3. If the documents are found to be in compliance and/or complete, the receivingperson will have to log the receipt and/or sign the receiving copy ofthe employee                                                                                                    |      |                                                         |                                                                                          |
| Secure a copy of thereceipt of documents submitted for proper monitoring. | 1. Prepare the Obligation Request andStatus (ORS) and assign number to obligate the amount claimed. (*Includes checking of authority toincur expense and workingout of funds forfund/ allotment availability) 2. Review the completeness of documents and certify the ORS as to availability of allotment.Includes coordination with the requesting/ concerned unit as tothe technicalities of thetransaction. 3. Prepare the Disbursement Voucher(DV) — amounts basedon the approved DTR | None | 2 working<br>Days  2 working<br>Days  1 working<br>Days | Budget Officer/ Administrative Assistant II  Budget Officer  Administrative Assistant II |

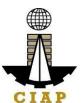

|                                           | ,                                                                                                    |                                                     | CIAP                           |
|-------------------------------------------|----------------------------------------------------------------------------------------------------|-----------------------------------------------------|--------------------------------|
|                                           | and as computed by<br>the payroll officer/<br>accountant.<br>(*Includes<br>computation for lates<br>and absences and<br>deductions)               | 20 Minutes                                          | Administrative<br>Assistant II |
|                                           | 3. Forward the DV andits supporting attachments to the accounting division.                                                                       | 2 working<br>Days                                   | Accountant                     |
|                                           | <ul><li>4. Receive, review theaccuracy of computation and certifythe DV and its supporting documents.</li><li>5. Assign DV Numberand DV</li></ul> | 20 Minutes                                          | Accountant                     |
|                                           | release                                                                                                    |                                                     |                                |
| TOTAL                                     |                                                                                                    | 6 working<br>Days, 2 Hours<br>and 40<br>Minute<br>s |                                |
| Please proceed to the nex ServiceSection) | t step (General                                                                                                    |                                                     |                                |

### **6.iii.** Preparation of Disbursement Voucher Payment of Salary (JobOrder/ Casual/ Contractual Personnel)

The disbursement voucher is a form used to pay the obligation to Job Order/ Casual/ Contractual Personnel. Such form conveys the amount due to the employee as well as the corresponding amount of obligation and withholding tax. Finance Division shall not accept incomplete and non- compliant documents as defined by the Commission on Audit (COA) issued Circular No. 2012-001dated June 14, 2012 which prescribes the guidelines and documentary requirements for common government transactions.

| Office or Division: | Finance |
|---------------------|---------|
| Classification:     | Complex |

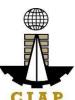

| Type of Transaction: | G2G – Government to Government Employee/Official |                       |  |
|----------------------|--------------------------------------------------|-----------------------|--|
| Who may avail:       | Job Order/ Casual/ Contractual Personnel         |                       |  |
| CHECKLIS             | ST OF REQUIREMENTS                               | WHERE<br>TO<br>SECURE |  |

| Item                  | No. of copies |                                             |
|-----------------------|---------------|---------------------------------------------|
| Approved DTR          | 1             | Personnel Section                           |
| Accomplishment Report | 1             | To be accomplished by the requesting person |

| CLIENT STEPS | AGENCY ACTIONS                                                                                                    | FEES<br>TOBE<br>PAID | PROCES<br>SING<br>TIME | PERSON<br>RESPONSI<br>BLE     |
|--------------|----------------------------------------------------------------------------------------------------|----------------------|------------------------|-------------------------------|
|              | 1. Check and Review by the receiving person  1.11 Checkin g as to the completeness of the documents needed.  1.12 Review the document as to its validity for claiming. | None                 | 2 Hours                | Administrative<br>AssistantII |

|     | A |    |   |
|-----|---|----|---|
|     | A |    |   |
|     |   |    |   |
|     | 7 | Æ  |   |
|     | ┛ | L  |   |
|     |   |    |   |
| 370 |   |    |   |
| -   | T | 75 | T |

|                                                                            | 1                                                                                                    |      |                   | CIAP                                              |
|----------------------------------------------------------------------------|----------------------------------------------------------------------------------------------------|------|-------------------|---------------------------------------------------|
|                                                                            | <ul><li>2. If the documents are not found to be in compliance and/or complete, the claim shall be denied and such will not be received.</li><li>3. If the documents</li></ul>                       |      |                   |                                                   |
|                                                                            | are found to be in compliance and/or complete, the receiving person will have to log the receipt and/or sign the receiving copy of the employee.                                                    |      |                   |                                                   |
| Secure a copy of the receipt of documents submitted for proper monitoring. | 1. Prepare the Obligation Request and Status (ORS) and assign number to obligate the amount claimed. (*Includes checking of authority to incur expense and working out of funds                     | None | 1 working<br>Day  | Budget Officer/<br>Administrati ve<br>AssistantII |
|                                                                            | for fund/ allotment availability)  2. Review the completeness of documents and certify the ORS as to availability of allotment. Includes coordination with the requesting/ concerned unit as to the |      | 2 working<br>Days | Budget<br>Officer<br>Administrative               |
|                                                                            | technicalities of the transaction.  3. Prepare the Disbursement Voucher (DV) — amounts based on the approved DTR and as                                                                             |      | 1 working day     | AssistantII                                       |

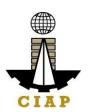

| computed by payroll officer, accountant. (**computation f and absences deductions)*  3. Forward the its supporting attachments traccounting div.  4. Receive, rethe accuracy computation a certify the DV supporting documents.  5. Assign DV and DV release. | Fincludes for lates and  e DV and to the vision. eview of and and its  Number | 20 Minutes  2 working Days  20 Minutes          | Administrative<br>AssistantII<br>Accountant<br>Accountant |
|----------------------------------------------------------------------------------------------------|-------------------------------------------------------------------------------|-------------------------------------------------|-----------------------------------------------------------|
|                                                                                                    | TOTAL                                                                         | 6 working<br>Days, 2 Hours<br>and 40<br>Minutes |                                                           |
| Please proceed to the next step (General Services Section)                                                                                                    |                                                                               |                                                 |                                                           |

### **6.iv.** Preparation of Disbursement Voucher Payment of OvertimePay (Permanent)

The disbursement voucher is a form used to pay the obligation for overtime services rendered. Such form conveys the amount due to the employee as well as the corresponding amount of obligation and withholding tax.

As a general rule, the total overtime pay of the employee for a given calendar year shall not exceed50 percent of his annual basic salary. Finance Division shall not accept incomplete and non- compliant documents as defined by the Commission on Audit (COA)issued Circular No. 2012-001 dated June 14, 2012 which prescribes the guidelines and documentary requirements for commongovernment transactions.

| Office or Division: | Finance |
|---------------------|---------|
| Classification:     | Complex |

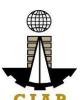

| Type of Transaction:                                                                                                    | G2G - Government to Government Employee/Official |               |                                             |  |
|----------------------------------------------------------------------------------------------------|--------------------------------------------------|---------------|---------------------------------------------|--|
| Who may avail:                                                                                                    | CIAP Permanent Employees                         |               |                                             |  |
| CHECKLIST OF REQUIREMENTS                                                                                                    |                                                  |               | WHERE TO SECURE                             |  |
| Ite                                                                                                    | m                                                | No. of copies |                                             |  |
| Certified true copy of overtime authority stating the necessity and urgency of the work to be done, and the duration of overtime work |                                                  | 1             | To be accomplished bythe requesting person  |  |
| Overtime Work Program                                                                                                    |                                                  | 1             | To be accomplished by the requesting person |  |
| Quantified Overtime accomplishment duly signed by the employee and supervisor                                                         |                                                  | 1             | To be accomplished by the requesting person |  |
| Certified true copy of appro                                                                                                    | ved DTR                                          | 1             | Personnel Section                           |  |

| CLIENT STEPS                                                                                                    | AGENCY ACTIONS                                                                                         | FEES TO<br>BE PAID | PROCESS<br>ING TIME | PERSON<br>RESPONSIBL<br>E |
|----------------------------------------------------------------------------------------------------|----------------------------------------------------------------------------------------------------|--------------------|---------------------|---------------------------|
| Submit duly accomplished requireddocuments. (*Wait for the receiving person to log the receipt and/orsign the receiving copyof the employee) | 1. Check and Reviewby the receiving person 1.13 Checking as tothe completenessof the documents needed. | None               | 2 Hours             | Accountant I              |

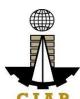

|                                                                                                    |  | CIAP |
|----------------------------------------------------------------------------------------------------|--|------|
| 1.14 Review the document as to itsvalidity for claiming.                                                                                                    |  |      |
| 2. If the documents are not found to be incompliance and/or complete, the claim shall be denied and such will not be received.                                      |  |      |
| 3. If the documents are found to be in compliance and/or complete, the receiving person will have to log the receiptand/or sign the receiving copy of the employee. |  |      |

|   |                                  |                                           |      |               | CIAP           |
|---|----------------------------------|-------------------------------------------|------|---------------|----------------|
| 1 | Secure a copy of                 | Computation of                            | None | 3             | Accountant I   |
| 1 | thereceipt of                    | theamount of                              |      | working       |                |
|   | documents                        | overtime pay dueto                        |      | Days*         |                |
|   | submitted for proper monitoring. | the employee.                             |      |               |                |
|   | oroper monitoring.               | 2. Prepare the                            |      |               | Administrativ  |
|   |                                  | Obligation Request                        |      | 1 working Day | eAssistant II  |
|   |                                  | and Status (ORS)                          |      |               |                |
|   |                                  | andassign number to                       |      |               |                |
|   |                                  | obligate the amount                       |      |               |                |
|   |                                  | claimed. (*Includes checking of authority |      |               |                |
|   |                                  | to incur expense and                      |      |               |                |
|   |                                  | working out of funds                      |      |               | Budget Officer |
|   |                                  | for fund/ allotment                       |      |               | 3.7.2          |
|   |                                  | availability)                             |      | 1 working Day |                |
|   |                                  |                                           |      |               |                |
|   |                                  | 3. Review the                             |      |               |                |
|   |                                  | completeness of documents and             |      |               |                |
|   |                                  | certifythe ORS as to                      |      |               |                |
|   |                                  | availability of                           |      |               |                |
|   |                                  | allotment. Includes                       |      |               |                |
|   |                                  | coordination with                         |      |               |                |
|   |                                  | the                                       |      |               |                |
|   |                                  |                                           |      |               |                |
|   |                                  |                                           |      |               |                |
|   |                                  |                                           |      |               |                |

| €  |    |
|----|----|
|    |    |
| 7  |    |
| CI | AD |

|                                                                                                    | <b>1</b>                                                                                                    | CIAP                           |
|----------------------------------------------------------------------------------------------------|----------------------------------------------------------------------------------------------------|--------------------------------|
| requesting/ concernedunit as to the technicalities of the transaction.  4. Prepare the Disbursement Voucher (DV) — amounts based on             | 1 working Day                                                                                                    | Administrativ<br>eAssistant II |
| theapproved DTR and ascomputed by the payroll officer/ accountant.                                                                              | 20 Minutes                                                                                                    | Administrativ<br>eAssistant II |
| 5. Forward the DV andits supporting attachments to the accounting division.                                                                     | 5 hours                                                                                                    | Accountant                     |
| 6. Receive, review the accuracy of computation and certify the DV and itssupporting documents. supporting documents.  7. Assign DV Numberand DV | 20 Minutes                                                                                                    | Accountant                     |
| release                                                                                                    |                                                                                                    |                                |
| TOTAL                                                                                                    | 6 working Days, 7 Hours and 40 Minutes (startsfrom the 15 <sup>th</sup> day following the month of requested actual overtime service)* |                                |

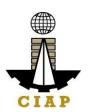

| * CIAP exercises the use of flexi-time which allows the employees to alter workday start and finish times which is from 7:30AM to 9:30AM in the morning and 4:30PM to 6:30PM in the afternoon (except every Mondays where flexi-time is from 7:30AM to 8:00AM in the morning and 4:30PM to 5:00PM in the afternoon). It is, therefore, deemed to be more practical to pay the overtime services by batch since the computation of the actual amount to be paid requires scrutiny over the approved daily time records ubmitted. |  |  |
|----------------------------------------------------------------------------------------------------|--|--|
| Please proceed to the next step (GeneralServices Section)                                                                                                    |  |  |

#### **6.V.** Preparation of Disbursement Voucher Payment of Salary(Regular)

The disbursement voucher is a form used to pay the obligation to employees. Such form conveysthe amount due to the employee as well as the corresponding amount of obligation and deductions such as GSIS, Philhealth and PAG-IBIG contributions and withholding tax, among others.

Finance Division shall not accept incomplete and non-compliant documents as defined by the Commission on Audit (COA) issued Circular No. 2012-001 dated June14, 2012 which prescribes the guidelines and documentary requirements for commongovernment transactions.

| Office or Division:  | Finance                                                           |  |  |  |
|----------------------|-------------------------------------------------------------------|--|--|--|
| Classification:      | Complex                                                           |  |  |  |
| Type of Transaction: | G2G – Government to Government Employee/Official                  |  |  |  |
| Who may avail:       | Newly hired employees with existing government service experience |  |  |  |
| CHECKL               | CHECKLIST OF REQUIREMENTS                                         |  |  |  |

| Item           |                | No. of copies        |           |                   |                           |
|----------------|----------------|----------------------|-----------|-------------------|---------------------------|
| Salary Payroll |                | 3                    |           | Personnel Section |                           |
| CLIENT STEPS   | AGENCY ACTIONS | FEES<br>TOBE<br>PAID | PROC<br>G | ESSIN<br>TIME     | PERSON<br>RESPONSIB<br>LE |

| _ |                                                                                                    | <u></u>                                                                                                    | 1    | T             | CIAP                                                 |
|---|----------------------------------------------------------------------------------------------------|----------------------------------------------------------------------------------------------------|------|---------------|------------------------------------------------------|
|   | Submit duly accomplished required documents. (*Wait for the receiving person to log the receipt and/or sign the receiving copyof theemployee) | 1. Check and Review bythe receiving person  1.15 Checking as to thecompleteness of the documents needed. 1.16 Revie w the document as toits validity for claiming.  2. If the documents are notfound to be in compliance and/or complete, the claimshall | None | 2 Hours       | Administrati<br>veAssistant<br>II                    |
|   |                                                                                                    | be denied and such will not be received.  3. If the documents are found to be in compliance and/or complete, the receiving person will have to log the receipt and/or sign the receiving copy of theemployee.                                            |      |               |                                                      |
|   | Secure a copy of thereceipt of documents submitted for propermonitoring.                                                                      | 1. Prepare the Obligation Request and Status (ORS)and assignnumber to obligate the amount claimed. (*Includes checking of authority to incur expense and workingoutof funds for fund/ allotment availability)                                            | None | 1 working Day | Budget<br>Officer/<br>Administrative<br>Assistant II |

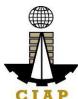

| 1 1 |                                                                                                    | I                 | CIAP                              |
|-----|----------------------------------------------------------------------------------------------------|-------------------|-----------------------------------|
|     | 2. Review the completeness of documents and certify the ORS as to availability of allotment.Includes coordination with the requesting/ concerned unitas to thetechnicalities of the transaction.                                | 2 working<br>Days | Budget Officer                    |
|     | 3. Prepare the Disbursement Voucher (DV) – amounts based onthe approved DTR and ascomputed by thepayroll officer/ accountant. (*Includes computation forlates and absences and deductions) 3. Forward the DV and its supporting | 1 working Day     | Administrati<br>veAssistant<br>II |
|     | attachments to the accounting division.  4. Receive, review the accuracy of computation and certify the DV and its supporting documents.                                                                                        | 20 Minutes        |                                   |
|     | 5. Assign DV Number andDV release                                                                                                    |                   | Administrati<br>veAssistant<br>II |
|     |                                                                                                    | 2 working<br>Days |                                   |
|     |                                                                                                    | 20 Minutes        | Accountant                        |
|     |                                                                                                    |                   | Accountant                        |

|   | F |
|---|---|
| 7 |   |

| TOTAL                           | 6 working<br>Days, 2 Hours<br>and 40<br>Minute<br>s |  |
|---------------------------------|-----------------------------------------------------|--|
| Please proceed to the next step |                                                     |  |

### 7.i. Preparation of Disbursement Voucher payment of SuppliesMaterials, Equipment and Motor Vehicles Produced Thru Public Bidding

The disbursement voucher is a form used to pay the obligation to creditors. Such form conveys the amount due to the creditor as well as the corresponding amount of obligation and withholding tax, among others.

The inventory of supplies, materials and equipment spare parts to be procured out of available funds shall at no time exceed the normal three-month requirement, except if authorized by the head of the agency, it may be increased in anticipation of cost increases, or if necessitated by a national emergency or of an impending shortage in theitems concerned.

Finance Division shall not accept incomplete and non-compliant documents as defined by the Commission on Audit (COA) issued Circular No. 2012-001 dated June 14, 2012 which prescribesthe guidelines and documentary requirements for common governmenttransactions.

| Office or Division:                                      | Finance                                   |               |                                |  |
|----------------------------------------------------------|-------------------------------------------|---------------|--------------------------------|--|
| Classification:                                          | Highly Technical                          |               |                                |  |
| Type of Transaction:                                     | G2C – Government to Client                |               |                                |  |
| Who may avail:                                           | Creditors/ Suppliers                      |               |                                |  |
| CHECKL                                                   | IST OF REQUIREMENTS                       |               | WHERE TO SECURE                |  |
|                                                          | Item                                      | No. of copies |                                |  |
| Authenticated photocopy amendment thereto                | of the approved APP and any               | 1             | Supply Section                 |  |
| Approved Contract                                        |                                           | 1             | Supply Section                 |  |
| Invitation to Apply for Elig                             | ibility to Bid                            | 1             | Supply Section                 |  |
| Letter of Intent                                         |                                           | 1             | To be provided by the Supplier |  |
| Results of Eligibility Check/ Screening 1 Supply Section |                                           |               | Supply Section                 |  |
| Bidding Documents                                        | g Documents 1 Supply Section              |               |                                |  |
| Minutes of Pre-bid Confe<br>Contract (ABC) Php1 mill     | rence (Approved Budget for ion and above) | 1             | Supply Section                 |  |

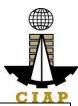

| Bidders Technical and Financial Proposals | 1 | Supply Section |
|-------------------------------------------|---|----------------|
|-------------------------------------------|---|----------------|

| CLIENT STEPS                                                                                                    | 1    | FEES<br>TOBE<br>PAID |   | l      | PROC<br>ESSI<br>NG             | PERSON<br>RESPONSIBLE |  |
|----------------------------------------------------------------------------------------------------|------|----------------------|---|--------|--------------------------------|-----------------------|--|
| Authority to Purchase (motor vehicle only)                                                                                           |      | 1                    |   | Supply | Section                        |                       |  |
| Approved Purchase Request                                                                                                    |      |                      | 1 |        | Supply                         | Section               |  |
| Property Acknowledgement Receipt (equipment only)                                                                                    |      |                      | 1 |        | Supply                         | Supply Section        |  |
| Inspection and Acceptance Report                                                                                                    |      |                      | 1 |        | Supply                         | Section               |  |
| Delivery Receipt                                                                                                    |      |                      | 1 |        | To be provided by the Supplier |                       |  |
| Original copy of Supplier's Invoices showing the quantity, description of articles, unit and total value duly signed by the supplier |      |                      | 1 |        | To be p<br>Supplie             | provided by the<br>er |  |
| Approved Purchase Reques                                                                                                    |      |                      | 1 |        | Supply                         | Section               |  |
| Print out copy of posting of award in the PhilGEPS;  Notice of Award  Notice to Proceed  Contract                                    |      |                      | 1 |        | Supply                         | Section               |  |
| Post Qualification Evaluation                                                                                                    |      |                      | 1 |        | Supply                         | Supply Section        |  |
| Ranking of Short-listed bidde                                                                                                    |      |                      | 1 |        | Supply Section                 |                       |  |
| Bid Evaluation Report                                                                                                    |      |                      | 1 |        |                                | Section               |  |
| Notice to Proceed                                                                                                    |      |                      | 1 |        |                                | Section               |  |
| Program of Work and Detaile                                                                                                    |      |                      | 1 |        |                                | Section               |  |
| Performance Security                                                                                                    |      |                      | 1 |        |                                | Section               |  |
| BAC Resolution recommend<br>the Head of the Procuring Er<br>the BAC recommending awa<br>Notice of Award                              | al b | by                   | 1 |        |                                | Section               |  |
| Notice of Post-Qualification                                                                                                    |      |                      | 1 |        | Supply                         | Section               |  |
| BAC Resolution declaring wi                                                                                                    |      |                      | 1 |        | Supply                         | Section               |  |
| Post-Qualification Report of                                                                                                    | p    |                      | 1 |        | Supply                         | Section               |  |
| Abstract of Bids                                                                                                    |      |                      | 1 |        | Supply                         | Section               |  |
| Post-Qualification Report of Technical Working Group  BAC Resolution declaring winning bidder                                        |      |                      | 1 |        | Supply Supply Supply           | Section Section       |  |

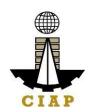

| Submit duly accomplished required documents. (*Wait for the receiving person to log the receipt and/or sign the receiving copyof the employee) | Check and Review by the receiving person      1.17 Checki ng astothe completeness of the documents needed.                                                                                                    | None | 1 working<br>Day | Administrative<br>Assistant II |
|----------------------------------------------------------------------------------------------------|----------------------------------------------------------------------------------------------------|------|------------------|--------------------------------|
|                                                                                                    | 1.18 Revie w the document as toitsvalidity for claiming. 2. If the documents arenot found to be in compliance and/or complete, the claim shall be denied and such will not be received. 3. If the documents are found to be in compliance and/or complete, the receivingperson will have to log the receipt and/or sign the receiving copy of the employee. |      |                  |                                |

| Secure a copy of thereceipt of documents submitted for proper monitoring. | 1. Prepare the Obligation Request andStatus (ORS) and assign number to obligate the amount claimed. (*Includes | None | 3<br>working<br>Days | Budget<br>Officer/<br>Administrative<br>Assistant II |
|---------------------------------------------------------------------------|----------------------------------------------------------------------------------------------------|------|----------------------|------------------------------------------------------|
|                                                                           | checking of authority<br>toincur expense and<br>working out of funds                                           |      |                      |                                                      |

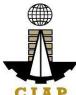

|                                                                        |               | CIAP           |
|------------------------------------------------------------------------|---------------|----------------|
| forfund/ allotment<br>availability)                                    |               |                |
| 2. Review the                                                          |               |                |
| completeness of documents and certify the ORS as to availability of    | 10<br>working | Budget Officer |
| allotment.Includes coordination with the                               | days          |                |
| requesting/ concerned unit as to the technicalities of thetransaction. |               |                |
| 3. Prepare the                                                         |               |                |
| Disbursement<br>Voucher                                                |               |                |

| (DV) – amounts basedon the approved DTR and as computed by the payroll officer/ accountant. | 2<br>working<br>Days | Administrativ<br>eAssistant II |
|---------------------------------------------------------------------------------------------|----------------------|--------------------------------|
| 3. Forward the DV                                                                           |                      | Administrativ eAssistant II    |
| andits supporting attachments to the accounting division.                                   | 20 Minutes           |                                |
| 4. Receive, review                                                                          |                      | Accountant                     |
| theaccuracy of computation and certifythe DV and its supporting documents.                  | 3<br>working<br>Days | Accountant                     |
| 5. Assign DV<br>Numberand DV<br>release                                                     | 20 Minutes           |                                |

|    |   | F |   |
|----|---|---|---|
| ৰ্ |   |   |   |
| C  | I | A | P |

| TOTA                                                      | - | 19 working<br>Days, 2<br>Hours and 40<br>Minutes |  |
|-----------------------------------------------------------|---|--------------------------------------------------|--|
| Please proceed to the next step (General Service Section) |   |                                                  |  |

### 7.ii. Preparation of Disbursement Voucher Payment of Supplies, Materials, Equipment and Motor Vehicles Produced Thru Direct Contracting

The disbursement voucher is a form used to pay the obligation to creditors whereby the latter issimply asked to submit a price quotation or a pro-forma invoice together with the conditions of sale. Such form conveys the amount due to the creditor as well as the corresponding amount of obligation and withholding tax, among others.

The inventory of supplies, materials and equipment spare parts to be procured out of available funds shall at no time exceed the normal three-month requirement, except if authorized by the head of the agency, it may be increased in anticipation of cost increases, or if necessitated by a national emergency or of an impending shortage in theitems concerned.

Finance Division shall not accept incomplete and non-compliant documents as defined by the Commission on Audit (COA) issued Circular No. 2012-001 dated June 14, 2012 which prescribes the guidelines and documentary requirements for common government transactions.

| Office or Division:                                                         | Finance                |                 |                |  |
|-----------------------------------------------------------------------------|------------------------|-----------------|----------------|--|
| Classification:                                                             | Highly Technical       |                 |                |  |
| Type of Transaction:                                                        | G2C – Government to C  | lient           |                |  |
| Who may avail:                                                              | Creditors/ Suppliers   |                 |                |  |
| CHECKLIST OF REQUI                                                          | REMENTS                | WHERE<br>SECURE | ТО             |  |
| Item                                                                        |                        | No. of copies   |                |  |
| Purchase Order/ Contrac                                                     | t                      | 1               | Supply Section |  |
| Proof of posting of invitat submission of price quo Award in the PhilGEPS w | tation and Notice of   | 1               | Supply Section |  |
| Performance and warran                                                      | ty securities          | 1               | Supply Section |  |
| BAC Resolution recomme mode of procurement wit                              |                        | 1               | Supply Section |  |
| Authenticated photocopy any amendment thereto                               | of the approved APPand | 1               | Supply Section |  |
| Approved Purchase Requ                                                      | uest                   | 1               | Supply Section |  |

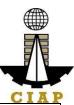

| Original copy of Supplier's Invoices showing the quantity, description of articles, unit and total value duly signed by the supplier | 1 | To be provided bythe Supplier |
|----------------------------------------------------------------------------------------------------|---|-------------------------------|
| Delivery Receipt                                                                                                    | 1 | To be provided bythe Supplier |

| Property Acknowledgement Receipt (equipment only)                                                                                                    | 1 | Supply Section                 |
|----------------------------------------------------------------------------------------------------|---|--------------------------------|
| Authority to Purchase (motor vehicle only)                                                                                                    | 1 | Supply Section                 |
| Inspection and Acceptance Report                                                                                                    | 1 | Supply Section                 |
| Certified True copy of letter to selected manufacturer/ supplier to submit a price quotation and conditions of sale                                                                            | 1 | Supply Section                 |
| Certificate of Exclusive Distributorship                                                                                                    | 1 | To be provided by the Supplier |
| Certification from the agency that there are nosub-<br>dealers selling at lower prices and for which no<br>suitable substitute can be obtained at<br>more advantageous terms to the government | 1 | Supply Section                 |

| CLIENT STEPS |                                                                                                    | AGENCY ACTIONS                                                                                                    | FEES TO<br>BE PAID | PROCESSIN<br>G TIME | PERSON<br>RESPONSIBLE          |
|--------------|----------------------------------------------------------------------------------------------------|----------------------------------------------------------------------------------------------------|--------------------|---------------------|--------------------------------|
| 1            | Submit duly accomplished required documents.(*Wait for the receiving person to log the receipt and/or sign the receiving copy of the employee) | 1. Check and Review by the receiving person  1.19 Checking asto the completeness of the documents needed. 1.20 Review thedocument as to its validity forclaiming.  2. If the documents arenot found to be in compliance and/or complete, the claim shall be denied and such will not be received. | None               | 1 working Day       | Administrativ<br>eAssistant II |

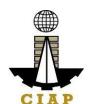

| Ĺ | İ                                                                          | ا میزین                                                                                                    |      | Ī                                          | UIAF                                              |
|---|----------------------------------------------------------------------------|----------------------------------------------------------------------------------------------------|------|--------------------------------------------|---------------------------------------------------|
|   |                                                                            | 3. If the documents are found to be in compliance and/or complete, the receiving person will have to log the receipt and/or signthe receiving copy of the employee.                                |      |                                            |                                                   |
| 2 | Secure a copy of the receipt of documents submitted for proper monitoring. |                                                                                                    | None | 3 working<br>Days                          | Budget Officer/<br>Administrative<br>Assistant II |
|   |                                                                            | 2. Review the completeness of documents and certify the ORS as to availability of allotment. Includes coordination with the requesting/concerned unit as to the technicalities of the transaction. |      | 10<br>workin<br>gdays<br>2 working<br>Days | Administrativ<br>eAssistant II                    |
|   |                                                                            | 3. P repare the Disbursement Voucher (DV)                                                                                                    |      |                                            |                                                   |

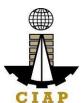

| •                                  |                                                                                                  |                                                  | CIA                            |
|------------------------------------|--------------------------------------------------------------------------------------------------|--------------------------------------------------|--------------------------------|
|                                    | -amounts                                                                                         |                                                  |                                |
|                                    |                                                                                                  |                                                  |                                |
|                                    |                                                                                                  |                                                  |                                |
|                                    | based on the approved DTR and ascomputed by thepayroll officer/                                  | 20 Minutes                                       | Administrativ<br>eAssistant II |
|                                    | accountant.                                                                                      |                                                  | Accountant                     |
|                                    | 3. Forward the DV and its supporting attachments to the accounting division.                     | 3 working<br>Days                                |                                |
|                                    | 4. Receive, review the accuracy of computation an discertify the DV andits supporting documents. |                                                  |                                |
|                                    | 5. Assign DV<br>Number and DV<br>release                                                         | 20 Minutes                                       | Accountant                     |
| TOTAL                              |                                                                                                  | 19 working<br>Days, 2 Hours<br>and 40<br>Minutes |                                |
| Please proceed to the nex Section) | t step (GeneralService                                                                           |                                                  |                                |

## 7.iii. Preparation of Disbursement Voucher Payment of Supplies, Materials and Equipment and Motor Vehicles Produced Thru Limited Source Bidding

The disbursement voucher is a form used to pay the obligation to creditors. Such form conveysthe amount due to the creditor as well as the corresponding amount of obligation and withholding tax, among others.

The inventory of supplies, materials and equipment spare parts to be procured out of availablefunds

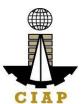

shall at no time exceed the normal three-month requirement, except if authorized by thehead of the agency, it may be increased in anticipation of costincreases, or if necessitated by a national emergency or of an impending shortage in theitems concerned.

Finance Division shall not accept incomplete and non-compliant documents as defined by the Commission on Audit (COA) issued Circular No. 2012-001 dated June 14, 2012 which prescribes the guidelines and documentary requirements for common government transactions.

| Office or Division:                             | Finance                                                                 |               |                                |  |  |
|-------------------------------------------------|-------------------------------------------------------------------------|---------------|--------------------------------|--|--|
| Classification:                                 | Highly Technical                                                        |               |                                |  |  |
| Type of Transaction:                            | G2C – Government to Client                                              |               |                                |  |  |
| Who may avail:                                  | Creditors/ Suppliers                                                    |               |                                |  |  |
| CHECKL                                          | ST OF REQUIREMENTS                                                      |               | WHERE TO SECURE                |  |  |
|                                                 | Item                                                                    | No. of copies |                                |  |  |
| Purchase Order/ Contract                        | :                                                                       | 1             | Supply Section                 |  |  |
|                                                 | on or request for submission of e of Award in the PhilGEPS              | 1             | Supply Section                 |  |  |
| Performance and warrant                         | y securities                                                            | 1             | Supply Section                 |  |  |
| BAC Resolution recomme procurement with approve | ending the alternative mode of all by the HOPE                          | 1             | Supply Section                 |  |  |
| Authenticated photocopy amendment thereto       | of the approved APP and any                                             | 1             | Supply Section                 |  |  |
| Approved Purchase Request                       |                                                                         |               | Supply Section                 |  |  |
|                                                 | s Invoices showing the quantity,<br>t and total value duly signed bythe | 1             | To be provided by the Supplier |  |  |

| Delivery Receipt              |                          |                      | 1 | To be pro      | ovided by the         |
|-------------------------------|--------------------------|----------------------|---|----------------|-----------------------|
| Property Acknowledgement      | Receipt (equipment only, | )                    | 1 | Supply S       | ection                |
| Authority to Purchase (moto   | r vehicle only)          |                      | 1 | Supply S       | Section               |
| Inspection and Acceptance F   | Report                   |                      | 1 | Supply S       | Section               |
| Winning Bidder's offer or pro | posal                    |                      | 1 | Supply S       | Section               |
| Abstract of Bids              |                          |                      | 1 | Supply S       | Section               |
| CLIENT STEPS                  | AGENCY ACTIONS           | FEES<br>TOBE<br>PAID |   | ESSIN<br>STIME | PERSON<br>RESPONSIBLE |

| Submit duly accomplished requireddocuments. (*Wait for the receiving person to log the receipt and/orsign the receiving copyof the employee) | Check and Reviewby the receiving person      1.21 Checki ng astothe completenessof the documents needed.     1.22 Revie w the document                              | None | 1 working Day        | Administrati<br>eAssistant I                  |
|----------------------------------------------------------------------------------------------------|----------------------------------------------------------------------------------------------------|------|----------------------|-----------------------------------------------|
|                                                                                                    | as toitsvalidity for claiming.  2. If the documents are not found to be incompliance and/or complete, the claim shall be denied and such will not be received.      |      |                      |                                               |
|                                                                                                    | 3. If the documents are found to be in compliance and/or complete, the receiving person will have to log the receiptand/or sign the receiving copy of the employee. |      |                      |                                               |
| cure a copy of the receipt of documents submitted for proper monitoring.                                                                     | Prepare the     Obligation Request     and Status (ORS)     andassign numberto                                                                                      | None | 3<br>working<br>Days | Budget Office<br>Administrati<br>Assistant II |

amount claimed.

(\*Includes checking of authorityto incur expense and working out of

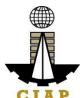

| 1 1 | 1                                                                                                    | 1                     | CIAP                           |
|-----|----------------------------------------------------------------------------------------------------|-----------------------|--------------------------------|
|     | funds for fund/<br>allotment<br>availability)                                                                                                |                       |                                |
|     | 2. Review the                                                                                                    |                       |                                |
|     | completeness of documents and certifythe ORS as to availability of allotment. Includes coordination with the requesting/ concernedunit as to | 10<br>working<br>days | Budget Officer                 |
|     | the technicalities of the transaction.                                                                                                    |                       | Administrativ                  |
|     | 3. Prepare the Disbursement Voucher (DV) —                                                                                                   | 2<br>working<br>Days  | eAssistant II                  |
|     | amounts based on theapproved DTR and ascomputed by the payroll officer/accountant.                                                           | 20 Minutes            | Administrativ<br>eAssistant II |
|     | 3. Forward the DV                                                                                                    | 20                    | Accountant                     |
|     | andits supporting attachments to the accounting division.                                                                                    | 3                     |                                |
|     | 4. Receive, review                                                                                                    | working<br>Days       |                                |
|     | the accuracy of computation and certify the DV and itssupporting documents.                                                                  |                       |                                |
|     | 5. Assign DV<br>Numberand DV<br>release                                                                                                    | 20 Minutes            | Accountant                     |

|    |   | F |   |   |
|----|---|---|---|---|
| ৰ্ | L |   | ~ | 7 |
| C  | I | A | P |   |

| TOTAL                                                    | 19 word<br>Days, 2<br>and 40 M | Hours |
|----------------------------------------------------------|--------------------------------|-------|
| Please proceed to the next step (General ServiceSection) |                                |       |

# 7.iv. Preparation of Disbursement Voucher Payment of Supplies, Materials and Equipment and Motor Vehicles Produced Thru Negotiated Procurement (In case of Two Failed Biddings)

The disbursement voucher is a form used to pay the obligation to creditors whereby the procuringentity directly negotiates with a technically, legally and financially capable supplier. Such form conveys the amount due to the creditor as well as the correspondingamount of obligation and withholding tax, among others.

The inventory of supplies, materials and equipment spare parts to be procured out of available funds shall at no time exceed the normal three-month requirement, except if authorized by the head of the agency, it may be increased in anticipation of cost increases, or if necessitated by anational emergency or of an impending shortage in theitems concerned.

Finance Division shall not accept incomplete and non-compliant documents as defined by the Commission on Audit (COA) issued Circular No. 2012-001 dated June 14, 2012 which prescribesthe guidelines and documentary requirements for common governmenttransactions.

| Office or Division:  | Finance                    |                 |
|----------------------|----------------------------|-----------------|
| Classification:      | Highly Technical           |                 |
| Type of Transaction: | G2C – Government to Client |                 |
| Who may avail:       | Creditors/ Suppliers       |                 |
| CHECKL               | IST OF REQUIREMENTS        | WHERE TO SECURE |

| Item                                                                                                    | No. of copies |                |
|----------------------------------------------------------------------------------------------------|---------------|----------------|
| Purchase Order/ Contract                                                                                               | 1             | Supply Section |
| Proof of posting of invitation or request for submission ofprice quotation and Notice of Award in the PhilGEPS website | 1             | Supply Section |
| Performance and warranty securities                                                                                    | 1             | Supply Section |
| BAC Resolution recommending the alternative mode of procurement with approval by the HOPE                              | 1             | Supply Section |
| Authenticated photocopy of the approved APP and any amendment thereto                                                  | 1             | Supply Section |
| Approved Purchase Request                                                                                              | 1             | Supply Section |

|                                                                                                    |   | CIAI                           |
|----------------------------------------------------------------------------------------------------|---|--------------------------------|
| Original copy of Supplier's Invoices showing the quantity, description of articles, unit and total value duly signed bythe supplier | 1 | To be provided by the Supplier |
| Delivery Receipt                                                                                                    | 1 | To be provided by the Supplier |
| Property Acknowledgement Receipt (equipment only)                                                                                   | 1 | Supply Section                 |
| Authority to Purchase (motor vehicle only)                                                                                          | 1 | Supply Section                 |
| Inspection and Acceptance Report                                                                                                    | 1 | Supply Section                 |
| Price quotation from at least three invited suppliers                                                                               | 1 | Supply Section                 |
| Abstract of submitted Price Quotation                                                                                               | 1 | Supply Section                 |
| BAC Resolution recommending award of contract to Lowest Calculated Responsive Bid (LCRB)                                            | 1 | Supply Section                 |

Supply Section

Supply Section

Supply Section

1

1

1

Agency's offer for negotiations with selected supplier

Evidence of invitation of observers in all stages of

the second time

negotiation

Certification of BAC on the failure of competitive biddingfor

| CLIENT STEPS                                                                                                    | AGENCY ACTIONS                                                                                                    | FEES TO<br>BE<br>PAID | PROCESSIN<br>GTIME | PERSON<br>RESPONSI<br>BLE      |
|----------------------------------------------------------------------------------------------------|----------------------------------------------------------------------------------------------------|-----------------------|--------------------|--------------------------------|
| Submit duly accomplished required documents. (*Wait for the receiving person to log the receipt and/or sign the receiving copy of the employee) | 1. Check and Review by the receiving person  1.23 Checkin g as to the completeness of the documents needed.  1.24 Revie w the document as toits validity for claiming.  2. If the documents are not found to be in compliance and/or complete, theclaim shall be denied and such will not be received. | None                  | 1 working Day      | Administrative<br>Assistant II |

| , |     |
|---|-----|
| į | 71  |
|   |     |
| C | TAP |

| _ |                                                                            | T                                                                                                    |      | 1                                               | CIAP                                                                                     |
|---|----------------------------------------------------------------------------|----------------------------------------------------------------------------------------------------|------|-------------------------------------------------|------------------------------------------------------------------------------------------|
|   |                                                                            | 3. If the documents are found to be in compliance and/or complete, the receiving person will have to log the receipt and/or sign the receiving copy of the employee.                                                                                                    |      |                                                 |                                                                                          |
|   | Secure a copy of the receipt of documents submitted for proper monitoring. | 1. Prepare the Obligation Request and Status (ORS) and assign number to obligate the amount claimed. (*Includes checking of authority to incur expense and working out of funds for fund/ allotment availability)  2. Review the completeness of documents and certify the ORS as to availability of allotment. Includes coordination with the requesting/ concerned unit as tothe technicalities of the transaction.  Prepare the Disbursement Voucher (DV) — amounts based on the approved DTR and as | None | 3 working Days  10 working days  2 working Days | Budget Officer/ Administrative Assistant II  Budget Officer  Administrative Assistant II |
|   |                                                                            | computed bythe payroll officer/ accountant.                                                                                                    |      |                                                 |                                                                                          |

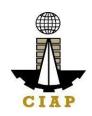

| TOTAL |                                                                                                 | 19 working<br>Days, 2 Hours<br>and 40 Minutes |                                |
|-------|-------------------------------------------------------------------------------------------------|-----------------------------------------------|--------------------------------|
|       | 5. Assign DV<br>Number and DV<br>release                                                        | 20 Minutes                                    | Accountant                     |
|       | 4. Receive, review the accuracy of computation and certify the DV and its supporting documents. | 3 working Days                                | Accountant                     |
|       | 3. Forward the DV and its supporting attachments to the accounting division.                    | 20 Minutes                                    | Administrative<br>Assistant II |

7.v. Preparation of Disbursement Voucher Payment Supplies, Materials, Equipment and

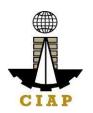

#### Motor Vehicles Produced Thru Negotiated Procurement (In case of Emergency Cases)

The disbursement voucher is a form used to pay the obligation to creditors whereby the procuringentity directly negotiates with a technically, legally and financially capablesupplier. Such form conveys the amount due to the creditor as well as the corresponding amount of obligation and withholding tax, among others.

The inventory of supplies, materials and equipment spare parts to be procured out of available funds shall at no time exceed the normal three-month requirement, except ifauthorized by the head of the agency, it may be increased in anticipation of cost increases, or if necessitated by anational emergency or of an impending shortage in the items concerned.

Finance Division shall not accept incomplete and non-compliant documents as definedby the Commission on Audit (COA) issued Circular No. 2012-001 dated June 14, 2012which prescribesthe guidelines and documentary requirements for common government transactions.

| Office or Division:                                                                                                    | Finance                                        |   |                                |  |  |
|----------------------------------------------------------------------------------------------------|------------------------------------------------|---|--------------------------------|--|--|
| Classification:                                                                                                    | Highly Technical                               |   |                                |  |  |
| Type of Transaction:                                                                                                    | G2C – Government to Client                     |   |                                |  |  |
| Who may avail:                                                                                                    | Creditors/ Suppliers                           |   |                                |  |  |
| CHECKLIST OF REQUIREMENTS                                                                                                    |                                                |   | WHERE TO SECURE                |  |  |
| Item                                                                                                    |                                                |   |                                |  |  |
| Purchase Order/ Contrac                                                                                                    | t                                              | 1 | Supply Section                 |  |  |
| Proof of posting of invitation or request for submission of price quotation and Notice of Award in the PhilGEPS website             |                                                |   | Supply Section                 |  |  |
| Performance and warran                                                                                                    | ty securities                                  | 1 | Supply Section                 |  |  |
| BAC Resolution recommon procurement with approve                                                                                    | ending the alternative mode of all by the HOPE | 1 | Supply Section                 |  |  |
| Authenticated photocopy of the approved APP and any amendment thereto                                                               |                                                |   | Supply Section                 |  |  |
| Approved Purchase Requ                                                                                                    | uest                                           | 1 | Supply Section                 |  |  |
| Original copy of Supplier's Invoices showing the quantity, description of articles, unit and total value duly signed bythe supplier |                                                |   | To be provided by the Supplier |  |  |
| Delivery Receipt                                                                                                    |                                                | 1 | To be provided by the Supplier |  |  |
|                                                                                                    |                                                |   |                                |  |  |
| Property Acknowledgement Receipt (equipment only)  1                                                                                |                                                |   | Supply Section                 |  |  |
| Authority to Purchase (motor vehicle only)                                                                                          |                                                |   | Supply Section                 |  |  |
| Inspection and Acceptance Report 1                                                                                                  |                                                |   | Supply Section                 |  |  |

Supply Section

Price quotation from at least three invited suppliers

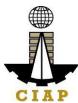

| Abstract of submitted Price Quotation                                                    | 1 | Supply Section |
|------------------------------------------------------------------------------------------|---|----------------|
| BAC Resolution recommending award of contract to Lowest Calculated Responsive Bid (LCRB) | 1 | Supply Section |
| Justification as to the necessity of purchase                                            | 1 | Supply Section |

| CLIENT STEPS                                                                                                    | AGENCY ACTIONS                                                                                                    | FEES<br>TOBE<br>PAID | PROCESSIN<br>GTIME | PERSON<br>RESPONSIBLE       |
|----------------------------------------------------------------------------------------------------|----------------------------------------------------------------------------------------------------|----------------------|--------------------|-----------------------------|
| Submit duly accomplished requireddocuments. (*Wait for the receiving person to log the receipt and/orsign the receiving copyof the employee) | 1. Check and Reviewby the receiving person  1.25 Checking astothe completenessof the documents needed. 1.26 Review the document as toitsvalidity for claiming.  2. If the documents are not found to be incompliance and/or complete, the claim shall be denied and such will not be received. 3. If the documents are found to be in compliance and/or complete, the receiving person will have to log the receiptand/or sign the receiving copy of the employee. | None                 | 1 working Day      | Administrative Assistant II |

| Secure a copy of   | 1. Prepare the                   | None | 3               | Budget         |
|--------------------|----------------------------------|------|-----------------|----------------|
| thereceipt of      | Obligation Request               |      | working         | Officer/       |
| documents          | and Status (ORS)                 |      | Days            | Administrative |
| submitted for      | andassign number to              |      |                 | Assistant II   |
| proper monitoring. | obligate the amount              |      |                 |                |
|                    | claimed. (*Includes              |      |                 |                |
|                    | checking of authority            |      |                 |                |
|                    | to incur expense and             |      |                 |                |
|                    | working out of funds             |      |                 |                |
|                    | for fund/ allotment              |      |                 |                |
|                    | availability) 2. Review the      |      | 10              |                |
|                    | completeness of                  |      | working         | Budget Office  |
|                    | documents and                    |      | days            | Budget Office  |
|                    | certifythe ORS as to             |      | dayo            |                |
|                    | availability of                  |      |                 |                |
|                    | allotment. Includes              |      |                 |                |
|                    | coordination with the            |      |                 |                |
|                    | requesting/                      |      |                 |                |
|                    | concernedunit as to              |      |                 |                |
|                    | the technicalities of            |      |                 |                |
|                    | the transaction.                 |      | 2               | Administrativ  |
|                    | 3. Prepare the                   |      | working<br>Days | eAssistant II  |
|                    | Disbursement                     |      | Days            |                |
|                    | Voucher (DV) —                   |      |                 |                |
|                    | amounts based on                 |      |                 |                |
|                    | theapproved DTR                  |      |                 |                |
|                    | and ascomputed by                |      |                 |                |
|                    | the payroll officer/             |      |                 | Administrativ  |
|                    | accountant.                      |      | 20 Minutes      | eAssistant II  |
|                    | 3. Forward the DV                |      |                 |                |
|                    | andits supporting                |      |                 | A = = =        |
|                    | attachments to the               |      | 3               | Accountant     |
|                    | accounting division.             |      | working<br>Days |                |
|                    | 4. Receive, review               |      |                 |                |
|                    | the accuracy of                  |      |                 |                |
|                    | computation and                  |      |                 |                |
|                    | certify the DV and itssupporting |      |                 |                |

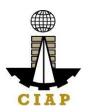

| documents.  5. Assign DV Numberand DV release            |  | 20 Minutes                                       | Accountant |
|----------------------------------------------------------|--|--------------------------------------------------|------------|
| TOTAL                                                    |  | 19 working<br>Days, 2 Hours<br>and 40<br>Minutes |            |
| Please proceed to the next step (General ServiceSection) |  |                                                  |            |

## 7.vi. Preparation of Disbursement Voucher Payment of Supplies, Materials, Equipment and Motor Vehicles Produced Thru Negotiated Procurement (In case of Small Vallue)

The disbursement voucher is a form used to pay the obligation to creditors whereby the procuring entity directly negotiates with a technically, legally and financially capable supplier. Such form conveys the amount due to the creditor as well as the correspondingamount of obligation and withholding tax, among others.

The inventory of supplies, materials and equipment spare parts to be procured out of availablefunds shall at no time exceed the normal three-month requirement, except if authorized by thehead of the agency, it may be increased in anticipation of cost increases, or if necessitated by a national emergency or of an impending shortage in theitems concerned.

Finance Division shall not accept incomplete and non-compliant documents as defined by the Commission on Audit (COA) issued Circular No. 2012-001 dated June 14, 2012 which prescribes the guidelines and documentary requirements for common government transactions.

| Office or Division:                       | Finance                    |  |
|-------------------------------------------|----------------------------|--|
| Classification:                           | Highly Technical           |  |
| Type of<br>Transaction:                   | G2C – Government to Client |  |
| Who may avail:                            | Creditors/ Suppliers       |  |
| CHECKLIST OF REQUIREMENTS WHERE TO SECURE |                            |  |

| Item                     | No. of copies |                |
|--------------------------|---------------|----------------|
| Purchase Order/ Contract | 1             | Supply Section |

|                                                                                                    |   | UIA                            |
|----------------------------------------------------------------------------------------------------|---|--------------------------------|
| Proof of posting of invitation or request for submission ofprice quotation and Notice of Award in the PhilGEPS website              | 1 | Supply Section                 |
| Performance and warranty securities                                                                                                 | 1 | Supply Section                 |
| BAC Resolution recommending the alternative mode of procurement with approval by the HOPE                                           | 1 | Supply Section                 |
| Authenticated photocopy of the approved APP and any amendment thereto                                                               | 1 | Supply Section                 |
| Approved Purchase Request                                                                                                    | 1 | Supply Section                 |
| Original copy of Supplier's Invoices showing the quantity, description of articles, unit and total value duly signed bythe supplier | 1 | To be provided by the Supplier |
| Delivery Receipt                                                                                                    | 1 | To be provided by the Supplier |
| Property Acknowledgement Receipt (equipment only)                                                                                   | 1 | Supply Section                 |
| Authority to Purchase (motor vehicle only)                                                                                          | 1 | Supply Section                 |
| Inspection and Acceptance Report                                                                                                    | 1 | Supply Section                 |
| Price quotation from at least three invited suppliers                                                                               | 1 | Supply Section                 |
| Abstract of submitted Price Quotation                                                                                               | 1 | Supply Section                 |
| BAC Resolution recommending award of contract to Lowest Calculated Responsive Bid (LCRB)                                            | 1 | Supply Section                 |
| Letter/ invitation to submit proposals                                                                                              | 1 | Supply Section                 |

| CLIENT STEPS | AGENCY ACTIONS | FEES<br>TOBE | PROCESSIN<br>GTIME | PERSON<br>RESPONSIBLE |
|--------------|----------------|--------------|--------------------|-----------------------|
|              |                | PAID         |                    |                       |

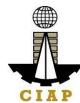

| _ | <del>_</del>                                                                                                    | <del>_</del>                                                                                                    |      |               | CIAI                           |
|---|----------------------------------------------------------------------------------------------------|----------------------------------------------------------------------------------------------------|------|---------------|--------------------------------|
|   | Submit duly accomplished requireddocuments. (*Wait for the receiving person to log the receipt and/orsign the receiving copyof the employee) | 1. Check and Reviewby the receiving person  1.27 Checking astothe completenessof the documents needed. 1.28 Review the document as toitsvalidity for claiming.  2. If the documents are not found to be incompliance and/or complete, the claim shall be denied and such will not be received.  3. If the documents are found to be in compliance and/or complete, the receiving person will have to log the receiving copy of the employee. | None | 1 working Day | Administrativ<br>eAssistant II |
|   |                                                                                                    |                                                                                                    |      |               |                                |

| CI | AP |
|----|----|

| Secure a copy o  | f 1. Prepare the                     | None | 3            | Budget         |
|------------------|--------------------------------------|------|--------------|----------------|
| thereceipt of    | Obligation Request                   | None | working      | Officer/       |
| documents        | and Status (ORS)                     |      | Days         | Administrative |
| submitted for    | and status (ONS) andassign number to |      | Days         | Assistant II   |
|                  |                                      |      |              | Assistant II   |
| proper monitorin |                                      |      |              |                |
|                  | claimed. (*Includes                  |      |              |                |
|                  | checking of authority                |      |              |                |
|                  | to incur expense and                 |      |              |                |
|                  | working out of funds                 |      |              |                |
|                  | for fund/ allotment                  |      |              |                |
|                  | availability)                        |      |              |                |
|                  |                                      |      |              |                |
|                  | 2. Review the                        |      |              |                |
|                  | completeness of                      |      |              |                |
|                  | documents and                        |      |              |                |
|                  | certifythe ORS as to                 |      | 10           | Budget Officer |
|                  | availability of                      |      | working      |                |
|                  | allotment. Includes                  |      | days         |                |
|                  | coordination with the                |      |              |                |
|                  | requesting/                          |      |              |                |
|                  | concernedunit as to                  |      |              |                |
|                  | the technicalities of                |      |              |                |
|                  | the transaction.                     |      |              |                |
|                  |                                      |      |              |                |
|                  | 3. Prepare the                       |      |              | Administrativ  |
|                  | Disbursement                         |      | 2            | eAssistant II  |
|                  | Voucher (DV) —                       |      | working      |                |
|                  | amounts based on                     |      | Days         |                |
|                  | theapproved DTR                      |      | Dayo         |                |
|                  | and ascomputed by                    |      |              |                |
|                  | the payroll officer/                 |      |              | Administrativ  |
|                  | accountant.                          |      |              | eAssistant II  |
|                  | accountant.                          |      | 20 Minutes   | CASSISIANI II  |
|                  | 3. Forward the DV                    |      | 20 Milliates |                |
|                  |                                      |      |              |                |
|                  | andits supporting                    |      |              |                |
|                  | attachments to the                   |      |              |                |
|                  | accounting division.                 |      |              |                |
|                  | 4 Possive review                     |      |              |                |
|                  | 4. Receive, review                   |      |              |                |
|                  |                                      |      |              |                |
|                  |                                      |      |              |                |
|                  |                                      |      |              |                |
|                  |                                      |      |              |                |

| A  |               |
|----|---------------|
|    | ₩<br><b>N</b> |
|    |               |
| CI | * D           |
| CI | AP            |

|                                        | the accuracy of computation and certify the DV and itssupporting documents. | 3<br>working<br>Days                             | Accountant |
|----------------------------------------|-----------------------------------------------------------------------------|--------------------------------------------------|------------|
|                                        | 5. Assign DV<br>Numberand DV<br>release                                     | 20 Minutes                                       | Accountant |
|                                        | TOTAL                                                                       | 19 working<br>Days, 2<br>Hours and 40<br>Minutes |            |
| ase proceed to the next avice Section) | step (General                                                               |                                                  |            |

# 7.vii. Preparation of Disbursement Voucher payment of Supplies, Materials, Equipment and Motor Vehicles Produced Thru Negotiated Procurement (In case of Take Over of Contract)

The disbursement voucher is a form used to pay the obligation to creditors whereby the procuring entity directly negotiates with a technically, legally and financially capable supplier. Such form conveys the amount due to the creditor as well as the corresponding amount of obligation and withholding tax, among others.

The inventory of supplies, materials and equipment spare parts to be procured out of available funds shall at no time exceed the normal three-month requirement, except if authorized by the head of the agency, it may be increased in anticipation of cost increases, or if necessitated by a national emergency or of an impending shortage in the items concerned.

Finance Division shall not accept incomplete and non-compliant documents as defined by the Commission on Audit (COA) issued Circular No. 2012-001 dated June 14, 2012 which prescribes the guidelines and documentary requirements for common government transactions.

| Office or Division:                      | Finance                    |  |
|------------------------------------------|----------------------------|--|
| Classification:                          | Highly Technical           |  |
| Type of Transaction:                     | G2C – Government to Client |  |
| Who may avail:                           | Creditors/ Suppliers       |  |
| CHECKLIST OF REQUIREMENTS WHERE TO SECUR |                            |  |

| T  |     |
|----|-----|
| CI | X D |

| Item                                                                                                    | No. of copies |                |
|----------------------------------------------------------------------------------------------------|---------------|----------------|
| Purchase Order/ Contract                                                                                                | 1             | Supply Section |
| Proof of posting of invitation or request for submission of price quotation and Notice of Award in the PhilGEPS website | 1             | Supply Section |
| Performance and warranty securities                                                                                     | 1             | Supply Section |
| BAC Resolution recommending the alternative mode of procurement with approval by the HOPE                               | 1             | Supply Section |
| Authenticated photocopy of the approved APP and any amendment thereto                                                   | 1             | Supply Section |
| Approved Purchase Request                                                                                               | 1             | Supply Section |

| Original copy of Supplier's Invoices showing the quantity, description of articles, unit and total value duly signed bythe supplier | 1 | To be provided by the Supplier |
|----------------------------------------------------------------------------------------------------|---|--------------------------------|
| Delivery Receipt                                                                                                    | 1 | To be provided by the Supplier |
| Property Acknowledgement Receipt (equipment only)                                                                                   | 1 | Supply Section                 |
| Authority to Purchase (motor vehicle only)                                                                                          | 1 | Supply Section                 |
| Inspection and Acceptance Report                                                                                                    | 1 | Supply Section                 |
| Price quotation from at least three invited suppliers                                                                               | 1 | Supply Section                 |
| Abstract of submitted Price Quotation                                                                                               | 1 | Supply Section                 |
| BAC Resolution recommending award of contract to Lowest Calculated Responsive Bid (LCRB)                                            | 1 | Supply Section                 |
| Copy of terminated contract                                                                                                    | 1 | Supply Section                 |
| Reasons for the termination                                                                                                    | 1 | Supply Section                 |
| Negotiation documents                                                                                                    | 1 | Supply Section                 |
| Approval by the Head of Agency to negotiate contract                                                                                | 1 | Supply Section                 |

| CLIENT STEPS AGENCY ACTIONS | FEES<br>TOBE<br>PAID | PROCESS<br>INGTIME | PERSON<br>RESPONSI<br>B<br>LE |
|-----------------------------|----------------------|--------------------|-------------------------------|
|-----------------------------|----------------------|--------------------|-------------------------------|

| CI | AP |
|----|----|

| Submit duly accomplished requireddocuments. (*Wait for the receiving person to log the receipt and/orsign the receiving copyof the employee) | 1. Check and Reviewby the receiving person  1.29 Checking astothe completenessof the documents needed. 1.30 Review the document as toitsvalidity for claiming.  2. If the documents are not found to be incompliance and/or complete, the claim shall be denied and such will not be received.  3. If the documents are found to be in compliance and/or complete, the receiving person will have to log the receipt and/or sign the receiving copy of the employee. | None | 1 working Day | Administrati<br>ve Assistant<br>II |
|----------------------------------------------------------------------------------------------------|----------------------------------------------------------------------------------------------------|------|---------------|------------------------------------|
|                                                                                                    | the receiving copy                                                                                                    |      |               |                                    |

| CI | AP |
|----|----|

|                                                                           |                                                                                                    | 1    | T.                                          | CIAP                                                                      |
|---------------------------------------------------------------------------|----------------------------------------------------------------------------------------------------|------|---------------------------------------------|---------------------------------------------------------------------------|
| Secure a copy of thereceipt of documents submitted for proper monitoring. | 1. Prepare the Obligation Request and Status (ORS) andassign number to obligate the amount claimed. (*Includes checking of authority to incur expense and working out of funds for fund/ allotment availability)                                                                                                    | None | 3 working Days                              | Budget<br>Officer/<br>Administrati<br>ve Assistant<br>II                  |
|                                                                           | 2. Review the completeness of documents and certifythe ORS as to availability of allotment. Includes coordination with the requesting/ concernedunit as to the technicalities of the transaction.  3. Prepare the Disbursement Voucher (DV) — amounts based on theapproved DTR and ascomputed by the payroll officer/ accountant.  3. Forward the DV andits supporting attachments to the accounting division. |      | 10 working days  2 working Days  20 Minutes | Budge t Officer  Administrati ve AssistantII  Administrati ve AssistantII |

|                          | 4. Receive, review the accuracy of computation and certify the DV and itssupporting documents. | 3 working Days                               | Accountant |
|--------------------------|------------------------------------------------------------------------------------------------|----------------------------------------------|------------|
|                          | 5. Assign DV<br>Numberand DV<br>release                                                        | 20 Minutes                                   | Accountant |
|                          | TOTAL                                                                                          | 19 working Days,<br>2 Hours and<br>40Minutes |            |
| Please proceed to the ne | ext step (General                                                                              |                                              |            |

## 8. Preparation of Disbursement Voucher Payment of Supplies, Materials, Equipment and Motor Vehicles Produced Thru Repeat Order

ServiceSection)

The disbursement voucher is a form used to pay the obligation to creditors under a contract previously awarded to such through Competitive Bidding. Such form conveys the amount due to the creditor as well as the corresponding amount of obligation and withholding tax, among others.

The inventory of supplies, materials and equipment spare parts to be procured out of available funds shall at no time exceed the normal three-month requirement, except if authorized by the head of the agency, it may be increased in anticipation of cost increases, or if necessitated by a national emergency or of an impending shortage in theitems concerned.

Finance Division shall not accept incomplete and non-compliant documents as defined by the Commission on Audit (COA) issued Circular No. 2012-001 dated June 14, 2012 which prescribesthe guidelines and documentary requirements for common government ransactions.

| Office or Division:  | Finance                    |                 |
|----------------------|----------------------------|-----------------|
| Classification:      | Highly Technical           |                 |
| Type of Transaction: | G2C - Government to Client |                 |
| Who may avail:       | Creditors/ Suppliers       |                 |
| CHECKL               | IST OF REQUIREMENTS        | WHERE TO SECURE |

| Item                     | No. of copies |                |
|--------------------------|---------------|----------------|
| Purchase Order/ Contract | 1             | Supply Section |

| T  |     |
|----|-----|
| CI | A D |

| Proof of posting of invitation or request for submission ofprice quotation and Notice of Award in the PhilGEPS website              | 1 | Supply Section                 |
|----------------------------------------------------------------------------------------------------|---|--------------------------------|
| Performance and warranty securities                                                                                                 | 1 | Supply Section                 |
| BAC Resolution recommending the alternative mode of procurement with approval by the HOPE                                           | 1 | Supply Section                 |
| Authenticated photocopy of the approved APP and any amendment thereto                                                               | 1 | Supply Section                 |
| Approved Purchase Request                                                                                                    | 1 | Supply Section                 |
| Original copy of Supplier's Invoices showing the quantity, description of articles, unit and total value duly signed bythe supplier | 1 | To be provided by the Supplier |

| Delivery Receipt                                                                               | 1 | To be provided by the Supplier |
|------------------------------------------------------------------------------------------------|---|--------------------------------|
| Property Acknowledgement Receipt (equipment only)                                              | 1 | Supply Section                 |
| Authority to Purchase (motor vehicle only)                                                     | 1 | Supply Section                 |
| Inspection and Acceptance Report                                                               | 1 | Supply Section                 |
| Copy of the original contract                                                                  | 1 | Supply Section                 |
| Certification that the supplier has complied with all requirements under the original contract | 1 | Supply Section                 |

| CLIENT STEPS                                                                                                    | AGENCY ACTIONS                                                                                                    | FEES<br>TOBE<br>PAID | PROCES<br>SING<br>TIME | PERSON<br>RESPONSIBLE          |
|----------------------------------------------------------------------------------------------------|----------------------------------------------------------------------------------------------------|----------------------|------------------------|--------------------------------|
| Submit duly accomplished requireddocuments. (*Wait for the receiving person to log the receipt and/orsign the receiving copyof the employee) | 1. Check and Reviewby the receiving person  1.31 Checki ng astothe completenessof the documents needed. 1.32 Revie w the document as toitsvalidity for claiming. | None                 | 1 working Day          | Administrativ<br>eAssistant II |

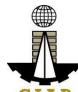

| 2. If the documents are not found to be incompliance and/or complete, the claim shall be denied and such will not be received.                                      | CIAP |
|----------------------------------------------------------------------------------------------------|------|
| 3. If the documents are found to be in compliance and/or complete, the receiving person will have to log the receiptand/or sign the receiving copy of the employee. |      |

| T  |    |
|----|----|
| CI | AP |

| Secure a copy of   | 1. Prepare the        | None  | 3          | Budget                                       |
|--------------------|-----------------------|-------|------------|----------------------------------------------|
| thereceipt of      | Obligation Request    | NOTIC | working    | Officer/                                     |
|                    |                       |       |            |                                              |
| documents          | and Status (ORS)      |       | Days       | Administrative                               |
| submitted for      | andassign number to   |       |            | Assistant II                                 |
| proper monitoring. | obligate the amount   |       |            |                                              |
|                    | claimed. (*Includes   |       |            |                                              |
|                    | checking of authority |       |            |                                              |
|                    | to incur expense and  |       |            |                                              |
|                    | working out of funds  |       |            |                                              |
|                    | for fund/ allotment   |       |            |                                              |
|                    | availability)         |       |            |                                              |
|                    | 2. Review the         |       |            |                                              |
|                    |                       |       |            |                                              |
|                    | completeness of       |       |            |                                              |
|                    | documents and         |       |            |                                              |
|                    | certifythe ORS as to  |       |            | Budget Officer                               |
|                    | availability of       |       | 10         |                                              |
|                    | allotment. Includes   |       | working    |                                              |
|                    | coordination with the |       | days       |                                              |
|                    | requesting/           |       | -          |                                              |
|                    | concernedunit as to   |       |            |                                              |
|                    | the technicalities of |       |            |                                              |
|                    | the transaction.      |       |            |                                              |
|                    | 3. Prepare the        |       |            | Administrativ                                |
|                    | Disbursement          |       |            | eAssistant II                                |
|                    |                       |       | 2          | CASSISIANT II                                |
|                    | Voucher (DV) —        |       |            |                                              |
|                    | amounts based on      |       | working    |                                              |
|                    | theapproved DTR       |       | Days       |                                              |
|                    | and ascomputed by     |       |            |                                              |
|                    | the payroll officer/  |       |            | Administrativ                                |
|                    | accountant.           |       |            | eAssistant II                                |
|                    | 3. Forward the DV     |       |            |                                              |
|                    | andits supporting     |       | 20 Minutes |                                              |
|                    | attachments to the    |       |            |                                              |
|                    | accounting division.  |       |            | Accountant                                   |
|                    | 4. Receive, review    |       |            | 7 1000 011101111                             |
|                    | the accuracy of       |       |            |                                              |
|                    | computation and       |       | 3          |                                              |
|                    |                       |       | _          |                                              |
|                    | certify the DV and    |       | working    |                                              |
|                    | itssupporting         |       | Days       |                                              |
|                    | documents.            |       |            |                                              |
|                    |                       |       |            |                                              |
|                    |                       |       |            |                                              |
|                    |                       |       |            |                                              |
|                    |                       |       |            |                                              |
|                    |                       |       |            |                                              |
|                    |                       |       |            |                                              |
|                    |                       |       |            |                                              |
|                    |                       |       |            |                                              |
|                    | 1                     |       | 1          | <u>.                                    </u> |

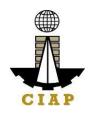

|    | 5. Assign DV<br>Numberand DV<br>release                  | 20 Minute                                              | Accountant |
|----|----------------------------------------------------------|--------------------------------------------------------|------------|
|    | TOTAL                                                    | 19<br>working<br>Days, 2<br>Hours<br>and 40<br>Minutes |            |
| PI | lease proceed to the next step (General Service Section) |                                                        |            |

## 9. Purchase Request for Goods (Items, Supplies, and Materials) throughPublic Bidding

Procurement Request of Goods - Items, Supplies and Materials received by the Procurement Staff of Construction Industry Authority of the Philippines from its Employees. All Procurement shall be done through competitive bidding except as provided in R.A.

9184. Resort to alternative methods shall be made only if: 1) highly exceptional cases 2) To promote economy and efficiency 3) Justified by conditions specified in R.A. 9184 and ts IRR.

| Office/Division:                                        | CIAP _AFMD Admin Finance and Management Division – Procurement Section |                           |  |  |
|---------------------------------------------------------|------------------------------------------------------------------------|---------------------------|--|--|
| Classification:                                         | Highly Technical                                                       |                           |  |  |
| Type of Transaction:                                    | G2G - Government to Government                                         |                           |  |  |
| Who may avail:                                          | Employees of the CIAP                                                  |                           |  |  |
| CHECKLIST OF REQU                                       | WHERE TO SECURE                                                        |                           |  |  |
| Accomplished Purchased Request (1 original,1 photocopy) |                                                                        | AFMD- Procurement Section |  |  |

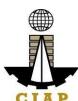

|                      |                                                                                                    | 1                  |                   | CIAP                      |
|----------------------|----------------------------------------------------------------------------------------------------|--------------------|-------------------|---------------------------|
| indicating the follo | cifications (1 original 1 photocopy) owing, such as butnot limited to:     Quantity     Material (if applicable)     Color (if applicable)     Dimensions (if applicable)     Estimated cost     Estimated delivery date mple picture, layout or swatch of     procured     Purpose | Requesting         | Party, CIAP Staff |                           |
| Avalilability of Fur | get for the Contract/ Certificate of<br>nds Complete Specification,<br>nt/Cost and Quantity (1 original,1                                                                                                    | Budget Offi        | icer              |                           |
| CLIENT<br>STEPS      | AGENCY ACTION                                                                                                    | FEES TO<br>BE PAID | PROCESSING TIME   | PERSON<br>RESPON<br>SIBLE |

| 1. Submit approved Purchase Request (PR) to Procurement/ BAC Secretariat together with the required documents. | 1.1 Validate/review submitted documents                                                                                                    | None | 1 hour     | Procurement/ Admin<br>Officer<br>BAC Secretariat, AFMD –<br>Procurement Office |
|----------------------------------------------------------------------------------------------------|----------------------------------------------------------------------------------------------------|------|------------|--------------------------------------------------------------------------------|
|                                                                                                    | 1.2 If the PR is properly accomplished and the documents are complete, input item details in the Registry of PRs and assign PR number; otherwise returnthe PR to the End – user for compliance | None | 30 minutes | Procurement/ Admin<br>Officer, BAC Secretariat,<br>AFMD office                 |
|                                                                                                    | 1.3 Approve the<br>Accomplished Purchase<br>Request (PR)                                                                                                    | None | 1 hour     | Approving Authority                                                            |

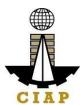

|                                                                                                    |      |                                                                                         | CIAP                                              |
|----------------------------------------------------------------------------------------------------|------|-----------------------------------------------------------------------------------------|---------------------------------------------------|
| 1.4 Prepare the bidding documents.                                                                                                    | None | 1 day                                                                                   | BAC Secretariat                                   |
| 1.5 Set schedules for the procurement activities. (from Pre-procurement Conference to approval of Notice of Award (NOA)                 | None | 118 calendar days based on Annex "C" of the 2016 IRR of RA 9184                         | Procurement/ Admin<br>Officer<br>BAC Secretariat  |
| 1.6 Issue NOA to winning bidder                                                                                                    | None | 1<br>calendar<br>day                                                                    | Procurement BAC<br>Secretariat/ Admin<br>Officer  |
| 1.7 Prepare Purchase<br>Order (PO) for goods or<br>Work Order (WO) for<br>services like printing, as<br>the case may be, and<br>signing | None | 10<br>calendar<br>days<br>(based on<br>Annex"C"<br>of the<br>2016<br>IRR of RA<br>9184) | Procurement/ Admin Officer BAC Secretariat        |
| 1.8 Forward PO or WO for approval                                                                                                    | None | 20<br>calendar<br>days<br>(based on<br>Annex"C"<br>of the<br>2016<br>IRR of RA<br>9184) | Procurement/ Admin<br>Officer<br>BAC Secretariat  |
| 1.9 Forward signed WO<br>and PO to Budget and<br>Admin Finance and<br>Management Division                                               | None | 2 days                                                                                  | Procurement/ Admin<br>Officer<br>BAC Secretariat, |
| 1.10 Prepare Obligation<br>Request (OBR)                                                                                                | None | 1 day                                                                                   | Budget Officer                                    |

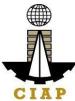

|        | 1.11 Issuance of PO or<br>WO and Notice to<br>Proceed<br>(NTP) | None | 1 day                                 | BAC Secretariat, |
|--------|----------------------------------------------------------------|------|---------------------------------------|------------------|
| TOTAL: |                                                                | None | 36 Days,<br>2 Hours,<br>30<br>Minutes |                  |

<sup>\*</sup>Service is covered under RA 9184

# 2. Purchase Request for Goods (Items, Supplies, and Materials) through Alternative Method of Procurement (Limited Source, Direct Contracting, Repeat Order, Shopping, Negotiated Procurement)

Procurement Request of Goods - Items, Supplies and Materials received by the Procurement Staffof Construction Industry Authority of the Philippines from its Employee. All Procurement shall be done through competitive bidding except as provided in R.A. 9184. Resort to alternative methods shall be made only if: 1) highly exceptional cases 2) To promote economy and efficiency 3) Justified by conditions specified in R.A. 9184 and its IRR

| Office/Division:                          | CIAP- AFMD Admin Finance and Management Division – Procrement Section |  |  |
|-------------------------------------------|-----------------------------------------------------------------------|--|--|
| Classification:                           | Highly Technical                                                      |  |  |
| Type of Transaction:                      | G2G - Government to Government                                        |  |  |
| Who may avail:                            | Employees of the CIAP                                                 |  |  |
| CHECKLIST OF REQUIREMENTS WHERE TO SECURE |                                                                       |  |  |

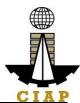

| 1. Accomplished Purchase Request (1 original, 1                | 1. | Procurement Section |
|----------------------------------------------------------------|----|---------------------|
| Photocopy)                                                     |    |                     |
| 2. Copy of APP or Supplemental APP if item isnot               | 2. | Procurement Section |
| included in the original APP. – (1 photocopy)                  |    |                     |
| 3. Memo request signed by the Head of Office (1                | 3. | Requesting Office   |
| original)                                                      | 4. | Budget Section      |
| 4. Approved Budget for the Contract/Certificateof              |    |                     |
| Availability of                                                | 5. | Requesting Office   |
| Funds (1 original, 1 Photocopy)                                |    |                     |
| 5. List of complete item specifications (for item,             |    |                     |
| supplies,                                                      |    |                     |
| materials) (1 Original, 1 Photocopy)                           |    |                     |
| <ul> <li>Quantity</li> </ul>                                   |    |                     |
| Material (if applicable)                                       |    |                     |
| Color (if applicable)                                          |    |                     |
| • Size (if applicable)                                         |    |                     |
| Estimated cost                                                 |    |                     |
| Estimated delivery date     Sample picture or level of itemate |    |                     |
| Sample picture or layout of itemto                             |    |                     |
| procured                                                       |    |                     |
| <ul> <li>Purpose</li> </ul>                                    |    |                     |
|                                                                |    |                     |
|                                                                |    |                     |

| CLIENT STEPS                                                                                                    | AGENCY ACTION                                                                        | FEES TO BE      | PAID | PROCESS | ING TIM                | PERSON<br>SPONSIBLE                           |
|----------------------------------------------------------------------------------------------------|--------------------------------------------------------------------------------------|-----------------|------|---------|------------------------|-----------------------------------------------|
| 1. Submit signed and approved Purchase Request (PR) and required attachments to Procurement staff atthe AFMD Procurement Division | 1.1 Validate/review submitted documer                                                |                 | None | 1 ho    | our                    | BAC<br>Secretariat                            |
|                                                                                                    | 1.2 Prepare Reque<br>Quotation and secu<br>signature from App<br>Officer             | ıre             | None | 2 ho    | ours                   | BAC<br>Secretariat<br>BAC/Head<br>Secretariat |
|                                                                                                    | 1.3 Post the Reque<br>Quotation to PhilGE<br>CIAP websites, and<br>conspicuous place | EPS and<br>I to | None | to s    | e (3)<br>seven<br>ndar | BAC<br>Secretariat,                           |

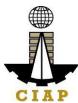

|                                                                                          |      |                                                                                      | OIAF                                                                              |
|------------------------------------------------------------------------------------------|------|--------------------------------------------------------------------------------------|-----------------------------------------------------------------------------------|
| 1.4 Evaluate and Rank Bid/s                                                              | None | 1 working<br>day                                                                     | BAC<br>Secretariat,<br>BAC/TWG                                                    |
| 1.5 Prepare documents for award (Abstract of Canvass, Purchase Order and BAC Resolution) | None | 1 day                                                                                | BAC<br>Secretariat                                                                |
| 1.6 Sign the documents for award                                                         | None | 2 working days                                                                       | BAC, Office of<br>the Designated<br>BAC and Head<br>of Procuring<br>Entity (HoPE) |
| 1.7 Inform the winning bidder                                                            | None | 30<br>minutes                                                                        | BAC<br>Secretariat                                                                |
|                                                                                          |      |                                                                                      |                                                                                   |
|                                                                                          |      |                                                                                      |                                                                                   |
| 1.8 Winning Bidder to deliver purchased item/supplies                                    | None | Minimum<br>of 26<br>calendar<br>days per<br>"Annex C"<br>of RA<br>9184 –<br>2016 IRR | Admin Finance<br>and<br>Management<br>Division<br>Property/Recei<br>ving Section  |

| C | I | A | P |  |
|---|---|---|---|--|

| 2. Send the Statement of Account (SOA)/ Sales Invoice (SI)/ Billingto BAC Secretariat, AFMD Budget/Accounting Office | 2.1 Receive the SOA/SI/ Billing and submit the same together with the procurement documents to Budget Officer, for processing of payment | None | 1 day                                   | BAC<br>Secretariat,<br>AFMD<br>Property/Supply<br>Office |
|----------------------------------------------------------------------------------------------------|----------------------------------------------------------------------------------------------------|------|-----------------------------------------|----------------------------------------------------------|
|                                                                                                    | TOTAL:                                                                                                    |      | 34 days 3<br>hours and<br>30<br>minutes |                                                          |

<sup>\*</sup> Service is covered under RA 9184

## **9.i.** Preparation of Disbursement Voucher Payment of Supplies, Materials, Equipment and Motor Vehicles Produced Thru Shopping

The disbursement voucher is a form used to pay the obligation to creditors whereby the procuring entity simply requests for the submission of price quotations for readily available off-the-shelf goods or ordinary/regular equipment. Such form conveys the amount due to the creditor as well as the corresponding amount of obligation and withholding tax, amongothers.

The inventory of supplies, materials and equipment spare parts to be procured out of available funds shall at no time exceed the normal three-month requirement, except if authorized by the head of the agency, it may be increased in anticipation of cost increases, or if necessitated by a national emergency or of an impending shortage in theitems concerned.

Finance Division shall not accept incomplete and non-compliant documents as defined by the Commission on Audit (COA) issued Circular No. 2012-001 dated June 14, 2012 which prescribes the guidelines and documentary requirements for common government ransactions.

| Office or Division:                                                                                                    | Finance                                   |               |                |  |
|----------------------------------------------------------------------------------------------------|-------------------------------------------|---------------|----------------|--|
| Classification:                                                                                                    | Highly Technical                          |               |                |  |
| Type of Transaction:                                                                                                   | G2C - Government to Client                |               |                |  |
| Who may avail:                                                                                                    | Creditors/ Suppliers                      |               |                |  |
| CHECKL                                                                                                    | CHECKLIST OF REQUIREMENTS WHERE TO SECURE |               |                |  |
|                                                                                                    | Item                                      | No. of copies |                |  |
| Purchase Order/ Contrac                                                                                                | t                                         | 1             | Supply Section |  |
| Proof of posting of invitation or request for submission ofprice quotation and Notice of Award in the PhilGEPS website |                                           | 1             | Supply Section |  |
| Performance and warrant                                                                                                | ty securities                             | 1             | Supply Section |  |

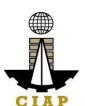

| BAC Resolution recommending the alternative mode of procurement with approval by the HOPE                                           | 1 | Supply Section                |
|----------------------------------------------------------------------------------------------------|---|-------------------------------|
| Authenticated photocopy of the approved APP and any amendment thereto                                                               | 1 | Supply Section                |
| Approved Purchase Request                                                                                                    | 1 | Supply Section                |
| Original copy of Supplier's Invoices showing the quantity, description of articles, unit and total value duly signed bythe supplier | 1 | To be provided by theSupplier |
| Delivery Receipt                                                                                                    | 1 | To be provided by theSupplier |

| Property Acknowledgement Receipt (equipment only)                            | 1 | Supply Section |
|------------------------------------------------------------------------------|---|----------------|
| Authority to Purchase (motor vehicle only)                                   | 1 | Supply Section |
| Inspection and Acceptance Report                                             | 1 | Supply Section |
| Price quotations from at least three <i>bonafide</i> and reputable suppliers | 1 | Supply Section |
| Abstract of canvass                                                          | 1 | Supply Section |

| CLIENT STEPS                                                                                                    | AGENCY ACTIONS                                                                                                    | FEES<br>TOBE<br>PAID | PROCESSIN<br>GTIME | PERSON<br>RESPONSIBLE          |
|----------------------------------------------------------------------------------------------------|----------------------------------------------------------------------------------------------------|----------------------|--------------------|--------------------------------|
| Submit duly accomplished required documents. (*Wait for the receiving person to log the receipt and/or sign the receiving copy of the employee) | 1. Check and Review by the receiving person  1.33 Checkin g as to the completeness of the documents needed.  1.34 Revie w the document as toits validity for claiming.  2. If the documents are not found to be in compliance and/or complete, theclaim shall be denied and such willnot be received. | None                 | 1 working<br>Day   | Administrative<br>Assistant II |

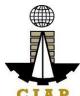

| 3. If the documents are found to be in compliance and/or complete, the receiving person will have to log the receipt and/or sign the receiving copy of |  |
|----------------------------------------------------------------------------------------------------|--|
| receiving copy of the employee.                                                                                                    |  |

| Secure a copy of the receipt of documents submitted for proper monitoring. | 1. Prepare the Obligation Request and Status (ORS) and assign number to obligate the amount claimed. (*Includes checking of authority to incur expense and working out of funds for fund/ allotment availability) | None | 3 working<br>Days  | Budget Officer/<br>Administrative<br>Assistant II |
|----------------------------------------------------------------------------|----------------------------------------------------------------------------------------------------|------|--------------------|---------------------------------------------------|
|                                                                            | 2. Review the completeness of documents and certify the ORS as to availability of allotment. Includes coordination with the requesting/ concerned unit as tothe technicalities of the transaction.                |      | 10 working<br>days | Budget Officer                                    |
|                                                                            | 3. Prepare the Disbursement Voucher (DV) — amounts based on the approved DTR and as computed bythe payroll officer/accountant.                                                                                    |      | 2 working<br>Days  | Administrative<br>Assistant II                    |

| . Forward the DVand its supporting attachments to the accounting division. | 20 Minutes | Administrative Assistant II |
|----------------------------------------------------------------------------|------------|-----------------------------|
|----------------------------------------------------------------------------|------------|-----------------------------|

|                                           | . 4. Receive, review the accuracy of computation and certify the DV and its supporting documents.  5. Assign DV Number and DV release | 3 working<br>Days<br>20 Minutes                  | Accountant |
|-------------------------------------------|----------------------------------------------------------------------------------------------------|--------------------------------------------------|------------|
|                                           | TOTAL                                                                                                    | 19 working<br>Days, 2<br>Hours and 40<br>Minutes |            |
| ase proceed to the next<br>rvice Section) | step (General                                                                                                    |                                                  |            |

## **9.ii.** Corrective Maintenance (Internal Service)

This Procedure applies to equipment, facilities, and machines issued to CIAP. This procedure covers activities from the occurrence of equipment/facility breakdown/complaint until the repaired equipment/facility is endorsed back to its area of preparation.

| Office or Division:  | AFMD                                                  |                 |  |
|----------------------|-------------------------------------------------------|-----------------|--|
| Classification:      | Simple                                                |                 |  |
| Type of Transaction: | Internal/Within the Agency-(Government to Government) |                 |  |
| Who may avail:       | CIAP concerned employees                              |                 |  |
| CHECKLIST            | OF REQUIREMENTS                                       | WHERE TO SECURE |  |

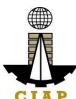

|      |                                                                                                    |                             |                    |                                                                   | CIAR                                                                 |
|------|----------------------------------------------------------------------------------------------------|-----------------------------|--------------------|-------------------------------------------------------------------|----------------------------------------------------------------------|
|      | Item                                                                                                    |                             | No. of copies      |                                                                   |                                                                      |
| 1. [ | Ouly accomplished Req                                                                                              | uest Form.                  | 1                  | Administrative Officer/Designated Administrative Personnel (AFMD) |                                                                      |
|      | CLIENT STEPS                                                                                                    | AGENCY<br>ACTIONS           | FEES TO<br>BE PAID | PROCESSIN<br>GTIME                                                | PERSON<br>RESPONSIBLE                                                |
| 1    | End-user<br>submitsthe<br>duly accomplished<br>Request<br>Form/Report of<br>Equipment<br>Breakdown/<br>Malfunction | Receive the Request Form    | None               | 5 minutes                                                         | e Officer/Desig nated Administrative Personnel (AFMD)                |
| 2    |                                                                                                    | Inspect the equipment       | None               | 5 minutes                                                         | Administrativ e Officer/Desig nated Administrativ e Personnel (AFMD) |
| 3    |                                                                                                    | Approval/ Denial of Request | None               | 2 minutes                                                         | Administrative Officer/Desig nated Administrativ e Personnel(AFMD)   |
| 3    |                                                                                                    | Prepare<br>JobOrder         | None               | 5 minutes                                                         | Administrative Officer/Desig nated Administrative Personnel (AFMD)   |

|   |                                                    |      |                                                | CIAD                                                               |
|---|----------------------------------------------------|------|------------------------------------------------|--------------------------------------------------------------------|
| 4 | Procure Job<br>Order<br>Service                    | None | Based on<br>R.A.No.<br>9184                    | Administrative Officer/Desig nated Administrative Personnel (AFMD) |
| 5 | Repair of Equipmen t/ Facility                     | None | Based on<br>agreeme<br>nt                      | Job Order<br>Service<br>Provider                                   |
| 6 | Conduct<br>Inspection/Te<br>stRun                  | None | Based on<br>agreemen<br>t/type of<br>equipment | Administrative Officer/Desig nated Administrative Personnel (AFMD) |
| 7 | Turn-over<br>equipment/<br>Facility to<br>End-user | None | 5 minutes                                      | Administrative Officer/Desig nated Administrative Personnel (AFMD) |
| 8 | Update<br>equipment/<br>facilityrecords            | None | 5 minutes                                      | Administrative Officer/Desig nated Administrative Personnel (AFMD) |

10. Dispatch of Service Vehicles (Internal Service)
This Procedure applies to requests for service vehicles for all implementing agencies. This procedure covers activities from the receipt of request up to the return of servicevehicle to the motor pool.

| Office or Division: | AFMD                                                  |  |  |
|---------------------|-------------------------------------------------------|--|--|
| Classification:     | Simple                                                |  |  |
| Type of             | Internal/Within the Agency-(Government to Government) |  |  |
| Transaction:        |                                                       |  |  |
| Who may avail:      | CIAP concerned employees                              |  |  |
| CHECKI              | WHERE TO SECURE                                       |  |  |

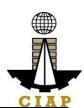

|      | Item                                                                                              |                                                                                                    |                   |  | o. of<br>opies |                  |                             |
|------|---------------------------------------------------------------------------------------------------|----------------------------------------------------------------------------------------------------|-------------------|--|----------------|------------------|-----------------------------|
| 1. [ | Ouly accomplished Reques                                                                          | st Form.                                                                                               |                   |  | 1              | Dispatche        | r                           |
|      | CLIENT STEPS                                                                                      | AGENCY<br>ACTIONS                                                                                      | FEES T<br>BE PAII |  |                | ROCESS<br>NGTIME | PERSON<br>RESPONSIBL<br>E   |
| 1    | Submit the duly accomplished RequestForm to dispatcher at least one day before the scheduled trip | Receive the Request Form andindicate the availability/non- availability of vehicle                     | None              |  | 5 minı         | ıtes             | Dispatcher                  |
| 2    | (Except in cases of emergency).                                                                   | Send the RequestForm to the Records Section for assigning of reference number(if vehicle is available) | None              |  | 5 minu         | ıtes             | Dispatcher                  |
| 3    |                                                                                                   | Assign reference number                                                                                | None              |  | 5 minu         | ıtes             | Records Clerk               |
| 4    |                                                                                                   | Approval/Denial of Request                                                                             | None              |  | 2 minu         | ıtes             | Administrative<br>Officer V |
| 5    |                                                                                                   | Release of the<br>Trip Ticket                                                                          | None              |  | 5 Minu         | ıtes             | Records Clerk               |
|      |                                                                                                   |                                                                                                    |                   |  |                |                  |                             |
| 6    |                                                                                                   | Prepare Service<br>Vehicle                                                                             | None              |  | 10 Mir         | nutes            | Driver                      |
| 7    |                                                                                                   | Dispatch Service<br>Vehicle                                                                            | None              |  | 2 Minu         | ıtes             | Driver                      |
| 8    |                                                                                                   | Update Records                                                                                         | None              |  | 2 Minu         | ıtes             | Driver                      |
| 9    |                                                                                                   | Monitor<br>dispatched<br>Service<br>Vehicle                                                            | None              |  | 5 Minu         | ıtes             | Driver                      |

## **10.i.** Recruitment, Selection and Placement

Hiring and Selection for Permanent Positions cover activities from request of filling up of vacant

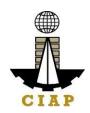

position to orientation/job induction of newly hired employees.

| Office or Division:                            | AFMD – Personnel Section        |               |                   |  |  |  |  |  |
|------------------------------------------------|---------------------------------|---------------|-------------------|--|--|--|--|--|
| Classification:                                | Complex                         |               |                   |  |  |  |  |  |
| Type of Transaction:                           | G2C – Government to Client      |               |                   |  |  |  |  |  |
| Who may avail: Job Order/Contractual Personnel |                                 |               |                   |  |  |  |  |  |
| CHEC                                           | KLIST OF REQUIREMENTS           |               | WHERE TO SECURE   |  |  |  |  |  |
|                                                | Item                            | No. of copies |                   |  |  |  |  |  |
| Request Form for Filling to                    | -                               | 1             | Personnel Section |  |  |  |  |  |
| Request for Publication o                      | f Vacant Positions              | 2             | Personnel Section |  |  |  |  |  |
| Hiring Action Report                           |                                 | 1             | Personnel Section |  |  |  |  |  |
| Appointment Paper                              |                                 | 3             | Personnel Section |  |  |  |  |  |
| Resume/Personnel Data                          | Sheet                           | 3             | Applicant/s       |  |  |  |  |  |
| Authenticated Transcript                       | of Records                      | 1             | Applicant/s       |  |  |  |  |  |
| Certificate of Training                        |                                 | 1             | Applicant/s       |  |  |  |  |  |
| Authenticated CSC eligib                       | ility or PRC License            | 1             | Applicant/s       |  |  |  |  |  |
| Birth Certificate certified by                 |                                 | 1             | Applicant/s       |  |  |  |  |  |
| Marriage Certificate certif                    | ied by PSA, if applicable       | 1             | Applicant/s       |  |  |  |  |  |
| Authenticated Diploma                          |                                 | 1             | Applicant/s       |  |  |  |  |  |
| NBI, Police, Barangay Cle                      | earance                         | 1             | Applicant/s       |  |  |  |  |  |
| Certificate of Trainings/Se                    | eminars                         | 1             | Applicant/s       |  |  |  |  |  |
| Certificate of Previous En                     | nployment, if any               | 1             | Applicant/s       |  |  |  |  |  |
|                                                | (Physical Test, BloodTest,      | 1             | Applicant/s       |  |  |  |  |  |
| Urinalysis, Chest x-ray, D                     | rug Test)                       |               |                   |  |  |  |  |  |
| Performance Appraisal for                      | r the last rating Period        | 1             | Applicant/s       |  |  |  |  |  |
| Certificate of Office Clearance                |                                 | 1             | Applicant/s       |  |  |  |  |  |
| Service Record from prev                       | vious office                    | 1             | Applicant/s       |  |  |  |  |  |
| Certification of Leave Bal                     | ance                            | 1             | Applicant/s       |  |  |  |  |  |
| Copy of Last Appointmen                        | t certified by Previousemployer | 1             | Applicant/s       |  |  |  |  |  |
| Accomplished SALN                              |                                 | 3             | Applicant/s       |  |  |  |  |  |

| C | CLIENT STEPS         | AGENCY ACTIONS                                                                                                    | FEES TO<br>BE PAID | PROCESSING<br>TIME | PERSON<br>RESPONSIBLE     |
|---|----------------------|----------------------------------------------------------------------------------------------------|--------------------|--------------------|---------------------------|
| 1 | Request for manpower | 1. The Division Chief will request to fill up vacant position/s using the RequestForm for Fillingup Vacant Positions.  2. For approval of their Executive Director | None               | 1 working day      | Administrative<br>Officer |

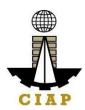

| 2 | Posting<br>ofVacant<br>Positions               | 1. To request Posting of vacancies using the form Request for Publication of Vacant Positions  2. Vacancies shall beposted for 10 calendar days asprescribed by CSC                                                                                                    | None | 1 Working day  10 calendar days | Administrative<br>Officer                                                 |
|---|------------------------------------------------|----------------------------------------------------------------------------------------------------|------|---------------------------------|---------------------------------------------------------------------------|
| 3 | Received<br>Applications                       | 1. Screen Applicants qualification versus the Minimum Qualification Standard requirement, Next-in-Rank priority, Residency and Performance Rating  2. If the applicant/s meet theminimum requirements mentionedin No. 1, a letter will be sent to the applicant informing him/her that he/she is being consideredfor the position. | None | 1 Working day                   | Administrative Officer                                                    |
| 4 | Schedule for<br>Initial<br>Interview           | 1.Inform the applicant/s forhis/her scheduled initial interview.                                                                                                    | None | 1 working day                   | Division Chief<br>and Executive<br>Director where<br>the vacancy<br>exist |
| 5 | Administer<br>Psychologic<br>al<br>Examination | 1.Applicant/s who qualify<br>and accepted during the<br>initial interview shall be<br>subjected for<br>Psychological Examination                                                                                                    | None | 1 working day                   | Administrative<br>Officer                                                 |

| CI | AP |
|----|----|

| 6 | Conduct<br>Panel<br>Interview                        | 1. Applicant/s who passes the Psychological Examination shall be subjected for Panel Interview  . For Supervisory positions, at least 3 panelist composed of the following will conduct the panel interview: Executive Directors of CIAP except the Director of the board where the vacancy exist.  . 3.For Technical/Clerical, at least Division Chiefs/Asst. Division Chief of the CIAP groupexcept the DC/ADC where the position to be filled belongs. | None | 1 working day | HRMA                      |
|---|------------------------------------------------------|----------------------------------------------------------------------------------------------------|------|---------------|---------------------------|
| 7 | Personnel<br>Selection<br>Board(PSB)<br>Deliberation | 1.Assessment of candidatesfor promotion and hiring based the CIAP PSB Policies and Proceduresguidelines                                                                                                    | None | 1 day         | PSB                       |
| 8 | Preparation<br>of<br>Appointment                     | 1. Preparation of Appointment papers for applicant/s who pass the cut-off score during the PSBdeliberation.  2. Appointment papers for signature of the AppointingAuthority                                                                                                    | None | 5 days        | Administrative<br>Officer |

| T  |    |
|----|----|
| CI | AP |

|    |                                                    |                                                                                                    |       |                    | CIAP                      |
|----|----------------------------------------------------|----------------------------------------------------------------------------------------------------|-------|--------------------|---------------------------|
|    |                                                    | 3. For the position with morethan one (1) applicant who met the cut-off score. The appointing authority has the discretion to choose who to appoint. |       |                    |                           |
| 9  | Submission<br>ofPre-<br>employment<br>requirements | 1.Letter will be sent to applicant/s whose appointment was already signed requiring them to submit the preemployment documents.                      | None  | 15 days            | Administrative<br>Officer |
| 10 | Oath Taking                                        | Applicants who have alreadycomplied with the pre- employment requirements shall take their oath.                                                     | None  | 1 day              | Head of the<br>Agency     |
| 11 | Orientation                                        | New employees will be subjected to Orientation.                                                                                                    | None  | 1 day              | Administrative<br>Officer |
|    |                                                    |                                                                                                    | TOTAL | 39 working<br>Days |                           |

## 10.ii. Hiring for Contractual Position

Hiring for Contractual Positions cover activities from request for manpower up toorientation of newly hired employees.

| Office or Division:                            | AFMD – Personnel Section          |                 |  |
|------------------------------------------------|-----------------------------------|-----------------|--|
| Classification:                                | Complex                           |                 |  |
| Type of Transaction:                           | ction: G2C – Government to Client |                 |  |
| Who may avail: Job Order/Contractual Personnel |                                   |                 |  |
| CHECKLIST OF REQUIREMENTS WHERE TO SECURE      |                                   | WHERE TO SECURE |  |

| Ite                                  | No. of copies |                   |
|--------------------------------------|---------------|-------------------|
| m                                    |               |                   |
| Request Form for Contract of Service | 1             | Personnel Section |
| Application Form                     | 2             | Personnel Section |
| Hiring Action Report                 | 1             | Personnel Section |
| Contract of Service                  | 3             | Personnel Section |
| Resume/Personnel Data Sheet          | 3             | Applicant/s       |
| Transcript of Records                | 1             | Applicant/s       |

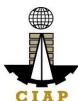

| CLIENT STEPS                                   | AGENCY ACTIONS                 | FEES | PROCESS PERSON |
|------------------------------------------------|--------------------------------|------|----------------|
| BloodTest, Urinalysis, Chest x-ray, Drug Test) |                                |      |                |
| Pre-employment Medi                            | cal (Physical Test,            | 1    | Applicant/s    |
| Certificate of Previous                        | Employment, if any             | 1    | Applicant/s    |
| Certificate of Trainings                       | s/Seminars                     | 1    | Applicant/s    |
| NBI, Police, Barangay                          | Clearance                      | 1    | Applicant/s    |
| Diploma                                        |                                | 1    | Applicant/s    |
| Marriage Certificate ce                        | ertified by PSA, if applicable | 1    | Applicant/s    |
| Birth Certificate certific                     | ed by PSA                      | 1    | Applicant/s    |
| CSC eligibility or PRC                         | License                        | 1    | Applicant/s    |
| Certificate of Training                        |                                | 1    | Applicant/s    |

|   | 1, 1, 1, 1, 1, 1, 1, 1, 1, 1, 1, 1, 1, 1 |                                                                                                    |                       |       |                      |                               |
|---|------------------------------------------|----------------------------------------------------------------------------------------------------|-----------------------|-------|----------------------|-------------------------------|
|   | CLIENT STEPS                             | AGENCY ACTIONS                                                                                                    | FEES<br>TO<br>BE PAID |       | PROCESS<br>NGTIME    | PERSON<br>RESPONSIBL<br>E     |
| 1 | Request<br>for<br>Manpower               | 1. The requesting party will request for manpower usingthe Hiring Request Form forContract of service.  2. For approval of the CIAPExecutive Director | None                  | 1 wor | king day             | Reques<br>tin<br>gparty       |
| 2 | Received<br>Request<br>for<br>Manpower   | Requirement for manpowerwill be published at the CIAP website                                                                                         | None                  | \     | 10<br>Working<br>day | Administr<br>ativ<br>eOfficer |

| 3 | Received<br>Applications | 1.Screen Applicants qualification based on the requirement of the requestingparty.                                                                                  | None | 1 Working day | Administrati<br>veOfficer |
|---|--------------------------|----------------------------------------------------------------------------------------------------|------|---------------|---------------------------|
|   |                          | 2. If the applicant/s meets the requirements, he/she will be notified that he/sheis being considered for the position andwill be scheduled for an initial interview |      | 1 working day | Administrati<br>veOfficer |
|   |                          | For Initial interview of therequesting party                                                                                                    |      | 1 working day | Requesti<br>ngparty       |

| 4  | Submission of                       | 1.Applicant/s who pass the                                              | None | 15      | Applicant/s               |
|----|-------------------------------------|-------------------------------------------------------------------------|------|---------|---------------------------|
|    | Pre-                                | screening and accepted by                                               |      | working |                           |
|    | employment                          | the requesting party shall                                              |      | days    |                           |
|    | requirements                        | be                                                                      |      |         |                           |
|    |                                     | notified to submit the pre-                                             |      |         |                           |
|    |                                     | employment documents                                                    |      |         |                           |
| 5  | Signing of<br>Contract<br>ofService | 1.Upon completion of the required pre-employment documents, contract of | None | 3 days  | Administrative<br>Officer |
|    |                                     | servicewill be prepared for                                             |      |         | Executive                 |
|    |                                     | signature of the COS,the                                                |      |         | Director from             |
|    |                                     | Executive Director of the                                               |      |         | the requesting            |
|    |                                     | requesting party, and witnesses                                         |      |         | party                     |
|    |                                     |                                                                         |      |         | cos                       |
|    |                                     |                                                                         |      |         | Witnesses                 |
| 6  | Notarization ofContract of Service  | 1.Signed contract of serviceshall be notarized                          | None | 1 day   | Administrati<br>veOfficer |
| 11 | Orientation                         | New employees will be                                                   | None | 1 day   | Administrat               |
|    |                                     | subjected to Orientation.                                               |      |         | iveOfficer                |
|    |                                     | TOTAL                                                                   |      | 34      |                           |
|    |                                     |                                                                         |      | working |                           |
|    |                                     |                                                                         |      | days    |                           |

## 10.iii. Performance Evaluation For Contract of Service Personnel

Performance Evaluation for Contract of Service Personnel shall cover evaluation of the performance of all contract of service personnel prior to therenewal of their contract of service.

| Office or Division:  | AFMD – Personnel Section        |                 |
|----------------------|---------------------------------|-----------------|
| Classification:      | Complex                         |                 |
| Type of Transaction: | G2C – Government to Client      |                 |
| Who may avail:       | Job Order/Contractual Personnel |                 |
| CHECKLI              | ST OF REQUIREMENTS              | WHERE TO SECURE |

| Item                        |                   | No. of copies      |                        |                       |
|-----------------------------|-------------------|--------------------|------------------------|-----------------------|
| Performance Evaluation Form |                   | 1                  | Personnel Se           | ction                 |
| Contract of Service         |                   | 4                  | Personnel Se           | ction                 |
| CLIENT STEPS                | AGENCY<br>ACTIONS | FEES TO<br>BE PAID | PROCESSIN<br>G<br>TIME | PERSON<br>RESPONSIBLE |

|   |                                                                                             |                                                                                                    |      |                      | CIAR                            |
|---|---------------------------------------------------------------------------------------------|----------------------------------------------------------------------------------------------------|------|----------------------|---------------------------------|
| 1 | Set evaluation schedule                                                                     | 1. Distribute Performance Evaluation Forms to Immediate Supervisor and Peer of the COS                                                                                          | None | 1 working<br>day     | Administrative<br>Officer       |
| 2 | Evaluate the performance of the COS on the following criteria:  A. Outputs/ Accomplishments | to be evaluated.  1. Rate the COS based on the followingrating scale:  5 – Outstanding 4 – Very Satisfactory3 – Satisfactory 2 – Marginal/Belo wSatisfactory 1 - Unsatisfactory | None | 2<br>workin<br>gdays | Immediate<br>Supervisor<br>Peer |
|   | B. General Behavior                                                                         |                                                                                                    |      |                      |                                 |

Adapt ability/ Flexibility

| #  |    |
|----|----|
| ĺ  |    |
| 7  |    |
| CI | AD |

|   |                                                                                                    | T                                                                   | 1    |                     | CIAP                      |
|---|----------------------------------------------------------------------------------------------------|---------------------------------------------------------------------|------|---------------------|---------------------------|
|   | <ul> <li>Cust omer/ Service Orientation</li> <li>Work Standard</li> <li>Plan ning &amp; Organizing</li> <li>Attenda nce &amp; Punctuality</li> <li>Stre ss Tolerance</li> <li>Complia nce toOffice Rules</li> <li>C. Interpersonal Skills:</li> </ul> |                                                                     |      |                     |                           |
|   | Teammanshi     p                                                                                                    |                                                                     |      |                     |                           |
|   | <ul><li>Oral</li><li>Communication</li><li>Written</li><li>Communication</li></ul>                                                                                                    |                                                                     |      |                     |                           |
| 3 | Review Performance<br>Evaluation Results                                                                                                    | 1.Review of the accomplished Performance Evaluation Results of COS. | None | 1<br>worki<br>ngday | Administrati<br>veOfficer |
| 4 | Take Necessary Action                                                                                                    | 1.Notify the COS onthe results of his/her performance evaluation    | None | 1<br>worki<br>ngday | Administrati<br>veOfficer |

| CI | AP |
|----|----|

| 5 | Renewal of the Contract of Service | 1. Preparation of Contract of Service  2. Contract signing bythe COS  3. Contract signing bythe Executive Directorof the COS and Witnesses | None | 4<br>workin<br>gdays | Administrati<br>veOfficer |
|---|------------------------------------|----------------------------------------------------------------------------------------------------|------|----------------------|---------------------------|
|   |                                    | 4. Notarization                                                                                                    |      |                      |                           |
|   |                                    | TOTAL                                                                                                    |      | 9 working<br>days    |                           |

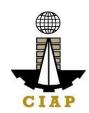

### FEEDBACK AND COMPLAINTS MECHANISM

### PHILIPPINE OVERSEAS CONSTRUCTION BOARD

| How to send feedback        | Answer the Client Feedback Form and dropit at the designated drop box at the Receiving Area of POCB.  Contact info: +63.2.8-8961833 or POCB@construction.gov.ph  RosemarieDelRosario@construction.gov.ph  DorisGacho@construction.gov.ph                                                                                                    |
|-----------------------------|----------------------------------------------------------------------------------------------------|
| How feedbacks are processed | Every Friday, the POCB Board Secretary and Executive Director open the drop boxand compile and record all feedback submitted.  Feedback requiring answers are forwardedto the relevant personnel and they are required to answer within three (3) workingdays upon receipt of the feedback.  The answer of the office is then relayed tothe client.  For inquiries and follow-ups, clients maycontact the following telephone number +63.2.8-8961833 or email POCB@construction.gov.ph  RosemarieDelRosario@construction.gov.ph DorisGacho@construction.gov.ph |

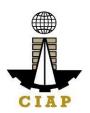

| How to file acomplaint      | Answer the Client Complaint Form and dropit at the designated drop box at the Receiving Area of POCB.                                                                                                    |
|-----------------------------|----------------------------------------------------------------------------------------------------|
|                             | Complaints can also be filed via telephone number +63.2.8-8961833 or email POCB@construction.gov.ph / RosemarieDelRosario@construction.gov.ph  DorisGacho@construction.gov.ph  Make sure to provide the following information: (1) name of person being complained, (2) incident, (3) evidence.                                                                         |
|                             | For inquiries and follow-ups, clients maycontact the following telephone number +63.2.8-8961833 or email <a href="mailto:POCB@construction.gov.ph">POCB@construction.gov.ph</a> <a href="mailto:RosemarieDelRosario@construction.gov.ph">RosemarieDelRosario@construction.gov.ph</a> <a href="mailto:DorisGacho@construction.gov.ph">DorisGacho@construction.gov.ph</a> |
| How complaintsare processed | The POCB Board Secretary and ExecutiveDirector open the Complaints drop box daily and evaluate each complaint.                                                                                                    |
|                             | Upon evaluation, the Board Secretary shall start the investigation and forward the complaint to the relevant personnel for their explanation.                                                                                                    |
|                             | The Board Secretary will prepare a report after the investigation and shall submit it tothe Executive Director for appropriate action.                                                                                                    |
|                             | The Board Secretary will give feedback tothe client.                                                                                                    |

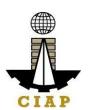

### CONSTRUCTION MANPOWER DEVELOPMENT FOUNDATION

| FEEDBACK AND COMPLAINTS MECHANISM |                                                                                                    |  |
|-----------------------------------|----------------------------------------------------------------------------------------------------|--|
| How to send feedback              | Answer the client feedback form and drop it at the designated drop box inside the CMDF Office Contact info: 8890-1610 or 8511-1054 or 8511-1056 marketing@cmdf.dti.gov.ph                                                                                                    |  |
| How feedbacks are processed       | Every Monday, the Administrative Assistant opens the drop box and compiles and records all feedback submitted. Feedback requiring answers are forwarded to the office of the executive director and are answered within three (3) days of the receipt of the feedback. The answer of the office is then relayed to the citizen. For inquiries and follow-ups, clients may contact the followingtelephone numbers: 8890-1610 or 8511-1054.                                                                                                    |  |
| How to file a complaint           | Answer the client Complaint Form and drop it at the designated drop box inside the CMDF Office.  Complaints can also be filed via telephone. Make sure toprovide the following information: - Name of person being complained - Incident - Evidence For inquiries and follow-ups, clients may contact the following telephone numbers: 8890-1610and 8511-1054                                                                                                    |  |
| How complaints are processed      | The Executive Secretary opens the complaints drop box on a daily basis and forward to the Executive Director.  Upon evaluation, the Executive Director shall start the investigation and forward the complaint to the relevant division for their explanation.  The Division will create a report after the investigation and shall submit it to the Executive Director for appropriate action. The Executive Secretary will give thefeedback to the client. For inquiries and follow-ups, clients may contact the following telephone numbers: 8890-1610, 8511-1054 and 8511-1056 |  |
| Contact Information               | marketing@cmdf.dti.gov.ph                                                                                                    |  |